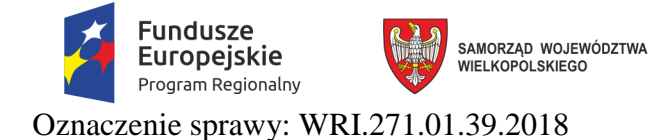

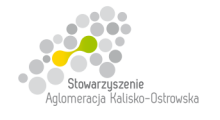

Unia Europejska Europejskie Fundusze<br>Europejskie Fundusze<br>Strukturalne i Inwestycyjne

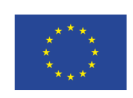

## **Miasto Kalisz**

# **SPECYFIKACJA ISTOTNYCH WARUNKÓW ZAMÓWIENIA**

dotycząca postępowania pn.:

**"Dostawa sprzętu komputerowego, oprogramowania, wyposażenia RTV, wyposażenia do pracowni języka obcego zawodowego oraz innego wyposażenia do szkół na terenie Kalisza w podziale na 9 Części"** 

Specyfikację zatwierdzono:

dnia 14.09.2018 r.

z up. Prezydenta Miasta Kalisza /-/ Barbara Gmerek Wiceprezydent Miasta Kalisza

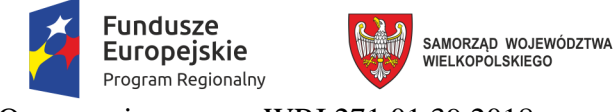

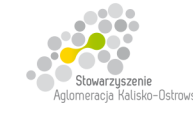

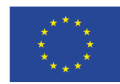

#### **1. Nazwa, adres, inne dane Zamawiającego**

Miasto Kalisz, Główny Rynek 20, 62-800 Kalisz

*Dane teleadresowe do prowadzenia korespondencji w sprawie Zamówienia znajdują się w pkt 15 SIWZ (za wyjątkiem złożenia oferty).* 

*Miejsce i termin złożenia oferty zawarte zostały w pkt 20.1. SIWZ.*

Strona internetowa, na której zamieszczane są informacje związane z przedmiotowym postępowaniem:

*www.bip.kalisz.pl*, *www.bip.umkalisz.pl - zakładka "Ogłoszenia" / "Zamówienia publiczne"*

Godziny pracy Zamawiającego:

*Poniedziałek - Piątek: 7<sup>30</sup> – 15<sup>30</sup>*

#### **2. Tryb udzielenia zamówienia**

Postępowanie prowadzone jest w trybie przetargu nieograniczonego zgodnie z art. 39 ustawy z dnia 29 stycznia 2004 r. Prawo zamówień publicznych (Dz. U. z 2017 r. poz. 1579 z poźń. zm.).

#### **3. Informacje ogólne**

- 3.1. Użyte w SIWZ terminy mają następujące znaczenie:
	- a) "Zamawiający" Miasto Kalisz;
	- b) "Postępowanie" postępowanie o udzielenie zamówienia publicznego prowadzone przez Zamawiającego na podstawie niniejszej Specyfikacji i ustawy;
	- c) "SIWZ", "Specyfikacja" niniejsza Specyfikacja Istotnych Warunków Zamówienia;
	- d) "Ustawa", "ustawy Pzp" ustawa z dnia 29 stycznia 2004 r. Prawo zamówień publicznych (Dz. U. z 2017 r. poz. 1579 z późn. zm.);
	- e) Użytkownik Centrum Kształcenia Ustawicznego i Praktycznego w Kaliszu, ul. Handlowa 9, 62-800 Kalisz – w przypadku Części 1, Zespół Szkół Techniczno-Elektronicznych w Kaliszu, ul. Częstochowska 99, 62-800 Kalisz – w przypadku Części 2-6, Zespół Szkół Ponadgimnazjalnych nr 2 w Kaliszu, ul. Rzemieślnicza 6, 62-800 Kalisz - w przypadku Części 7-8, Zespół Szkół Ekonomicznych w Kaliszu, ul. Leginów 6, 62-800 Kalisz - w przypadku Części 9;
	- f) "Zamówienie" należy przez to rozumieć zamówienie publiczne, którego przedmiot został opisany w pkt 4 SIWZ;
	- g) "Wykonawca" podmiot, który ubiega się o wykonanie zamówienia, złoży ofertę na wykonanie zamówienia lub zawarł z Zamawiającym umowę w sprawie wykonania zamówienia;
	- h) "Wykonawcy wspólnie ubiegający się o udzielenie zamówienia" w szczególności członkowie konsorcjów, wspólnicy spółek cywilnych;

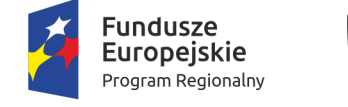

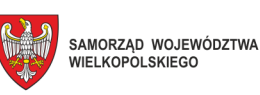

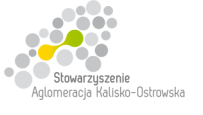

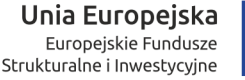

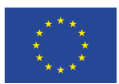

- i) "RODO" Rozporządzenie Parlamentu Europejskiego i Rady (UE) 2016/679 z dnia 27 kwietnia 2016 r. w sprawie ochrony osób fizycznych w związku z przetwarzaniem danych osobowych i w sprawie swobodnego przepływu takich danych oraz uchylenia dyrektywy 95/46/WE (ogólne rozporządzenie o ochronie danych);
- j) "Szczegółowy Opis Przedmiotu Zamówienia" lub "SOPZ" załącznik do SIWZ pn.: "Szczegółowy Opis Przedmiotu Zamówienia".
- 3.2. Wykonawca winien zapoznać się z całością SIWZ.
- 3.3. Oferta oraz dokumenty i oświadczenia do niej dołączone powinny być przygotowane zgodnie z wymogami zawartymi w SIWZ i odpowiadać jej treści.

### **4. Opis przedmiotu zamówienia**

- 4.1. Przedmiotem zamówienia jest dostawa sprzętu komputerowego, oprogramowania, wyposażenia RTV, wyposażenia do pracowni języka obcego zawodowego oraz innego wyposażenia do szkół na terenie Kalisza w ramach Projektów pt. "Kalisz - przestrzeń dla profesjonalistów. Nowoczesne pracownie kluczem do sukcesu Aglomeracji Kalisko - Ostrowskiej" nr RPWP.09.03.05-30-0003/16-00 oraz "Kalisz – przestrzeń dla profesjonalistów. Kwalifikacje i doświadczenie inwestycją w przyszłość młodzieży z Aglomeracji Kalisko-Ostrowskiej" nr RPWP.08.03.05-30-0002/16-00.
- 4.2. Przedmiot zamówienia został podzielony na następujące Części:
	- 1) **Część 1:** dostawa wyposażenia dla Centrum Kształcenia Ustawicznego i Praktycznego w Kaliszu przy ul. Handlowej 9,
	- 2) **Część 2**: dostawa i montaż wyposażenia do pracowni języka obcego zawodowego dla Zespołu Szkół Techniczno-Elektronicznych w Kaliszu przy ul. Częstochowskiej 99,
	- 3) **Część 3:** dostawa i montaż wyposażenia RTV dla Zespołu Szkół Techniczno-Elektronicznych w Kaliszu przy ul. Częstochowskiej 99,
	- 4) **Część 4:** dostawa komputera PC z monitorem do celów poligraficznych dla Zespołu Szkół Techniczno-Elektronicznych w Kaliszu przy ul. Częstochowskiej 99,
	- 5) **Część 5:** dostawa komputerów PC z monitorem dla Zespołu Szkół Techniczno-Elektronicznych w Kaliszu przy ul. Częstochowskiej 99,
	- 6) **Część 6:** dostawa serwerów dla Zespołu Szkół Techniczno-Elektronicznych w Kaliszu przy ul. Częstochowskiej 99,
	- 7) **Część 7:** dostawa programu SketchUp Pro 2018 PL dla Zespołu Szkół Ponadgimnazjalnych nr 2 w Kaliszu przy ulicy Rzemieślniczej 6,
	- 8) **Część 8:** dostawa programu komputerowego do zarządzania pracownią dla Zespołu Szkół Ponadgimnazjalnych nr 2 w Kaliszu przy ulicy Rzemieślniczej 6,

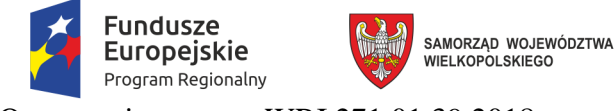

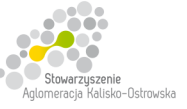

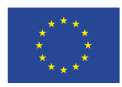

9) **Część 9:** dostawa oprogramowania do tworzenia i obróbki grafiki wektorowej i rastrowej dla Zespołu Szkół Ekonomicznych w Kaliszu przy ul. Legionów 6,

których opis zawarty jest w "*Szczegółowym opisie przedmiotu zamówienia*", a w przypadku Części 2 także w "*Opisie pracowni do nauki języków obcych oraz jej funkcji*" oraz "*Schemacie rozmieszczenia wyposażenia pracowni do nauki języków obcych*" stanowiących załączniki do SIWZ.

- 4.3. *Przedmiot zamówienia:* 
	- *1) w przypadku Części 1 objęty jest dofinansowaniem ze środków Europejskiego Funduszu Społecznego w ramach Wielkopolskiego Regionalnego Programu Operacyjnego na lata 2014-2020,*
	- *2) w przypadku Części 2-9 objęty jest dofinansowaniem ze środków Europejskiego Funduszu Rozwoju Regionalnego w ramach Wielkopolskiego Regionalnego Programu Operacyjnego na lata 2014-2020.*
- 4.4. Całe dostarczone wyposażenie musi być nowe, nieużywane i posiadać niezbędne atesty dopuszczające do stosowania w obiektach użyteczności publicznej.
- 4.6. Ilekroć w SIWZ i jej załącznikach przedmiot zamówienia jest opisany poprzez odniesienie się do norm, europejskich ocen technicznych, aprobat, specyfikacji technicznych i systemów referencji technicznych, o których mowa w art. 30 ust. 1 pkt 2 i ust. 3 ustawy, to przyjmuje się, że dopuszcza się rozwiązania równoważne opisywanym, a odniesieniu takiemu towarzyszą wyrazy "lub równoważne".
- 4.7. Ilekroć w SIWZ i jej załącznikach przedmiot zamówienia jest opisany ze wskazaniem znaków towarowych, nazw własnych, patentów lub pochodzenia źródła lub szczególnego procesu to przyjmuje się, że wskazaniom takim towarzyszą wyrazy "lub równoważny". Oznacza to, że dopuszcza się zaoferowanie artykułów nie gorszych niż opisywanych, tj. spełniających wymagania techniczne, funkcjonalne i jakościowe, co najmniej takie jak wskazane w opisie przedmiotu zamówienia, z zastrzeżeniem brzmienia pkt 4.11-4.14 SIWZ.
- 4.7. Wykonawca w ramach przedmiotu zamówienia uporządkuje pomieszczenia i usunie z nich puste opakowania po dostarczonym przedmiocie zamówienia oraz wykona niezbędne czynności celem potwierdzenia sprawności dostarczonego przedmiotu zamówienia.
- 4.8. Zamawiający w zakresie Części 1-6 wymaga udzielenia gwarancji jakości i rozszerzonej rękojmi za wady na dostarczony przedmiot zamówienia na okres nie krótszy niż 2 lata, liczony od dnia podpisania protokołu odbioru, o którym mowa w § 3 ust. 2 projektu umowy. Ponadto okres gwarancji jakości i rozszerzonej rękojmi za wady stanowi kryterium wyboru oferty w przypadku Części 1-6.

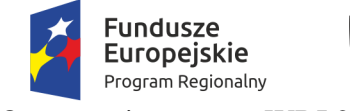

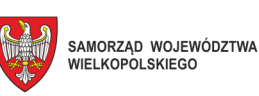

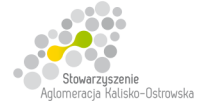

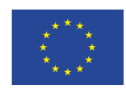

4.9. Kod Wspólnego Słownika Zamówień (CPV):

Przedmiot główny: 30.21.33.00-8 Komputer biurkowy Przedmiot dodatkowy:

- 32.00.00.00-3 Sprzęt radiowy, telewizyjny, komunikacyjny, telekomunikacyjny i podobny
- 32.32.46.00-6 Telewizory cyfrowe 31.21.10.00-8 Tablice i skrzynki
- 30.23.27.00-1 Centralna jednostka sterująca 31.21.00.00-1 Elektryczna aparatura do
- 39.16.21.00-6 Pomoce dydaktyczne 38.55.10.00-2 Liczniki energii 30.23.10.00-7 Ekrany i konsole komputerowe 32.34.21.00-3 Słuchawki 32.33.32.00-8 Kamery wideo
- 32.34.24.50-1 Rejestratory głosu 32.34.24.00-6 Sprzęt nagłaśniający 32.42.10.00-0 Okablowanie sieciowe 38.65.16.00-9 Kamery cyfrowe 30.12.11.00-4 Fotokopiarki 38.65.10.00-3 Aparaty fotograficzne

48.82.30.00-3 Serwery plików 39.12.10.00-6 Biurka i stoły 48.62.00.00-0 Systemy operacyjne 48.19.00.00-6 Pakiety oprogramowania edukacyjnego 48.32.20.00-1 Pakiety oprogramowania graficznego

- bezpiecznikowe
- wyłączania lub ochrony obwodów elektrycznych
- 
- 39.16.21.10-9 Sprzęt dydaktyczny 32.32.43.00-3 Urządzenia telewizyjne
	- 32.55.26.00-3 Domofony
- 32.34.24.10-9 Sprzęt dźwiękowy 32.33.31.00-7 Rejestratory obrazu wideo
	-
- 32.34.24.12-3 Głośniki 30.23.31.53-8 Urządzenie do odczytu i/lub wypalania płyt kompaktowych (CD) i uniwersalnych dysków wideo (DVD)
	-
	-
	-
- 39.11.20.00-0 Krzesła 48.31.00.00-4 Pakiety oprogramowania do tworzenia dokumentów

39.11.31.00-8 Fotele

## 4.10. **Uwagi dotyczące komputera stacjonarnego (Część 2), komputera PC z monitorem do celów poligraficznych (Część 4), komputerów PC z monitorem model A i B (Część 5), serwerów (Część 6):**

- 4.10.1. Występujące w załączniku do SIWZ "Szczegółowy opis przedmiotu zamówienia" parametry/funkcjonalności należy traktować jako minimalne.
- 4.10.2. Wykonawca nie może złożyć oferty proponując sprzęt o parametrach (chociażby jednym z parametrów), gorszych niż wskazane w opisie przedmiotu zamówienia.

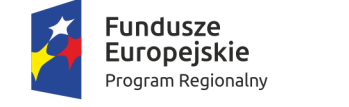

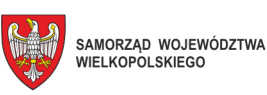

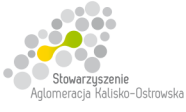

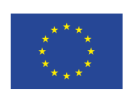

Oznaczenie sprawy: WRI.271.01.39.2018

- 4.10.3. Dopuszcza się składanie ofert na urządzenie/towar lepsze (tj. o parametrach lepszych np. większej ilości pamięci, szybszej szyny pamięci, większej ilości portów we/wy urządzenia).
- 4.10.4. Dostarczany sprzęt komputerowy musi być fabrycznie nowy, wyprodukowany nie wcześniej niż w drugim kwartale 2017 roku, pochodzić z legalnego źródła – od dystrybutora sprzętu na rynek polski.
- 4.10.5. Jeżeli procesor zastosowany odpowiednio w zaoferowanym komputerze stacjonarnym, komputerze PC lub serwerze nie występuje w załączonej do SIWZ tabeli z wynikami testu Passmark PerformanceTest Benchmark CPU Mark dla komputera z pojedynczym procesorem ze strony internetowej http://cpubenchmark.net/cpu\_list.php (stan na dzień 24.08.2018 r.):
	- a) do oferty należy załączyć wydruk zrzutu ekranu przeprowadzonych testów w ogólnym teście Passmark PerformanceTest Benchmark CPU Mark potwierdzający osiągnięte wyniki dla oferowanego procesora. Ponadto Zamawiający zastrzega sobie, iż w celu sprawdzenia poprawności przeprowadzenia testu może zwrócić się do Wykonawcy z prośbą o dostarczenie w ciągu 7 dni oprogramowania testującego, zaoferowanego sprzętu komputerowego oraz dokładnego opisu przeprowadzonego testu wraz z uzyskanymi wynikami. Niedostarczenie sprzętu do testu będzie skutkować odrzuceniem oferty, jako nie spełniającej wymagań postawionych przez Zamawiającego
	- lub
		- b) do oferty należy załączyć wydruk zrzutu ekranu dotyczący wyniku testu Passmark PerformanceTest Benchmark CPU Mark wg kolumny Passmark CPU Mark (dla komputerów z pojedynczym procesorem) ze strony internetowej http://cpubenchmark.net/cpu\_list.php, w sytuacji gdy model procesora nie był ujęty w tabeli załączonej do SIWZ (aktualnej na dzień 24.08.2018 r.), a został ujęty przed upływem terminu składania ofert.
- 4.10.6. Jeżeli chipset zastosowany w oferowanej karcie graficznej nie występuje w załączonej do SIWZ tabeli z wynikami testu Videocard Benchmarks PassMark - G3D Mark ze strony internetowej https://www.videocardbenchmark.net (aktualnej na dzień 07.09.2018r.):
	- a) do oferty należy załączyć wydruk zrzutu ekranu przeprowadzonych testów Videocard Benchmarks PassMark - G3D Mark potwierdzający osiągnięte wyniki dla chipsetu zastosowanego w oferowanej karcie graficznej. Ponadto Zamawiający zastrzega sobie, iż w celu sprawdzenia poprawności przeprowadzenia testu może zwrócić się do Wykonawcy o dostarczenie w ciągu 7 dni oprogramowania testującego, zaoferowanej karty graficznej oraz dokładnego opisu przeprowadzonego testu wraz z uzyskanymi wynikami. Niedostarczenie sprzętu do testu będzie skutkować odrzuceniem oferty, jako nie spełniającej wymagań postawionych przez Zamawiającego

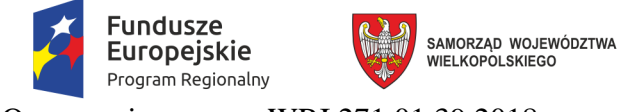

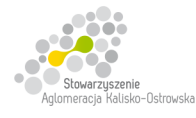

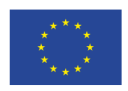

- b) do oferty należy załączyć wydruk zrzutu ekranu dotyczący wyniku testu Videocard Benchmarks PassMark - G3D Mark ze strony internetowej https://www.videocardbenchmark.net, w sytuacji gdy chipset zastosowany w zaoferowanym modelu karty graficznej nie był ujęty w tabeli załączonej do SIWZ (aktualnej na dzień 07.09.2018r.), a został ujęty przed upływem terminu składania ofert.
- 4.11. Wskazanie w opisie przedmiotu zamówienia dla Części 4 i 5 oprogramowania firmy Microsoft (system operacyjny Windows 10) podyktowane jest programem nauczania (podstawą programową) oraz programem egzaminów zawodowych.
- 4.12. Wskazanie w opisie przedmiotu zamówienia dla Części 7 oprogramowania SketchUp Pro 2018 PL podyktowane jest programem nauczania (podstawą programową).
- 4.13. Dla wskazanego w opisie przedmiotu zamówienia dla Części 2 systemu operacyjnego firmy Microsoft, z uwagi na wymóg zachowania kompatybilności z użytkowanym przez Użytkownika (Zespół Szkół Techniczno-Elektronicznych w Kaliszu) oprogramowaniem wskazuje się parametry równoważności zaoferowanego systemu operacyjnego w postaci bezproblemowej pracy z posiadanym i używanym przez Użytkownika następującym oprogramowaniem:
	- Silide EDGE,
	- Catia,
	- EDGE CAM.

Bezproblemowa praca i kompatybilność ze wszystkimi wyżej wymienionymi programami zaoferowanego systemu operacyjnego nie może być realizowana z zastosowaniem wszelkiego rodzaju emulacji i wirtualizacji. W przypadku zaoferowania oprogramowania równoważnego Wykonawca musi na własny koszt udowodnić pełną kompatybilność i bezkonfliktowość w wyżej wymienionym środowisku pracy Użytkownika.

Komputery będą wykorzystywane do przeprowadzania egzaminów państwowych z poszczególnych kwalifikacji zawodowych, gdzie do przeprowadzenia tych egzaminów jest niezbędny system Windows.

- 4.14. Wskazanie w opisie przedmiotu zamówienia dla Części 2 pakietu biurowego firmy Microsoft wynika z przeznaczenia komputerów do przeprowadzania egzaminów państwowych z poszczególnych kwalifikacji zawodowych, gdzie do przeprowadzenia tych egzaminów jest niezbędny pakiet biurowy firmy Microsoft.
- 4.15. Zamawiający wymaga fabrycznie nowego oprogramowania, nieużywanego i nieaktywowanego wcześniej na innym urządzeniu, wyposażonego w wymagane przez producenta atrybuty legalności. Zakupione oprogramowanie musi być wyszczególnione na fakturze. W przypadku wątpliwości Zamawiający dokona sprawdzenia legalności dostarczonego oprogramowania u przedstawiciela producenta.

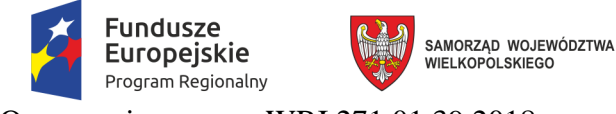

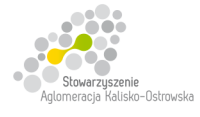

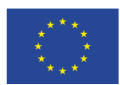

Oznaczenie sprawy: WRI.271.01.39.2018

## 4.16. *Wykonawca zobowiązany jest do podania w tabelach znajdujących się w "Formularzu oferty" danych dotyczących oferowanych produktów w zakresie tam wyszczególnionym*.

Zamawiający nie wymaga dołączenia do oferty szczegółowej specyfikacji oferowanego sprzętu komputerowego. Nie mniej jednak Zamawiający ma prawo zwrócić się do Wykonawcy o złożenie wyjaśnień czy i w jaki sposób oferowany sprzęt komputerowy spełnia wymagania zawarte w opisie przedmiotu zamówienia.

4.17. W odniesieniu do oferowanych: komputera stacjonarnego (Część 2), komputerów PC (Część 4, 5), serwerów (Część 6) Zamawiający wymaga, aby były one wytwarzane pod nadzorem zintegrowanego systemu zarządzania jakością oraz środowiskiem zgodnego z wymogami norm ISO 9001 (lub równoważną) i 14001 (lub równoważną). Wykonawca, którego oferta zostanie wybrana przed zawarciem umowy zobowiązany jest do przekazania Zamawiającemu dokumentów potwierdzających spełnienie na dzień składnia ofert powyższych wymagań – patrz także pkt 23.3. SIWZ.

## **5. Termin wykonania zamówienia – dotyczy wszystkich Części**

Dostawa przedmiotu zamówienia musi nastąpić w terminie **nie późniejszym niż 30 dni** licząc od daty zawarcia umowy. Ponadto termin dostawy stanowi kryterium wyboru oferty w przypadku Części 1-3, 7-9.

W przypadku Części 1, 3, 4-9 przez dostawę należy rozumieć dostawę do pomieszczeń wskazanych przez Dyrekcję Szkoły (Użytkownika) odpowiednią dla każdej z tych Części.

W przypadku Części 2 przez dostawę należy rozumieć dostawę, montaż\* urządzeń w pomieszczeniach wskazanych przez Dyrekcję Szkoły (Użytkownika) odpowiednią dla tej Części.

- *\* Schemat rozmieszczenia wyposażenia pracowni do nauki języków obcych stanowi załącznik do SIWZ.*
- **6. Opis części zamówienia, jeżeli Zamawiający dopuszcza składanie ofert częściowych oraz wskazanie liczby części zamówienia, na którą Wykonawca może złożyć ofertę lub maksymalną liczbę części, na które zamówienie może zostać udzielone temu samemu Wykonawcy, oraz kryteria lub zasady, które będą miały zastosowanie do ustalenia, które części zamówienia zostaną udzielone jednemu Wykonawcy, w przypadku wyboru jego oferty w większej niż maksymalna liczbie części**

Zamawiający dopuszcza składanie ofert częściowych tj. na jedną Część, kilka dowolnie wybranych Części lub wszystkie Części. Opisy poszczególnych części zamówienia znajdują się w pkt 4 SIWZ oraz załącznikach do SIWZ.

**7. Opis sposobu przedstawiania ofert wariantowych oraz minimalne warunki, jakim muszą odpowiadać oferty wariantowe wraz z wybranymi kryteriami oceny, jeżeli Zamawiający dopuszcza ich składanie** 

Zamawiający nie dopuszcza możliwości składania ofert wariantowych.

**8. Informacja o przewidywanych zamówieniach, o których mowa w art. 67 ust. 1 pkt 6 i 7 ustawy, jeżeli Zamawiający przewiduje udzielenie takich zamówień** Nie dotyczy.

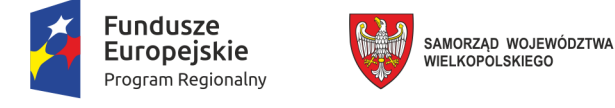

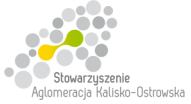

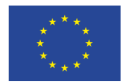

**9. Szczególne wymagania związane z realizacją przedmiotu zamówienia w przypadkach przewidzianych w ustawie Pzp.** 

Nie dotyczy.

#### **10. Podstawy do wykluczenia z postępowania**

- 10.1. Z postępowania o udzielenie zamówienia wyklucza się Wykonawcę, w stosunku do którego zachodzi którakolwiek z okoliczności, o których mowa w art. 24 ust. 1 pkt 12-23 ustawy.
- 10.2. Dodatkowo, na podstawie art. 24 ust. 5 ustawy z postępowania o udzielenie zamówienia wykluczony zostanie Wykonawca:
	- 1) w stosunku do którego otwarto likwidację, w zatwierdzonym przez sąd układzie w postępowaniu restrukturyzacyjnym jest przewidziane zaspokojenie wierzycieli przez likwidację jego majątku lub sąd zarządził likwidację jego majątku w trybie art. 332 ust. 1 ustawy z dnia 15 maja 2015 r. - Prawo restrukturyzacyjne (Dz. U. z 2017 r. poz. 1508) lub którego upadłość ogłoszono, z wyjątkiem Wykonawcy, który po ogłoszeniu upadłości zawarł układ zatwierdzony prawomocnym postanowieniem sądu, jeżeli układ nie przewiduje zaspokojenia wierzycieli przez likwidację majątku upadłego, chyba że sąd zarządził likwidację jego majątku w trybie art. 366 ust. 1 ustawy z dnia 28 lutego 2003 r. - Prawo upadłościowe (Dz. U. z 2017 r. poz. 2344);
	- 2) który naruszył obowiązki dotyczące płatności podatków, opłat lub składek na ubezpieczenia społeczne lub zdrowotne, co Zamawiający jest w stanie wykazać za pomocą stosownych środków dowodowych, z wyjątkiem przypadku, o którym mowa w art. 24 ust. 1 pkt 15, chyba że Wykonawca dokonał płatności należnych podatków, opłat lub składek na ubezpieczenia społeczne lub zdrowotne wraz z odsetkami lub grzywnami lub zawarł wiążące porozumienie w sprawie spłaty tych należności.
- 10.3. Wykluczenie, o którym mowa w pkt 10.1. i 10.2. następuje z uwzględnieniem brzmienia art. 24 ust. 7 i innych przepisów ustawy.
- 10.4. W zakresie wykazania braku podstaw do wykluczenia, o którym mowa w art. 24 ust. 1 pkt 23 ustawy Pzp Wykonawca zobowiązany jest do złożenia oświadczenia, o którym mowa w pkt 12.3. SIWZ, *w terminie tam wskazanym*.

#### **11. Warunki udziału w postępowaniu**

O udzielenie zamówienia mogą ubiegać się Wykonawcy, którzy nie podlegają wykluczeniu z postępowania na podstawie przesłanek wskazanych w pkt 10.1. i 10.2. SIWZ.

Zamawiający nie określa warunków udziału w postępowaniu, o których mowa w art. 22 ust. 1 pkt 2 ustawy.

- **12. Wykaz oświadczeń lub dokumentów, jakie zobowiązani są dostarczyć Wykonawcy w celu potwierdzenia braku podstaw do wykluczenia z postępowania**
- 12.1. *Wykonawca zobowiązany jest dołączyć do oferty aktualne na dzień składania ofert oświadczenie stanowiące wstępne potwierdzenie, że Wykonawca nie podlega wykluczeniu z postępowania na podstawie przesłanek wskazanych w pkt 10.1. i 10.2. SIWZ.*

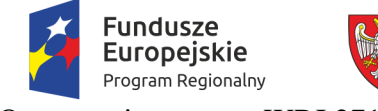

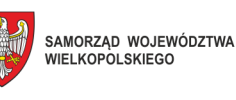

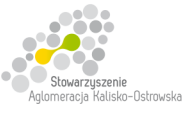

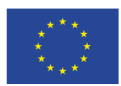

Oznaczenie sprawy: WRI.271.01.39.2018

- 12.2. Oświadczenie, o którym mowa w pkt 12.1. Wykonawca zobowiązany jest złożyć o treści zgodnej ze wzorem *(wymagany zakres informacji)* stanowiącym załącznik do SIWZ pn. "Oświadczenie Wykonawcy dotyczące braku podstaw do wykluczenia z postępowania".
- 12.3. Wykonawca*, w terminie 3 dni od zamieszczenia na stronie internetowej Zamawiającego informacji, o której mowa w art. 86 ust. 5 ustawy Pzp*, przekazuje Zamawiającemu oświadczenie o przynależności lub braku przynależności do tej samej grupy kapitałowej z Wykonawcami, którzy złożyli odrębne oferty w postępowaniu. W przypadku przynależności do tej samej grupy kapitałowej Wykonawca może złożyć wraz z oświadczeniem dokumenty bądź informacje (dowody) potwierdzające, że powiązania z innym Wykonawcą, który złożył ofertę nie prowadzą do zakłócenia konkurencji w postępowaniu.
- 12.4. Wykonawca może złożyć oświadczenie, o którym mowa w pkt 12.3. wraz z ofertą w przypadku, gdy nie należy do żadnej grupy kapitałowej, co znajdzie odzwierciedlenie w treści składanego oświadczenia. Należy jednak w tym przypadku pamiętać, że jakakolwiek zmiana sytuacji Wykonawcy w toku postępowania (włączenie do grupy kapitałowej) będzie powodowała obowiązek aktualizacji takiego oświadczenia po stronie Wykonawcy.
- 12.5. *W celu potwierdzenia braku podstaw do wykluczenia Wykonawcy z udziału w postępowaniu wyłącznie na wezwanie Zamawiającego Wykonawca zobowiązany jest złożyć następujące oświadczenia i dokumenty:*
	- 1) oświadczenie Wykonawcy o braku wydania wobec niego prawomocnego wyroku sądu lub ostatecznej decyzji administracyjnej o zaleganiu z uiszczaniem podatków, opłat lub składek na ubezpieczenia społeczne lub zdrowotne albo - w przypadku wydania takiego wyroku lub decyzji - dokumenty potwierdzające dokonanie płatności tych należności wraz z ewentualnymi odsetkami lub grzywnami lub zawarcie wiążącego porozumienia w sprawie spłat tych należności;
	- 2) oświadczenie Wykonawcy o braku orzeczenia wobec niego tytułem środka zapobiegawczego zakazu ubiegania się o zamówienia publiczne;
	- 3) oświadczenie Wykonawcy o niezaleganiu z opłacaniem podatków i opłat lokalnych, o których mowa w ustawie z dnia 12 stycznia 1991 r. o podatkach i opłatach lokalnych (Dz. U. z 2017 r. poz. 1785 z poźń. zm.).

*W przypadku Wykonawców wspólnie ubiegających się o udzielenie zamówienia każdy z Wykonawców zobowiązany jest do złożenia na wezwanie Zamawiającego dokumentów, o których mowa w pkt 12.5.1)-3) SIWZ dotyczących każdego z nich.* 

## 12.6. Dokumenty, o których mowa w pkt 12.1., 12.5.1)-3) SIWZ, należy złożyć **w oryginale, podpisane przez osoby uprawnione do reprezentacji.**

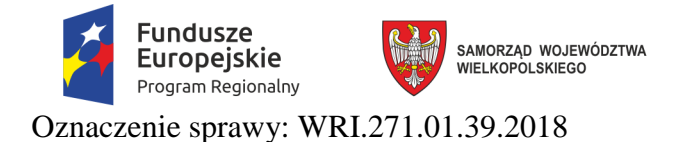

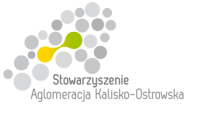

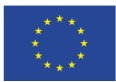

- 12.7. W przypadku oświadczenia, o którym mowa w pkt 12.3. SIWZ Zamawiający dopuszcza złożenie go w sposób określony w pkt 15.2.2) lub w pkt 15.2.3) SIWZ wraz z niezwłocznym dostarczeniem go w oryginale (osobiście, za pośrednictwem operatora pocztowego, posłańca).
- 12.8. Potwierdzenie (poświadczenie) za zgodność z oryginałem, następuje w formie pisemnej poprzez złożenie czytelnego podpisu lub parafy osoby/osób uprawionej/ych wraz z pieczątką imienną, z adnotacją "*za zgodność z oryginałem*", "*za zgodność*". W przypadku dokumentu wielostronicowego / dwustronnego należy poświadczyć każdą stronę.
- 12.9. Potwierdzenia za zgodność z oryginałem dokonuje Wykonawca albo podmiot, na którego zdolnościach lub sytuacji polega Wykonawca albo Wykonawca wspólnie ubiegający się o udzielenie zamówienia publicznego, albo podwykonawca - odpowiednio, w zakresie dokumentów, które każdego z nich dotyczą.
- 12.10. Dokumenty napisane (sporządzone) w języku obcym muszą być złożone wraz ich tłumaczeniem na język polski.
- 12.11. W sprawach nieuregulowanych postanowieniami niniejszej SIWZ dotyczącymi składanych dokumentów przez Wykonawców mają zastosowanie przepisy rozporządzenia Ministra Rozwoju z dnia 26 lipca 2016 r. w sprawie rodzajów dokumentów, jakich może żądać zamawiający od wykonawcy w postępowaniu o udzielenie zamówienia (Dz. U. z 2016 r. poz. 1126).
- **13. Informacja dla Wykonawców polegających na zasobach innych podmiotów, na zasadach określonych w art. 22a ustawy Pzp oraz zamierzających powierzyć wykonanie części zamówienia podwykonawcom**
- 13.1. Wykonawca, który zamierza wykonać zamówienie przy udziale podwykonawców zobowiązany jest wskazać w "Formularzu oferty" części zamówienia, które zamierza powierzyć podwykonawcy oraz podać nazwy (firmy) podwykonawców, o ile są mu znane.
- 13.2. Wykonawca pozostaje w pełni odpowiedzialny w stosunku do Zamawiającego za zlecone do podwykonawstwa części zamówienia.
- **14. Informacja dla Wykonawców wspólnie ubiegających się o udzielenie zamówienia** *(w tym: członkowie konsorcjum, wspólnicy spółki cywilnej)*
- 14.1. Wykonawcy mogą wspólnie ubiegać się o udzielenie zamówienia. W takim przypadku Wykonawcy ustanawiają pełnomocnika do reprezentowania ich w postępowaniu o udzielenie zamówienia albo reprezentowania w postępowaniu i zawarcia umowy w sprawie zamówienia publicznego. Pełnomocnictwo winno być załączone w formie oryginału lub notarialnie poświadczonej kopii.

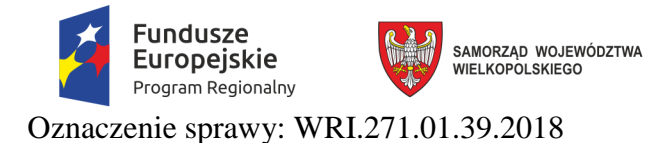

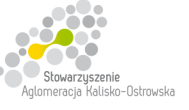

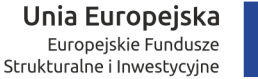

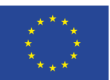

- 14.2. W przypadku wspólnego ubiegania się o zamówienie przez Wykonawców oświadczenie, o którym mowa w pkt 12.1. SIWZ składa każdy z Wykonawców wspólnie ubiegających się o udzielenie zamówienia. Oświadczenie to potwierdza brak podstaw wykluczenia z postępowania.
- 14.3. W przypadku Wykonawców wspólnie ubiegających się o udzielenie zamówienia, żaden z nich nie może podlegać wykluczeniu z postępowania z powodów, o których mowa w art. 24 ust. 1 pkt 13-23 ustawy Pzp i pkt 10.2. SIWZ.
- 14.4. W celu potwierdzenia braku podstaw do wykluczenia z postępowania, o których mowa w art. 24 ust. 1 pkt 13-23 ustawy i pkt 10.2. SIWZ, każdy z Wykonawców wspólnie ubiegających się o udzielenie zamówienia zobowiązany jest do złożenia na wezwanie Zamawiającego dokumentów, o których mowa w pkt 12.5. SIWZ dotyczących każdego z Wykonawców wspólnie ubiegających się o udzielenie zamówienia.
- 14.5. W przypadku wspólnego ubiegania się o zamówienie przez Wykonawców oświadczenie o przynależności/braku przynależności do tej samej grupy kapitałowej, o którym mowa w pkt 12.3. SIWZ składa każdy z Wykonawców wspólnie ubiegających się o udzielenie zamówienia.
- **15. Informacje o sposobie porozumiewania się Zamawiającego z Wykonawcami oraz przekazywania oświadczeń lub dokumentów (za wyjątkiem oferty), a także wskazanie osób uprawnionych do porozumiewania się z Wykonawcami**
- 15.1. W niniejszym postępowaniu komunikacja (w tym przekazywanie korespondencji w postaci oświadczeń, wniosków, zawiadomień oraz informacji, o których mowa w ustawie Pzp) między Zamawiającym a Wykonawcami odbywa się za pośrednictwem operatora pocztowego w rozumieniu ustawy z dnia 23 listopada 2012 r. – Prawo pocztowe (Dz. U. z 2017 r. poz. 1481), osobiście, za pośrednictwem posłańca, faksu lub przy użyciu środków komunikacji elektronicznej w rozumieniu ustawy z dnia 18 lipca 2002 r. o świadczeniu usług drogą elektroniczną (Dz. U. z 2017 r. poz. 1219), *z uwzględnieniem wymogów dotyczących formy, ustanowionych w pkt 12.6.-12.11. SIWZ, z zastrzeżeniem pkt 15.9. SIWZ*.
- 15.2. Korespondencję oznaczoną przynajmniej numerem sprawy (WRI.271.01.39.2018):
	- 1) w formie pisemnej należy kierować na adres: **Wydział Rozbudowy Miasta i Inwestycji Urzędu Miasta Kalisza, ul. T. Kościuszki 1a, 62-800 Kalisz**;
	- 2) przy użyciu środków komunikacji elektronicznej należy kierować wyłącznie na następujący adres poczty elektronicznej: **przetargi-wri@um.kalisz.pl**; *z tym zastrzeżeniem, że przesyłane pliki nie mogą być spakowane (w szczególności posiadać rozszerzenia "rar", "zip" itp.) z uwagi na funkcjonujące u Zamawiającego zabezpieczenia w zakresie bezpieczeństwa teleinformatycznego; przesłanie korespondencji na inny adres poczty elektronicznej należący do Zamawiającego będzie bezskuteczne;*

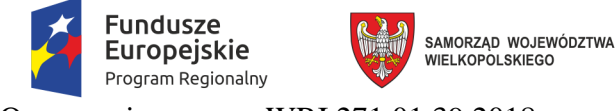

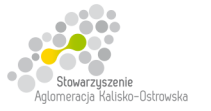

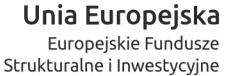

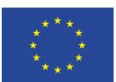

- 3) za pośrednictwem faksu należy kierować wyłącznie na następujący numer: **+48 62 765 44 46.**
- 15.3. W przypadku korespondencji przekazywanej za pośrednictwem operatora pocztowego w rozumieniu ustawy z dnia 23 listopada 2012 r. – Prawo pocztowe (Dz. U. z 2017 r. poz.1481), osobiście, za pośrednictwem posłańca należy uwzględnić godziny pracy Zamawiającego, wskazane w pkt 1 SIWZ.
- 15.4. W przypadku korespondencji przekazywanej za pośrednictwem poczty elektronicznej, Zamawiający nie ponosi odpowiedzialności za zdarzenia wynikające z niezachowania przez Wykonawcę wymogu, o którym mowa w pkt 15.2.2) SIWZ*. Zamawiający sugeruje przekazywanie tą drogą plików w formacie "pdf", "jpg" (jako skanów dokumentów)*.
- 15.5. Jeżeli Zamawiający lub Wykonawca przekazują oświadczenia, wnioski, zawiadomienia oraz informacje za pośrednictwem faksu lub poczty elektronicznej, każda ze stron na żądanie drugiej strony niezwłocznie potwierdza fakt ich otrzymania. *Jednocześnie Zamawiający sugeruje, aby korespondencji przekazanej w ten sposób nie przekazywać po godzinach pracy Zamawiającego, a także w dzień wolny od pracy.*
- 15.6. W przypadku braku potwierdzenia otrzymania korespondencji przez Wykonawcę, Zamawiający domniema (przyjmuje), iż pismo (dokument) wysłane przez Zamawiającego na numer faksu lub adres poczty elektronicznej podany przez Wykonawcę zostało mu doręczone w sposób umożliwiający zapoznanie się Wykonawcy z treścią pisma.
- 15.7. W przypadku otrzymania przez Wykonawcę pisma od Zamawiającego nieczytelnego, o niepełnej treści itp. Wykonawca jest zobowiązany powiadomić o tym niezwłocznie Zamawiającego.
- 15.8 W przypadku Wykonawców wspólnie ubiegających się o zamówienie korespondencja prowadzona będzie wyłącznie z pełnomocnikiem.
- 15.9. W przypadku dokumentów lub oświadczeń składanych przez Wykonawcę na wezwanie Zamawiającego (po otwarciu ofert) – Zamawiający uzna je za skutecznie złożone (pod rygorem nieważności), jeżeli zostaną złożone Zamawiającemu w terminie przez niego wyznaczonym z zachowaniem formy określonej zapisami SIWZ, przepisami ustawy Pzp lub aktów wykonawczych wydanych na jej podstawie, a w przypadku pełnomocnictw w formie oryginału lub kserokopii poświadczonej za zgodność z oryginałem przez notariusza (pod rygorem nieważności).
- 15.10. Wykonawca może zwrócić się do Zamawiającego o wyjaśnienie treści specyfikacji istotnych warunków zamówienia (SIWZ), kierując wniosek w sposób określony w pkt 15.2. SIWZ. *Zamawiający sugeruje przekazanie wniosku również w formie edytowalnej, co pozwoli na skrócenie czasu na udzielanie wyjaśnień*.
- 15.11. W przypadku rozbieżności pomiędzy treścią SIWZ a treścią udzielonych wyjaśnień, jako obowiązującą należy przyjąć treść pisma zawierającego późniejsze oświadczenie Zamawiającego.

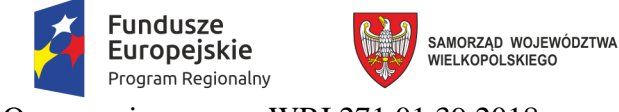

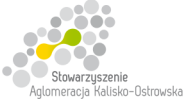

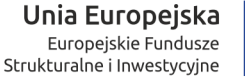

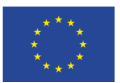

15.12. Osobą uprawnioną do porozumiewania się z Wykonawcami jest: *Dorota Wypych-Żeśko, tel. +48 62 765 44 33.* 

#### **16. Wadium**

16.1. Wykonawca zobowiązany jest do wniesienia przed upływem terminu składania ofert wadium w określonych poniżej wysokościach dla poszczególnych, tylko wskazanych niżej Części:

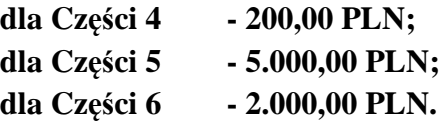

*W przypadku złożenia oferty w zakresie wyżej wymienionych Części musi być zabezpieczona ona wadium w odpowiednich wyżej wskazanych kwotach.* 

- 16.2. Formę wniesienia wadium wybiera Wykonawca spośród przewidzianych w art. 45 ust. 6 ustawy.
- 16.3. Wadium w pieniądzu (PLN) należy wnieść **przelewem** na rachunek bankowy Miasta Kalisza prowadzony przez PKO BP S.A. o nr 75 1020 2212 0000 5102 0387 5432 z dopiskiem "Wadium, nr sprawy WRI.271.01.39.2018, *Część …*".
- 16.4. W przypadku wnoszenia wadium w innych formach niż pieniężna oryginał dowodu ich wniesienia należy włożyć do koperty z ofertą w osobnej koszulce (nie wpinać trwale do oferty).
- 16.5. Za termin wniesienia wadium w formie pieniężnej zostanie przyjęty **termin uznania rachunku Zamawiającego**, o którym mowa w pkt 16.3.

*Tym samym zlecenie dokonania przelewu przez Wykonawcę w dniu składania ofert lub dniu poprzedzającym może okazać się zbyt późne*.

- 16.6. W przypadku składania przez Wykonawcę wadium w formie gwarancji, poręczenia z ich treści musi jednoznacznie wynikać: nazwa zlecającego, beneficjenta gwarancji, gwaranta wraz z adresami ich siedzib, określenie wierzytelności, która ma być zabezpieczona gwarancją; kwota gwarancji; termin ważności gwarancji, bezwarunkowe i nieodwołalne zobowiązanie gwaranta do zapłacenia kwoty gwarancji na pierwsze pisemne żądanie Zamawiającego w przypadku zaistnienia przesłanek, o których mowa w art. 46 ust. 4a i 5 ustawy.
- 16.7. Kserokopię dowodu wpłaty wniesienia wadium np. dowód przelania pieniędzy na konto Zamawiającego czy kserokopię gwarancji bankowej, ubezpieczeniowej należy wpiąć trwale do oferty. Kserokopia ta winna być poświadczona za zgodność z oryginałem przez osobę/y uprawnioną/e do reprezentowania Wykonawcy.
- 16.8. Wykonawca traci wadium wraz z odsetkami w przypadku zaistnienia przesłanek, o których mowa w art. 46 ust. 4a i 5 ustawy.
- 16.9. Wadium musi zabezpieczać złożoną ofertę przez cały okres związania ofertą tj. 30 dni, licząc od dnia upływu terminu składania ofert.

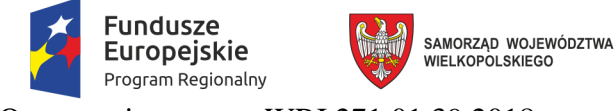

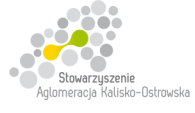

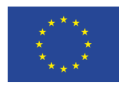

## **17. Termin związania ofertą**

Składający ofertę pozostaje nią związany przez okres 30 dni. Bieg terminu związania ofertą rozpoczyna się wraz z upływem terminu składania ofert.

## **18. Opis sposobu przygotowywania oferty**

- 18.1. Każdy z Wykonawców może złożyć tylko jedną ofertę.
- 18.2. Ofertę należy przygotować w języku polskim w formie pisemnej, w sposób czytelny i trwały. Wszelkie poprawki w ofercie muszą być naniesione czytelnie oraz opatrzone datą i podpisem osoby/osób uprawnionej/ych do reprezentowania Wykonawcy.
- 18.3. Zaleca się, aby wszystkie kartki oferty ponumerować kolejno i trwale spiąć (np. zszyć, zbindować, wpiąć do skoroszytu lub segregatora), a strony zawierające jakąkolwiek treść zaparafować lub podpisać przez osobę/y uprawnioną/e do reprezentowania Wykonawcy. Za kompletność złożonej oferty, która nie została ponumerowana Zamawiający nie bierze odpowiedzialności.
- 18.4. Przy składaniu oferty należy wykorzystać wzory dokumentów i oświadczeń załączone do niniejszej SIWZ.

*Ryzyko błędu przy przepisywaniu wyżej wymienionych wzorów, brak w ich treści wszystkich informacji wymaganych przez Zamawiającego obciąża Wykonawcę.* 

- 18.5. Strony oferty powinny być trwale ze sobą połączone i kolejno ponumerowane, z zastrzeżeniem sytuacji opisanej w pkt 18.9. SIWZ.
- 18.6. *Podstawowym elementem oferty jest:*: *wypełniony i podpisany "Formularz oferty" złożony w oryginale, którego wzór (wymagany zakres informacji) stanowi załącznik do SIWZ.*
- 18.7. Oferta musi być podpisana przez osoby uprawnione do składania oświadczeń woli w imieniu Wykonawcy, tj.:
	- 1) osoby uprawnione zgodnie z reprezentacją ujawnioną w aktualnym odpisie z właściwego rejestru lub z centralnej ewidencji i informacji o działalności gospodarczej, lub
	- 2) osoby posiadające ważne pełnomocnictwo, którego oryginał, lub kopię poświadczoną notarialnie za zgodność z oryginałem, lub odpis albo wyciąg z dokumentu sporządzony przez notariusza - należy dołączyć do oferty;

*Przyjmuje się, że pełnomocnictwo do złożenia lub podpisania oferty upoważnia również do poświadczania za zgodność z oryginałem kopii wszystkich dokumentów składanych wraz z ofertą, chyba że z treści pełnomocnictwa wynika co innego.* 

## 18.8. *Do oferty należy dołączyć:*

1) oświadczenie, o którym mowa w pkt 12.1. SIWZ - **w oryginale**;

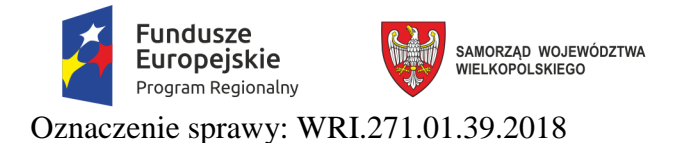

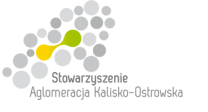

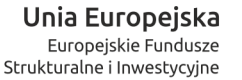

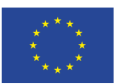

- 2) pełnomocnictwo do reprezentowania wszystkich Wykonawców wspólnie ubiegających się o udzielenie zamówienia, ewentualnie umowę o współdziałaniu, z której będzie wynikać przedmiotowe pełnomocnictwo (jeśli dotyczy) - **w oryginale albo kserokopii poświadczonej za zgodność z oryginałem przez notariusza;**
- 3) pełnomocnictwo, o którym mowa w pkt 18.7.2. SIWZ (jeśli dotyczy) - **w oryginale albo kserokopii poświadczonej za zgodność z oryginałem przez notariusza**.

*Dokumentów, o których mowa w pkt 12.5. SIWZ nie należy składać wraz z ofertą, są one składane na wezwanie Zamawiającego wystosowane po otwarciu ofert.* 

*Oświadczenie, o którym mowa w pkt 12.3. SIWZ należy złożyć – po otwarciu ofert w terminie 3 dni od zamieszczenia na stronie internetowej Zamawiającego informacji, o której mowa w art. 86 ust. 5 ustawy Pzp, chyba że Wykonawca nie należy do żadnej grupy kapitałowej – wtedy oświadczenie o takiej treści może zostać złożone wraz z ofertą.* 

18.9. Oferta oraz wszystkie dokumenty, oświadczenia i zaświadczenia złożone w trakcie postępowania są jawne i podlegają udostępnieniu zgodnie z art. 96 ust. 3 Pzp, z wyjątkiem informacji stanowiących tajemnicę przedsiębiorstwa w rozumieniu przepisów ustawy z dnia 16 kwietnia 1993 r. o zwalczaniu nieuczciwej konkurencji (Dz. U. z 2018 poz. 419 z późn. zm.). Jeżeli Wykonawca uzna, że przedstawiona w ofercie informacja zawiera tajemnicę przedsiębiorstwa, winien poprzez sporządzenie odpowiedniego pisemnego oświadczenia zastrzec w odniesieniu do tej informacji, że nie może ona być ogólnie udostępniana oraz wykazać (na piśmie), że zastrzeżone informacje stanowią tajemnicę przedsiębiorstwa i dlaczego. Informacja ta winna zostać umieszczona w oddzielnej, oznakowanej kopercie lub innym oznakowanym opakowaniu z napisem "Informacje stanowiące tajemnicę przedsiębiorstwa – nie udostępniać". Zamawiający nie ponosi odpowiedzialności za ujawnienie informacji, co, do której Wykonawca nie podjął działań, o których mowa w tym punkcie, a także informacji w odniesieniu do której obowiązek ujawnienia wynika z przepisów prawa, wyroków sądowych lub decyzji organów administracji niezależnie od podjęcia przez Wykonawcę działań, o których mowa w tym punkcie**.** 

*Wykonawca nie może zastrzec informacji, o których mowa w art. 86 ust. 4 ustawy Pzp.* 

18.10. Pisemną ofertę wraz z wymaganymi oświadczeniami i dokumentami należy złożyć w miejscu, o którym mowa w pkt 20.1. w zaklejonej kopercie z podaną nazwą i adresem Wykonawcy, opatrzonej napisem:

**"Oferta dot. Dostawa sprzętu komputerowego, oprogramowania, wyposażenia RTV, wyposażenia do pracowni języka obcego zawodowego oraz innego wyposażenia do szkół na terenie Kalisza w podziale na 9 Części, oznaczenie sprawy: WRI.271.01.39.2018" – nie otwierać przed terminem otwarcia ofert"**.

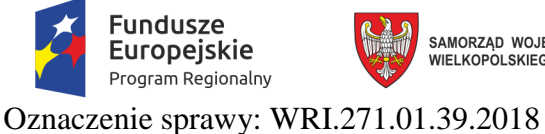

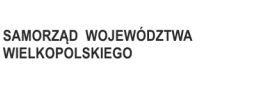

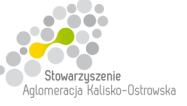

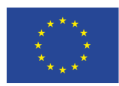

*Zamawiający nie ponosi odpowiedzialności za zdarzenia wynikające z nieprawidłowego oznakowania opakowania lub braku na opakowaniu którejkolwiek z wyżej wymienionych informacji.* 

## **19. Wycofanie lub zmiana złożonej oferty**

- 19.1. Wykonawca może wycofać złożoną ofertę pod warunkiem złożenia Zamawiającemu przed upływem terminu do składania ofert pisemnego oświadczenia w tej sprawie podpisanego przez osobę/y uprawnioną/e do reprezentacji Wykonawcy, co należy wykazać.
- 19.2. W przypadku, gdy Wykonawca chce dokonać zmiany, modyfikacji, uzupełnienia złożonej oferty, może tego dokonać wyłącznie przed upływem terminu do składania ofert. Pisemne oświadczenie w tej sprawie wraz ze zmianami musi zostać dostarczone Zamawiającemu w zamkniętej kopercie oznakowanej jak oferta, z dodatkowym widocznym napisem "Zmiana oferty". Koperty tak oznakowane zostaną otwarte po otwarciu koperty z ofertą Wykonawcy, której zmiany dotyczą.
- 19.3. Oświadczenia składane przez Wykonawcę, o których mowa w pkt 19.1. i 19.2. muszą być złożone przed upływem terminu do składania ofert, z zachowaniem zasad dotyczących składania oferty określonych w SIWZ (np. reprezentacja). Oświadczenia te powinny być jednoznaczne i nie powodujące wątpliwości Zamawiającego co do ich treści i zamiarów Wykonawcy.
- 19.4. Zwrócenie się Wykonawcy o wycofanie oferty lub jej zmianę bez zachowania wymogu pisemności (drogą telefoniczną, faksem, osobiście przez pracowników Wykonawcy lub pisemnie, lecz w formie nie spełniającej powyższych wymogów i inne) - nie będzie skuteczne. Oświadczenie o wycofaniu oferty lub jej zmianie musi zostać podpisane przez osoby umocowane do reprezentacji Wykonawcy.

## **20. Miejsce oraz termin składania i otwarcia ofert**

20.1. Pisemną ofertę należy złożyć do dnia **25.09.2018r. do godz. 14:00,** wyłącznie w pokoju nr 309 (sekretariat Wiceprezydenta Miasta Kalisza) mieszczącym się na III piętrze budynku Urzędu Miasta Kalisza przy ul. T. Kościuszki 1a w Kaliszu. Za dostarczenie oferty w inne miejsce niż wskazane powyżej lub pozostawienie awizo Zamawiający nie ponosi odpowiedzialności.

*W przypadku przesłania oferty pocztą lub przesyłką kurierską do Zamawiającego, należy wziąć pod uwagę, że terminem jej dostarczenia (złożenia) Zamawiającemu jest jej wpływ do miejsca oznaczonego przez Zamawiającego jako miejsce składania ofert (a nie np. Kancelaria Ogólna Urzędu Miasta Kalisza lub inny sekretariat działający w strukturze organizacyjnej Zamawiającego).* 

20.2. Otwarcie ofert nastąpi w dniu **25.09.2018r. o godz. 14:15** w pokoju nr 410 mieszczącym się na IV piętrze budynku Urzędu Miasta Kalisza przy ul. T. Kościuszki 1a w Kaliszu (Wydział Rozbudowy Miasta i Inwestycji).

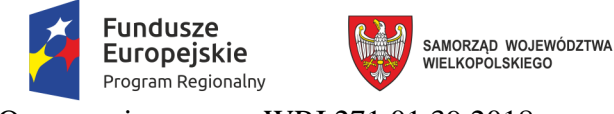

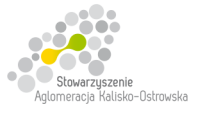

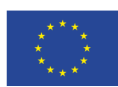

Oznaczenie sprawy: WRI.271.01.39.2018

## **21. Opis sposobu obliczenia ceny – właściwy dla każdej z Części**

- 21.1. Wykonawca zobowiązany jest do podania w tabeli znajdującej się w "*Formularzu oferty*" *odpowiedniej dla Części, na którą składa ofertę* - cen i wyliczenia wartości zgodnie ze wskazówkami zawartymi w pierwszym wierszu tabeli i pod tabelą oraz poniżej. *Należy wycenić wszystkie pozycje, gdyż brak wyceny choćby jednej pozycji może spowodować odrzucenie całej oferty*.
- 21.2. Cenę ofertową wyliczyć należy w sposób następujący: w tabeli w "*Formularzu oferty*" należy podać oferowaną przez Wykonawcę *cenę jednostkową netto* dla każdej pozycji, a następnie dokonać wyliczenia *wartości netto* dla każdej pozycji zgodnie ze wskazówkami zawartymi w pierwszym wierszu tabeli (tj. przemnożyć ilość zamawianych artykułów przez cenę jednostkową netto). Do wyliczonych wartości netto dla każdej pozycji należy dodać kwotę podatku VAT wynikającą z odpowiedniej stawki podatku VAT wskazanej w tabeli dla każdej pozycji, aby otrzymać *wartość brutto*.

Wszystkie wartości brutto należy zsumować, a otrzymaną wartość wpisać do pozycji "Łączna wartość oferty brutto". Wartość ta będzie podlegać ocenie w kryterium "Cena".

- 21.3. Ceny należy podać w PLN, z dokładnością jedynie do dwóch miejsc po przecinku (co do grosza zgodnie z polskim systemem płatniczym), dokonując ewentualnych zaokrągleń według zasady matematycznej, iż końcówki poniżej 0,5 grosza pomija się, a końcówkę 0,5 grosza i powyżej 0,5 grosza zaokrągla się do 1 grosza.
- 21.4. Przy poprawianiu omyłek, o których mowa w art. 87 ust. 2 ustawy Zamawiający będzie kierował się zasadami zawartymi w tym artykule, a w szczególności uzna, że w przypadku omyłek rachunkowych prawidłowo Wykonawca podał cenę jednostkową netto i ewentualne omyłki Zamawiający poprawi według opisu obliczenia ceny zawartych w *"Formularzu oferty"* i powyżej.
- 21.5. W przypadku, gdy Wykonawca uważa, że w przypadku konkretnego artykułu powinna mieć zastosowanie inna stawka podatku VAT niż wskazana w tabeli w "*Formularzu oferty*" należy poinformować o tym Zamawiającego niezwłocznie, najpóźniej przed upływem terminu składania ofert.
- 21.6. W cenach jednostkowych netto zawierają się wszelkie koszty i obciążenia (transport, czynności Wykonawcy związanie z przygotowaniem dostaw itp.) związane z dostawami pod adresy wskazane w "Formularzu oferty", oprócz podatku VAT.

## **22. Opis kryteriów, którymi Zamawiający będzie się kierował przy wyborze oferty, wraz z podaniem znaczenia tych kryteriów i sposobu oceny ofert**

## **22.1. W przypadku Części 1, 2 i 3**

22.1.1. Zamawiający dokona wyboru oferty na podstawie poniższych kryteriów o następującej wadze w łącznej ocenie:

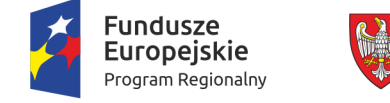

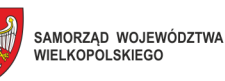

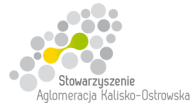

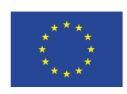

Oznaczenie sprawy: WRI.271.01.39.2018

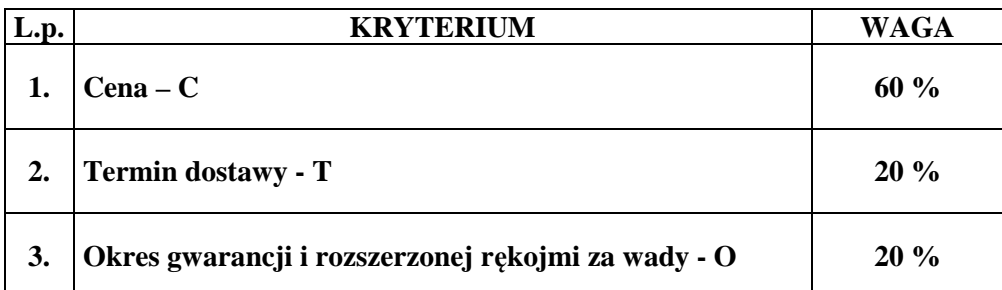

Obliczenie całkowitej ilości punktów dla danej oferty (*R*) nastąpi zgodnie z poniższym wzorem:

## $R = C + T + O$

*gdzie: C, T, O - wartości punktowe poszczególnych kryteriów:* 

*C – cena,* 

*T- termin dostawy* 

- *O okres gwarancji i rozszerzonej rękojmi za wady.*
- 22.1.2. Określenie skali ocen dla poszczególnych kryteriów:

## 22.1.2.1. **Kryterium - cena** *(C)***.**

W powyższym kryterium oceniana będzie łączna wartość oferty brutto podana przez Wykonawcę w "*Formularzu oferty*". Maksymalną ilość punktów tj. 60 otrzyma Wykonawca, który zaproponuje najniższą łączną wartość oferty brutto. Ilość punktów w tym kryterium wyliczona będzie zgodnie z poniższym wzorem, z dokładnością do dwóch miejsc po przecinku, według zasady matematycznej, iż wartości 1-4 zaokrągla się w dół, 5-9 zaokrągla się w górę:

 $C = Cn/Co x 60 pkt$ 

gdzie:

- $C$  ilość punktów uzyskanych w kryterium "Cena",
- Cn najniższa łączna wartość oferty brutto zaoferowana,
- Co łączna wartość oferty brutto w ocenianej ofercie.

#### 22.1.2.2. **Kryterium – termin dostawy** *(T)***.**

W powyższym kryterium oceniany będzie podany przez Wykonawcę w "*Formularzu oferty*" termin dostawy przedmiotu zamówienia wskazanego w pkt 4 SIWZ.

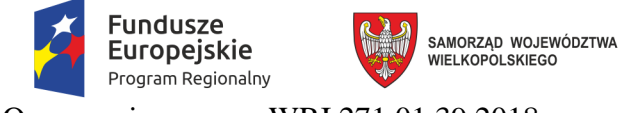

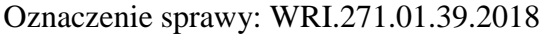

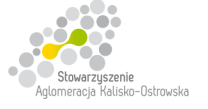

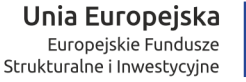

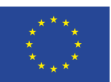

*Ofercie zostanie przyznanych 20 punktów wyłącznie wtedy, gdy Wykonawca zobowiąże się w "Formularzu oferty" do dostarczenia przedmiotu zamówienia w ciągu 20 dni (lub mniej) licząc od daty zawarcia umowy*. *Pozostawienie pustego miejsca w "Formularzu oferty" uważa się za zaoferowanie 30 dniowego terminu dostawy.*

*W przypadku, gdy Wykonawca zaoferuje termin dostawy dłuższy niż 30 dni oferta zostanie odrzucona.* 

### 22.1.2.3. **Kryterium - Okres gwarancji i rozszerzonej rękojmi za wady** *(O)***.**

W powyższym kryterium oceniany będzie okres gwarancji i rozszerzonej rękojmi za wady podany przez Wykonawcę w "Formularzu oferty". Ofercie zostaną przyznane punkty w zależności od długości podanego przez Wykonawcę okresu gwarancji i rozszerzonej rękojmi za wady (w pełnych latach) według następujących zasad:

- a) okres gwarancji i rozszerzonej rękojmi za wady 3 lata 5 pkt,
- b) okres gwarancji i rozszerzonej rękojmi za wady 4 lata 10 pkt,
- c) okres gwarancji i rozszerzonej rękojmi za wady 5 lat 15 pkt,
- d) okres gwarancji i rozszerzonej rękojmi za wady 6 i więcej lat 20 pkt.

*Punkty zostaną przyznane tylko wtedy gdy Wykonawca w sposób jednoznaczny wskaże w "Formularzu oferty" jeden z wyżej wymienionych okresów, w innym przypadku oferta otrzyma zero punktów w tym kryterium\*. Pozostawienie pustego miejsca w "Formularzu oferty" uważa się za zaoferowanie 2 letniego okresu gwarancji i rozszerzonej rękojmi za wady i brakiem punktów w powyższym kryterium.* 

*\* w przypadku, gdy Wykonawca zaoferuje okres gwarancji i rozszerzonej rękojmi za wady krótszy niż 2 lata oferta zostanie odrzucona.* 

#### **22.2. W przypadku Części 4 i 6**

22.2.1. Zamawiający dokona wyboru oferty na podstawie poniższych kryteriów o następującej wadze w łącznej ocenie:

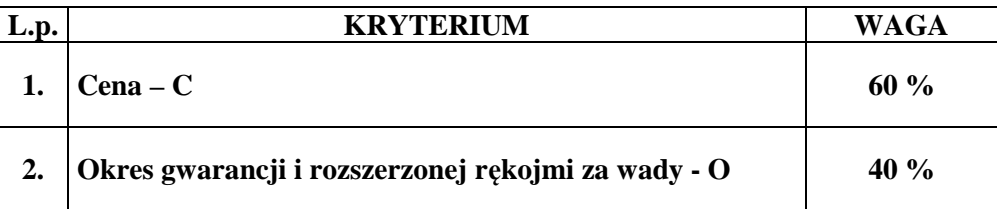

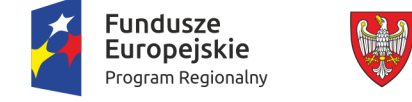

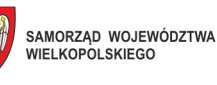

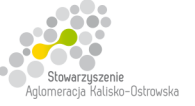

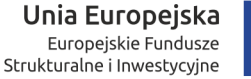

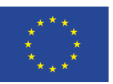

Obliczenie całkowitej ilości punktów dla danej oferty (*R*) nastąpi zgodnie z poniższym wzorem:

 $\mathbf{R} = \mathbf{C} + \mathbf{O}$ 

*gdzie: C, O - wartości punktowe poszczególnych kryteriów:* 

*C – cena, O – okres gwarancji i rozszerzonej rękojmi za wady.*

22.2.2. Określenie skali ocen dla poszczególnych kryteriów:

## 22.2.2.1. **Kryterium - cena** *(C)***.**

W powyższym kryterium oceniana będzie łączna wartość oferty brutto podana przez Wykonawcę w "*Formularzu oferty*". Maksymalną ilość punktów tj. 60 otrzyma Wykonawca, który zaproponuje najniższą łączną wartość oferty brutto. Ilość punktów w tym kryterium wyliczona będzie zgodnie z poniższym wzorem, z dokładnością do dwóch miejsc po przecinku, według zasady matematycznej, iż wartości 1-4 zaokrągla się w dół, 5-9 zaokrągla się w górę:

 $C = Cn/Co x 60 pkt$ 

gdzie:

- $C$  ilość punktów uzyskanych w kryterium "Cena",
- Cn najniższa łączna wartość oferty brutto zaoferowana,
- Co łączna wartość oferty brutto w ocenianej ofercie.

## 22.2.2.2. **Kryterium - Okres gwarancji i rozszerzonej rękojmi za wady** *(O)***.**

W powyższym kryterium oceniany będzie okres gwarancji i rozszerzonej rękojmi za wady na zasadach "door to door" podany przez Wykonawcę w "Formularzu oferty". Ofercie zostaną przyznane punkty w zależności od długości podanego przez Wykonawcę okresu gwarancji i rozszerzonej rękojmi za wady (w pełnych latach) według następujących zasad:

- a) okres gwarancji i rozszerzonej rękojmi za wady 3 lata 13 pkt,
- b) okres gwarancji i rozszerzonej rękojmi za wady 4 lata 25 pkt,
- c) okres gwarancji i rozszerzonej rękojmi za wady 5 i więcej lat 40 pkt.

*Punkty zostaną przyznane tylko wtedy gdy Wykonawca w sposób jednoznaczny wskaże w "Formularzu oferty" jeden z wyżej wymienionych okresów, w innym przypadku oferta otrzyma zero punktów w tym kryterium\*. Pozostawienie pustego miejsca w "Formularzu oferty" uważa się za zaoferowanie 2 letniego okresu gwarancji i rozszerzonej rękojmi za wady i brakiem punktów w powyższym kryterium.* 

*\* w przypadku, gdy Wykonawca zaoferuje okres gwarancji i rozszerzonej rękojmi za wady krótszy niż 2 lata oferta zostanie odrzucona.* 

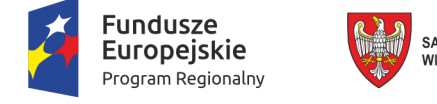

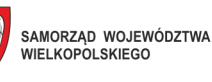

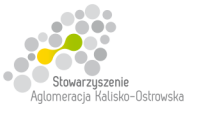

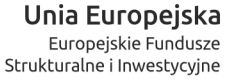

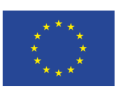

## **22.3. W przypadku Części 5**

22.3.1. Zamawiający dokona wyboru oferty na podstawie poniższych kryteriów o następującej wadze w łącznej ocenie:

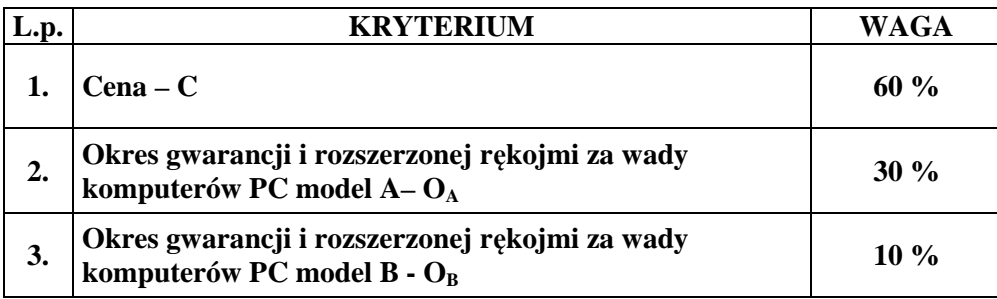

Obliczenie całkowitej ilości punktów dla danej oferty (*R*) nastąpi zgodnie z poniższym wzorem:

## $R = C + O<sub>A</sub> + O<sub>B</sub>$

*gdzie: C, OA, OB. - wartości punktowe poszczególnych kryteriów:* 

*C – cena, OA – okres gwarancji i rozszerzonej rękojmi za wady komputerów PC model A*, *OB – okres gwarancji i rozszerzonej rękojmi za wady komputerów PC model B*

22.3.2. Określenie skali ocen dla poszczególnych kryteriów:

#### 22.3.2.1. **Kryterium - cena** *(C)***.**

W powyższym kryterium oceniana będzie łączna wartość oferty brutto podana przez Wykonawcę w "*Formularzu oferty*". Maksymalną ilość punktów tj. 60 otrzyma Wykonawca, który zaproponuje najniższą łączną wartość oferty brutto. Ilość punktów w tym kryterium wyliczona będzie zgodnie z poniższym wzorem, z dokładnością do dwóch miejsc po przecinku, według zasady matematycznej, iż wartości 1-4 zaokrągla się w dół, 5-9 zaokrągla się w górę:

 $C = Cn/Co x 60$  pkt

gdzie:

- $C$  ilość punktów uzyskanych w kryterium "Cena",
- Cn najniższa łączna wartość oferty brutto zaoferowana,
- Co łączna wartość oferty brutto w ocenianej ofercie.

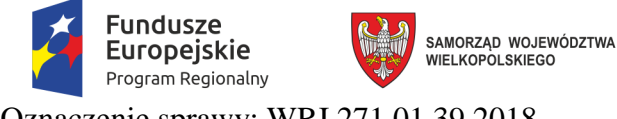

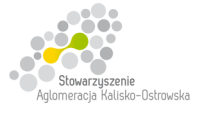

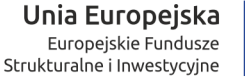

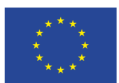

## 22.3.2.2. **Kryterium - Okres gwarancji i rozszerzonej rękojmi za wady komputerów PC**  model A  $(O_A)$ **.**

W powyższym kryterium oceniany będzie okres gwarancji i rozszerzonej rękojmi za wady na zasadach "door to door" podany przez Wykonawcę w "*Formularzu oferty*" dla komputerów PC model A. Ofercie zostaną przyznane punkty w zależności od długości podanego przez Wykonawcę okresu gwarancji i rozszerzonej rękojmi za wady (w pełnych latach) według następujących zasad:

- a) okres gwarancji i rozszerzonej rękojmi za wady 3 lata 10 pkt,
- b) okres gwarancji i rozszerzonej rękojmi za wady 4 lata 20 pkt,
- c) okres gwarancji i rozszerzonej rękojmi za wady 5 i więcej lat 30 pkt.

*Punkty zostaną przyznane tylko wtedy gdy Wykonawca w sposób jednoznaczny wskaże w "Formularzu oferty" jeden z wyżej wymienionych okresów, w innym przypadku oferta otrzyma zero punktów w tym kryterium\*. Pozostawienie pustego miejsca w "Formularzu oferty" uważa się za zaoferowanie 2 letniego okresu gwarancji i rozszerzonej rękojmi za wady i brakiem punktów w powyższym kryterium.* 

*\* w przypadku, gdy Wykonawca zaoferuje okres gwarancji i rozszerzonej rękojmi za wady krótszy niż 24 miesiące (2 lata) oferta zostanie odrzucona.* 

## 22.3.2.3. **Kryterium - Okres gwarancji i rozszerzonej rękojmi za wady komputerów PC**  model **B**  $(O_B)$ **.**

W powyższym kryterium oceniany będzie okres gwarancji i rozszerzonej rękojmi za wady na zasadach "door to door" podany przez Wykonawcę w "*Formularzu oferty*" dla komputerów PC model B. Ofercie zostaną przyznane punkty w zależności od długości podanego przez Wykonawcę okresu gwarancji i rozszerzonej rękojmi za wady (w pełnych latach) według następujących zasad:

- a) okres gwarancji i rozszerzonej rękojmi za wady 3 lata 3 pkt,
- b) okres gwarancji i rozszerzonej rękojmi za wady 4 lata 6 pkt,
- c) okres gwarancji i rozszerzonej rękojmi za wady 5 i więcej lat 10 pkt.

*Punkty zostaną przyznane tylko wtedy gdy Wykonawca w sposób jednoznaczny wskaże w "Formularzu oferty" jeden z wyżej wymienionych okresów, w innym przypadku oferta otrzyma zero punktów w tym kryterium\*. Pozostawienie pustego miejsca w "Formularzu oferty" uważa się za zaoferowanie 2 letniego okresu gwarancji i rozszerzonej rękojmi za wady i brakiem punktów w powyższym kryterium.* 

*\* w przypadku, gdy Wykonawca zaoferuje okres gwarancji i rozszerzonej rękojmi za wady krótszy niż 24 miesiące (2 lata) oferta zostanie odrzucona.* 

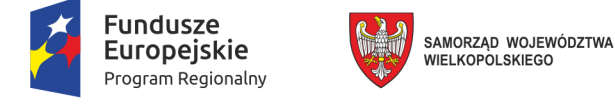

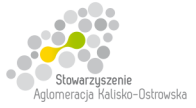

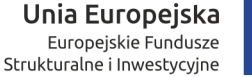

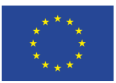

## **22.4. W przypadku Części 7, 8, i 9**

22.4.1. Zamawiający dokona wyboru oferty na podstawie poniższych kryteriów o następującej wadze w łącznej ocenie:

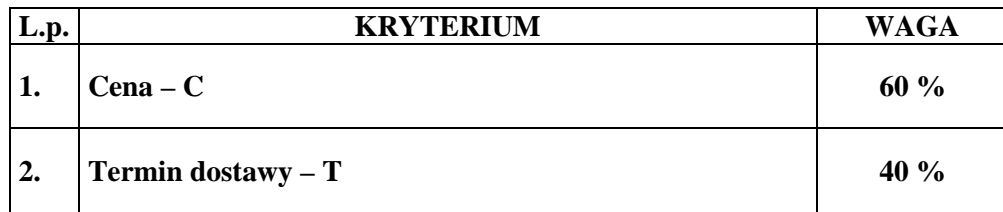

Obliczenie całkowitej ilości punktów dla danej oferty (*R*) nastąpi zgodnie z poniższym wzorem:

### $R = C + T$

*gdzie: C, T- wartości punktowe poszczególnych kryteriów:* 

*C – cena,* 

*T – termin dostawy.*

22.4.2. Określenie skali ocen dla poszczególnych kryteriów:

#### 22.4.2.1. **Kryterium - cena** *(C)***.**

W powyższym kryterium oceniana będzie łączna wartość oferty brutto podana przez Wykonawcę w "*Formularzu oferty*". Maksymalną ilość punktów tj. 60 otrzyma Wykonawca, który zaproponuje najniższą łączną wartość oferty brutto. Ilość punktów w tym kryterium wyliczona będzie zgodnie z poniższym wzorem, z dokładnością do dwóch miejsc po przecinku, według zasady matematycznej, iż wartości 1-4 zaokrągla się w dół, 5-9 zaokrągla się w górę:

 $C = Cn/Co x 60$  pkt

gdzie:

- $C$  ilość punktów uzyskanych w kryterium "Cena",
- Cn najniższa łączna wartość oferty brutto zaoferowana,
- Co łączna wartość oferty brutto w ocenianej ofercie.

#### 22.4.2.2. **Kryterium – termin dostawy** *(T)***.**

W powyższym kryterium oceniany będzie podany przez Wykonawcę w "*Formularzu oferty*" termin dostawy przedmiotu zamówienia wskazanego w pkt 4 SIWZ.

*Ofercie zostanie przyznanych 40 punktów wyłącznie wtedy, gdy Wykonawca zobowiąże się w "Formularzu oferty" do dostarczenia przedmiotu zamówienia w ciągu 15 dni (lub mniej) licząc od daty zawarcia umowy*. *Pozostawienie pustego miejsca w "Formularzu oferty" uważa się za zaoferowanie 30 dniowego terminu dostawy.*

*W przypadku, gdy Wykonawca zaoferuje termin dostawy dłuższy niż 30 dni oferta zostanie odrzucona.* 

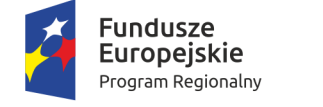

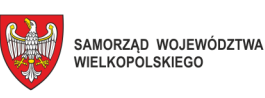

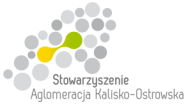

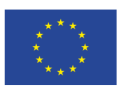

Oznaczenie sprawy: WRI.271.01.39.2018

- 22.5. Oferty zostaną sklasyfikowane zgodnie z uzyskaną łączną ilością punktów w przyjętych kryteriach oceny ofert, a oferta która otrzyma największą, łączną ilość punktów w danej Części zostanie uznana za najkorzystniejszą w tej Części, o ile nie będzie podlegać odrzuceniu. Pozostałe oferty zostaną sklasyfikowane zgodnie z uzyskaną łączną ilością punktów w danej Części.
- **23. Informacje o formalnościach, jakie powinny zostać dopełnione po wyborze oferty w celu zawarcia umowy w sprawie zamówienia publicznego**
- 23.1. Wykonawca, którego oferta zostanie wybrana w zakresie *Części 2* przed podpisaniem umowy zobowiązany jest do przekazania Zamawiającemu niżej wymienionych dokumentów:
	- 1) oświadczenie Wykonawcy potwierdzające, że serwis oferowanego komputera stacjonarnego (zestawu) będzie realizowany przez producenta lub autoryzowanego partnera serwisowego producenta;
	- 2) dokumenty potwierdzające, iż oferowany komputer stacjonarny (zestaw) wytwarzany jest pod nadzorem zintegrowanego systemu zarządzania jakością oraz środowiskiem zgodnego z wymogami norm ISO 9001 (lub równoważną) i 14001 (lub równoważną).
- 23.2. Wykonawca, którego oferta zostanie wybrana w zakresie *Części 4, 5 i 6* przed podpisaniem umowy zobowiązany jest do przekazania Zamawiającemu dokumentów niżej wymienionych:
	- 1) oświadczenie Wykonawcy potwierdzające, że serwis oferowanych komputerów PC oraz serwerów będzie realizowany przez producenta lub autoryzowanego partnera serwisowego producenta;
	- 2) dokumenty potwierdzające, iż oferowane komputery PC oraz serwery wytwarzane są pod nadzorem zintegrowanego systemu zarządzania jakością oraz środowiskiem zgodnego z wymogami norm ISO 9001 (lub równoważną) i 14001 (lub równoważną).
- 23.3. Dokumenty, o których mowa w pkt 23.1.2) lub w pkt 23.2.2) mogą być przedstawione w formie oryginału lub kserokopii poświadczonej za zgodność z oryginałem przez Wykonawcę (osobę/y uprawnioną/e do reprezentowania Wykonawcy), natomiast oświadczenie, o którym mowa w pkt 23.1.1) lub w pkt 23.2.1) należy złożyć w oryginale.
- 23.4. Wykonawca, którego oferta zostanie wybrana, powiadomiony będzie pisemnie lub telefonicznie o terminie i miejscu podpisania umowy. Dwukrotne nie stawienie się osób uprawnionych ze strony Wykonawcy do podpisania umowy w terminie i miejscu wskazanym przez Zamawiającego lub bez stosownych pełnomocnictw do podpisania umowy może zostać przez niego uznane za uchylanie się od zawarcia umowy.
- 23.5. Brak przedłożenia dokumentów lub wypełnienia zobowiązań, o których mowa w pkt 23.1. lub w pkt 23.2. w terminie 3 dni roboczych od dnia otrzymania przez Wykonawcę wezwania stanowi podstawę do uznania, iż Wykonawca uchyla się od podpisania umowy.
- 23.6. W przypadku wyboru jako oferty najkorzystniejszej oferty Wykonawców wspólnie ubiegających się o zamówienie, Zamawiający może żądać dostarczenia umowy regulującej współpracę tych Wykonawców (np. umowy spółki cywilnej, umowy konsorcjum).

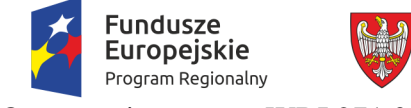

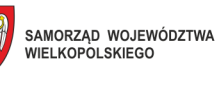

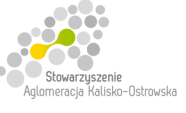

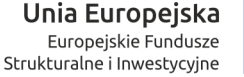

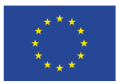

23.7. Przed podpisaniem umowy Wykonawca, którego oferta zostanie uznana za najkorzystniejszą zobowiązany będzie do przekazania dokumentów potwierdzających umocowanie do podpisania umowy w imieniu Wykonawcy - o ile nie będzie ich zawierała złożona oferta.

#### **24. Wymagania dotyczące zabezpieczenia należytego wykonania umowy**

Zamawiający nie wymaga wniesienia zabezpieczenia należytego wykonania umowy.

- **25. Istotne dla stron postanowienia, które zostaną wprowadzone do treści zawieranej umowy, ogólne warunki umowy albo wzór umowy, jeżeli Zamawiający wymaga od Wykonawcy, aby zawarł z nim umowę na takich warunkach**
- 25.1. Wykonawca zobowiązany jest do podpisania umowy na warunkach podanych w projekcie umowy - odpowiednim dla danej Części - stanowiącym załącznik do SIWZ.
- 25.2. W przypadku Wykonawców wspólnie ubiegających się o zamówienie rozliczenia dokonywane będą wyłącznie z pełnomocnikiem.

## **26. Pouczenie o środkach ochrony prawnej przysługujących Wykonawcy w toku postępowania o udzielenie zamówienia**

Wykonawcom, których interes prawny w uzyskaniu zamówienia doznał lub może doznać uszczerbku w wyniku naruszenia przez Zamawiającego przepisów ustawy przysługują środki ochrony prawnej przewidziane w Dziale VI ustawy "Środki ochrony prawnej".

## **27. Maksymalna liczba Wykonawców, z którymi Zamawiający zawrze umowę ramową, jeżeli Zamawiający przewiduje zawarcie umowy ramowej**

Zamawiający nie przewiduje zawarcia umowy ramowej.

#### **28. Adres poczty elektronicznej lub strony internetowej Zamawiającego**

Adres poczty elektronicznej, na który należy kierować korespondencję podany został w pkt 15.2. SIWZ. Adres strony internetowej podany został w pkt 1 SIWZ.

## **29. Informacje dotyczące walut obcych, w jakich mogą być prowadzone rozliczenia między Zamawiającym a Wykonawcą, jeżeli Zamawiający przewiduje rozliczenia w walutach obcych**

Zamawiający nie przewiduje rozliczenia w walutach obcych. Wszelkie rozliczenia między Zamawiającym a Wykonawcą będą prowadzone wyłącznie w PLN.

#### **30. Aukcja elektroniczna**

Zamawiający nie przewiduje przeprowadzenia aukcji elektronicznej.

## **31. Wysokość zwrotu kosztów udziału w postępowaniu, jeżeli Zamawiający przewiduje ich zwrot**

Koszty związane z przygotowaniem i złożeniem oferty ponosi Wykonawca. Zamawiający nie przewiduje zwrotu kosztów udziału w postępowaniu, poza przypadkami określonymi w ustawie.

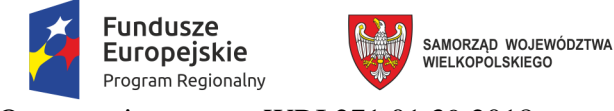

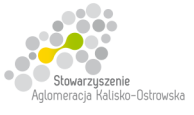

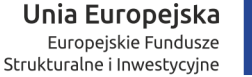

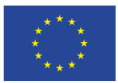

## **32. Informacje dotyczące zastosowanego przez Zamawiającego szczególnego sposobu przeprowadzenia postępowania**

Zamawiający informuje, iż w przypadku niniejszego postępowania, zgodnie z art. 24aa ustawy Pzp, w pierwszej kolejności dokona oceny ofert, a następnie zbada czy Wykonawca, którego oferta została najwyżej oceniona zgodnie z kryteriami oceny ofert określonymi w SIWZ, nie podlega wykluczeniu.

#### **33. Ochrona danych osobowych**

- 33.1. Administratorem danych osobowych jest Prezydent Miasta Kalisza, Główny Rynek 20, 62-800 Kalisz.
- 33.2. Inspektorem danych osobowych jest Pan Marcin Pługowski, e-mail: ido@um.kalisz.pl.
- 33.3. Dane osobowe przetwarzane będą na podstawie art. 6 ust. 1 lit c) RODO w celu związanym z niniejszym postępowaniem o udzielenie zamówienia publicznego.
- 33.4. Odbiorcami danych osobowych będą osoby lub podmioty, którym zostanie udostępniona dokumentacja w oparciu o:
	- 1) art. 8 ustawy Pzp,
	- 2) art. 96 ust. 3 ustawy Pzp,
	- 3) art. 139 ust. 3 ustawy Pzp,
	- 4) przepisy ustawy o dostępie do informacji publicznej,
	- 5) przepisy właściwe dla instytucji kontrolnych wobec Zamawiającego w szczególności: Krajowej Izby Odwoławczej, Sądów powszechnych, Prokuratury, Policji, Najwyższej Izby Kontroli, Centralnego Biura Antykorupcyjnego, organów kontrolnych instytucji finansującej lub współfinansującej projekt objęty zamówieniem publicznym, właściwego Wojewody, Regionalnej Izby Obrachunkowej, Komisji Rewizyjnej Rady Miasta Kalisza.
- 33.5. Dane osobowe będą przechowywane przez czas trwania niniejszego postępowania, a następnie przez okres przechowywania dokumentacji postępowania lub umowy zgodnie z właściwą kategorią archiwalną, a w przypadku zamówień współfinansowanych ze środków UE przez okres w jakim Zamawiający zobowiązany jest do przechowywania dokumentacji w związku z uzyskaniem dofinansowania ze środków UE.
- 33.6. Obowiązek podania danych osobowych jest wymogiem ustawowym określonym w przepisach ustawy Pzp, związanym z udziałem w postępowaniu o udzielenie zamówienia publicznego - konsekwencje niepodania określonych danych wynikają z ustawy Pzp.
- 33.7. W odniesieniu do pozyskanych danych osobowych decyzje nie będą podejmowane w sposób zautomatyzowany, stosownie do art. 22 RODO.
- 33.8. Posiada Pan/Pani:
	- 1) na podstawie art. 15 RODO prawo dostępu do danych osobowych Pana/Pani dotyczących,

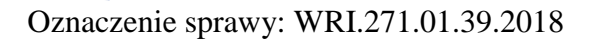

SAMORZĄD WOJEWÓDZTWA<br>WIELKOPOLSKIEGO

**Fundusze** 

**Europejskie** 

Program Regionalny

2) na podstawie art. 16 RODO prawo do sprostowania Pani/Pana danych osobowych (skorzystanie z prawa do sprostowania danych osobowych nie może skutkować zmianą wyniku postępowania o udzielenie zamówienia publicznego ani zmianą postanowień umowy w zakresie niezgodnym z ustawą Pzp oraz nie może naruszać integralności protokołu oraz jego załączników),

Unia Europejska

Strukturalne i Inwestycyjne

Europejskie Fundusze

- 3) na podstawie art. 18 RODO prawo do żądania od administratora ograniczenia przetwarzania danych osobowych z zastrzeżeniem przypadków, o których mowa w art. 18 ust. 2 RODO (prawo do ograniczenia przetwarzania nie ma zastosowania w odniesieniu do przechowywania, w celu zapewnienia korzystania ze środków ochrony prawnej lub w celu ochrony praw innej osoby fizycznej lub prawnej, lub z uwagi na ważne względy interesu publicznego Unii Europejskiej lub państwa członkowskiego),
- 4) prawo do wniesienia skargi do Prezesa Urzędu Ochrony Danych Osobowych, gdy uzna Pani/Pan, że przetwarzanie danych osobowych Pani/Pana dotyczących narusza przepisy RODO.
- 33.9. Nie przysługuje Pani/Panu:
	- 1) w związku z art. 17 ust. 3 lit. B, d lub e RODO prawo do usunięcia danych osobowych,
	- 2) prawo do przenoszenia danych osobowych, o którym mowa w art. 20 RODO,
	- 3) na podstawie art. 21 RODO prawo sprzeciwu, wobec przetwarzania danych osobowych, gdyż podstawą prawną przetwarzania Pani/Pana danych osobowych jest art. 6 ust. 1 lit. C RODO.

#### Załączniki:

- 1. Projekty umów właściwe dla odpowiednich Części.
- 2. Szczegółowy opis przedmiotu zamówienia dla poszczególnych Części.
- 3. Opis pracowni do nauki języków obcych oraz jej funkcji dotyczy Części 2.
- 4. Schemat rozmieszczenia wyposażenia pracowni do nauki języków obcych dotyczy Części 2.
- 5. Formularz oferty do wypełnienia i **złożenia wraz z ofertą**.
- 6. Oświadczenie Wykonawcy dotyczące braku podstaw do wykluczenia z postępowania do wypełnienia i **złożenia wraz z ofertą**.
- 7. Oświadczenie dotyczące przynależności do grupy kapitałowej/tej samej grupy kapitałowej  **do wypełnienia - patrz pkt 12.3. i 12.4. SIWZ**.
- 8. "Oświadczenie ustanawiające pełnomocnika zgodnie z art. 23 ust. 2 ustawy" **do wypełnienia i załączenia do oferty – jeśli dotyczy**.
- 9. Wyniki testu Passmark PerformanceTest Benchmark CPU Mark dla komputera z pojedynczym procesorem ze strony internetowej http://cpubenchmark.net/cpu\_list.php (stan na dzień 24.08.2018 r.) – tabela.
- 10. Wyniki testu Videocard Benchmarks PassMark G3D Mark ze strony internetowej https://www.videocardbenchmark.net (stan na dzień 07.09.2018 r.) – tabela.

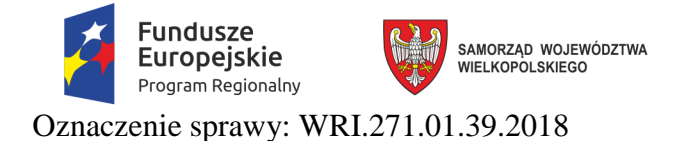

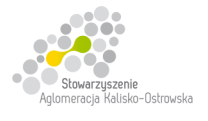

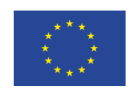

Załącznik do SIWZ

## **Umowa nr ................... (projekt)**  *(dotyczy Części 1-3)*

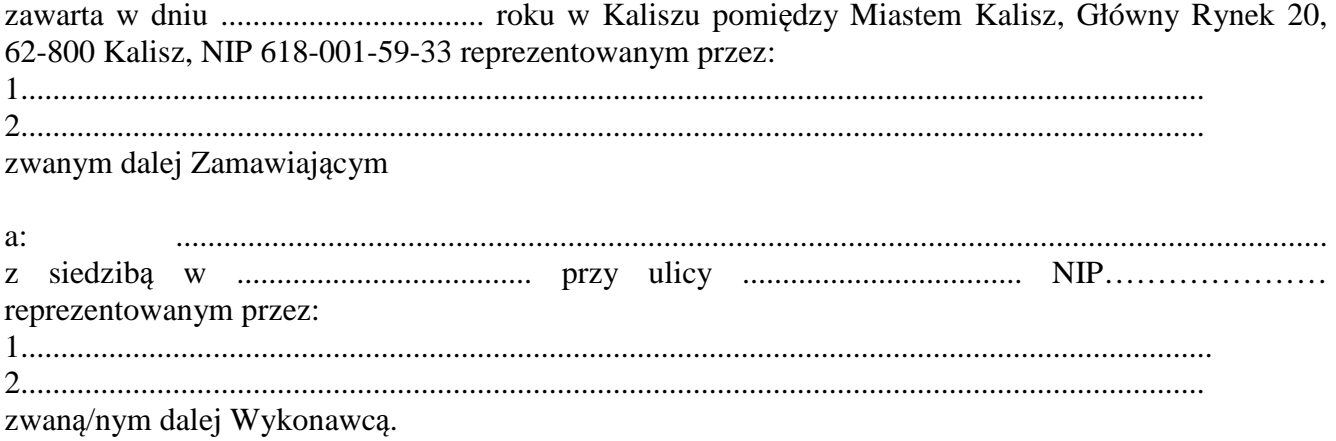

Stosownie do dokonanego przez Zamawiającego na podstawie ustawy z dnia 29 stycznia 2004 r. Prawo zamówień publicznych (Dz. U. z 2017 r. poz. 1579 z późn. zm.) zwanej dalej ustawą Pzp, w trybie przetargu nieograniczonego (WRI.271.01.39.2018) wyboru oferty Wykonawcy dla *Części ….* strony zawarły umowę o następującej treści:

#### **§ 1**

1. Zamawiający zamawia, a Wykonawca zobowiązuje się do **……………………………..** tj. realizacji Części …… przewidzianej w ramach postępowania pn. "**Dostawa sprzętu komputerowego, oprogramowania, wyposażenia RTV, wyposażenia do pracowni języka obcego zawodowego oraz innego wyposażenia do szkół na terenie Kalisza w podziale na 9 Części**".

2. Przedmiot umowy objęty jest dofinansowaniem: ……..……………………………………………. .………………………………………………………………………………………………………. ……………………………………………………………………………………………………….. 3. Użytkownikiem przedmiotu umowy będzie ………………………………………………………... ………………………………………………………………………………………………………..

**§ 2** 

- 1. W ramach niniejszej umowy Wykonawca zobowiązuje się:
	- 1) dostarczyć/ *dostarczyć i zamontować* przedmiot umowy (wyposażenie) na własny koszt i ryzyko zgodnie z wykazem zawartym w "Formularzu Oferty",
	- 2) oddać w stanie pełnej sprawności przedmiot umowy Zamawiającemu przy udziale użytkownika – przedstawiciela szkoły.

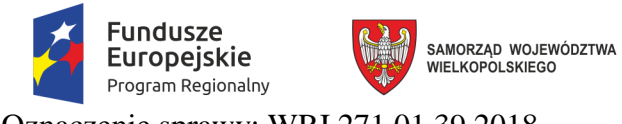

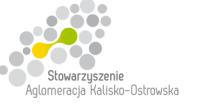

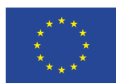

- 2. Przy realizacji przedmiotu umowy Wykonawca zobowiązuje się do:
	- 1) okazania na każde żądanie Zamawiającego w stosunku do dostarczonego/ *dostarczonego i zamontowanego* wyposażenia: certyfikatu na znak bezpieczeństwa, deklaracji zgodności lub certyfikatu zgodności z Polską Normą lub aprobatę techniczną lub atestów dopuszczających do stosowania w obiektach użyteczności publicznej,
	- 2) wykonania przedmiotu umowy w sposób nie naruszający interesów Zamawiającego, użytkownika i osób trzecich,
	- 3) zachowania w czasie wykonania robót warunków BHP i p.poż.
- 3. Wykonawca w ramach przedmiotu umowy uporządkuje pomieszczenia i usunie z nich puste opakowania po dostarczonym wyposażeniu oraz wykona niezbędne czynności celem potwierdzenia sprawności dostarczonego przedmiotu umowy.
- 4. Wykonawca odpowiedzialny jest za powstałe w toku własnych prac odpady oraz za właściwy sposób postępowania z nimi, zgodnie z przepisami ustawy o odpadach oraz ustawy o utrzymaniu czystości i porządku w gminach. Wywóz odpadów odbywa się na koszt Wykonawcy.
- 5. Dostawa przedmiotu umowy nastąpi po uprzednim uzgodnieniu terminu dostawy z Zamawiającym, przynajmniej na 3 dni przed planowaną dostawą. Rozmieszczenie poszczególnych elementów przedmiotu umowy ustalane będzie z Zamawiającym w trakcie realizacji dostawy.
- 6. Wszelkie koszty związane z dostawą pokryje Wykonawca.

#### **§ 3**

- 1. Wykonawca zobowiązuje się dostarczyć/ *dostarczyć i zamontować* przedmiot umowy w terminie ………………… od daty zawarcia umowy, z zastrzeżeniem brzmienia w § 2 ust. 5.
- 2. Za datę wykonania przedmiotu umowy przyjmuje się dzień podpisania przez strony protokołu odbioru.
- 3. Wykonawca ponosi odpowiedzialność z tytułu gwarancji i rozszerzonej rękojmi za wady za dotrzymanie określonych w SIWZ lub przedstawionych w ofercie parametrów jakościowych i ilościowych dostarczonego wyposażenia.
- 4. Jeżeli w trakcie odbioru przedmiotu umowy zostaną stwierdzone wady, Zamawiającemu przysługuje prawo odmowy odbioru przedmiotu zamówienia, albo żądanie obniżenia ceny.

**§ 4** 

- 1. Wynagrodzenie za dostawę/ *dostawę i montaż* przedmiotu umowy określonego w § 1 umowy wynosi brutto ………………………. PLN, (słownie: …………………………..), w tym kwota netto …………….. PLN, (słownie: ………………………………………....).
- 2. Wynagrodzenie, o którym mowa w ust. 1 zawiera wszelkie koszty i obciążenia jakie poniesie Wykonawca w związku z realizacją zamówienia stanowiącego przedmiot umowy.
- 3. W trakcie trwania umowy nie przewiduje się zmiany cen.
- 4. W przypadku ustawowej zmiany stawki podatku VAT wynagrodzenie Wykonawcy ulegnie zmianie stosownie do zmiany stawki podatku VAT. Ceny jednostkowe netto nie ulegną zmianie przez cały okres trwania umowy.

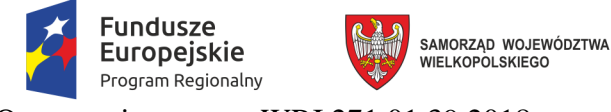

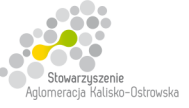

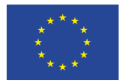

- 5. Podstawę do rozliczenia stanowić będzie protokół odbioru przedmiotu umowy podpisany przez obie strony.
- 6. Płatność za wykonanie przedmiotu umowy nastąpi na podstawie faktury wraz z załączonym do faktury zestawieniem wyposażenia, w terminie 21 dni od daty jej otrzymania, z uwzględnieniem ust. 5.
- 7. Za datę zapłaty przyjmuje się datę obciążenia rachunku Zamawiającego.
- 8. Faktura wystawiona będzie w walucie polskiej i w takiej też walucie realizowana zostanie przez Zamawiającego płatność.

#### **§ 5**

- 1. Wykonawca udziela Zamawiającemu gwarancji jakości i rozszerzonej rękojmi za wady na dostarczony/ *dostarczony i zamontowany* przedmiot umowy na okres ……… lat. Termin gwarancji jakości i rozszerzonej rękojmi za wady biegnie od dnia podpisania przez strony protokołu odbioru, o którym mowa w § 3 ust. 2.
- 2. Wykonawca w dniu odbioru przedmiotu umowy przekaże Zamawiającemu instrukcje obsługi w języku polskim, karty gwarancyjne producentów i warunki gwarancji, certyfikaty na znak bezpieczeństwa, deklaracje zgodności lub certyfikaty zgodności z Polską Normą lub aprobatę techniczną.
- 3. W okresie gwarancji jakości i rozszerzonej rękojmi za wady Zamawiający nie będzie ponosił dodatkowych kosztów z tytułu usuwania wad przedmiotu umowy.
- 4. Strony zgodnie postanawiają, że egzekwowanie usuwania wad przez Wykonawcę wykonywać będzie Zamawiający lub inny podmiot wskazany na piśmie przez Zamawiającego.
- 5. Zamawiający w razie stwierdzenia w okresie gwarancji jakości i rozszerzonej rękojmi za wady ewentualnych wad wydanego mu przedmiotu umowy, obowiązany jest do przedłożenia Wykonawcy, najpóźniej w ciągu 7 dni od dnia ich ujawnienia, stosownej reklamacji wraz z podaniem terminu ich usunięcia.
- 6. Wykonawca zobowiązuje się usunąć wady nie później niż w ciągu 14 dni od zgłoszenia reklamacji, o której mowa w ust. 5. Jeżeli Wykonawca nie przystąpi do usunięcia wad w ustalonym terminie, Zamawiający może powierzyć ich usunięcie osobie trzeciej na koszt i ryzyko Wykonawcy oraz bez utraty gwarancji udzielonej przez Wykonawcę.
- 7. Wykonanie zobowiązań z tytułu gwarancji jakości i rozszerzonej rękojmi za wady należy do przedmiotu umowy.
- 8. Niniejsza umowa stanowi dokument gwarancyjny w rozumieniu przepisów Kodeksu cywilnego.

#### **§ 6**

Wykonawca nie może, bez zgody Zamawiającego, przenosić na osobę trzecią swoich wierzytelności wynikających z przedmiotowej umowy o wartości wyższej niż 50% wartości wynagrodzenia umownego brutto określonego w § 4 ust. 1 umowy.

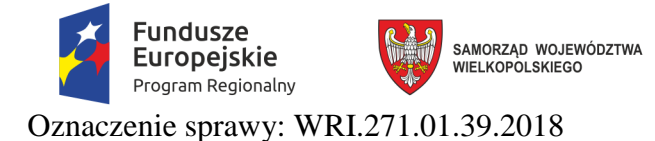

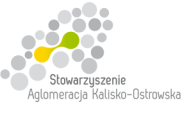

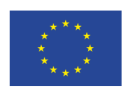

**§ 7** 

- 1. Za opóźnienie w realizacji przedmiotu umowy Wykonawca zapłaci zamawiającemu karę umowną w wysokości 0,3% wynagrodzenia umownego brutto określonego w § 4 ust.1 umowy, za każdy rozpoczęty dzień opóźnienia.
- 2. W przypadku opóźnienia w usunięciu wad stwierdzonych przy odbiorze, lub w okresie gwarancji i rozszerzonej rękojmi za wady, Wykonawca zapłaci Zamawiającemu karę w wysokości 0,3% wynagrodzenia umownego brutto określonego § 4 ust. 1 umowy, za każdy rozpoczęty dzień opóźnienia liczonego od dnia wyznaczonego na usunięcie wad.
- 3. Wysokość kar umownych określonych w ust. 1 i ust. 2 nie może przekroczyć 50% wartości wynagrodzenia umownego brutto określonego w § 4 ust. 1 umowy.

#### **§ 8**

- 1. W razie zaistnienia istotnej zmiany okoliczności powodującej, że wykonanie umowy nie leży w interesie publicznym, czego nie można było przewidzieć w chwili zawarcia umowy, lub dalsze wykonywanie umowy może zagrozić istotnemu interesowi bezpieczeństwa państwa lub bezpieczeństwu publicznemu, Zamawiający może odstąpić od umowy w terminie 30 dni od dnia powzięcia wiadomości o tych okolicznościach. W takim przypadku Wykonawca może żądać jedynie wynagrodzenia z tytułu wykonania części umowy.
- 2. Ponadto Zamawiający może odstąpić od umowy w terminie 30 dni od dnia powzięcia wiadomości w następujących przypadkach:
	- 1) nie wykonywania przez Wykonawcę umowy w sposób zgodny z postanowieniami niniejszej umowy, SIWZ oraz warunkami określonymi prawem,
	- 2) wszczęcia postępowania upadłościowego Wykonawcy,
	- 3) dokonania zajęcia majątku firmy Wykonawcy.
- 3. W razie odstąpienia od umowy przez Zamawiającego z wyżej wymienionych powodów, uważa się, że odstąpienie od umowy nastąpiło z winy Wykonawcy.
- 4. W przypadku odstąpienia od umowy, o którym mowa w ust. 2 pkt 1) Zamawiający ma prawo do naliczenia kary umownej w wysokości 30% wartości wynagrodzenia brutto określonego w § 4 ust. 1 umowy.
- 5. Odstąpienie od umowy powinno nastąpić w formie pisemnej pod rygorem nieważności takiego oświadczenia i powinno zawierać uzasadnienie.
- 6. W przypadku odstąpienia od umowy Wykonawcę oraz Zamawiającego obciążają następujące obowiązki:
	- 1) w ciągu 30 dni od daty odstąpienia od umowy Wykonawca przy udziale Zamawiającego sporządzi szczegółowy protokół inwentaryzacji dostaw, według stanu na dzień odstąpienia;
	- 2) Wykonawca zabezpieczy przerwane dostawy w zakresie obustronnie uzgodnionym na koszt tej strony, która spowodowała odstąpienie od umowy;
	- 3) Zamawiający dokona odbioru przerwanych dostaw oraz zapłaci Wykonawcy wynagrodzenie za dostawy, które zostały wykonane do dnia odstąpienia.

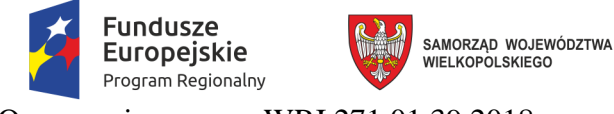

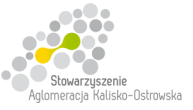

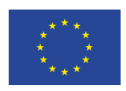

7. W przypadku stwierdzenia w protokole inwentaryzacji wadliwie wykonanych dostaw ich wartość nie zostanie uwzględniona przy obliczaniu wartości zapłaty za wykonane dostawy, a kosztami wadliwie wykonanych dostaw obciążony zostanie Wykonawca, z winy którego odstąpiono od umowy.

#### **§ 9**

- 1. Zamawiający zastrzega sobie prawo potrącania kar umownych z wynagrodzenia Wykonawcy naliczonego na podstawie wystawionej faktury.
- 2. Zamawiający zastrzega sobie prawo dochodzenia odszkodowania uzupełniającego, przekraczającego wysokości kar umownych, do wysokości rzeczywiście poniesionej szkody.
- 3. Wykonawca oświadcza, że wyraża zgodę na potrącanie kar umownych z przysługującego mu wynagrodzenia.

#### **§ 10**

- 1. Zamawiający, niezależnie od wystąpienia okoliczności, o których mowa w ustawie Pzp, przewiduje możliwość zmiany postanowień umowy w stosunku do treści oferty, na podstawie której dokonano wyboru Wykonawcy, w przypadku zmiany w zakresie sposobu i zakresu wykonania przedmiotu umowy w następujących sytuacjach:
	- 1) konieczności zrealizowania przedmiotu umowy przy zastosowaniu innych rozwiązań technicznych lub materiałowych ze względu na zmiany obowiązującego prawa lub wytyczne wydane przez uprawniony organ, a zmiana ta polega na dostosowaniu treści umowy do zmienionych wytycznych lub zmienionych przepisów prawa;
	- 2) zmiany artykułów składających się na przedmiot umowy na artykuły o parametrach nie gorszych niż określone przez Zamawiającego i spełniające minimalne wymagania Zamawiającego określone w SIWZ, o ile zmiana taka nie będzie wiązać się ze wzrostem wynagrodzenia dla Wykonawcy, a zmiana wynika z powodu zmiany parametrów technicznych lub funkcjonalnych artykułów (sprzętu, oprogramowania) wprowadzonych przez producenta po terminie składania ofert np. wprowadzenie nowej wersji oprogramowania), wycofania artykułów ze sprzedaży, zaprzestania jego produkcji lub dystrybucji lub w przypadku upadłości producenta;
	- 3) zmiany przepisów prawa powszechnie obowiązującego, jeśli zmiana ta wpływa na zakres lub warunki wykonania przez strony świadczeń wynikających z umowy, a zmiana ta polega na dostosowaniu jej postanowień do zmienionych przepisów i realizacji celu umowy;
	- 4) zmiany umowy między Zamawiającym, a instytucją finansującą lub współfinansującą projekt w ramach niniejszego zamówienia, jeśli zmiana ta wpływa na zakres lub warunki wykonania przez strony świadczeń wynikających z niniejszej umowy, a zmiana ta polega na dostosowaniu jej do zmienionych wytycznych instytucji finansującej lub współfinansującej projekt.
- 2. Podstawą wprowadzenia zmian postanowień umowy jest pisemny wniosek strony umowy. Wniosek ten musi zawierać w szczególności:
	- 1) opis wnioskowanej zmiany,
	- 2) cel zmiany wraz z uzasadnieniem,

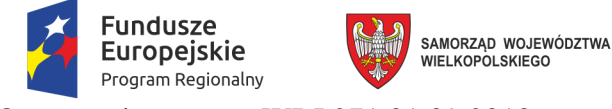

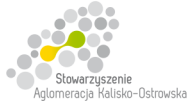

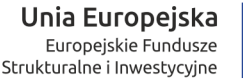

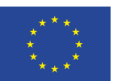

- 3) wskazanie konkretnych zapisów umowy lub ustawy Pzp pozwalających na wprowadzenie zmiany,
- 4) podpis osób uprawnionych do reprezentacji strony.
- 3. Zaakceptowany przez drugą stronę wniosek, o którym mowa w ust. 2, stanowi podstawę do sporządzenia pisemnego aneksu podpisanego przez obie strony umowy pod rygorem nieważności.

#### **§ 11**

- 1. W sprawach nieuregulowanych niniejszą umową mają zastosowanie odpowiednie przepisy Kodeksu cywilnego, o ile przepisy ustawy Prawo zamówień publicznych nie stanowią inaczej.
- 2. Ewentualne spory mogące wyniknąć z realizacji niniejszej umowy strony zobowiązują się rozwiązywać polubownie, w drodze negocjacji. W razie braku porozumienia spory będzie rozstrzygał sąd powszechny właściwy dla siedziby Zamawiającego.
- 3. Umowę niniejszą sporządza się w trzech jednobrzmiących egzemplarzach, dwa egzemplarze dla Zamawiającego i jeden dla Wykonawcy.

.................................................. ...........................................

(Zamawiający) (Wykonawca)

#### **UWAGA:**

Powyższy projekt umowy ma charakter uniwersalny, na jego podstawie zostaną zawarte umowy na Części 1-3.

*Warunki wymagające określenia (wykropkowane lub oznaczone (\*)) zostaną wprowadzone do umowy / ustalone na podstawie oferty, która zostanie uznana za najkorzystniejszą w danej Części lub postanowień SIWZ (np. określenie przedmiotu umowy) oraz danych przekazanych przez Wykonawcę, którego oferta została wybrana w danej Części i Zamawiającego.* 

*Tekst pisany kursywą dotyczy Części 2, w przypadku Części 1, 3 zostanie usunięty z zawieranej umowy.* 

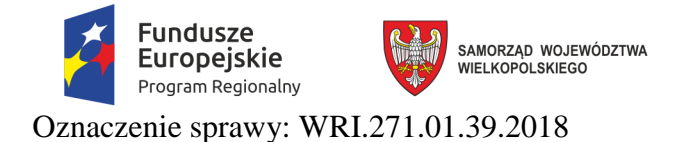

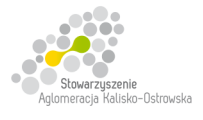

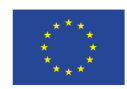

Załącznik do SIWZ

## **Umowa nr ................... (projekt)**  *(dotyczy Części 4)*

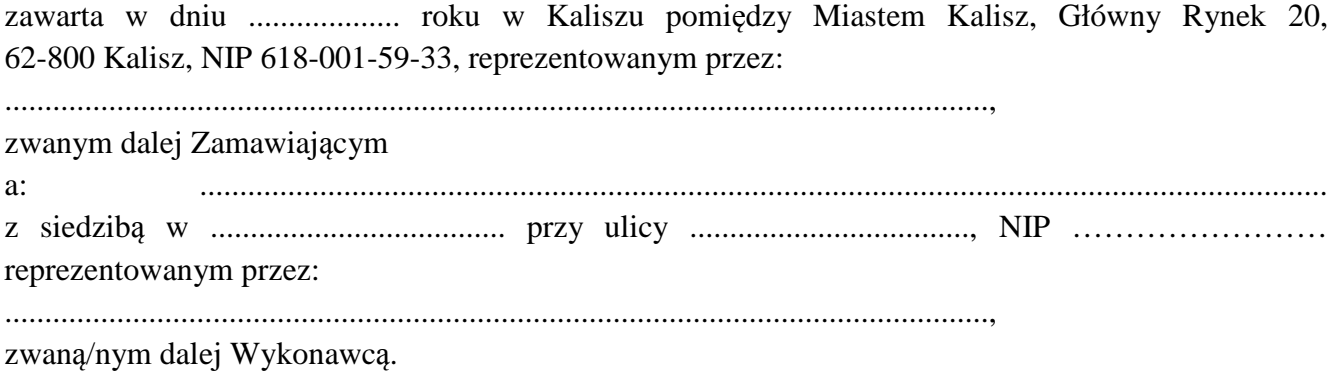

Stosownie do dokonanego przez Zamawiającego na podstawie ustawy z dnia 29 stycznia 2004 r. Prawo zamówień publicznych (Dz. U. z 2017 r. poz. 1579 z późn. zm.) zwanej dalej ustawą Pzp, w trybie przetargu nieograniczonego (WRI.271.01.39.2018) wyboru oferty Wykonawcy dla *Części 4* strony zawarły umowę o następującej treści:

**§ 1** 

- 1. Zamawiający zamawia, a Wykonawca zobowiązuje się do dostawy komputera PC z monitorem do celów poligraficznych (1 sztuka) wraz z oprogramowaniem tj. realizacji Części 4 przewidzianej w ramach postępowania pn. "**Dostawa sprzętu komputerowego, oprogramowania, wyposażenia RTV, wyposażenia do pracowni języka obcego zawodowego oraz innego wyposażenia do szkół na terenie Kalisza w podziale na 9 Części**".
- 2. Przedmiot umowy objęty jest dofinansowaniem ze środków Europejskiego Funduszu Rozwoju Regionalnego w ramach Wielkopolskiego Regionalnego Programu Operacyjnego na lata 2014- 2020, w ramach Projektu pt. "Kalisz - przestrzeń dla profesjonalistów. Nowoczesne pracownie kluczem do sukcesu Aglomeracji Kalisko-Ostrowskiej" nr RPWP.09.03.05-30-0003/16-00.
- 3. Użytkownikiem sprzętu komputerowego i oprogramowania będzie Zespół Szkół Techniczno-Elektronicznych w Kaliszu, ul. Częstochowska 99.
- 4. Wykonawca oświadcza, że wyżej wymieniony artykuł (przedmiot umowy) spełnia minimalne wymagania określone dla niego w specyfikacji istotnych warunków zamówienia (SIWZ).

**§ 2** 

- 1. Przy realizacji przedmiotu umowy Wykonawca zobowiązuje się do:
	- 1) wykonania przedmiotu umowy w sposób nie naruszający interesów Zamawiającego, użytkownika i osób trzecich;
	- 2) zachowania w czasie wykonywania przedmiotu umowy warunków BHP i p.poż.
- 2. Wykonawca w ramach przedmiotu umowy uporządkuje pomieszczenia i usunie z nich puste opakowania po dostarczonych artykułach oraz wykona niezbędne czynności celem potwierdzenia sprawności dostarczonego przedmiotu umowy.
- 3. Wykonawca odpowiedzialny jest za powstałe w toku własnych prac odpady oraz za właściwy sposób postępowania z nimi, zgodnie z przepisami ustawy o odpadach oraz ustawy o utrzymaniu czystości i porządku w gminach. Wywóz odpadów odbywa się na koszt Wykonawcy.

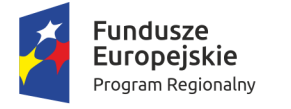

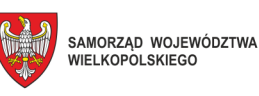

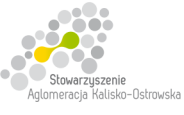

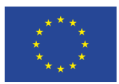

- 4. Dostawa przedmiotu umowy nastąpi po uprzednim uzgodnieniu terminu dostawy z Zamawiającym, przynajmniej na 3 dni przed planowaną dostawą. Rozmieszczenie poszczególnych elementów przedmiotu umowy ustalane będzie z Zamawiającym w trakcie realizacji dostawy.
- 5. Wszelkie koszty związane z dostawą przedmiotu umowy w sposób przewidziany niniejszą umową i zapisami SIWZ pokryje Wykonawca.

#### **§ 3**

- 1. Przedmiot umowy określony w § 1 Wykonawca zobowiązuje się dostarczyć bezpośrednio do wskazanych pomieszczeń w Zespole Szkół Techniczno-Elektronicznych **w terminie 30 dni licząc od daty zawarcia umowy**, z zastrzeżeniem brzmienia § 2 ust. 4.
- 2. Za datę wykonania przedmiotu umowy przyjmuje się dzień podpisania przez strony protokołu odbioru.
- 3. Wykonawca ponosi odpowiedzialność z tytułu gwarancji i rozszerzonej rękojmi za wady za dotrzymanie przedstawionych w ofercie parametrów jakościowych i ilościowych dostarczonych artykułów.

**§ 4** 

- 1. Wynagrodzenie za dostawę przedmiotu umowy określonego w § 1 umowy wynosi brutto ………………………. PLN, (słownie: …………………………..), w tym kwotę netto …………………………………. PLN, (słownie:………………………………………....).
- 2. Wynagrodzenie, o którym mowa w ust. 1 zawiera wszelkie koszty i obciążenia jakie poniesie Wykonawca w związku z realizacją zamówienia stanowiącego przedmiot umowy.
- 3. W trakcie trwania umowy nie przewiduje się zmiany cen.
- 4. W przypadku ustawowej zmiany stawki podatku VAT wynagrodzenie Wykonawcy ulegnie zmianie stosownie do zmiany stawki podatku VAT. Ceny jednostkowe netto nie ulegną zmianie przez cały okres trwania umowy.
- 5. Podstawę do rozliczenia stanowić będzie protokół odbioru przedmiotu umowy podpisany przez obie strony.
- 6. Płatność za wykonanie przedmiotu umowy nastąpi na podstawie faktury wraz z załączonym do faktury zestawieniem artykułów, w terminie 21 dni od daty jej otrzymania, z uwzględnieniem ust. 5.
- 7. Za datę zapłaty przyjmuje się datę obciążenia rachunku Zamawiającego.
- 8. Faktura wystawiona będzie w walucie polskiej i w takiej też walucie realizowana zostanie przez Zamawiającego płatność.

#### **§ 5**

- 1. Wykonawca na przedmiot umowy udziela Zamawiającemu gwarancji i rozszerzonej rękojmi za wady w wymiarze ..... lat na zasadach "door to door". Termin gwarancji i rozszerzonej rękojmi za wady biegnie od dnia podpisania przez strony protokołu odbioru, o którym mowa w § 3 ust. 2 niniejszej umowy.
- 2. Wykonawca zapewnia serwis gwarancyjny w miejscu wskazanym przez Zamawiającego na terenie miasta Kalisza przez okres wskazany w § 5 ust. 1 niniejszej umowy od dnia przekazania przedmiotu umowy Zamawiającemu.
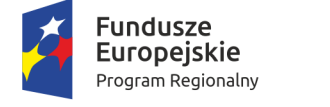

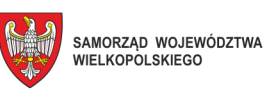

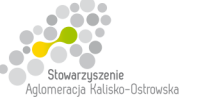

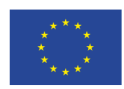

- 3. Wykonawca w dniu odbioru przedmiotu umowy przekaże Zamawiającemu niezbędne dokumenty dotyczące przedmiotu umowy, a w szczególności: karty gwarancyjne, instrukcje użytkowania, atrybuty legalności oprogramowania wymagane przez producenta.
- 4. W okresie gwarancji i rozszerzonej rękojmi za wady Zamawiający nie będzie ponosił dodatkowych kosztów z tytułu usuwania wad i awarii przedmiotu umowy.
- 5. Strony postanawiają, że egzekwowanie usuwania wad i awarii przez Wykonawcę wykonywać będzie Zamawiający lub inny podmiot wskazany na piśmie przez Zamawiającego.
- 6. Zamawiający w razie stwierdzenia w okresie gwarancji i rozszerzonej rękojmi za wady ewentualnych wad i awarii wydanego mu przedmiotu umowy, obowiązany jest do przedłożenia Wykonawcy, najpóźniej w ciągu 7 dni od dnia ich ujawnienia, stosownej reklamacji wraz z podaniem terminu ich usunięcia.
- 7. Wykonawca zobowiązuje się usunąć wady i awarie nie później niż w ciągu 5 dni od zgłoszenia reklamacji, o której mowa w ust. 6. Jeżeli Wykonawca nie przystąpi do usunięcia wad i awarii w ustalonym terminie, Zamawiający może powierzyć ich usunięcie osobie trzeciej na koszt i ryzyko Wykonawcy oraz bez utraty gwarancji i rozszerzonej rękojmi za wady udzielonej przez Wykonawcę.
- 8. Jeżeli czas potrzebny na usunięcie wad i awarii będzie dłuższy niż wymieniony w ust. 2, Wykonawca na czas naprawy dostarczy sprzęt zastępczy o porównywalnych parametrach.
- 9. Wykonawca dostarczy wszystkie niezbędne sterowniki i pakiety serwisowe niezbędne do prawidłowego działania systemu operacyjnego na oferowanych komputerach.
- 10. Gwarancja i rozszerzona rękojmia za wady nie może ograniczać prawa Zamawiającego do instalowania w zakupionym sprzęcie standardowych kart i urządzeń przez wykwalifikowany personel Zamawiającego. Obudowy pozbawione plomb lub zerwanie plomb, nie wpływa na zmianę warunków gwarancji i rozszerzonej rękojmi za wady.
- 11. Sprzęt komputerowy do naprawy będzie przekazywany bez nośników danych (dysków twardych).
- 12. W przypadku awarii nośników danych (dyski twarde) nośniki te pozostają w siedzibie Zamawiającego i wydawane są dopiero po fizycznym zniszczeniu zapisu pod nadzorem upoważnionego pracownika na koszt Wykonawcy za pomocą urządzeń lub programów spełniających wymagania obowiązujących norm i przepisów.
- 13. Wykonanie zobowiązań z tytułu gwarancji i rozszerzonej rękojmi za wady należy do przedmiotu umowy.
- 14. Niniejsza umowa stanowi dokument gwarancyjny w rozumieniu przepisów Kodeksu cywilnego.

**§ 6** 

Jeżeli w trakcie odbioru przedmiotu umowy zostaną stwierdzone wady, Zamawiającemu przysługuje prawo odmowy odbioru przedmiotu zamówienia, albo żądanie obniżenia ceny.

**§ 7** 

Wykonawca nie może, bez zgody Zamawiającego, przenosić na osobę trzecią swoich wierzytelności wynikających z przedmiotowej umowy o wartości wyższej niż 50% wartości wynagrodzenia umownego brutto określonego w § 4 ust. 1 umowy.

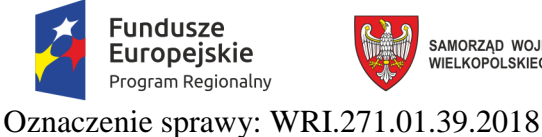

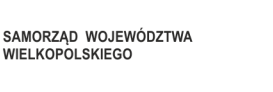

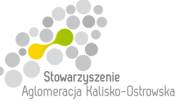

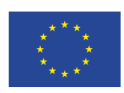

**§ 8** 

- 1. Za opóźnienie w realizacji przedmiotu umowy Wykonawca zapłaci zamawiającemu karę umowną w wysokości 0,3% wynagrodzenia umownego brutto określonego w § 4 ust. 1 umowy, za każdy rozpoczęty dzień opóźnienia.
- 2. W przypadku opóźnienia w usunięciu wad i awarii stwierdzonych przy odbiorze lub w okresie gwarancji i rozszerzonej rękojmi za wady, Wykonawca zapłaci Zamawiającemu karę w wysokości 0,3% wynagrodzenia umownego brutto określonego § 4 ust. 1 umowy, za każdy rozpoczęty dzień opóźnienia liczonego od dnia wyznaczonego na usunięcie wad i awarii.
- 3. Wysokość kar umownych określonych w ust. 1 i ust. 2 nie może przekroczyć 50% wartości wynagrodzenia umownego brutto określonego w § 4 ust. 1 umowy.

- 1. W razie zaistnienia istotnej zmiany okoliczności powodującej, że wykonanie umowy nie leży w interesie publicznym, czego nie można było przewidzieć w chwili zawarcia umowy, lub dalsze wykonywanie umowy może zagrozić istotnemu interesowi bezpieczeństwa państwa lub bezpieczeństwu publicznemu, Zamawiający może odstąpić od umowy w terminie 30 dni od dnia powzięcia wiadomości o tych okolicznościach. W takim przypadku Wykonawca może żądać jedynie wynagrodzenia z tytułu wykonania części umowy.
- 2. Ponadto Zamawiający może odstąpić od umowy w terminie 30 dni od dnia powzięcia wiadomości w następujących przypadkach:
	- 1) nie wykonywania przez Wykonawcę umowy w sposób zgodny z postanowieniami niniejszej umowy, SIWZ oraz warunkami określonymi prawem,
	- 2) przeprowadzenia egzekucji z majątku Wykonawcy, która uniemożliwia prawidłową realizację zadań związanych z niniejszą umową.
- 3. W razie odstąpienia od umowy przez Zamawiającego z wyżej wymienionych powodów, uważa się, że odstąpienie od umowy nastąpiło z winy Wykonawcy.
- 4. W przypadku odstąpienia od umowy, o którym mowa w ust. 2 pkt 1) Zamawiający ma prawo do naliczenia kary umownej w wysokości 30% wartości wynagrodzenia określonego w § 4 ust. 1 umowy.
- 5. Odstąpienie od umowy powinno nastąpić w formie pisemnej pod rygorem nieważności takiego oświadczenia i powinno zawierać uzasadnienie.
- 6. W przypadku odstąpienia od umowy Wykonawcę oraz Zamawiającego obciążają następujące obowiązki:
	- 1) w ciągu 30 dni od daty odstąpienia od umowy Wykonawca przy udziale Zamawiającego sporządzi szczegółowy protokół inwentaryzacji dostaw, według stanu na dzień odstąpienia;
	- 2) Wykonawca zabezpieczy przerwane dostawy w zakresie obustronnie uzgodnionym na koszt tej strony, która spowodowała odstąpienie od umowy;
	- 3) Zamawiający dokona odbioru przerwanych dostaw oraz zapłaci Wykonawcy wynagrodzenie za dostawy, które zostały wykonane do dnia odstapienia.

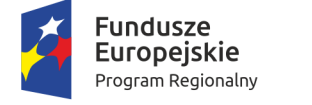

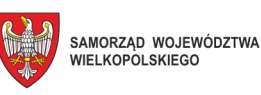

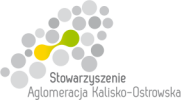

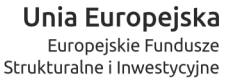

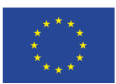

7. W przypadku stwierdzenia w protokole inwentaryzacji wadliwie wykonanych dostaw ich wartość nie zostanie uwzględniona przy obliczaniu wartości zapłaty za wykonane dostawy, a kosztami wadliwie wykonanych dostaw obciążony zostanie Wykonawca, z winy którego odstąpiono od umowy.

### **§ 10**

- 1. Zamawiający zastrzega sobie prawo potrącania kar umownych z wynagrodzenia Wykonawcy naliczonego na podstawie wystawionej faktury.
- 2. Zamawiający zastrzega sobie prawo dochodzenia odszkodowania uzupełniającego, przekraczającego wysokości kar umownych, do wysokości rzeczywiście poniesionej szkody.
- 3. Wykonawca oświadcza, że wyraża zgodę na potrącanie kar umownych z przysługującego mu wynagrodzenia.

- 1. Zamawiający, niezależnie od wystąpienia okoliczności, o których mowa w ustawie Pzp, przewiduje możliwość zmiany postanowień umowy w stosunku do treści oferty, na podstawie której dokonano wyboru Wykonawcy, w przypadku zmiany w zakresie sposobu i zakresu wykonania przedmiotu umowy w następujących sytuacjach:
	- 1) konieczności zrealizowania przedmiotu umowy przy zastosowaniu innych rozwiązań technicznych lub materiałowych ze względu na zmiany obowiązującego prawa lub wytyczne wydane przez uprawniony organ, a zmiana ta polega na dostosowaniu treści umowy do zmienionych wytycznych lub zmienionych przepisów prawa;
	- 2) zmiany artykułów składających się na przedmiot umowy na artykuły o parametrach nie gorszych niż określone przez Zamawiającego i spełniające minimalne wymagania Zamawiającego określone w SIWZ, o ile zmiana taka nie będzie wiązać się ze wzrostem wynagrodzenia dla Wykonawcy, a zmiana wynika z powodu zmiany parametrów technicznych lub funkcjonalnych artykułów (sprzętu, oprogramowania) wprowadzonych przez producenta po terminie składania ofert np. wprowadzenie nowej wersji oprogramowania), wycofania artykułów ze sprzedaży, zaprzestania jego produkcji lub dystrybucji lub w przypadku upadłości producenta;
	- 3) zmiany przepisów prawa powszechnie obowiązującego, jeśli zmiana ta wpływa na zakres lub warunki wykonania przez strony świadczeń wynikających z umowy, a zmiana ta polega na dostosowaniu jej postanowień do zmienionych przepisów i realizacji celu umowy;
	- 4) zmiany umowy między Zamawiającym, a instytucją finansującą lub współfinansującą projekt w ramach niniejszego zamówienia, jeśli zmiana ta wpływa na zakres lub warunki wykonania przez strony świadczeń wynikających z niniejszej umowy, a zmiana ta polega na dostosowaniu jej do zmienionych wytycznych instytucji finansującej lub współfinansującej projekt.
- 2. Podstawą wprowadzenia zmian postanowień umowy jest pisemny wniosek strony umowy. Wniosek ten musi zawierać w szczególności:
	- 1) opis wnioskowanej zmiany,
	- 2) cel zmiany wraz z uzasadnieniem,
	- 3) wskazanie konkretnych zapisów umowy lub ustawy Pzp pozwalających na wprowadzenie zmiany,
	- 4) podpis osób uprawnionych do reprezentacji strony.
- 3. Zaakceptowany przez drugą stronę wniosek, o którym mowa w ust.2, stanowi podstawę do sporządzenia pisemnego aneksu podpisanego przez obie strony umowy pod rygorem nieważności.

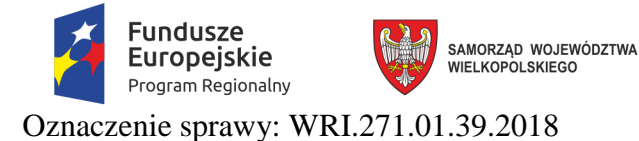

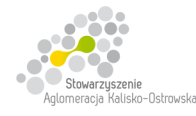

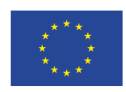

## **§ 12**

- 1. W sprawach nieuregulowanych niniejszą umową mają zastosowanie odpowiednie przepisy Kodeksu cywilnego, o ile przepisy ustawy Prawo zamówień publicznych nie stanowią inaczej.
- 2. Ewentualne spory mogące wyniknąć z realizacji niniejszej umowy strony zobowiązują się rozwiązywać polubownie, w drodze negocjacji. W razie braku porozumienia spory będzie rozstrzygał sąd powszechny właściwy dla siedziby Zamawiającego.
- 3. Umowę niniejszą sporządza się w trzech jednobrzmiących egzemplarzach, dwa egzemplarze dla Zamawiającego i jeden dla Wykonawcy.

.................................................. .................................................

(Zamawiający) (Wykonawca)

### **UWAGA:**

*Warunki wymagające określenia (kropki) zostaną wprowadzone do umowy na podstawie oferty, która zostanie uznana za najkorzystniejszą w niniejszym postępowaniu lub postanowień SIWZ.* 

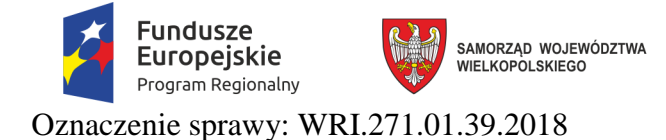

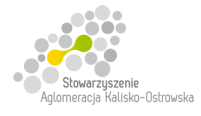

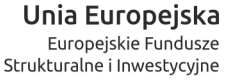

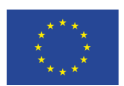

Załącznik do SIWZ

## **Umowa nr ................... (projekt)**  *(dotyczy Części 5)*

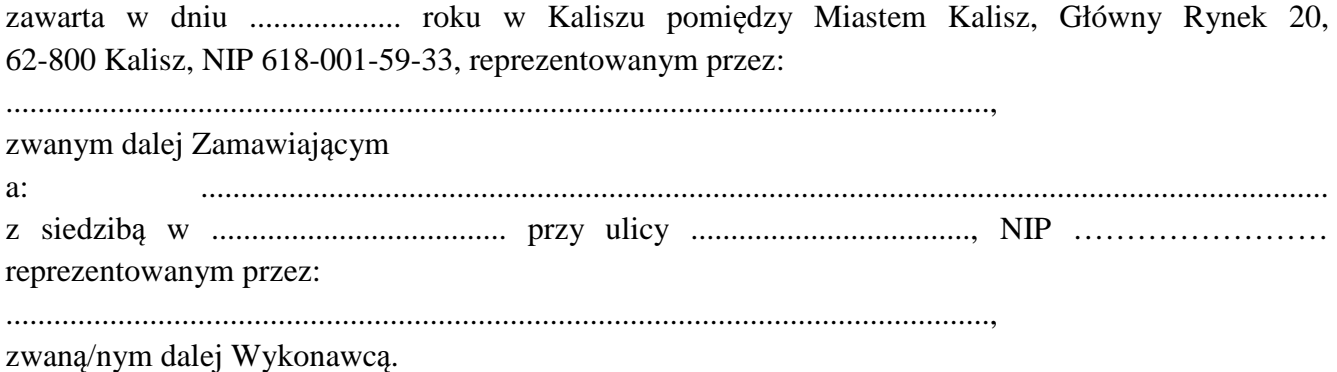

Stosownie do dokonanego przez Zamawiającego na podstawie ustawy z dnia 29 stycznia 2004 r. Prawo zamówień publicznych (Dz. U. z 2017 r. poz. 1579 z późn. zm.) zwanej dalej ustawą Pzp, w trybie przetargu nieograniczonego (WRI.271.01.39.2018) wyboru oferty Wykonawcy dla *Części 5* strony zawarły umowę o następującej treści:

**§ 1** 

1. Zamawiający zamawia, a Wykonawca zobowiązuje się do dostawy:

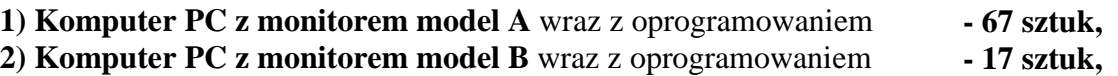

tj. realizacji Części 5 przewidzianej w ramach postępowania pn. "**Dostawa sprzętu komputerowego, oprogramowania, wyposażenia RTV, wyposażenia do pracowni języka obcego zawodowego oraz innego wyposażenia do szkół na terenie Kalisza w podziale na 9 Części**".

- 2. Przedmiot umowy objęty jest dofinansowaniem ze środków Europejskiego Funduszu Rozwoju Regionalnego w ramach Wielkopolskiego Regionalnego Programu Operacyjnego na lata 2014- 2020, w ramach Projektu pt. "Kalisz - przestrzeń dla profesjonalistów. Nowoczesne pracownie kluczem do sukcesu Aglomeracji Kalisko-Ostrowskiej" nr RPWP.09.03.05-30-0003/16-00.
- 3. Użytkownikiem sprzętu komputerowego i oprogramowania będzie Zespół Szkół Techniczno-Elektronicznych w Kaliszu, ul. Częstochowska 99.
- 4. Wykonawca oświadcza, że wyżej wymienione artykuły (przedmiot umowy) spełniają minimalne wymagania określone dla nich w specyfikacji istotnych warunków zamówienia (SIWZ).

- 1. Przy realizacji przedmiotu umowy Wykonawca zobowiązuje się do:
	- 1) wykonania przedmiotu umowy w sposób nie naruszający interesów Zamawiającego, użytkownika i osób trzecich;
	- 2) zachowania w czasie wykonywania przedmiotu umowy warunków BHP i p.poż.
- 2. Wykonawca w ramach przedmiotu umowy uporządkuje pomieszczenia i usunie z nich puste opakowania po dostarczonych artykułach oraz wykona niezbędne czynności celem potwierdzenia sprawności dostarczonego przedmiotu umowy.

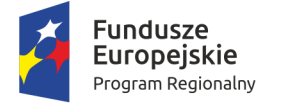

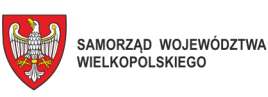

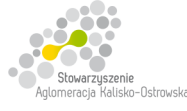

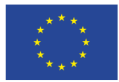

- 3. Wykonawca odpowiedzialny jest za powstałe w toku własnych prac odpady oraz za właściwy sposób postępowania z nimi, zgodnie z przepisami ustawy o odpadach oraz ustawy o utrzymaniu czystości i porządku w gminach. Wywóz odpadów odbywa się na koszt Wykonawcy.
- 4. Dostawa przedmiotu umowy nastąpi po uprzednim uzgodnieniu terminu dostawy z Zamawiającym, przynajmniej na 3 dni przed planowaną dostawą. Rozmieszczenie poszczególnych elementów przedmiotu umowy ustalane będzie z Zamawiającym w trakcie realizacji dostawy.
- 5. Wszelkie koszty związane z dostawą przedmiotu umowy w sposób przewidziany niniejszą umową i zapisami SIWZ pokryje Wykonawca.

**§ 3** 

- 1. Przedmiot umowy określony w § 1 Wykonawca zobowiązuje się dostarczyć bezpośrednio do pomieszczeń w Zespole Szkół Techniczno-Elektronicznych **w terminie 30 dni licząc od daty zawarcia umowy**, z zastrzeżeniem brzmienia § 2 ust. 4.
- 2. Za datę wykonania przedmiotu umowy przyjmuje się dzień podpisania przez strony protokołu odbioru.
- 3. Wykonawca ponosi odpowiedzialność z tytułu gwarancji i rozszerzonej rękojmi za wady za dotrzymanie przedstawionych w ofercie parametrów jakościowych i ilościowych dostarczonych artykułów.

### **§ 4**

- 1. Wynagrodzenie za dostawę przedmiotu umowy określonego w § 1 umowy wynosi brutto ………………………. PLN, (słownie: …………………………..), w tym kwotę netto …………………………………. PLN, (słownie:………………………………………....).
- 2. Wynagrodzenie, o którym mowa w ust. 1 zawiera wszelkie koszty i obciążenia jakie poniesie Wykonawca w związku z realizacją zamówienia stanowiącego przedmiot umowy.
- 3. W trakcie trwania umowy nie przewiduje się zmiany cen.
- 4. W przypadku ustawowej zmiany stawki podatku VAT wynagrodzenie Wykonawcy ulegnie zmianie stosownie do zmiany stawki podatku VAT. Ceny jednostkowe netto nie ulegną zmianie przez cały okres trwania umowy.
- 5. Podstawę do rozliczenia stanowić będzie protokół odbioru przedmiotu umowy podpisany przez obie strony.
- 6. Płatność za wykonanie przedmiotu umowy nastąpi na podstawie faktury wraz z załączonym do faktury zestawieniem artykułów, w terminie 21 dni od daty jej otrzymania, z uwzględnieniem ust. 5.
- 7. Za datę zapłaty przyjmuje się datę obciążenia rachunku Zamawiającego.
- 8. Faktura wystawiona będzie w walucie polskiej i w takiej też walucie realizowana zostanie przez Zamawiającego płatność.

- 1. Wykonawca na przedmiot umowy udziela Zamawiającemu gwarancji i rozszerzonej rękojmi za wady w wymiarze:
	- 1) Komputer PC z monitorem model A ..... lat na zasadach "door to door",
	- 2) Komputer PC z monitorem model B ..... lat na zasadach "door to door".

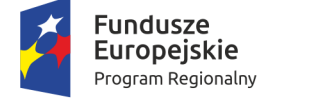

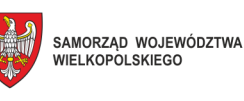

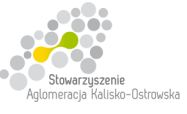

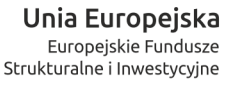

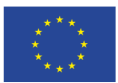

Termin gwarancji i rozszerzonej rękojmi za wady biegnie od dnia podpisania przez strony protokołu odbioru, o którym mowa w § 3 ust. 2 niniejszej umowy.

- 2. Wykonawca zapewnia serwis gwarancyjny w miejscu wskazanym przez Zamawiającego na terenie miasta Kalisza przez okres wskazany w § 5 ust. 1 niniejszej umowy od dnia przekazania przedmiotu umowy Zamawiającemu.
- 3. Wykonawca w dniu odbioru przedmiotu umowy przekaże Zamawiającemu niezbędne dokumenty dotyczące przedmiotu umowy, a w szczególności: karty gwarancyjne, instrukcje użytkowania, atrybuty legalności oprogramowania wymagane przez producenta.
- 4. W okresie gwarancji i rozszerzonej rękojmi za wady Zamawiający nie będzie ponosił dodatkowych kosztów z tytułu usuwania wad i awarii przedmiotu umowy.
- 5. Strony postanawiają, że egzekwowanie usuwania wad i awarii przez Wykonawcę wykonywać będzie Zamawiający lub inny podmiot wskazany na piśmie przez Zamawiającego.
- 6. Zamawiający w razie stwierdzenia w okresie gwarancji i rozszerzonej rękojmi za wady ewentualnych wad i awarii wydanego mu przedmiotu umowy, obowiązany jest do przedłożenia Wykonawcy, najpóźniej w ciągu 7 dni od dnia ich ujawnienia, stosownej reklamacji wraz z podaniem terminu ich usunięcia.
- 7. Wykonawca zobowiązuje się usunąć wady i awarie nie później niż w ciągu 5 dni od zgłoszenia reklamacji, o której mowa w ust. 6. Jeżeli Wykonawca nie przystąpi do usunięcia wad i awarii w ustalonym terminie, Zamawiający może powierzyć ich usunięcie osobie trzeciej na koszt i ryzyko Wykonawcy oraz bez utraty gwarancji i rozszerzonej rękojmi za wady udzielonej przez Wykonawcę.
- 8. Jeżeli czas potrzebny na usunięcie wad i awarii będzie dłuższy niż wymieniony w ust. 2, Wykonawca na czas naprawy dostarczy sprzęt zastępczy o porównywalnych parametrach.
- 9. Wykonawca dostarczy wszystkie niezbędne sterowniki i pakiety serwisowe niezbędne do prawidłowego działania systemu operacyjnego na oferowanych komputerach.
- 10. Gwarancja i rozszerzona rękojmia za wady nie może ograniczać prawa Zamawiającego do instalowania w zakupionym sprzęcie standardowych kart i urządzeń przez wykwalifikowany personel Zamawiającego. Obudowy pozbawione plomb lub zerwanie plomb, nie wpływa na zmianę warunków gwarancji i rozszerzonej rękojmi za wady.
- 11. Sprzęt komputerowy do naprawy będzie przekazywany bez nośników danych (dysków twardych).
- 12. W przypadku awarii nośników danych (dyski twarde) nośniki te pozostają w siedzibie Zamawiającego i wydawane są dopiero po fizycznym zniszczeniu zapisu pod nadzorem upoważnionego pracownika na koszt Wykonawcy za pomocą urządzeń lub programów spełniających wymagania obowiązujących norm i przepisów.
- 13. Wykonanie zobowiązań z tytułu gwarancji i rozszerzonej rękojmi za wady należy do przedmiotu umowy.
- 14. Niniejsza umowa stanowi dokument gwarancyjny w rozumieniu przepisów Kodeksu cywilnego.

**§ 6** 

Jeżeli w trakcie odbioru przedmiotu umowy zostaną stwierdzone wady, Zamawiającemu przysługuje prawo odmowy odbioru przedmiotu zamówienia, albo żądanie obniżenia ceny.

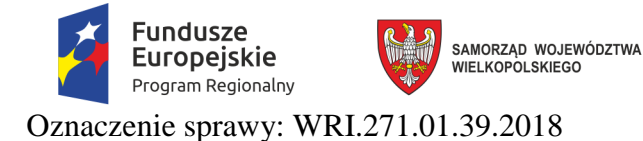

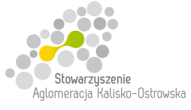

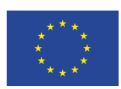

## **§ 7**

Wykonawca nie może, bez zgody Zamawiającego, przenosić na osobę trzecią swoich wierzytelności wynikających z przedmiotowej umowy o wartości wyższej niż 50% wartości wynagrodzenia umownego brutto określonego w § 4 ust. 1 umowy.

### **§ 8**

- 1. Za opóźnienie w realizacji przedmiotu umowy Wykonawca zapłaci zamawiającemu karę umowną w wysokości 0,3% wynagrodzenia umownego brutto określonego w § 4 ust. 1 umowy, za każdy rozpoczęty dzień opóźnienia.
- 2. W przypadku opóźnienia w usunięciu wad i awarii stwierdzonych przy odbiorze lub w okresie gwarancji i rozszerzonej rękojmi za wady, Wykonawca zapłaci Zamawiającemu karę w wysokości 0,3% wynagrodzenia umownego brutto określonego § 4 ust. 1 umowy, za każdy rozpoczęty dzień opóźnienia liczonego od dnia wyznaczonego na usunięcie wad i awarii.
- 3. Wysokość kar umownych określonych w ust. 1 i ust. 2 nie może przekroczyć 50% wartości wynagrodzenia umownego brutto określonego w § 4 ust. 1 umowy.

- 1. W razie zaistnienia istotnej zmiany okoliczności powodującej, że wykonanie umowy nie leży w interesie publicznym, czego nie można było przewidzieć w chwili zawarcia umowy, lub dalsze wykonywanie umowy może zagrozić istotnemu interesowi bezpieczeństwa państwa lub bezpieczeństwu publicznemu, Zamawiający może odstąpić od umowy w terminie 30 dni od dnia powzięcia wiadomości o tych okolicznościach. W takim przypadku Wykonawca może żądać jedynie wynagrodzenia z tytułu wykonania części umowy.
- 2. Ponadto Zamawiający może odstąpić od umowy w terminie 30 dni od dnia powzięcia wiadomości w następujących przypadkach:
	- 1) nie wykonywania przez Wykonawcę umowy w sposób zgodny z postanowieniami niniejszej umowy, SIWZ oraz warunkami określonymi prawem,
	- 2) przeprowadzenia egzekucji z majątku Wykonawcy, która uniemożliwia prawidłową realizację zadań związanych z niniejszą umową.
- 3. W razie odstąpienia od umowy przez Zamawiającego z wyżej wymienionych powodów, uważa się, że odstąpienie od umowy nastąpiło z winy Wykonawcy.
- 4. W przypadku odstąpienia od umowy, o którym mowa w ust. 2 pkt 1) Zamawiający ma prawo do naliczenia kary umownej w wysokości 30% wartości wynagrodzenia określonego w § 4 ust. 1 umowy.
- 5. Odstąpienie od umowy powinno nastąpić w formie pisemnej pod rygorem nieważności takiego oświadczenia i powinno zawierać uzasadnienie.
- 6. W przypadku odstąpienia od umowy Wykonawcę oraz Zamawiającego obciążają następujące obowiązki:
	- 1) w ciągu 30 dni od daty odstąpienia od umowy Wykonawca przy udziale Zamawiającego sporządzi szczegółowy protokół inwentaryzacji dostaw, według stanu na dzień odstąpienia;

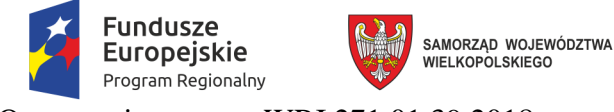

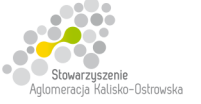

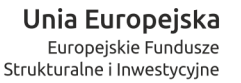

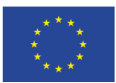

- 2) Wykonawca zabezpieczy przerwane dostawy w zakresie obustronnie uzgodnionym na koszt tej strony, która spowodowała odstąpienie od umowy;
- 3) Zamawiający dokona odbioru przerwanych dostaw oraz zapłaci Wykonawcy wynagrodzenie za dostawy, które zostały wykonane do dnia odstąpienia.
- 7. W przypadku stwierdzenia w protokole inwentaryzacji wadliwie wykonanych dostaw ich wartość nie zostanie uwzględniona przy obliczaniu wartości zapłaty za wykonane dostawy, a kosztami wadliwie wykonanych dostaw obciążony zostanie Wykonawca, z winy którego odstąpiono od umowy.

### **§ 10**

- 1. Zamawiający zastrzega sobie prawo potrącania kar umownych z wynagrodzenia Wykonawcy naliczonego na podstawie wystawionej faktury.
- 2. Zamawiający zastrzega sobie prawo dochodzenia odszkodowania uzupełniającego, przekraczającego wysokości kar umownych, do wysokości rzeczywiście poniesionej szkody.
- 3. Wykonawca oświadcza, że wyraża zgodę na potrącanie kar umownych z przysługującego mu wynagrodzenia.

- 1. Zamawiający, niezależnie od wystąpienia okoliczności, o których mowa w ustawie Pzp, przewiduje możliwość zmiany postanowień umowy w stosunku do treści oferty, na podstawie której dokonano wyboru Wykonawcy, w przypadku zmiany w zakresie sposobu i zakresu wykonania przedmiotu umowy w następujących sytuacjach:
	- 1) konieczności zrealizowania przedmiotu umowy przy zastosowaniu innych rozwiązań technicznych lub materiałowych ze względu na zmiany obowiązującego prawa lub wytyczne wydane przez uprawniony organ, a zmiana ta polega na dostosowaniu treści umowy do zmienionych wytycznych lub zmienionych przepisów prawa;
	- 2) zmiany artykułów składających się na przedmiot umowy na artykuły o parametrach nie gorszych niż określone przez Zamawiającego i spełniające minimalne wymagania Zamawiającego określone w SIWZ, o ile zmiana taka nie będzie wiązać się ze wzrostem wynagrodzenia dla Wykonawcy, a zmiana wynika z powodu zmiany parametrów technicznych lub funkcjonalnych artykułów (sprzętu, oprogramowania) wprowadzonych przez producenta po terminie składania ofert np. wprowadzenie nowej wersji oprogramowania), wycofania artykułów ze sprzedaży, zaprzestania jego produkcji lub dystrybucji lub w przypadku upadłości producenta;
	- 3) zmiany przepisów prawa powszechnie obowiązującego, jeśli zmiana ta wpływa na zakres lub warunki wykonania przez strony świadczeń wynikających z umowy, a zmiana ta polega na dostosowaniu jej postanowień do zmienionych przepisów i realizacji celu umowy;
	- 4) zmiany umowy między Zamawiającym, a instytucją finansującą lub współfinansującą projekt w ramach niniejszego zamówienia, jeśli zmiana ta wpływa na zakres lub warunki wykonania przez strony świadczeń wynikających z niniejszej umowy, a zmiana ta polega na dostosowaniu jej do zmienionych wytycznych instytucji finansującej lub współfinansującej projekt.
- 2. Podstawą wprowadzenia zmian postanowień umowy jest pisemny wniosek strony umowy. Wniosek ten musi zawierać w szczególności:
	- 1) opis wnioskowanej zmiany,

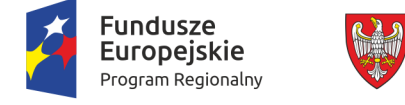

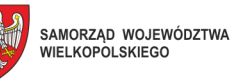

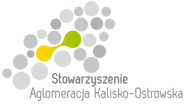

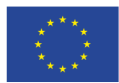

- 2) cel zmiany wraz z uzasadnieniem,
- 3) wskazanie konkretnych zapisów umowy lub ustawy Pzp pozwalających na wprowadzenie zmiany,
- 4) podpis osób uprawnionych do reprezentacji strony.
- 3. Zaakceptowany przez drugą stronę wniosek, o którym mowa w ust. 2, stanowi podstawę do sporządzenia pisemnego aneksu podpisanego przez obie strony umowy pod rygorem nieważności.

### **§ 12**

- 1. W sprawach nieuregulowanych niniejszą umową mają zastosowanie odpowiednie przepisy Kodeksu cywilnego, o ile przepisy ustawy Prawo zamówień publicznych nie stanowią inaczej.
- 2. Ewentualne spory mogące wyniknąć z realizacji niniejszej umowy strony zobowiązują się rozwiązywać polubownie, w drodze negocjacji. W razie braku porozumienia spory będzie rozstrzygał sąd powszechny właściwy dla siedziby Zamawiającego.
- 3. Umowę niniejszą sporządza się w trzech jednobrzmiących egzemplarzach, dwa egzemplarze dla Zamawiającego i jeden dla Wykonawcy.

.................................................. ................................................. (Zamawiający) (Wykonawca)

**UWAGA:** 

*Warunki wymagające określenia (kropki) zostaną wprowadzone do umowy na podstawie oferty, która zostanie uznana za najkorzystniejszą w niniejszym postępowaniu lub postanowień SIWZ.* 

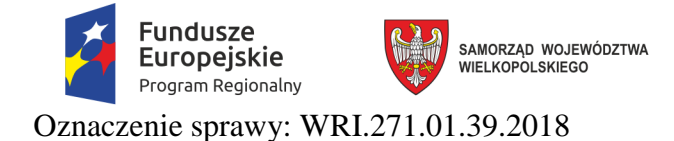

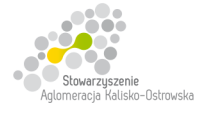

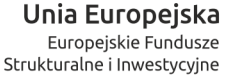

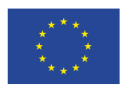

Załącznik do SIWZ

# **Umowa nr ................... (projekt)**  *(dotyczy Części 6)*

zawarta w dniu ................... roku w Kaliszu pomiędzy Miastem Kalisz, Główny Rynek 20, 62-800 Kalisz, NIP 618-001-59-33, reprezentowanym przez:

...........................................................................................................................,

zwanym dalej Zamawiającym

a: ............................................................................................................................................. z siedzibą w ..................................... przy ulicy ..................................., NIP …………………… reprezentowanym przez: ..........................................................................................................................., zwaną/nym dalej Wykonawcą.

Stosownie do dokonanego przez Zamawiającego na podstawie ustawy z dnia 29 stycznia 2004 r. Prawo zamówień publicznych (Dz. U. z 2017 r. poz. 1579 z późn. zm.) zwanej dalej ustawą Pzp, w trybie przetargu nieograniczonego (WRI.271.01.39.2018) wyboru oferty Wykonawcy dla *Części 6* strony zawarły umowę o następującej treści:

**§ 1** 

- 1. Zamawiający zamawia, a Wykonawca zobowiązuje się do dostawy 16 sztuk serwerów tj. realizacji Części 6 przewidzianej w ramach postępowania pn. "**Dostawa sprzętu komputerowego, oprogramowania, wyposażenia RTV, wyposażenia do pracowni języka obcego zawodowego oraz innego wyposażenia do szkół na terenie Kalisza w podziale na 9 Części**".
- 2. Przedmiot umowy objęty jest dofinansowaniem ze środków Europejskiego Funduszu Rozwoju Regionalnego w ramach Wielkopolskiego Regionalnego Programu Operacyjnego na lata 2014- 2020, w ramach Projektu pt. "Kalisz - przestrzeń dla profesjonalistów. Nowoczesne pracownie kluczem do sukcesu Aglomeracji Kalisko-Ostrowskiej" nr RPWP.09.03.05-30-0003/16-00.
- 3. Użytkownikiem sprzętu komputerowego będzie Zespół Szkół Techniczno-Elektronicznych w Kaliszu, ul. Częstochowska 99.
- 4. Wykonawca oświadcza, że wyżej wymienione artykuły (przedmiot umowy) spełniają minimalne wymagania określone dla nich w specyfikacji istotnych warunków zamówienia (SIWZ).

- 1. Przy realizacji przedmiotu umowy Wykonawca zobowiązuje się do:
	- 1) wykonania przedmiotu umowy w sposób nie naruszający interesów Zamawiającego, użytkownika i osób trzecich;
	- 2) zachowania w czasie wykonywania przedmiotu umowy warunków BHP i p.poż.
- 2. Wykonawca w ramach przedmiotu umowy uporządkuje pomieszczenia i usunie z nich puste opakowania po dostarczonych artykułach oraz wykona niezbędne czynności celem potwierdzenia sprawności dostarczonego przedmiotu umowy.
- 3. Wykonawca odpowiedzialny jest za powstałe w toku własnych prac odpady oraz za właściwy sposób postępowania z nimi, zgodnie z przepisami ustawy o odpadach oraz ustawy o utrzymaniu czystości i porządku w gminach. Wywóz odpadów odbywa się na koszt Wykonawcy.

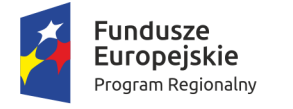

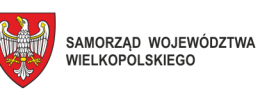

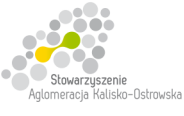

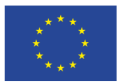

- 4. Dostawa przedmiotu umowy nastąpi po uprzednim uzgodnieniu terminu dostawy z Zamawiającym, przynajmniej na 3 dni przed planowaną dostawą. Rozmieszczenie poszczególnych elementów przedmiotu umowy ustalane będzie z Zamawiającym w trakcie realizacji dostawy.
- 5. Wszelkie koszty związane z dostawą przedmiotu umowy w sposób przewidziany niniejszą umową i zapisami SIWZ pokryje Wykonawca.

### **§ 3**

- 1. Przedmiot umowy określony w § 1 Wykonawca zobowiązuje się dostarczyć bezpośrednio do siedziby w Zespole Szkół Techniczno-Elektronicznych **w terminie ……… dni licząc od daty zawarcia umowy**, z zastrzeżeniem brzmienia § 2 ust. 4.
- 2. Za datę wykonania przedmiotu umowy przyjmuje się dzień podpisania przez strony protokołu odbioru.
- 3. Wykonawca ponosi odpowiedzialność z tytułu gwarancji i rozszerzonej rękojmi za wady za dotrzymanie przedstawionych w ofercie parametrów jakościowych i ilościowych dostarczonych artykułów.

**§ 4** 

- 1. Wynagrodzenie za dostawę przedmiotu umowy określonego w § 1 umowy wynosi brutto ………………………. PLN, (słownie: …………………………..), w tym kwotę netto …………………………………. PLN, (słownie:………………………………………....).
- 2. Wynagrodzenie, o którym mowa w ust.1 zawiera wszelkie koszty i obciążenia jakie poniesie Wykonawca w związku z realizacją zamówienia stanowiącego przedmiot umowy.
- 3. W trakcie trwania umowy nie przewiduje się zmiany cen.
- 4. W przypadku ustawowej zmiany stawki podatku VAT wynagrodzenie Wykonawcy ulegnie zmianie stosownie do zmiany stawki podatku VAT. Ceny jednostkowe netto nie ulegną zmianie przez cały okres trwania umowy.
- 5. Podstawę do rozliczenia stanowić będzie protokół odbioru przedmiotu umowy podpisany przez obie strony.
- 6. Płatność za wykonanie przedmiotu umowy nastąpi na podstawie faktury wraz z załączonym do faktury zestawieniem artykułów, w terminie 21 dni od daty jej otrzymania, z uwzględnieniem ust. 5.
- 7. Za datę zapłaty przyjmuje się datę obciążenia rachunku Zamawiającego.
- 8. Faktura wystawiona będzie w walucie polskiej i w takiej też walucie realizowana zostanie przez Zamawiającego płatność.

- 1. Wykonawca na dostarczony przedmiot umowy udziela Zamawiającemu pisemnej gwarancji i rozszerzonej rękojmi za wady w wymiarze ….. lat na miejscu u użytkownika. Termin gwarancji i rozszerzonej rękojmi za wady biegnie od dnia podpisania przez strony protokołu odbioru, o którym mowa w § 3 ust. 2 niniejszej umowy.
- 2. Wykonawca zapewnia serwis gwarancyjny w miejscu wskazanym przez Zamawiającego na terenie miasta Kalisza przez okres wskazany w § 5 ust. 1 niniejszej umowy od dnia przekazania przedmiotu umowy Zamawiającemu.

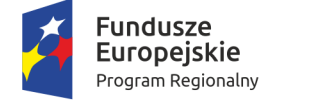

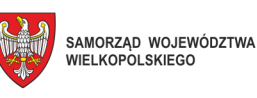

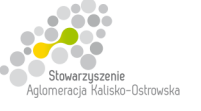

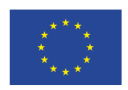

- 3. Wykonawca w dniu odbioru przedmiotu umowy przekaże Zamawiającemu niezbędne dokumenty dotyczące przedmiotu umowy, a w szczególności: karty gwarancyjne, instrukcje użytkowania, atrybuty legalności oprogramowania wymagane przez producenta.
- 4. W okresie gwarancji i rozszerzonej rękojmi za wady Zamawiający nie będzie ponosił dodatkowych kosztów z tytułu usuwania wad i awarii przedmiotu umowy.
- 5. Strony postanawiają, że egzekwowanie usuwania wad i awarii przez Wykonawcę wykonywać będzie Zamawiający lub inny podmiot wskazany na piśmie przez Zamawiającego.
- 6. Zamawiający w razie stwierdzenia w okresie gwarancji i rozszerzonej rękojmi za wady ewentualnych wad i awarii wydanego mu przedmiotu umowy, obowiązany jest do przedłożenia Wykonawcy, najpóźniej w ciągu 7 dni od dnia ich ujawnienia, stosownej reklamacji wraz z podaniem terminu ich usunięcia.
- 7. Wykonawca zobowiązuje się usunąć wady i awarie nie później niż w ciągu 5 dni od zgłoszenia reklamacji, o której mowa w ust. 6. Jeżeli Wykonawca nie przystąpi do usunięcia wad i awarii w ustalonym terminie, Zamawiający może powierzyć ich usunięcie osobie trzeciej na koszt i ryzyko Wykonawcy oraz bez utraty gwarancji i rozszerzonej rękojmi za wady udzielonej przez Wykonawcę.
- 8. Jeżeli czas potrzebny na usunięcie wad i awarii będzie dłuższy niż wymieniony w ust. 2, Wykonawca na czas naprawy dostarczy sprzęt zastępczy o porównywalnych parametrach.
- 9. Wykonawca dostarczy wszystkie niezbędne sterowniki i pakiety serwisowe niezbędne do prawidłowego działania systemu operacyjnego na oferowanych komputerach.
- 10. Gwarancja i rozszerzona rękojmia za wady nie może ograniczać prawa Zamawiającego do instalowania w zakupionym sprzęcie standardowych kart i urządzeń przez wykwalifikowany personel Zamawiającego. Obudowy pozbawione plomb lub zerwanie plomb, nie wpływa na zmianę warunków gwarancji i rozszerzonej rękojmi za wady.
- 11. Sprzęt komputerowy do naprawy będzie przekazywany bez nośników danych (dysków twardych).
- 12. W przypadku awarii nośników danych (dyski twarde) nośniki te pozostają w siedzibie Zamawiającego i wydawane są dopiero po fizycznym zniszczeniu zapisu pod nadzorem upoważnionego pracownika na koszt Wykonawcy za pomocą urządzeń lub programów spełniających wymagania obowiązujących norm i przepisów.
- 13. Wykonanie zobowiązań z tytułu gwarancji i rozszerzonej rękojmi za wady należy do przedmiotu umowy.
- 14. Niniejsza umowa stanowi dokument gwarancyjny w rozumieniu przepisów Kodeksu cywilnego.

**§ 6** 

Jeżeli w trakcie odbioru przedmiotu umowy zostaną stwierdzone wady, Zamawiającemu przysługuje prawo odmowy odbioru przedmiotu zamówienia, albo żądanie obniżenia ceny.

**§ 7** 

Wykonawca nie może, bez zgody Zamawiającego, przenosić na osobę trzecią swoich wierzytelności wynikających z przedmiotowej umowy o wartości wyższej niż 50% wartości wynagrodzenia umownego brutto określonego w § 4 ust. 1 umowy.

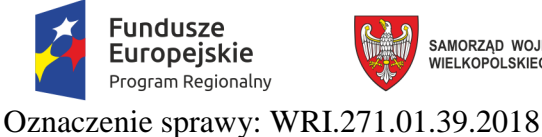

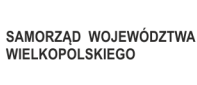

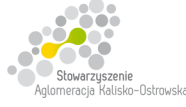

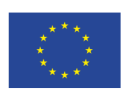

## **§ 8**

- 1. Za opóźnienie w realizacji przedmiotu umowy Wykonawca zapłaci zamawiającemu karę umowną w wysokości 0,3% wynagrodzenia umownego brutto określonego w § 4 ust. 1 umowy, za każdy rozpoczęty dzień opóźnienia.
- 2. W przypadku opóźnienia w usunięciu wad i awarii stwierdzonych przy odbiorze lub w okresie gwarancji i rozszerzonej rękojmi za wady, Wykonawca zapłaci Zamawiającemu karę w wysokości 0,3% wynagrodzenia umownego brutto określonego § 4 ust. 1 umowy, za każdy rozpoczęty dzień opóźnienia liczonego od dnia wyznaczonego na usunięcie wad i awarii.
- 3. Wysokość kar umownych określonych w ust. 1 i ust. 2 nie może przekroczyć 50% wartości wynagrodzenia umownego brutto określonego w § 4 ust. 1 umowy.

- 1. W razie zaistnienia istotnej zmiany okoliczności powodującej, że wykonanie umowy nie leży w interesie publicznym, czego nie można było przewidzieć w chwili zawarcia umowy, lub dalsze wykonywanie umowy może zagrozić istotnemu interesowi bezpieczeństwa państwa lub bezpieczeństwu publicznemu, Zamawiający może odstąpić od umowy w terminie 30 dni od dnia powzięcia wiadomości o tych okolicznościach. W takim przypadku Wykonawca może żądać jedynie wynagrodzenia z tytułu wykonania części umowy.
- 2. Ponadto Zamawiający może odstąpić od umowy w terminie 30 dni od dnia powzięcia wiadomości w następujących przypadkach:
	- 1) nie wykonywania przez Wykonawcę umowy w sposób zgodny z postanowieniami niniejszej umowy, SIWZ oraz warunkami określonymi prawem,
	- 2) przeprowadzenia egzekucji z majątku Wykonawcy, która uniemożliwia prawidłową realizację zadań związanych z niniejszą umową.
- 3. W razie odstąpienia od umowy przez Zamawiającego z wyżej wymienionych powodów, uważa się, że odstąpienie od umowy nastąpiło z winy Wykonawcy.
- 4. W przypadku odstąpienia od umowy, o którym mowa w ust. 2 pkt 1) Zamawiający ma prawo do naliczenia kary umownej w wysokości 30% wartości wynagrodzenia określonego w § 4 ust. 1 umowy.
- 5. Odstąpienie od umowy powinno nastąpić w formie pisemnej pod rygorem nieważności takiego oświadczenia i powinno zawierać uzasadnienie.
- 6. W przypadku odstąpienia od umowy Wykonawcę oraz Zamawiającego obciążają następujące obowiązki:
	- 1) w ciągu 30 dni od daty odstąpienia od umowy Wykonawca przy udziale Zamawiającego sporządzi szczegółowy protokół inwentaryzacji dostaw, według stanu na dzień odstąpienia;
	- 2) Wykonawca zabezpieczy przerwane dostawy w zakresie obustronnie uzgodnionym na koszt tej strony, która spowodowała odstąpienie od umowy;
	- 3) Zamawiający dokona odbioru przerwanych dostaw oraz zapłaci Wykonawcy wynagrodzenie za dostawy, które zostały wykonane do dnia odstąpienia.

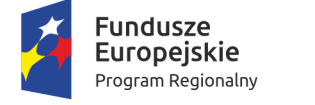

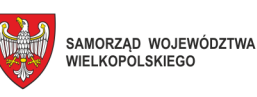

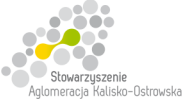

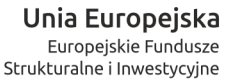

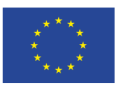

7. W przypadku stwierdzenia w protokole inwentaryzacji wadliwie wykonanych dostaw ich wartość nie zostanie uwzględniona przy obliczaniu wartości zapłaty za wykonane dostawy, a kosztami wadliwie wykonanych dostaw obciążony zostanie Wykonawca, z winy którego odstąpiono od umowy.

### **§ 10**

- 1. Zamawiający zastrzega sobie prawo potrącania kar umownych z wynagrodzenia Wykonawcy naliczonego na podstawie wystawionej faktury.
- 2. Zamawiający zastrzega sobie prawo dochodzenia odszkodowania uzupełniającego, przekraczającego wysokości kar umownych, do wysokości rzeczywiście poniesionej szkody.
- 3. Wykonawca oświadcza, że wyraża zgodę na potrącanie kar umownych z przysługującego mu wynagrodzenia.

- 1. Zamawiający, niezależnie od wystąpienia okoliczności, o których mowa w ustawie Pzp, przewiduje możliwość zmiany postanowień umowy w stosunku do treści oferty, na podstawie której dokonano wyboru Wykonawcy, w przypadku zmiany w zakresie sposobu i zakresu wykonania przedmiotu umowy w następujących sytuacjach:
	- 1) konieczności zrealizowania przedmiotu umowy przy zastosowaniu innych rozwiązań technicznych lub materiałowych ze względu na zmiany obowiązującego prawa lub wytyczne wydane przez uprawniony organ, a zmiana ta polega na dostosowaniu treści umowy do zmienionych wytycznych lub zmienionych przepisów prawa;
	- 2) zmiany artykułów składających się na przedmiot umowy na artykuły o parametrach nie gorszych niż określone przez Zamawiającego i spełniające minimalne wymagania Zamawiającego określone w SIWZ, o ile zmiana taka nie będzie wiązać się ze wzrostem wynagrodzenia dla Wykonawcy, a zmiana wynika z powodu zmiany parametrów technicznych lub funkcjonalnych artykułów (sprzętu, oprogramowania) wprowadzonych przez producenta po terminie składania ofert np. wprowadzenie nowej wersji oprogramowania), wycofania artykułów ze sprzedaży, zaprzestania jego produkcji lub dystrybucji lub w przypadku upadłości producenta;
	- 3) zmiany przepisów prawa powszechnie obowiązującego, jeśli zmiana ta wpływa na zakres lub warunki wykonania przez strony świadczeń wynikających z umowy, a zmiana ta polega na dostosowaniu jej postanowień do zmienionych przepisów i realizacji celu umowy;
	- 4) zmiany umowy między Zamawiającym, a instytucją finansującą lub współfinansującą projekt w ramach niniejszego zamówienia, jeśli zmiana ta wpływa na zakres lub warunki wykonania przez strony świadczeń wynikających z niniejszej umowy, a zmiana ta polega na dostosowaniu jej do zmienionych wytycznych instytucji finansującej lub współfinansującej projekt.
- 2. Podstawą wprowadzenia zmian postanowień umowy jest pisemny wniosek strony umowy. Wniosek ten musi zawierać w szczególności:
	- 1) opis wnioskowanej zmiany,
	- 2) cel zmiany wraz z uzasadnieniem,
	- 3) wskazanie konkretnych zapisów umowy lub ustawy Pzp pozwalających na wprowadzenie zmiany,
	- 4) podpis osób uprawnionych do reprezentacji strony.
- 3. Zaakceptowany przez drugą stronę wniosek, o którym mowa w ust. 2, stanowi podstawę do sporządzenia pisemnego aneksu podpisanego przez obie strony umowy pod rygorem nieważności.

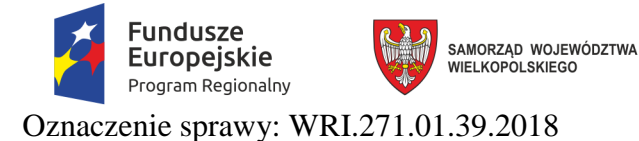

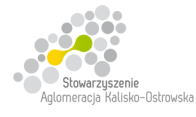

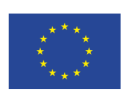

## **§ 12**

- 1. W sprawach nieuregulowanych niniejszą umową mają zastosowanie odpowiednie przepisy Kodeksu cywilnego, o ile przepisy ustawy Prawo zamówień publicznych nie stanowią inaczej.
- 2. Ewentualne spory mogące wyniknąć z realizacji niniejszej umowy strony zobowiązują się rozwiązywać polubownie, w drodze negocjacji. W razie braku porozumienia spory będzie rozstrzygał sąd powszechny właściwy dla siedziby Zamawiającego.
- 3. Umowę niniejszą sporządza się w trzech jednobrzmiących egzemplarzach, dwa egzemplarze dla Zamawiającego i jeden dla Wykonawcy.

(Zamawiający) (Wykonawca)

.................................................. .................................................

**UWAGA:** 

*Warunki wymagające określenia (kropki) zostaną wprowadzone do umowy na podstawie oferty, która zostanie uznana za najkorzystniejszą w niniejszym postępowaniu lub postanowień SIWZ.* 

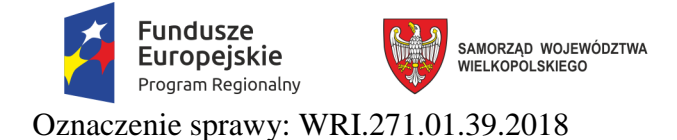

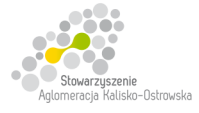

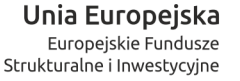

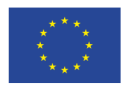

Załącznik do SIWZ

## **Umowa nr ................... (projekt)**  *(dotyczy Części 7-9)*

zawarta w dniu ................... roku w Kaliszu pomiędzy Miastem Kalisz, Główny Rynek 20, 62-800 Kalisz, NIP 618-001-59-33, reprezentowanym przez:

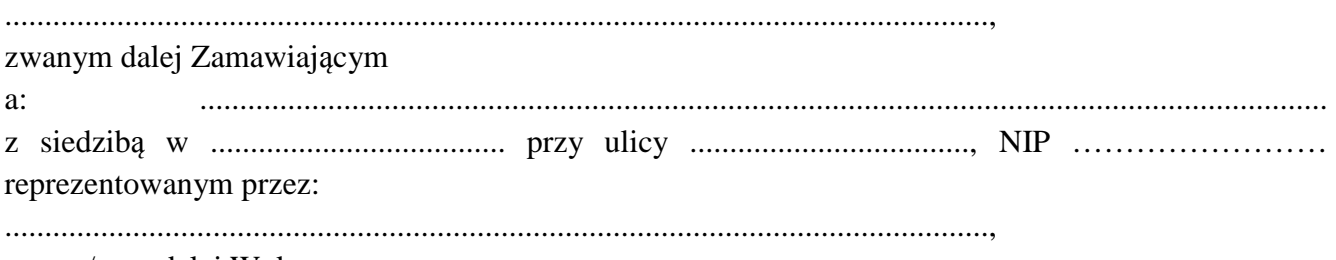

zwaną/nym dalej Wykonawcą.

Stosownie do dokonanego przez Zamawiającego na podstawie ustawy z dnia 29 stycznia 2004 r. Prawo zamówień publicznych (Dz. U. z 2017 r. poz. 1579 z późn. zm.) zwanej dalej ustawą Pzp, w trybie przetargu nieograniczonego (WRI.271.01.39.2018) wyboru oferty Wykonawcy dla *Części …* strony zawarły umowę o następującej treści:

### **§ 1**

- 1. Zamawiający zamawia, a Wykonawca zobowiązuje się do dostawy **……………………………..** tj. realizacji Części …… przewidzianej w ramach postępowania pn. "**Dostawa sprzętu komputerowego, oprogramowania, wyposażenia RTV, wyposażenia do pracowni języka obcego zawodowego oraz innego wyposażenia do szkół na terenie Kalisza w podziale na 9 Części**".
- 2. Przedmiot umowy objęty jest dofinansowaniem ze środków Europejskiego Funduszu Rozwoju Regionalnego w ramach Wielkopolskiego Regionalnego Programu Operacyjnego na lata 2014- 2020, w ramach Projektu pt. "Kalisz - przestrzeń dla profesjonalistów. Nowoczesne pracownie kluczem do sukcesu Aglomeracji Kalisko-Ostrowskiej" nr RPWP.09.03.05-30-0003/16-00.
- 3. Użytkownikiem oprogramowania będzie: ………………………………………………………….
- 4. Wykonawca oświadcza, że wyżej wymieniony artykuł (przedmiot umowy) spełnia minimalne wymagania określone dla niego w specyfikacji istotnych warunków zamówienia (SIWZ).

- 1. Przy realizacji przedmiotu umowy Wykonawca zobowiązuje się do wykonania przedmiotu umowy w sposób nie naruszający interesów Zamawiającego, użytkownika i osób trzecich.
- 2. Dostawa przedmiotu umowy nastąpi po uprzednim uzgodnieniu terminu dostawy z Zamawiającym, przynajmniej na 3 dni przed planowaną dostawą. Rozmieszczenie poszczególnych elementów przedmiotu umowy ustalane będzie z Zamawiającym w trakcie realizacji dostawy.
- 3. Wszelkie koszty związane z dostawą przedmiotu umowy w sposób przewidziany niniejszą umową i zapisami SIWZ pokryje Wykonawca.

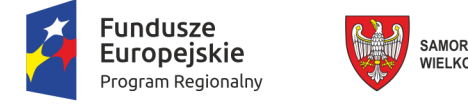

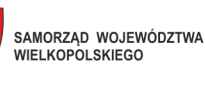

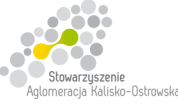

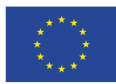

**§ 3** 

- 1. Przedmiot umowy określony w § 1 Wykonawca zobowiązuje się dostarczyć bezpośrednio do siedziby Zespołu Szkół Ponadgimnazjalnych nr 2 w Kaliszu, ul. Rzemieślnicza 6 **w terminie …. dni licząc od daty zawarcia umowy**.
- 2. Za datę wykonania przedmiotu umowy przyjmuje się dzień podpisania przez strony protokołu odbioru.

**§ 4** 

- 1. Wynagrodzenie za dostawę przedmiotu umowy określonego w § 1 umowy wynosi brutto ………………………. PLN, (słownie: …………………………..), w tym kwotę netto …………………………………. PLN, (słownie:………………………………………....).
- 2. Wynagrodzenie, o którym mowa w ust.1 zawiera wszelkie koszty i obciążenia jakie poniesie Wykonawca w związku z realizacją zamówienia stanowiącego przedmiot umowy.
- 3. W trakcie trwania umowy nie przewiduje się zmiany cen.
- 4. W przypadku ustawowej zmiany stawki podatku VAT wynagrodzenie Wykonawcy ulegnie zmianie stosownie do zmiany stawki podatku VAT. Ceny jednostkowe netto nie ulegną zmianie przez cały okres trwania umowy.
- 5. Podstawę do rozliczenia stanowić będzie protokół odbioru przedmiotu umowy podpisany przez obie strony.
- 6. Płatność za wykonanie przedmiotu umowy nastąpi na podstawie faktury wraz z załączonym do faktury zestawieniem artykułów, w terminie 21 dni od daty jej otrzymania, z uwzględnieniem ust. 5.
- 7. Za datę zapłaty przyjmuje się datę obciążenia rachunku Zamawiającego.
- 8. Faktura wystawiona będzie w walucie polskiej i w takiej też walucie realizowana zostanie przez Zamawiającego płatność.

**§ 5** 

Wykonawca w dniu odbioru przedmiotu umowy przekaże Zamawiającemu niezbędne dokumenty dotyczące przedmiotu umowy, a w szczególności: instrukcje użytkowania, atrybuty legalności oprogramowania wymagane przez producenta.

**§ 6** 

Jeżeli w trakcie odbioru przedmiotu umowy zostaną stwierdzone wady, Zamawiającemu przysługuje prawo odmowy odbioru przedmiotu zamówienia, albo żądanie obniżenia ceny.

**§ 7** 

Wykonawca nie może, bez zgody Zamawiającego, przenosić na osobę trzecią swoich wierzytelności wynikających z przedmiotowej umowy o wartości wyższej niż 50% wartości wynagrodzenia umownego brutto określonego w § 4 ust. 1 umowy.

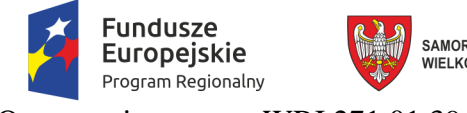

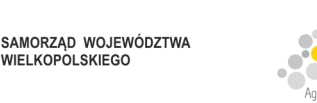

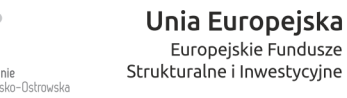

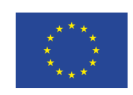

**§ 8** 

- 1. Za opóźnienie w realizacji przedmiotu umowy Wykonawca zapłaci zamawiającemu karę umowną w wysokości 0,3% wynagrodzenia umownego brutto określonego w § 4 ust. 1 umowy, za każdy rozpoczęty dzień opóźnienia.
- 2. Wysokość kar umownych określonych w ust. 1 nie może przekroczyć 50% wartości wynagrodzenia umownego brutto określonego w § 4 ust. 1 umowy.

- 1. W razie zaistnienia istotnej zmiany okoliczności powodującej, że wykonanie umowy nie leży w interesie publicznym, czego nie można było przewidzieć w chwili zawarcia umowy, lub dalsze wykonywanie umowy może zagrozić istotnemu interesowi bezpieczeństwa państwa lub bezpieczeństwu publicznemu, Zamawiający może odstąpić od umowy w terminie 30 dni od dnia powzięcia wiadomości o tych okolicznościach. W takim przypadku Wykonawca może żądać jedynie wynagrodzenia z tytułu wykonania części umowy.
- 2. Ponadto Zamawiający może odstąpić od umowy w terminie 30 dni od dnia powzięcia wiadomości w następujących przypadkach:
	- 1) nie wykonywania przez Wykonawcę umowy w sposób zgodny z postanowieniami niniejszej umowy, SIWZ oraz warunkami określonymi prawem,
	- 2) przeprowadzenia egzekucji z majątku Wykonawcy, która uniemożliwia prawidłową realizację zadań związanych z niniejszą umową.
- 3. W razie odstąpienia od umowy przez Zamawiającego z wyżej wymienionych powodów, uważa się, że odstąpienie od umowy nastąpiło z winy Wykonawcy.
- 4. W przypadku odstąpienia od umowy, o którym mowa w ust. 2 pkt 1) Zamawiający ma prawo do naliczenia kary umownej w wysokości 30% wartości wynagrodzenia określonego w § 4 ust. 1 umowy.
- 5. Odstąpienie od umowy powinno nastąpić w formie pisemnej pod rygorem nieważności takiego oświadczenia i powinno zawierać uzasadnienie.
- 6. W przypadku odstąpienia od umowy Wykonawcę oraz Zamawiającego obciążają następujące obowiązki:
	- 1) w ciągu 30 dni od daty odstąpienia od umowy Wykonawca przy udziale Zamawiającego sporządzi szczegółowy protokół inwentaryzacji dostaw, według stanu na dzień odstąpienia;
	- 2) Wykonawca zabezpieczy przerwane dostawy w zakresie obustronnie uzgodnionym na koszt tej strony, która spowodowała odstąpienie od umowy;
	- 3) Zamawiający dokona odbioru przerwanych dostaw oraz zapłaci Wykonawcy wynagrodzenie za dostawy, które zostały wykonane do dnia odstąpienia.
- 7. W przypadku stwierdzenia w protokole inwentaryzacji wadliwie wykonanych dostaw ich wartość nie zostanie uwzględniona przy obliczaniu wartości zapłaty za wykonane dostawy, a kosztami wadliwie wykonanych dostaw obciążony zostanie Wykonawca, z winy którego odstąpiono od umowy.

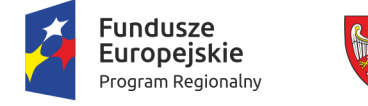

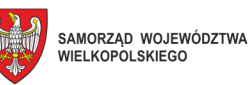

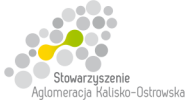

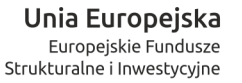

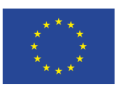

## **§ 10**

- 1. Zamawiający zastrzega sobie prawo potrącania kar umownych z wynagrodzenia Wykonawcy naliczonego na podstawie wystawionej faktury.
- 2. Zamawiający zastrzega sobie prawo dochodzenia odszkodowania uzupełniającego, przekraczającego wysokości kar umownych, do wysokości rzeczywiście poniesionej szkody.
- 3. Wykonawca oświadcza, że wyraża zgodę na potrącanie kar umownych z przysługującego mu wynagrodzenia.

### **§ 11**

- 1. Zamawiający, niezależnie od wystąpienia okoliczności, o których mowa w ustawie Pzp, przewiduje możliwość zmiany postanowień umowy w stosunku do treści oferty, na podstawie której dokonano wyboru Wykonawcy, w przypadku zmiany w zakresie sposobu i zakresu wykonania przedmiotu umowy w następujących sytuacjach:
	- 1) konieczności zrealizowania przedmiotu umowy przy zastosowaniu innych rozwiązań technicznych lub materiałowych ze względu na zmiany obowiązującego prawa lub wytyczne wydane przez uprawniony organ, a zmiana ta polega na dostosowaniu treści umowy do zmienionych wytycznych lub zmienionych przepisów prawa;
	- 2) zmiany artykułów składających się na przedmiot umowy na artykuły o parametrach nie gorszych niż określone przez Zamawiającego i spełniające minimalne wymagania Zamawiającego określone w SIWZ, o ile zmiana taka nie będzie wiązać się ze wzrostem wynagrodzenia dla Wykonawcy, a zmiana wynika z powodu zmiany parametrów technicznych lub funkcjonalnych artykułów (sprzętu, oprogramowania) wprowadzonych przez producenta po terminie składania ofert np. wprowadzenie nowej wersji oprogramowania), wycofania artykułów ze sprzedaży, zaprzestania jego produkcji lub dystrybucji lub w przypadku upadłości producenta;
	- 3) zmiany przepisów prawa powszechnie obowiązującego, jeśli zmiana ta wpływa na zakres lub warunki wykonania przez strony świadczeń wynikających z umowy, a zmiana ta polega na dostosowaniu jej postanowień do zmienionych przepisów i realizacji celu umowy;
	- 4) zmiany umowy między Zamawiającym, a instytucją finansującą lub współfinansującą projekt w ramach niniejszego zamówienia, jeśli zmiana ta wpływa na zakres lub warunki wykonania przez strony świadczeń wynikających z niniejszej umowy, a zmiana ta polega na dostosowaniu jej do zmienionych wytycznych instytucji finansującej lub współfinansującej projekt.
- 2. Podstawą wprowadzenia zmian postanowień umowy jest pisemny wniosek strony umowy. Wniosek ten musi zawierać w szczególności:

1) opis wnioskowanej zmiany,

- 2) cel zmiany wraz z uzasadnieniem,
- 3) wskazanie konkretnych zapisów umowy lub ustawy Pzp pozwalających na wprowadzenie zmiany,
- 4) podpis osób uprawnionych do reprezentacji strony.
- 3. Zaakceptowany przez drugą stronę wniosek, o którym mowa w ust.2, stanowi podstawę do sporządzenia pisemnego aneksu podpisanego przez obie strony umowy pod rygorem nieważności.

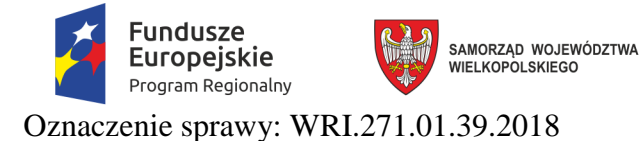

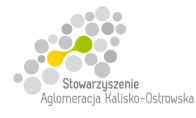

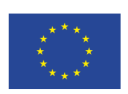

## **§ 12**

- 1. W sprawach nieuregulowanych niniejszą umową mają zastosowanie odpowiednie przepisy Kodeksu cywilnego, o ile przepisy ustawy Prawo zamówień publicznych nie stanowią inaczej.
- 2. Ewentualne spory mogące wyniknąć z realizacji niniejszej umowy strony zobowiązują się rozwiązywać polubownie, w drodze negocjacji. W razie braku porozumienia spory będzie rozstrzygał sąd powszechny właściwy dla siedziby Zamawiającego.
- 3. Umowę niniejszą sporządza się w trzech jednobrzmiących egzemplarzach, dwa egzemplarze dla Zamawiającego i jeden dla Wykonawcy.

.................................................. .................................................

(Zamawiający) (Wykonawca)

## **UWAGA:**

*Powyższy projekt umowy ma charakter uniwersalny, na jego podstawie zostaną zawarte umowy na Części 7-9.* 

*Warunki wymagające określenia (wykropkowane lub oznaczone (\*)) zostaną wprowadzone do umowy / ustalone na podstawie oferty, która zostanie uznana za najkorzystniejszą w danej Części lub postanowień SIWZ (np. określenie przedmiotu umowy) oraz danych przekazanych przez Wykonawcę, którego oferta została wybrana w danej Części i Zamawiającego.* 

*Tekst pisany kursywą zostanie usunięty z zawieranej umowy.* 

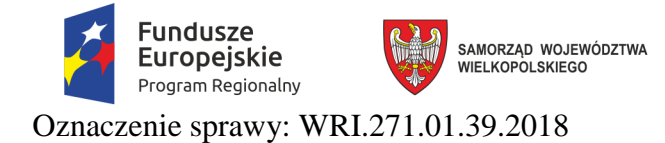

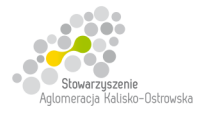

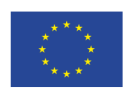

Załącznik do SIWZ

# **Szczegółowy opis przedmiotu zamówienia**

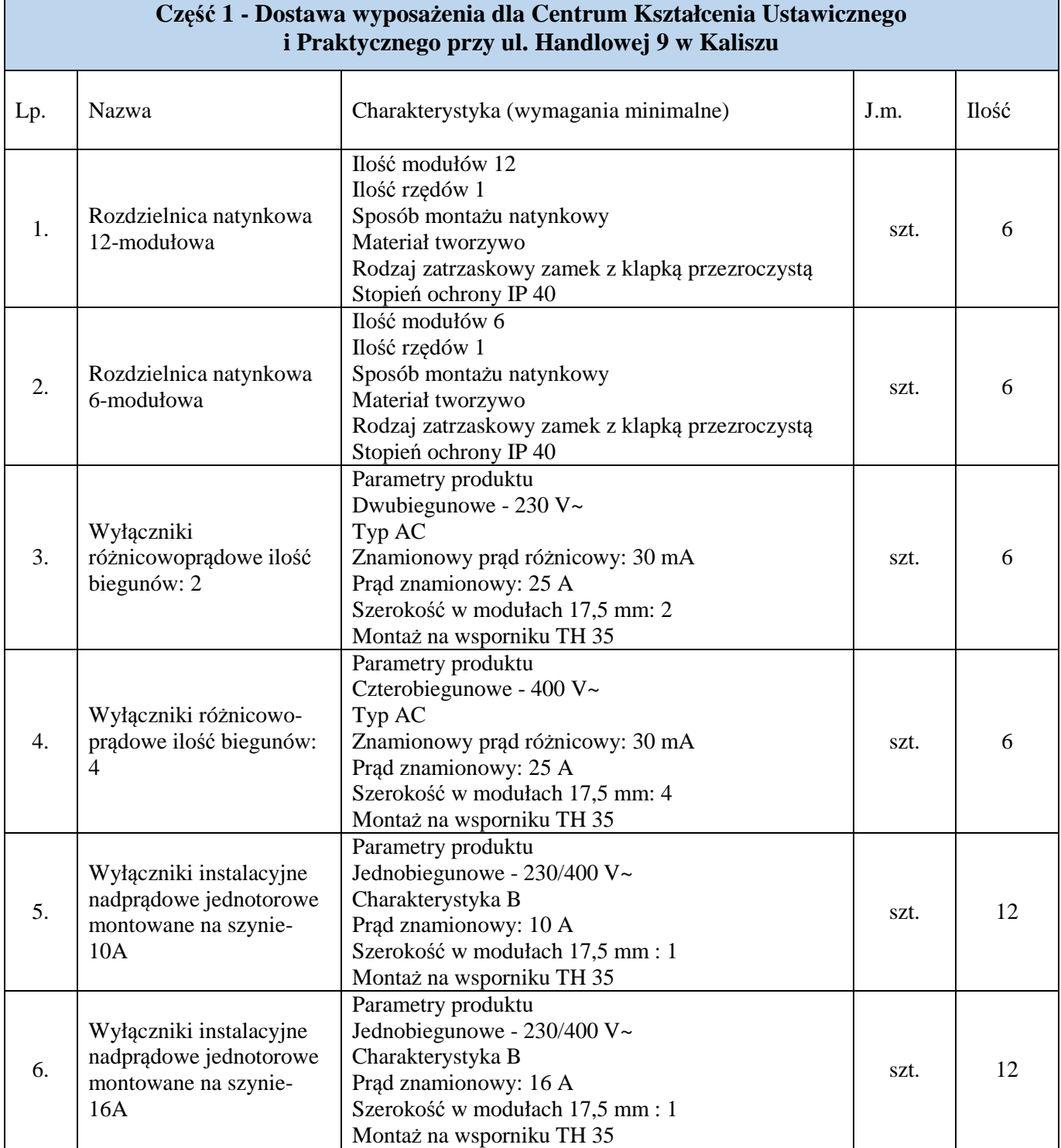

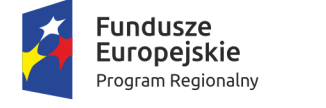

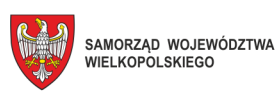

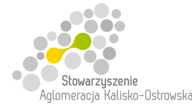

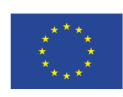

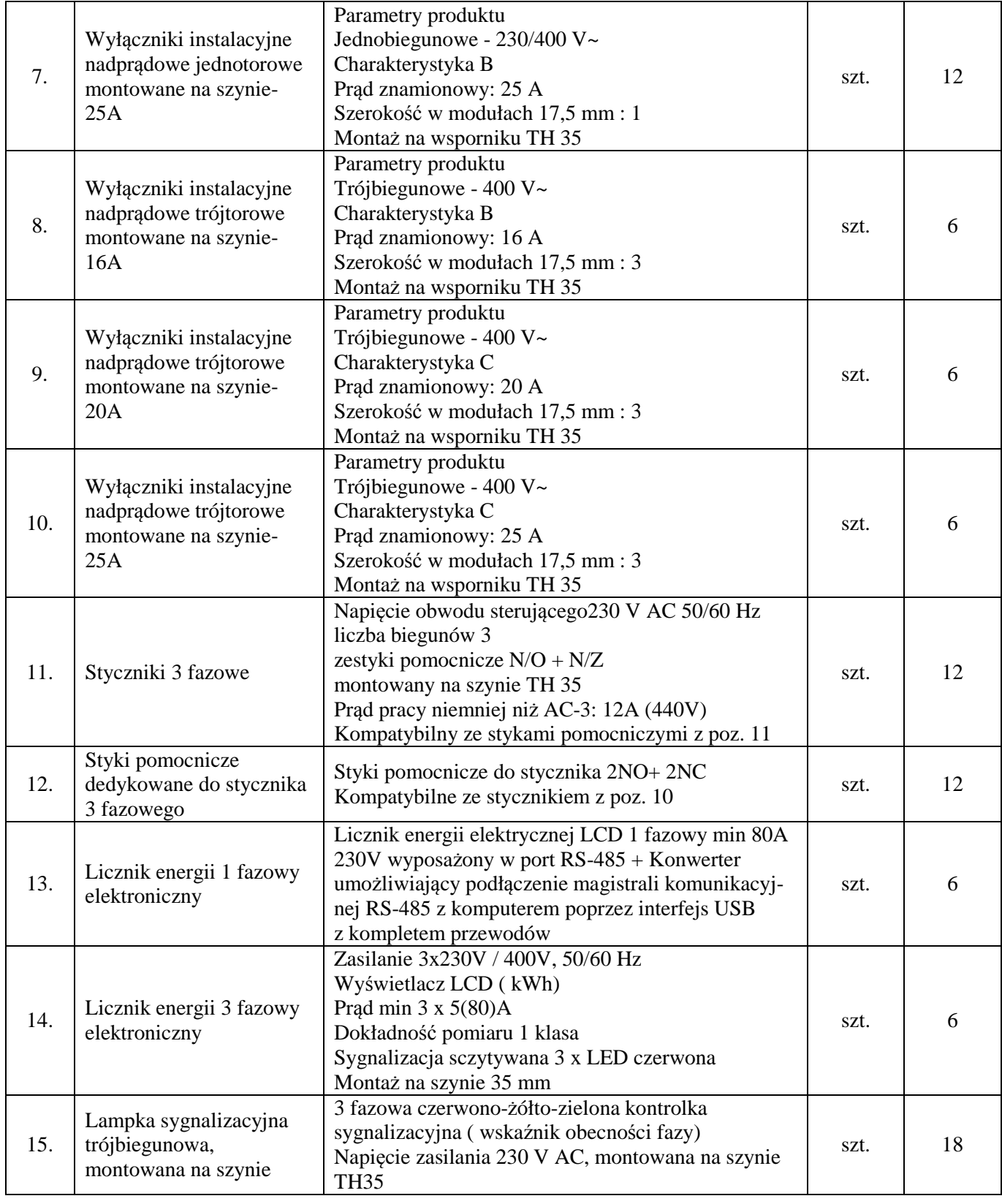

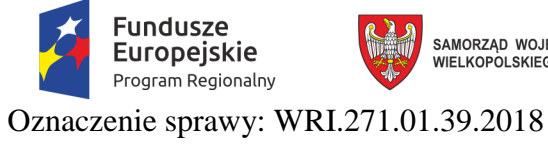

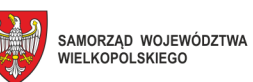

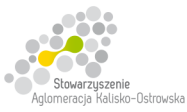

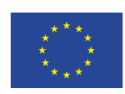

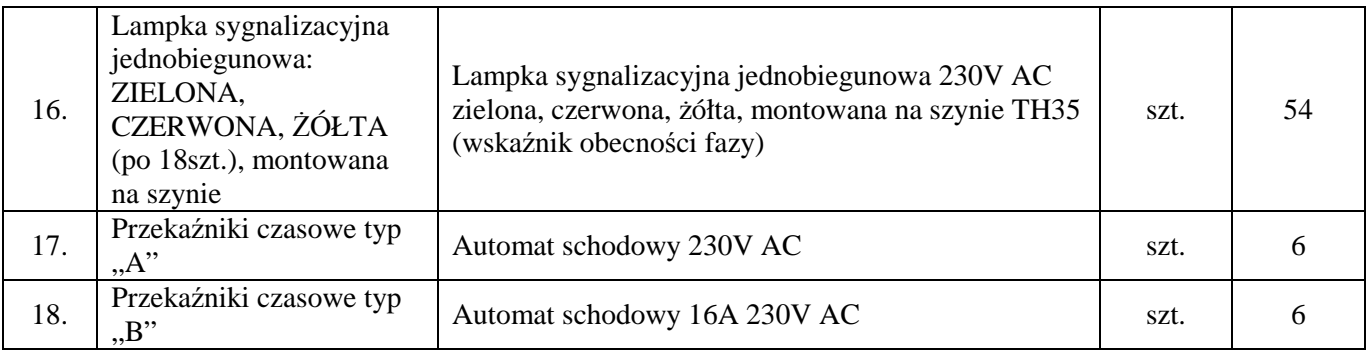

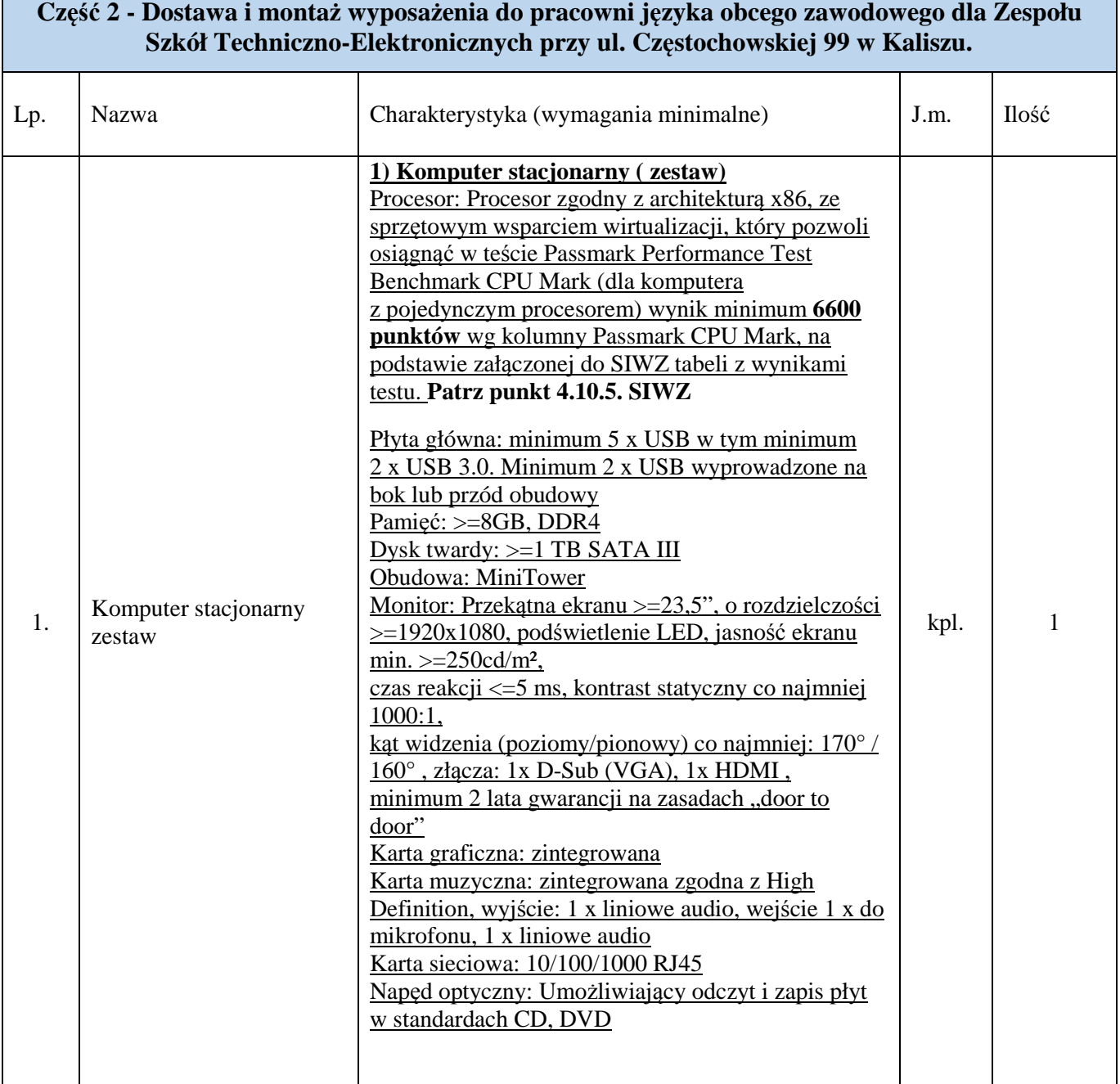

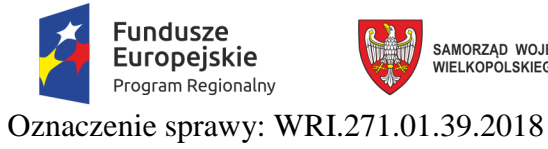

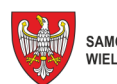

SAMORZĄD WOJEWÓDZTWA<br>WIELKOPOLSKIEGO

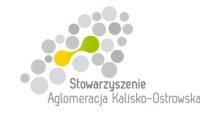

**Unia Europejska**<br>Europejskie Fundusze<br>Strukturalne i Inwestycyjne

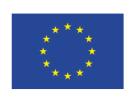

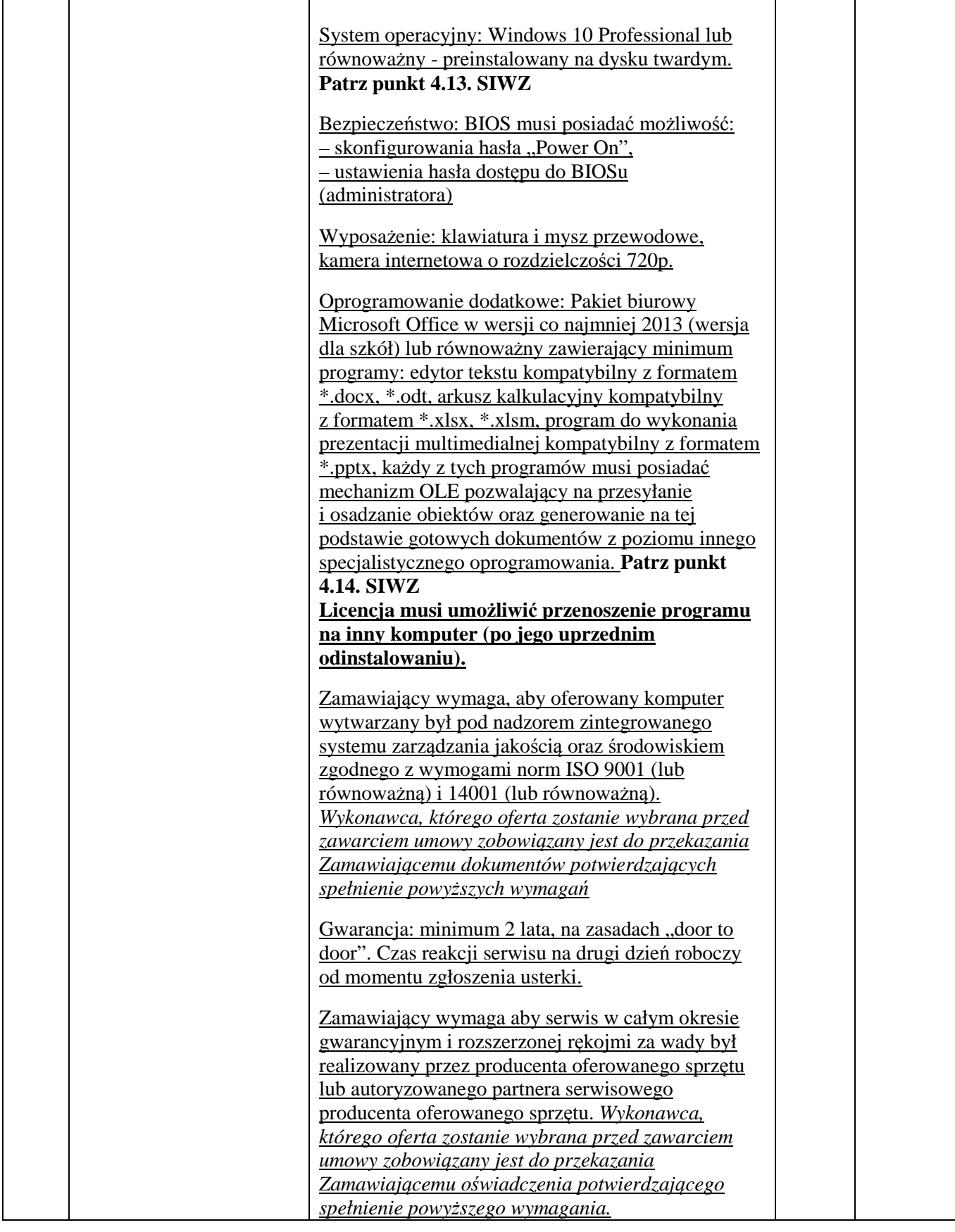

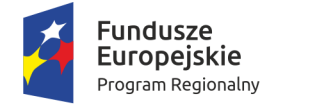

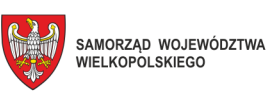

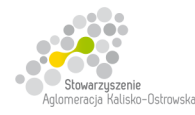

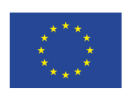

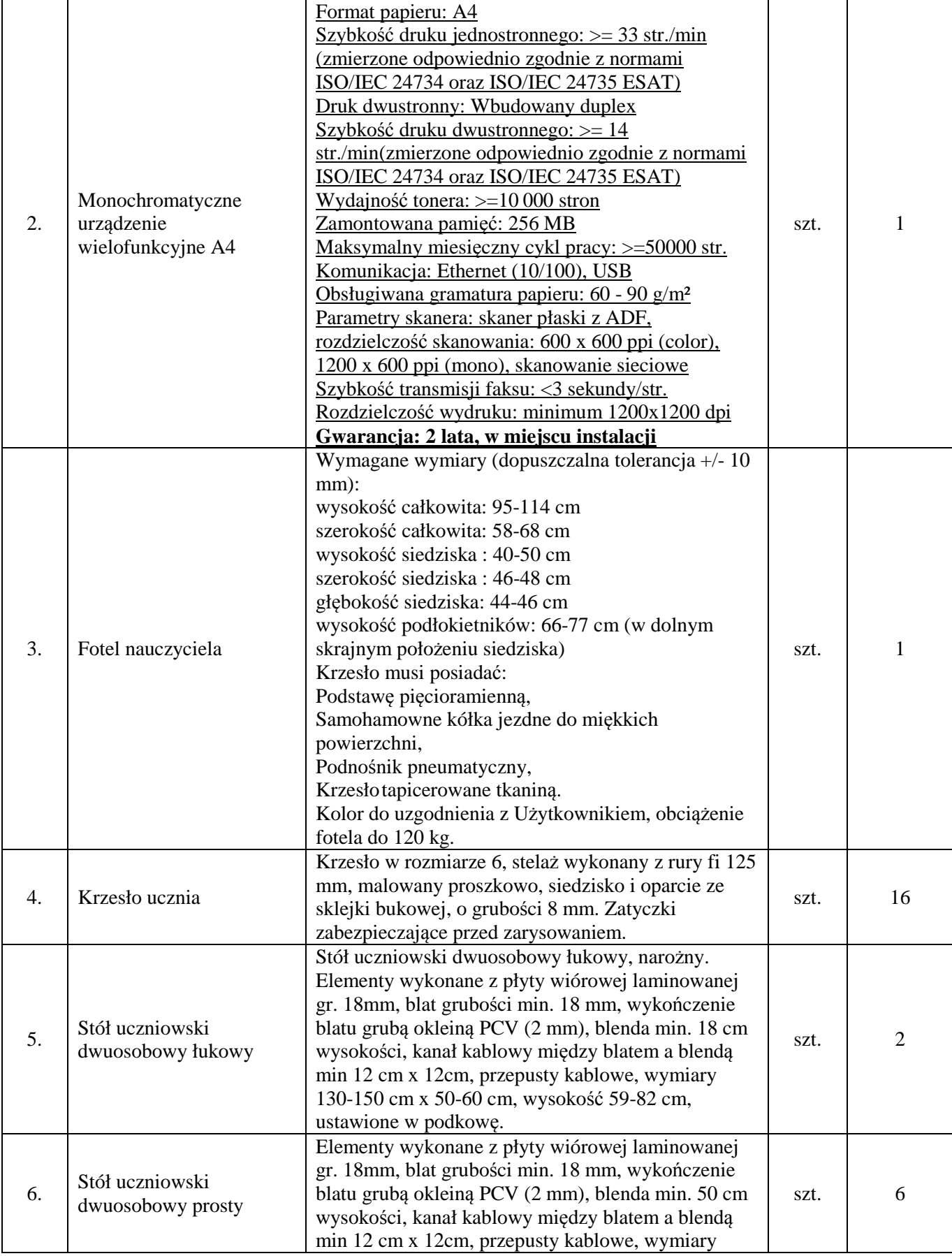

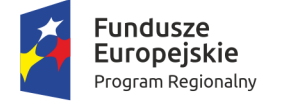

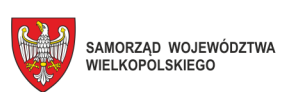

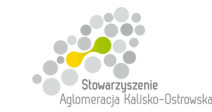

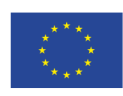

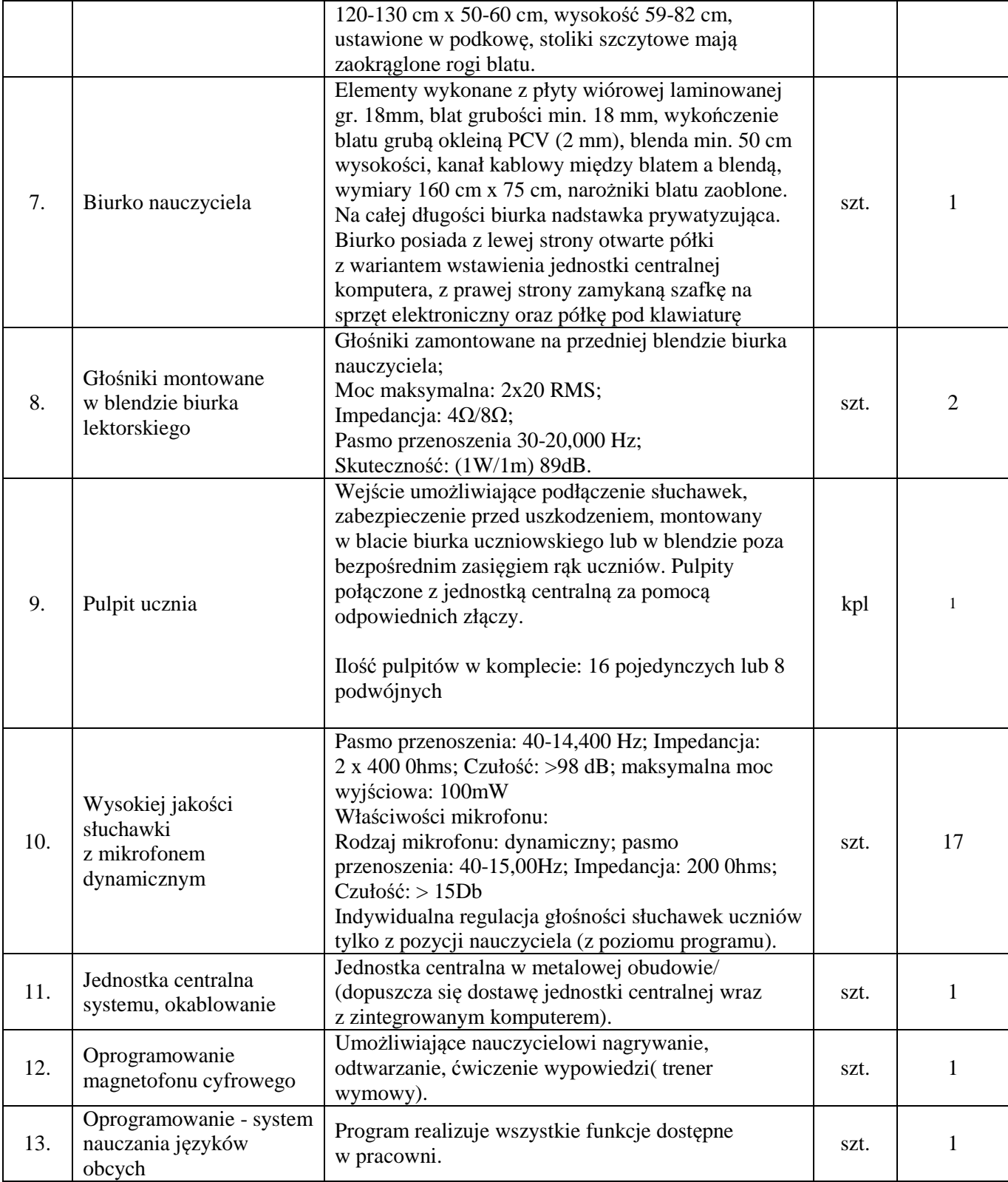

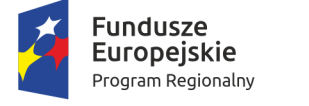

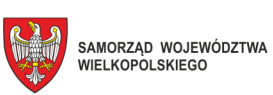

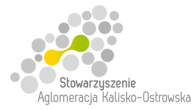

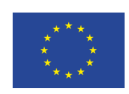

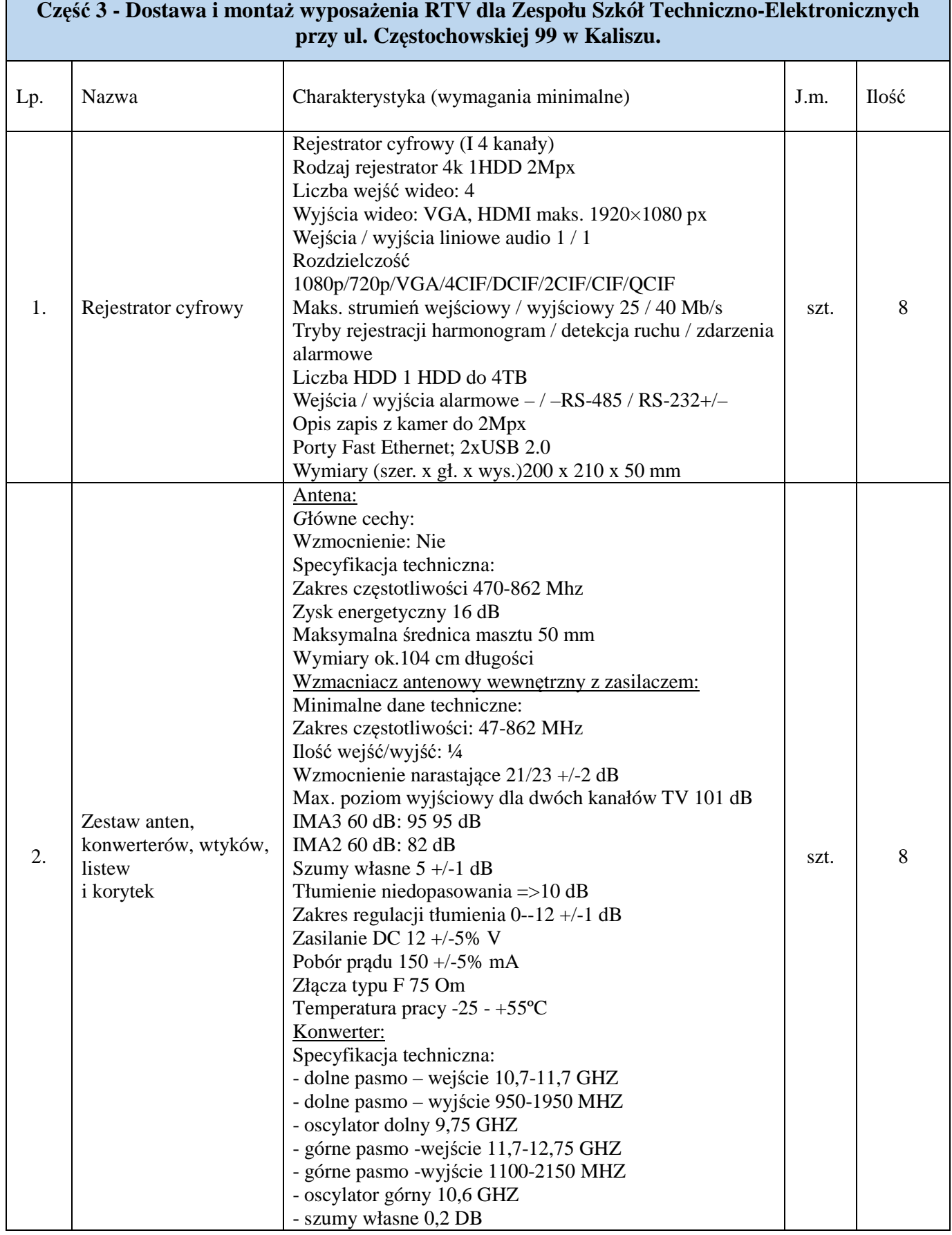

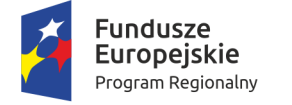

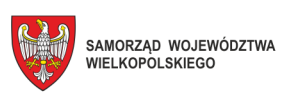

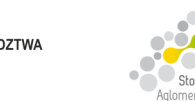

e<br>o-Ostrowska

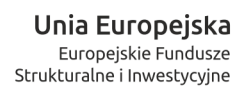

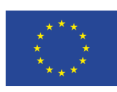

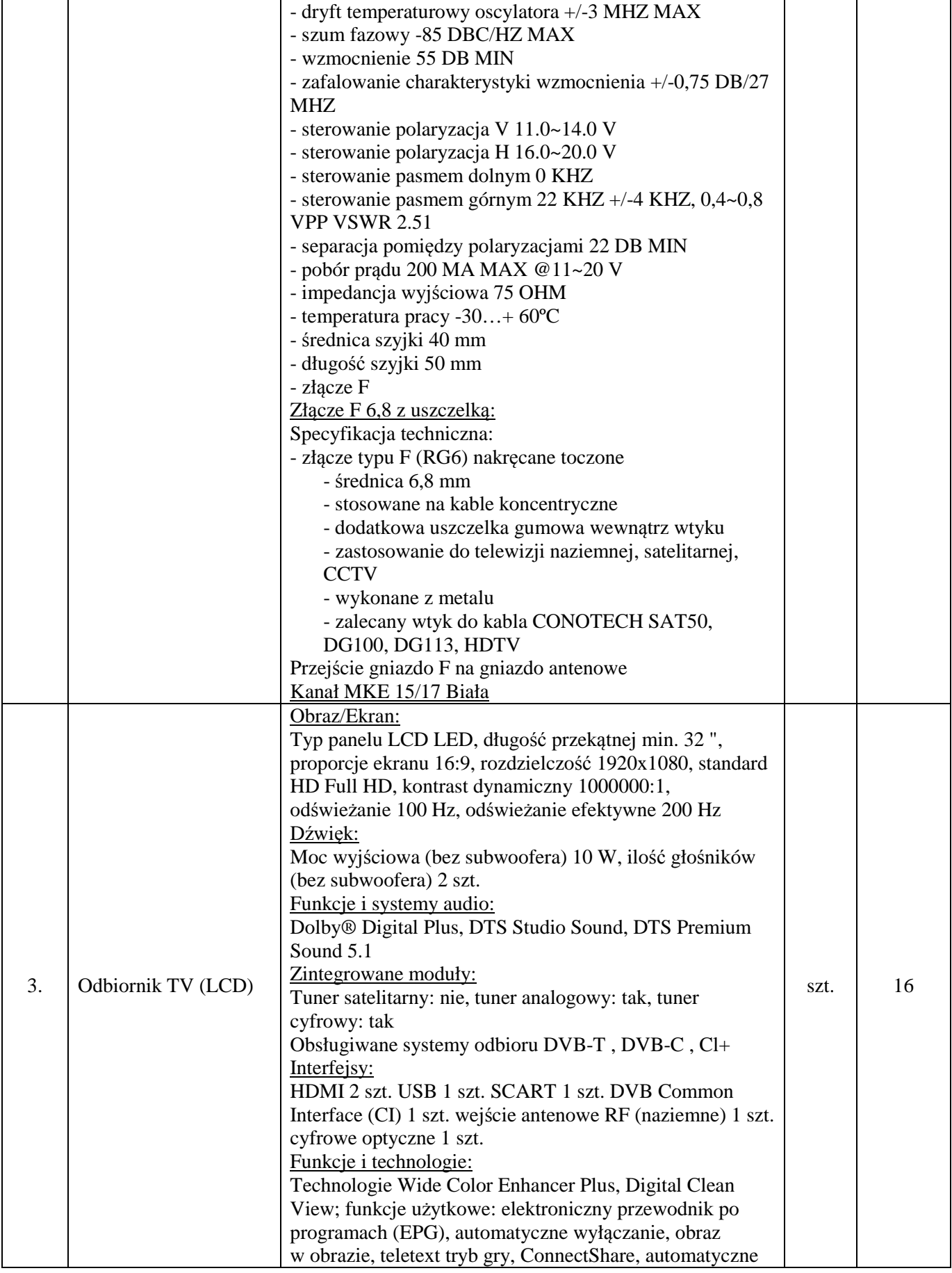

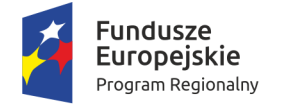

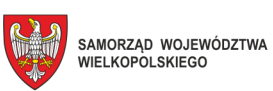

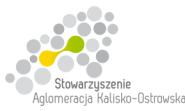

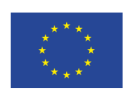

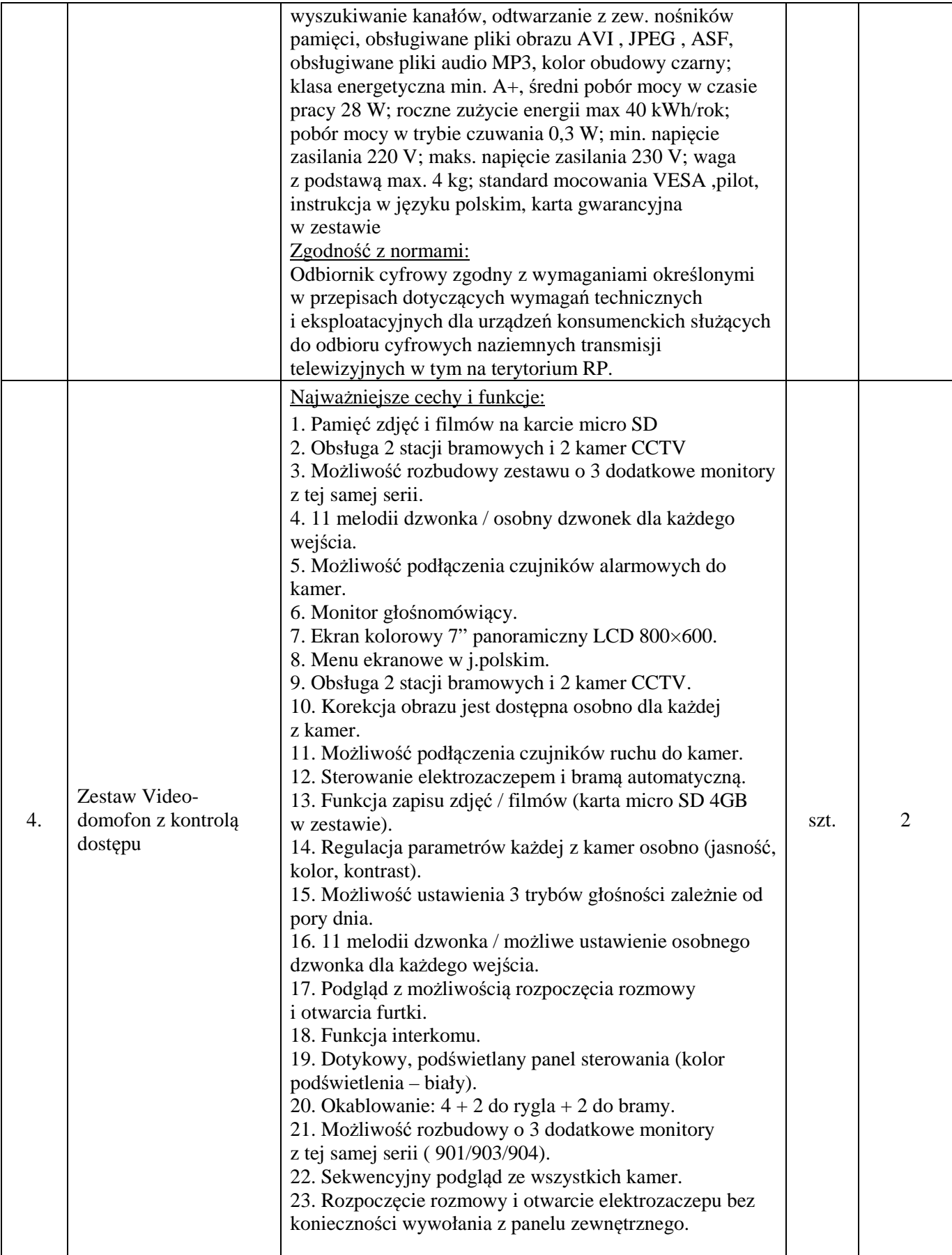

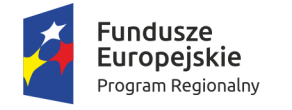

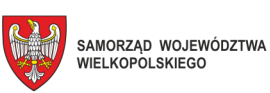

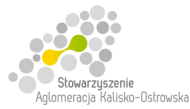

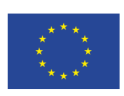

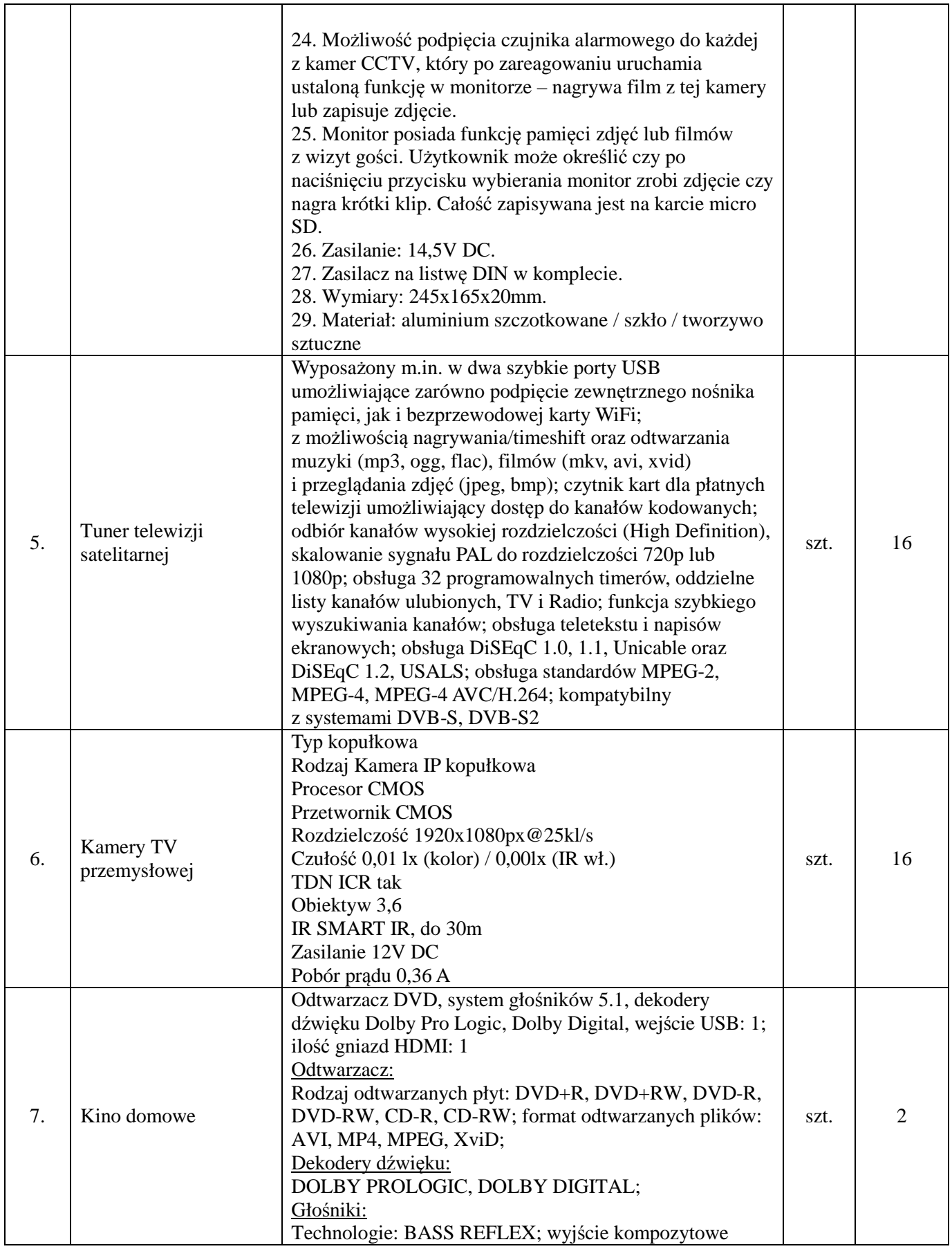

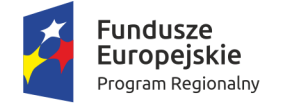

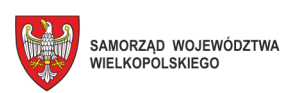

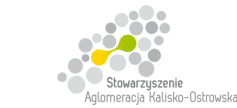

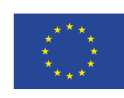

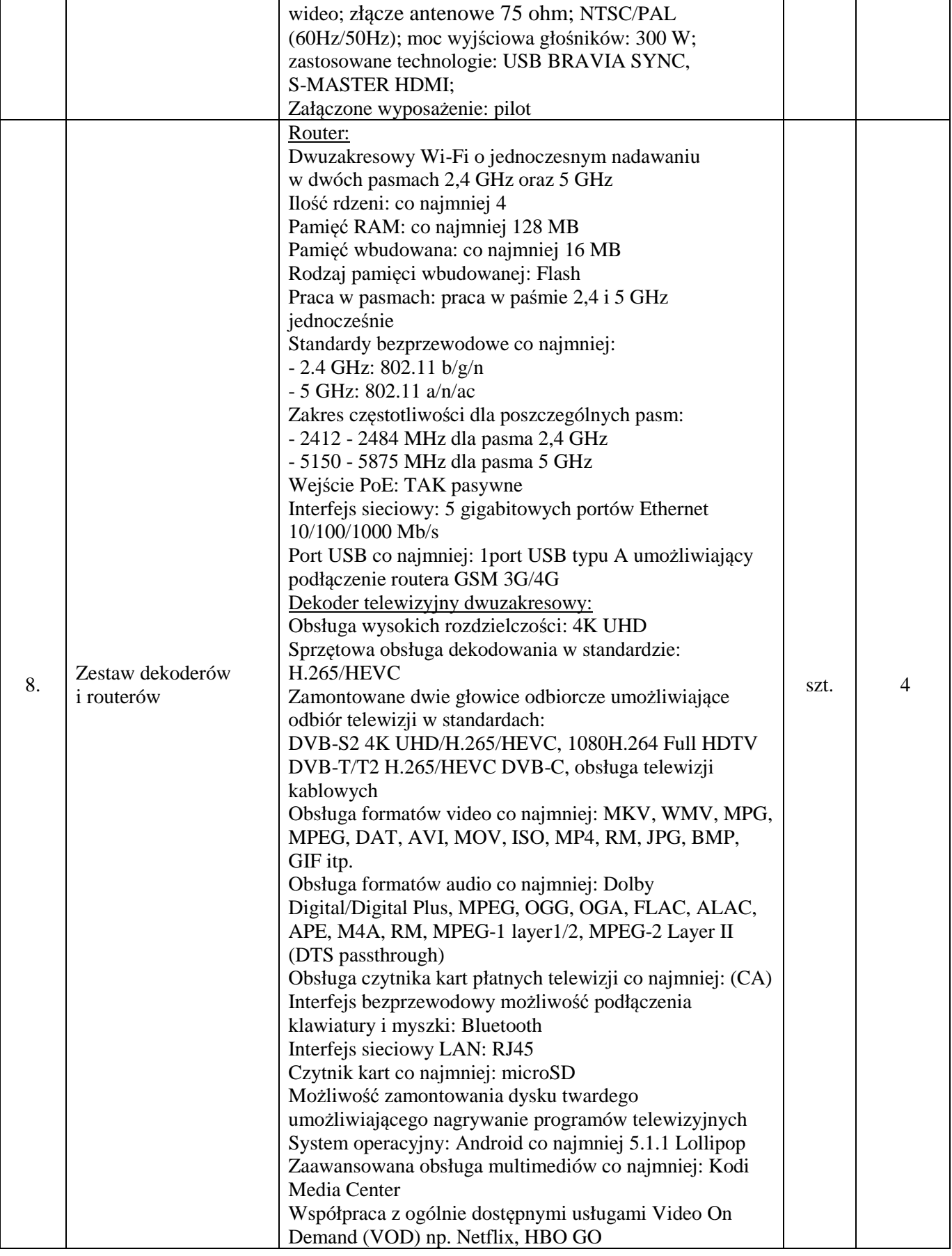

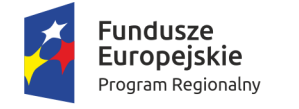

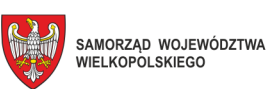

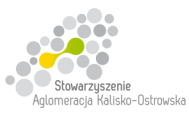

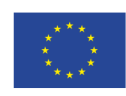

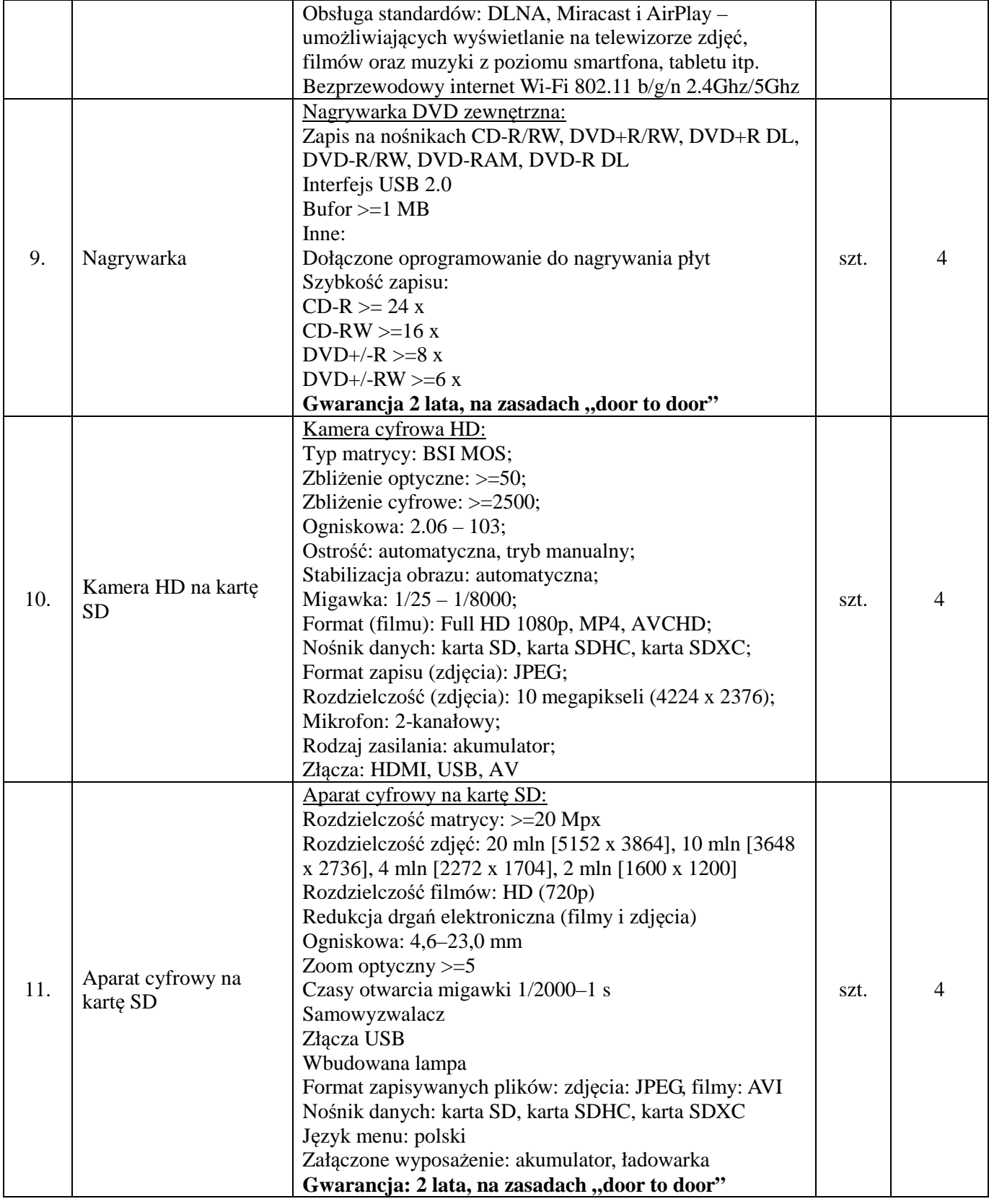

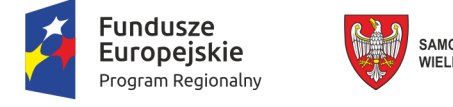

T

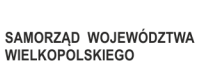

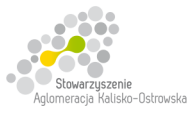

**Unia Europejska**<br>Europejskie Fundusze<br>Strukturalne i Inwestycyjne

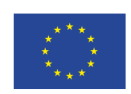

٦

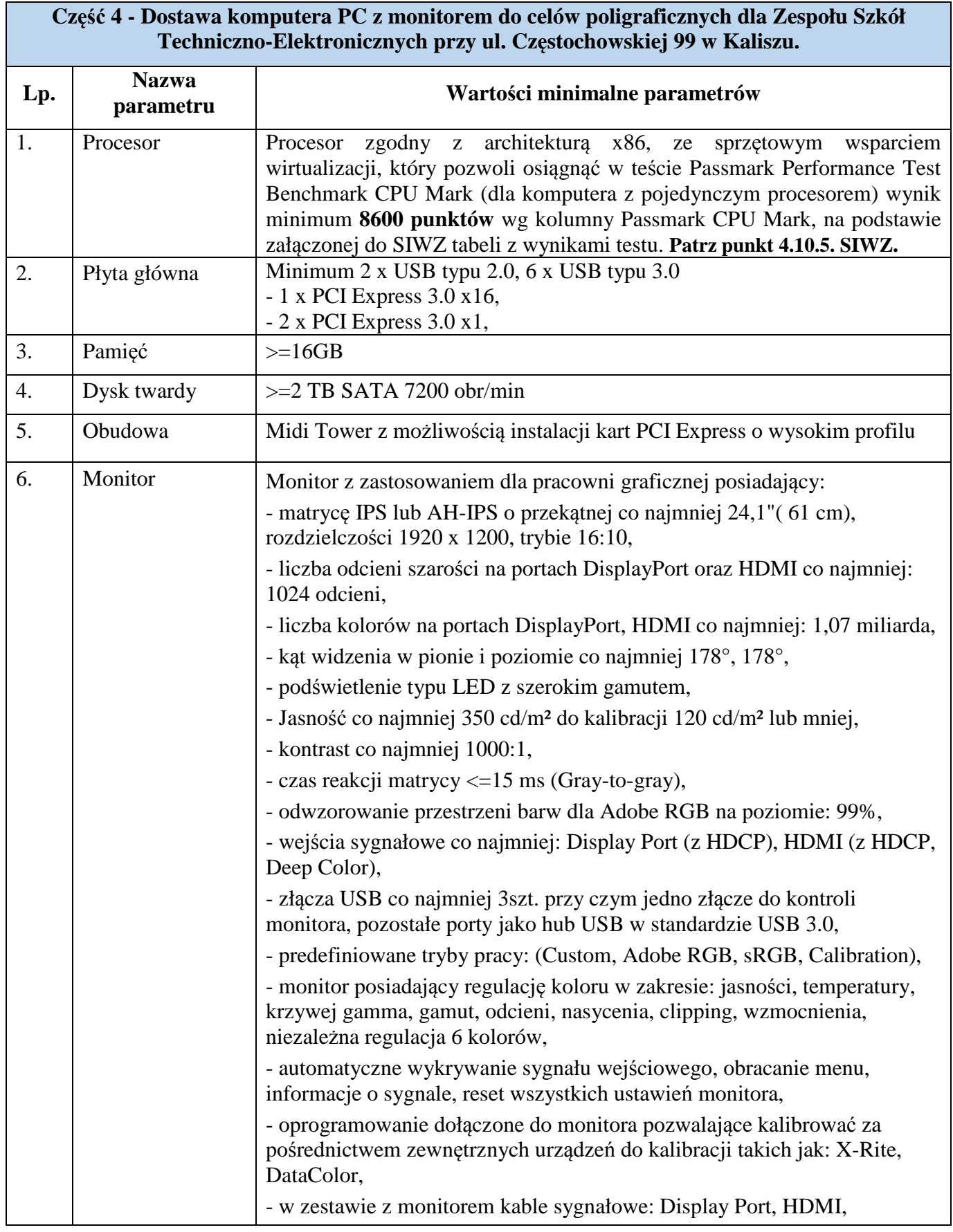

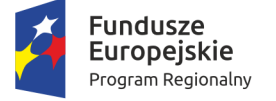

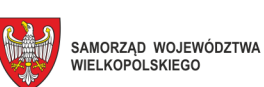

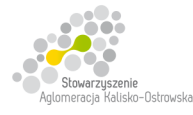

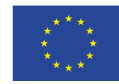

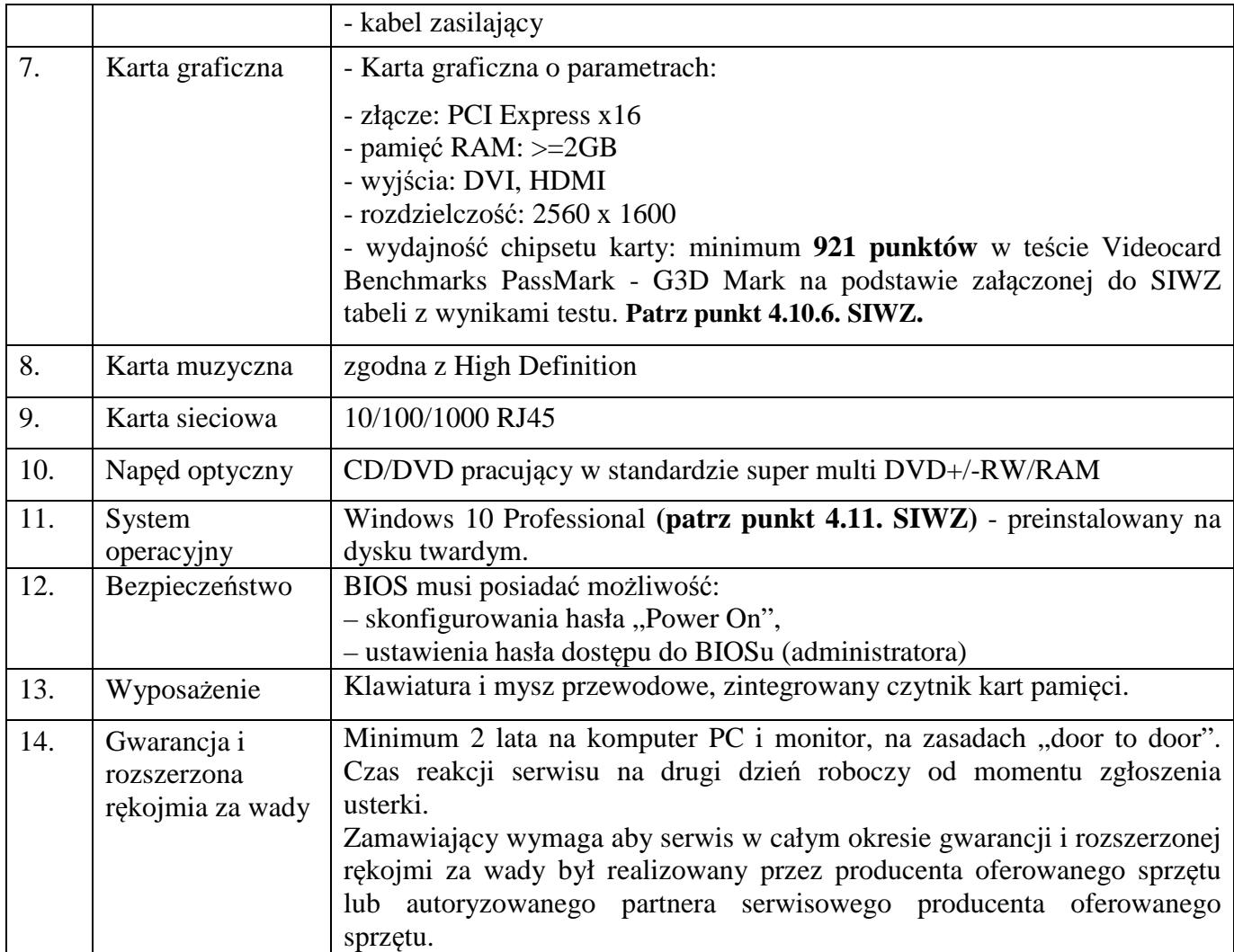

## **Część 5 - Dostawa komputerów PC z monitorem dla Zespołu Szkół Techniczno-Elektronicznych przy ul. Częstochowskiej 99 w Kaliszu.**

## **1)** *Komputer PC z monitorem model A – 67 sztuk*

Komputer będzie wykorzystywany do celów edukacyjnych, w tym pracy na specjalistycznym oprogramowaniu.

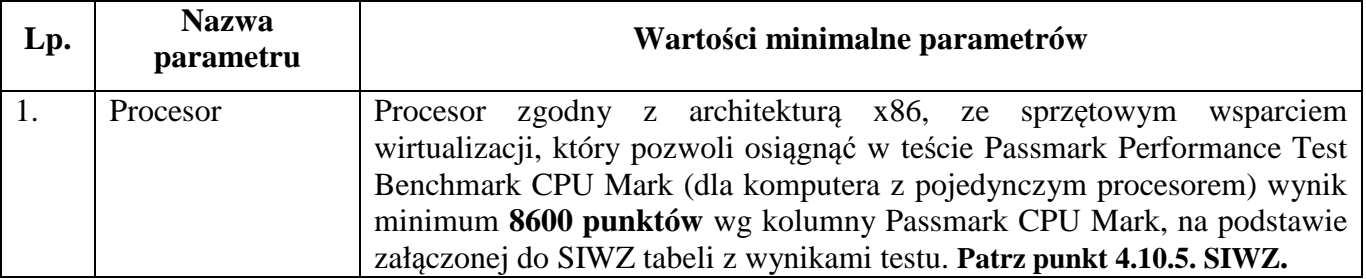

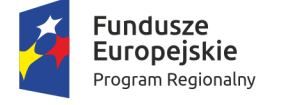

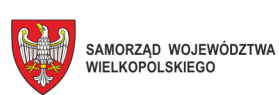

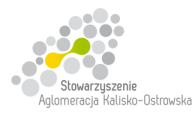

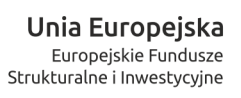

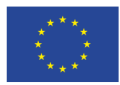

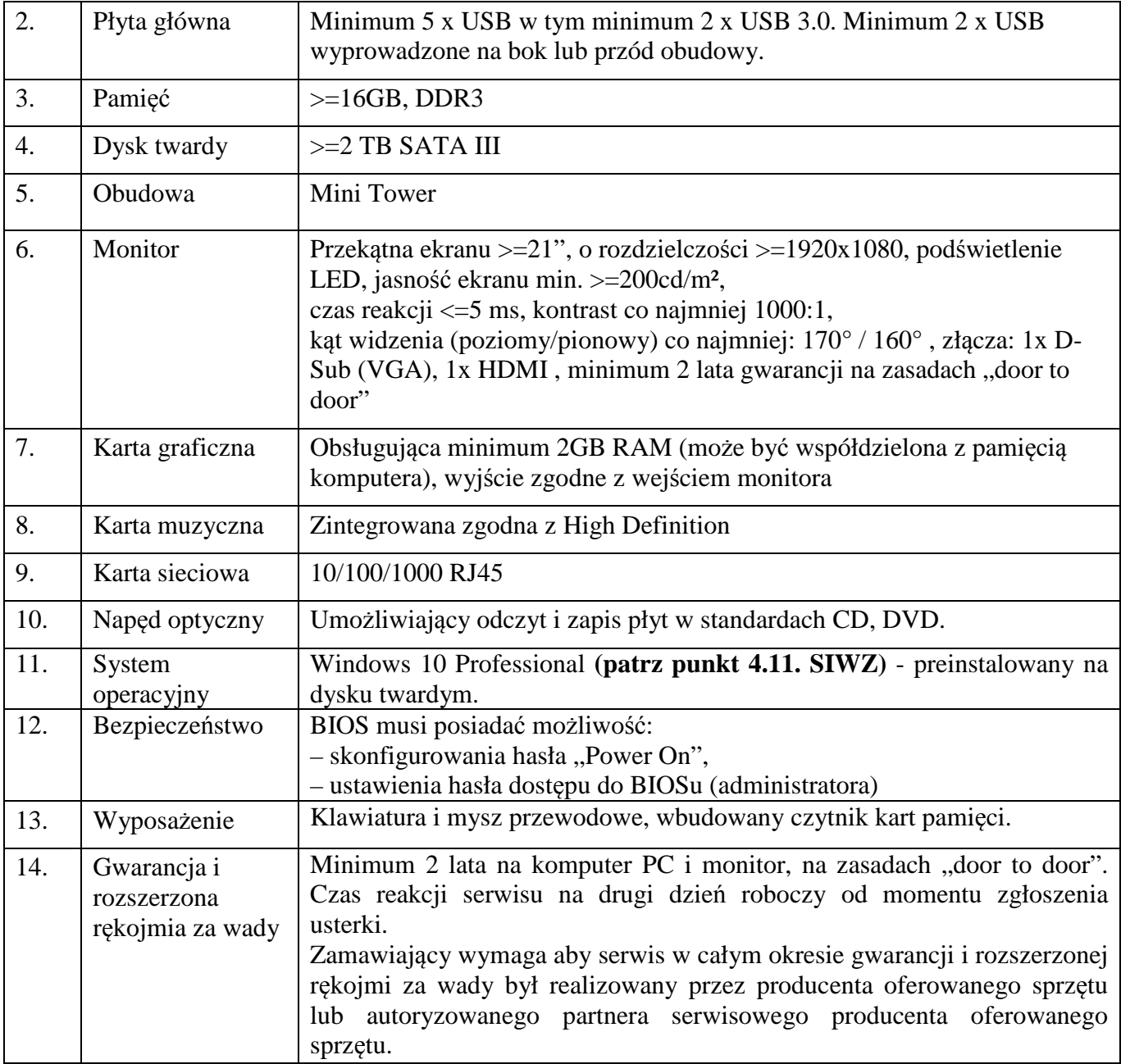

## **2)** *Komputer PC z monitorem model B* **– 17 sztuk**

Komputer będzie wykorzystywany do celów edukacyjnych, w tym pracy na specjalistycznym oprogramowaniu.

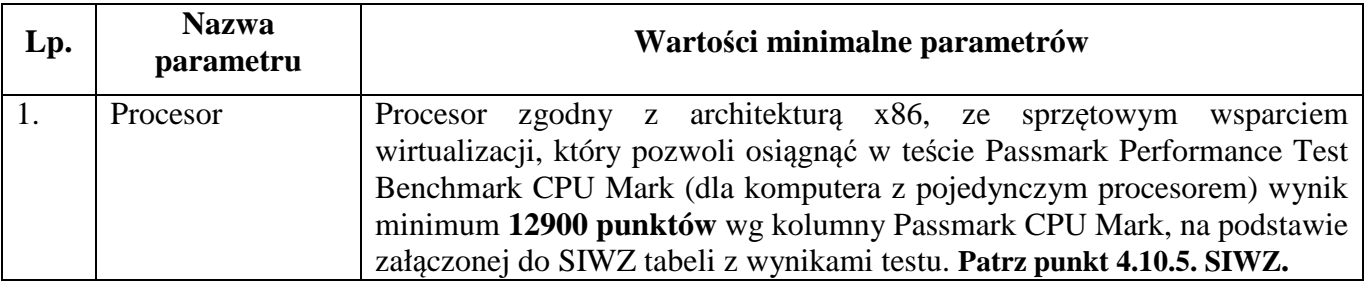
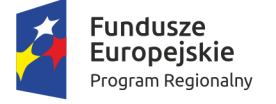

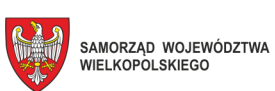

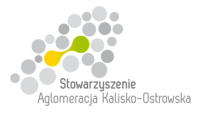

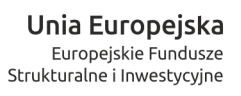

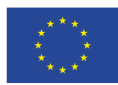

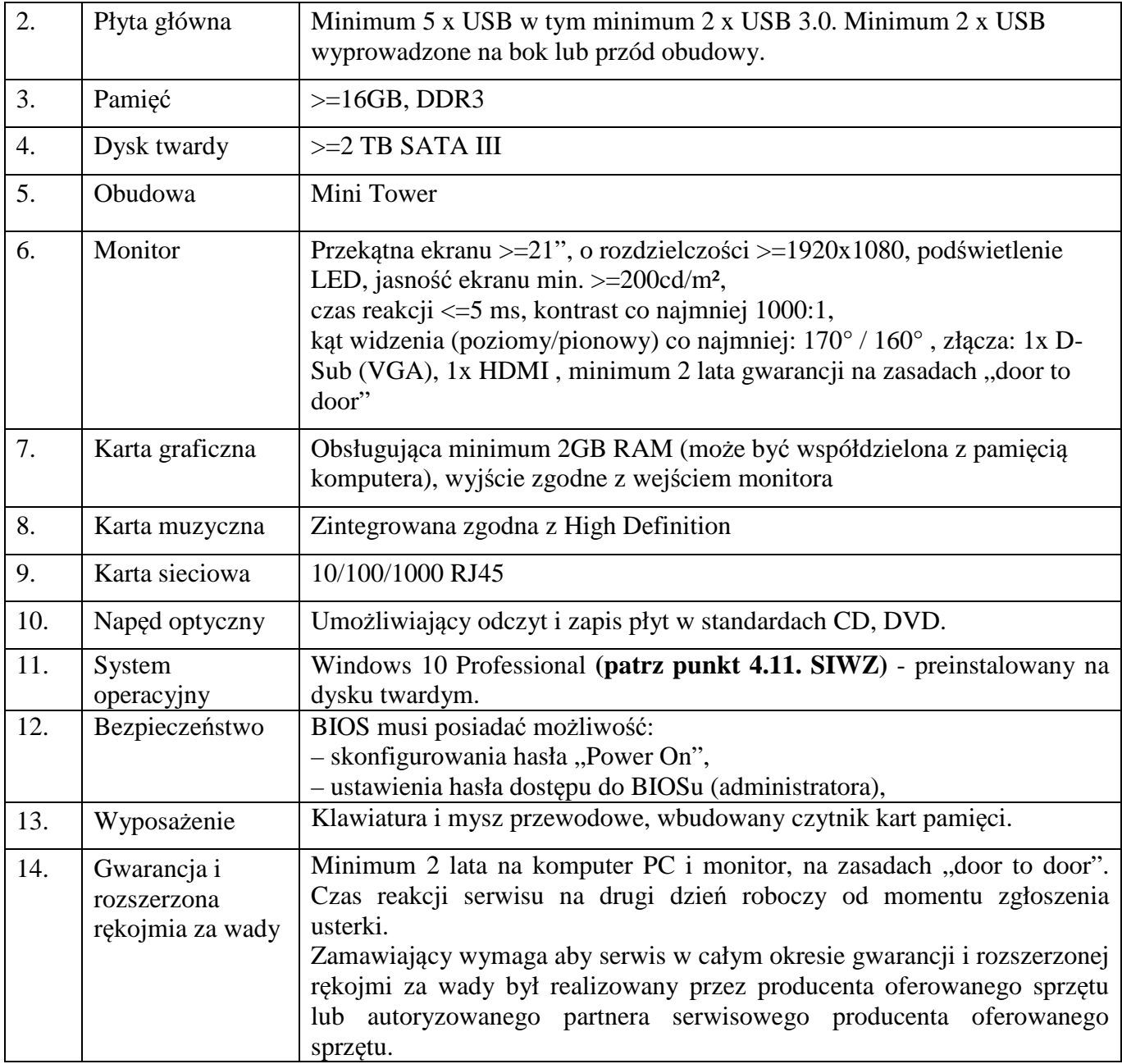

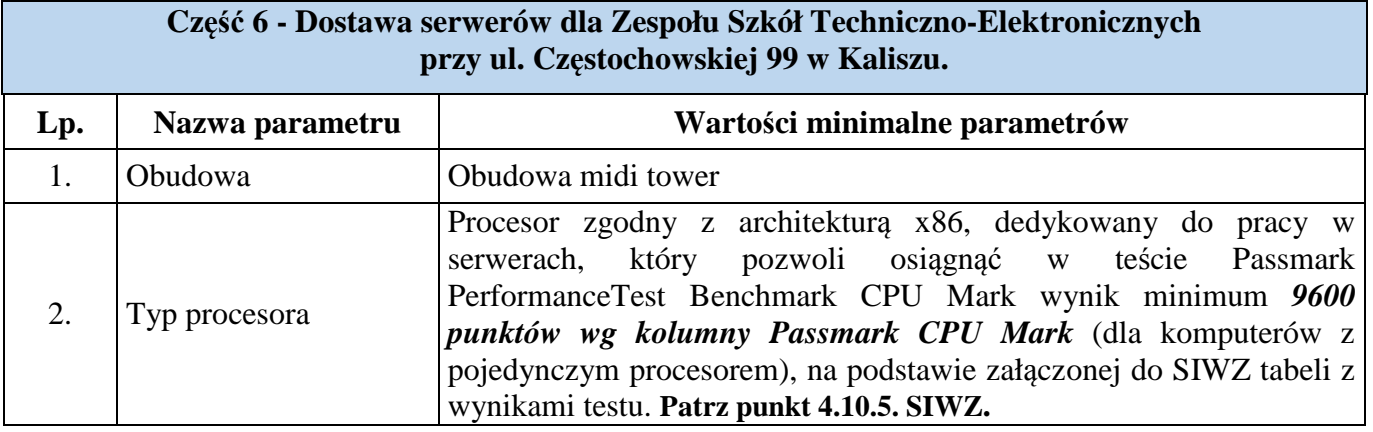

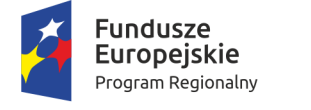

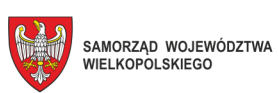

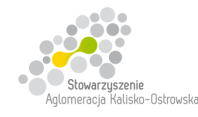

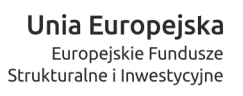

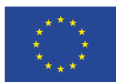

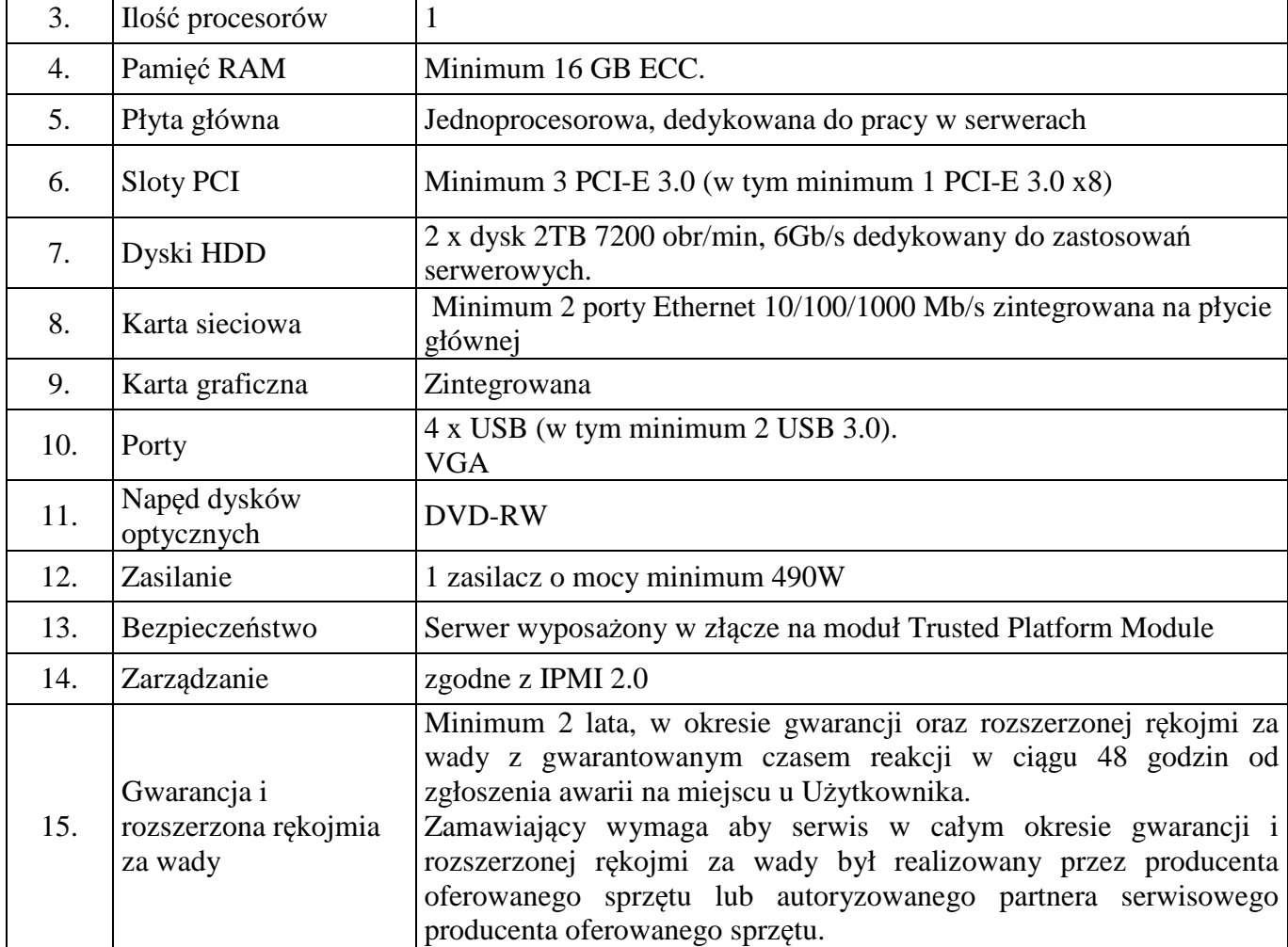

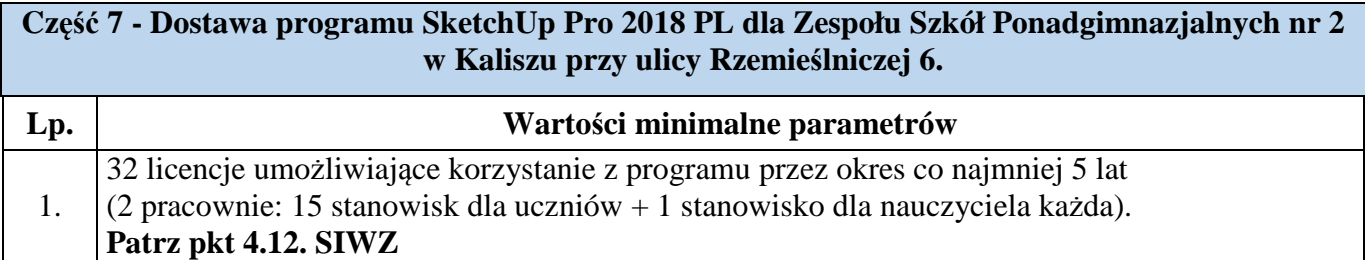

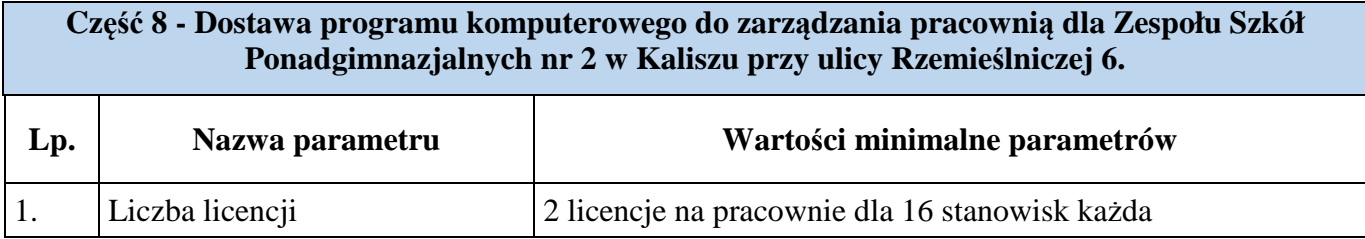

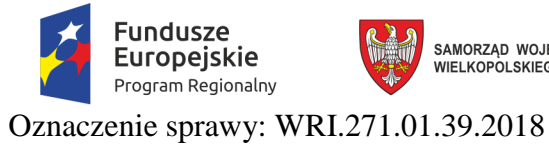

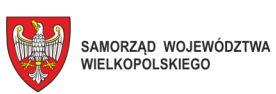

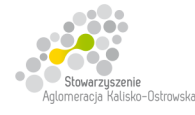

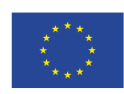

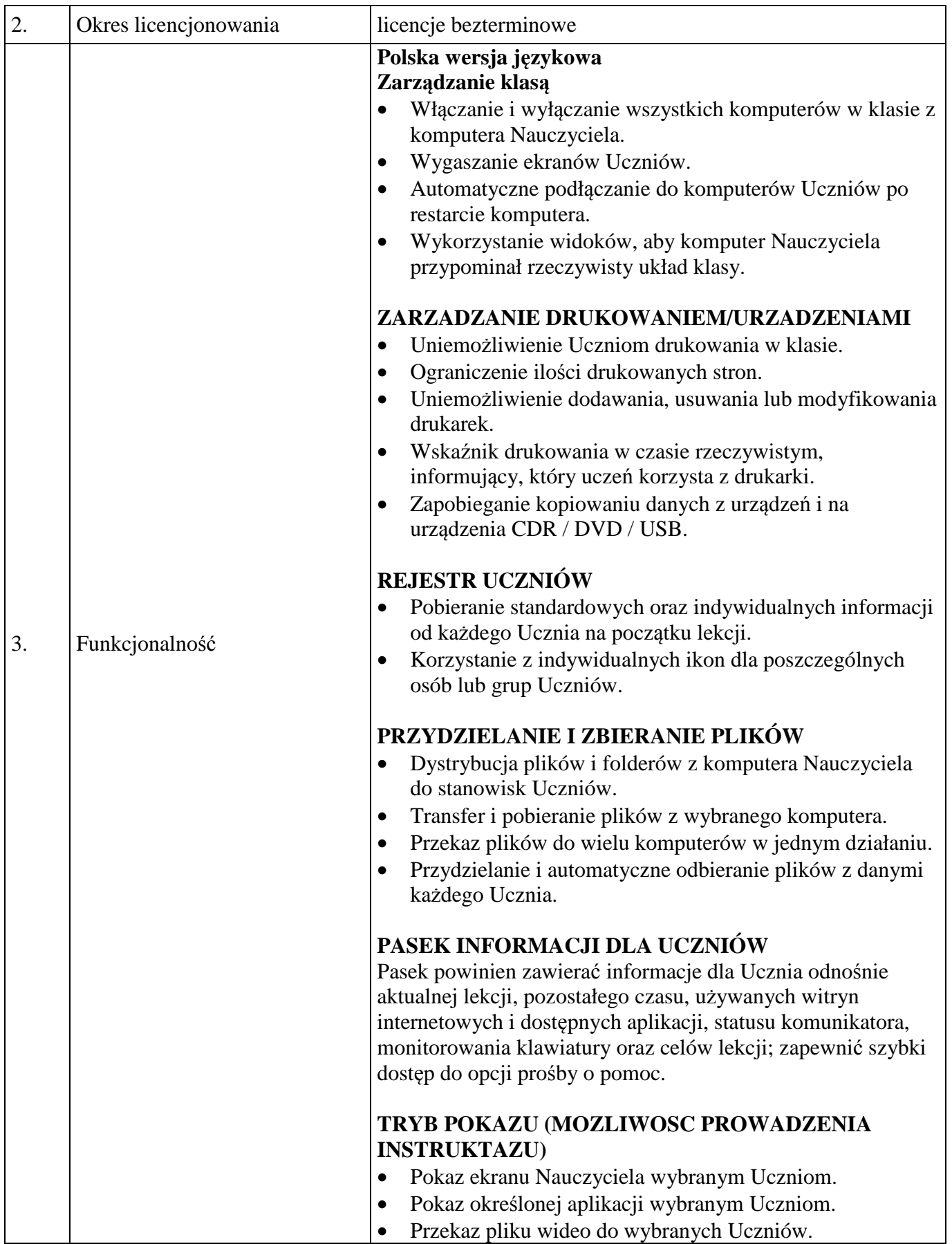

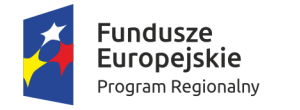

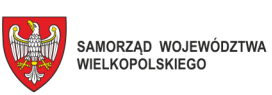

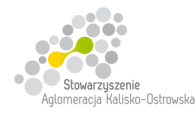

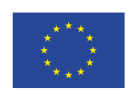

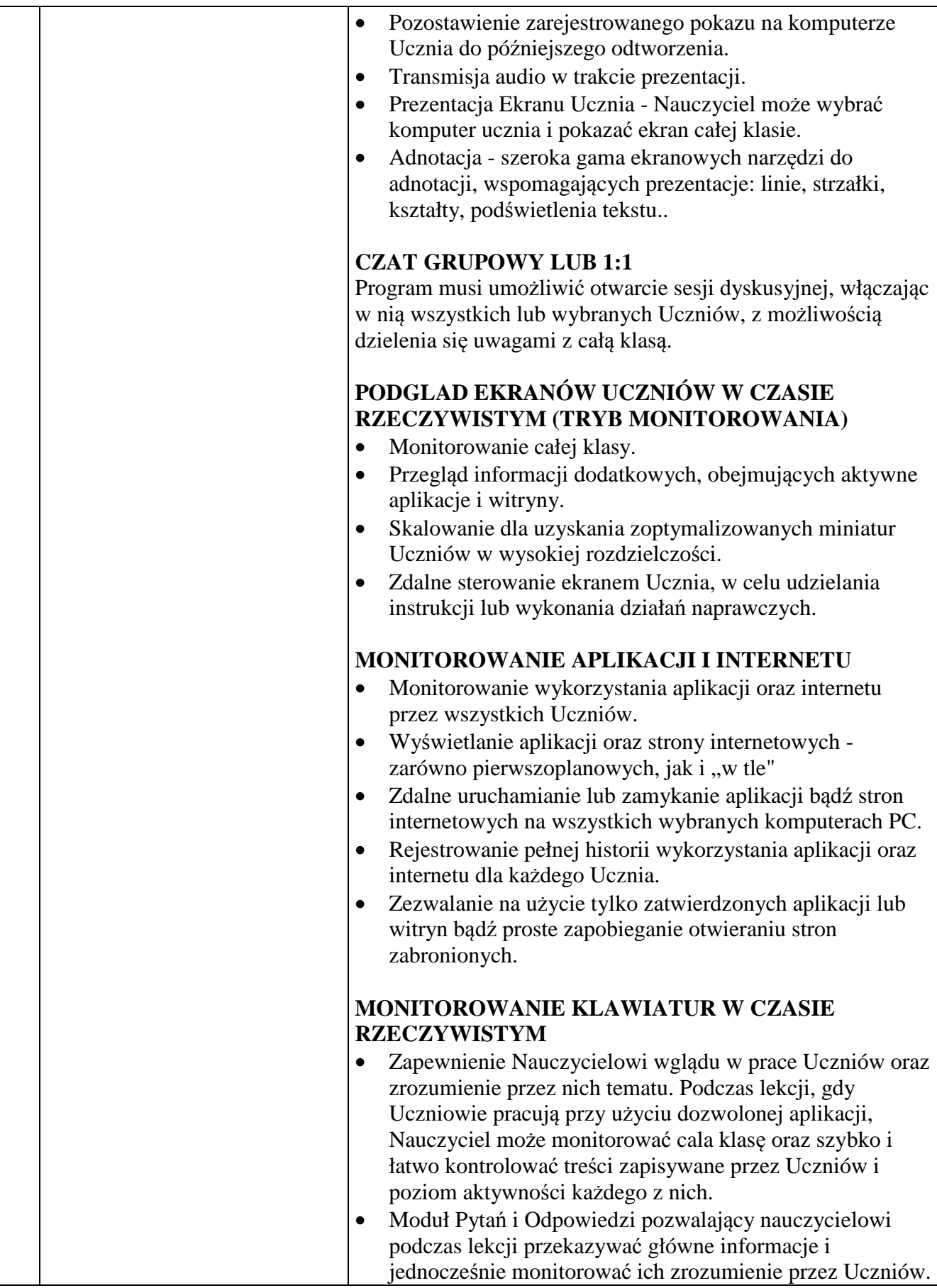

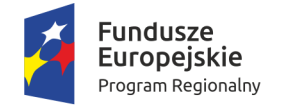

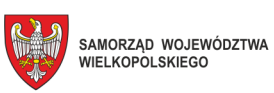

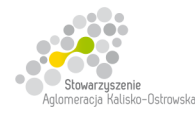

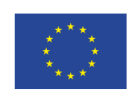

Oznaczenie sprawy: WRI.271.01.39.2018

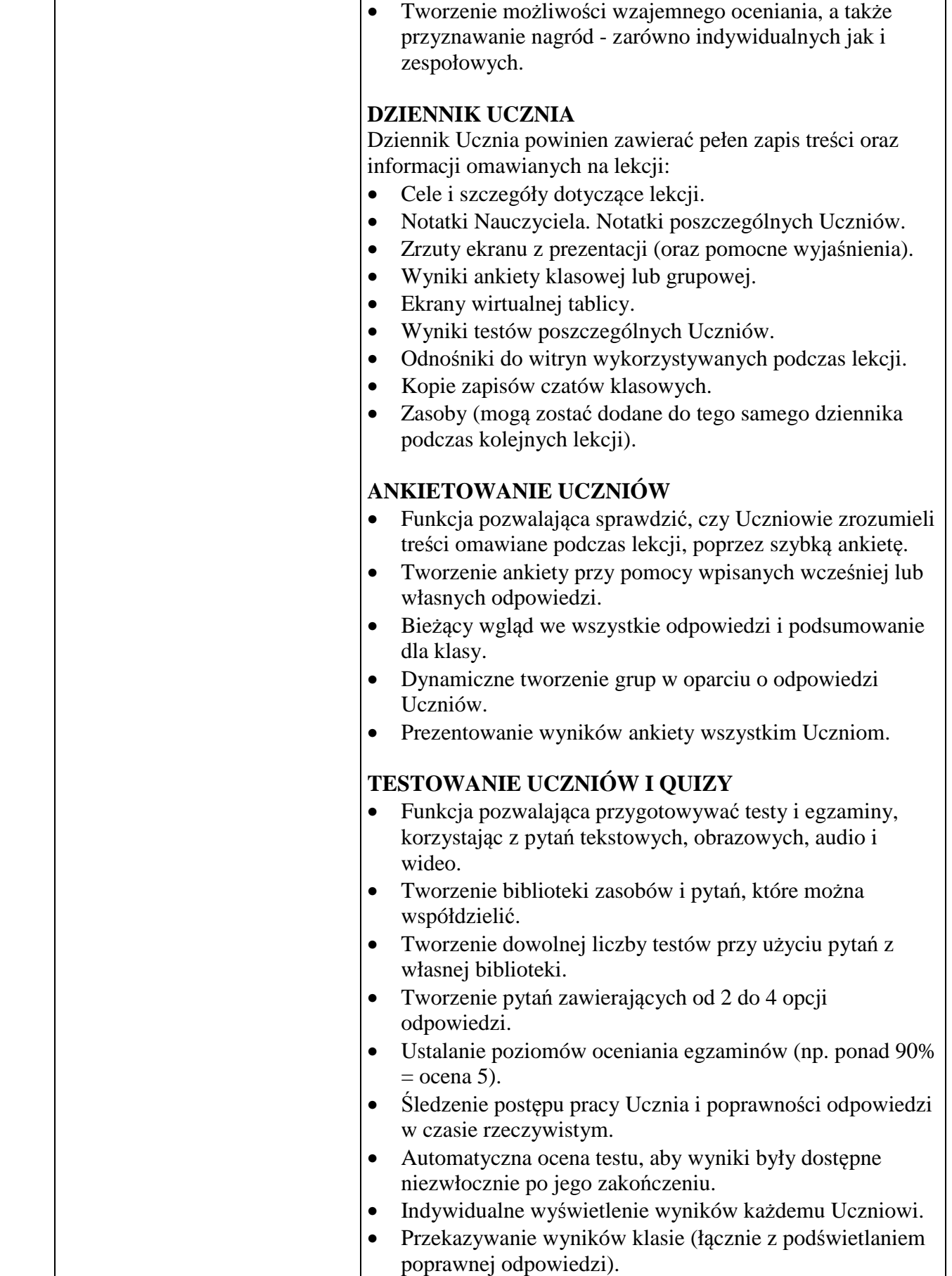

 $\overline{\phantom{a}}$ 

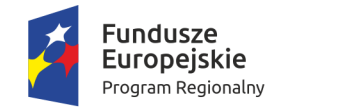

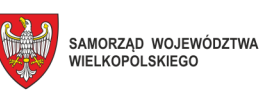

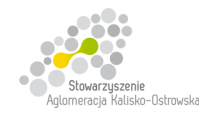

Unia Europejska Europejskie Fundusze<br>Europejskie Fundusze<br>Strukturalne i Inwestycyjne

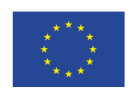

Oznaczenie sprawy: WRI.271.01.39.2018

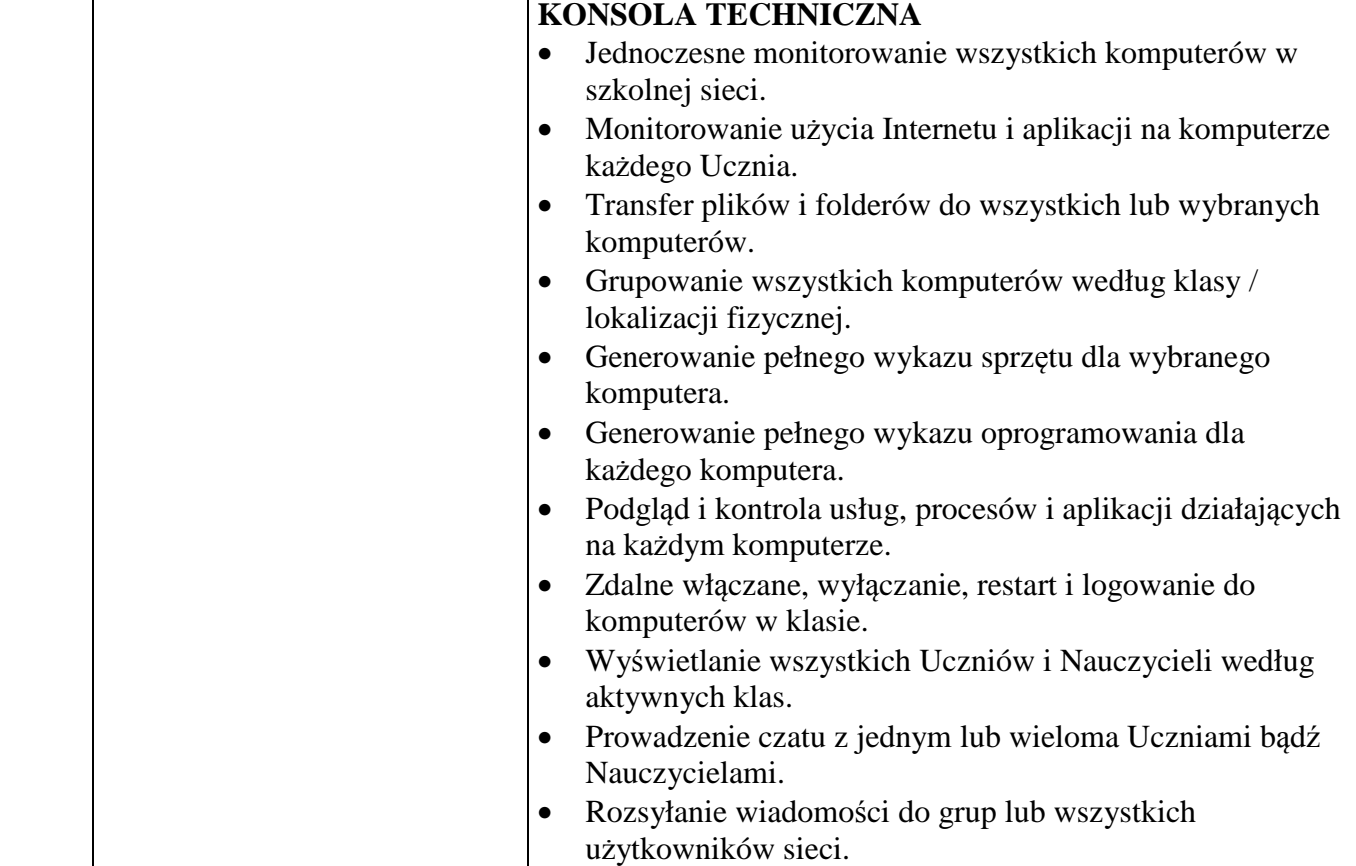

### **Część 9 - Dostawa oprogramowania do tworzenia i obróbki grafiki wektorowej i rastrowej dla Zespołu Szkół Ekonomicznych w Kaliszu przy ul. Legionów 6**

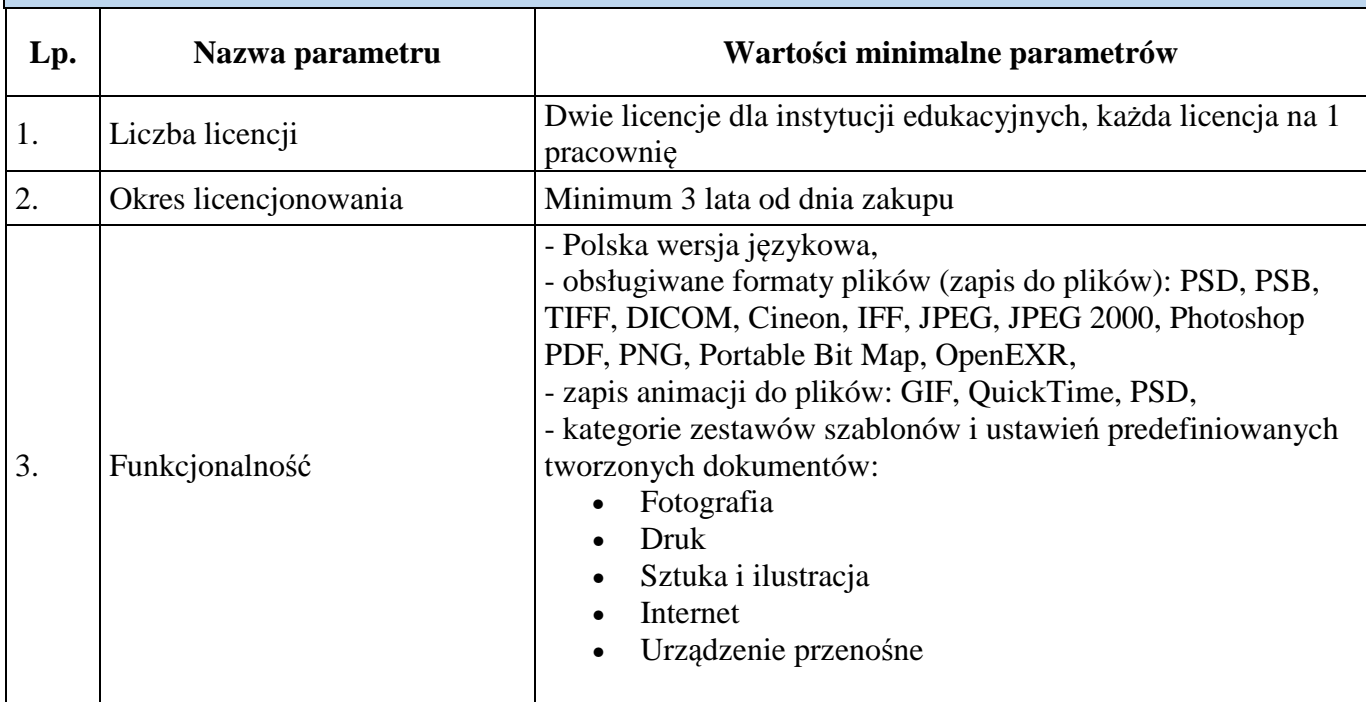

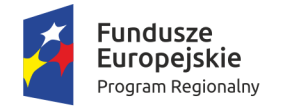

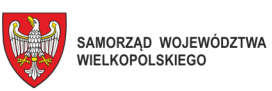

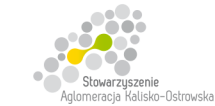

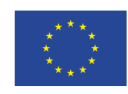

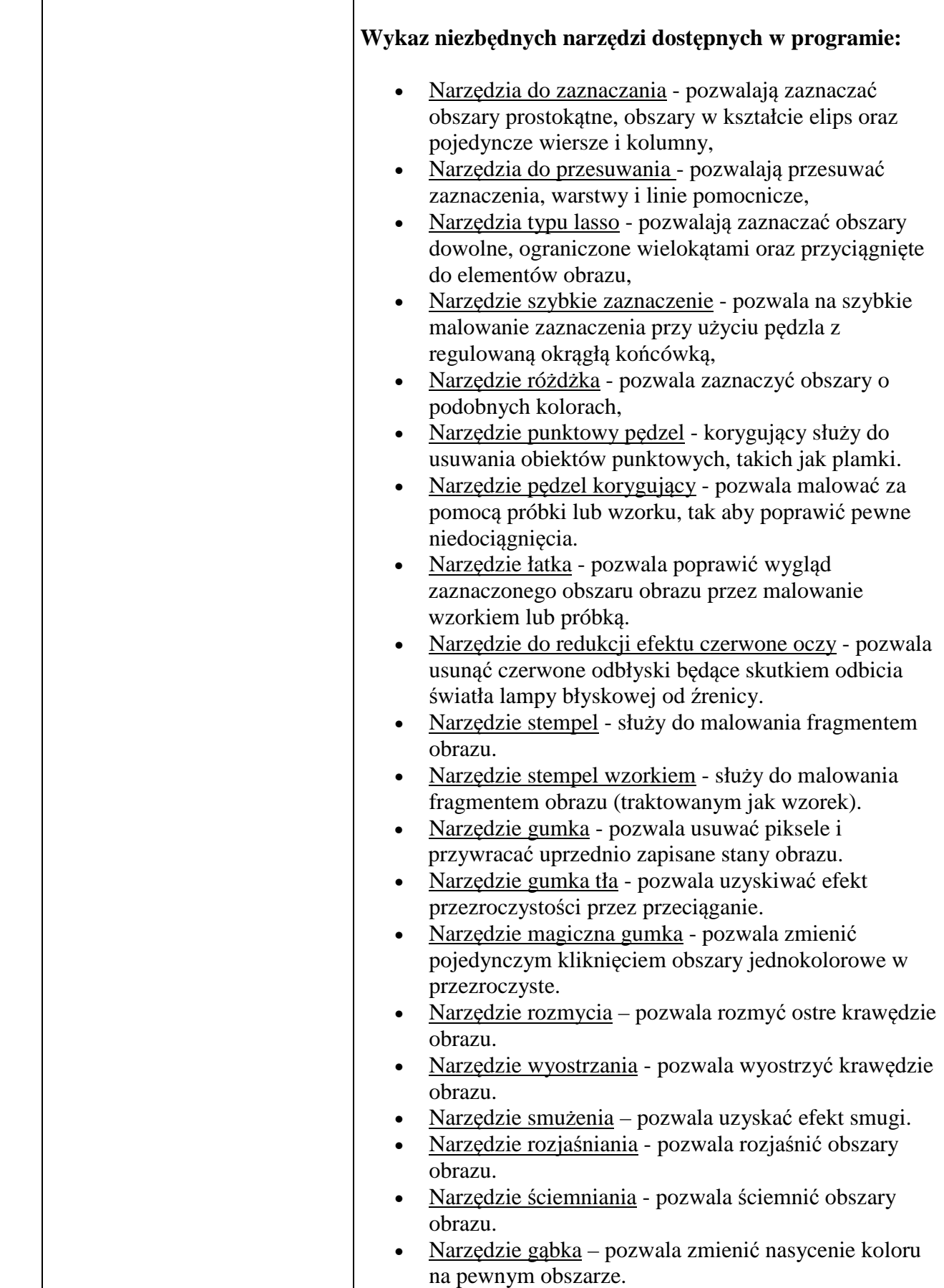

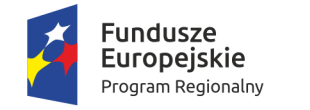

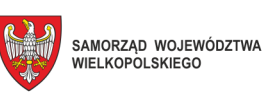

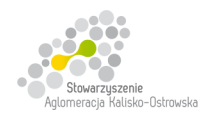

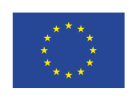

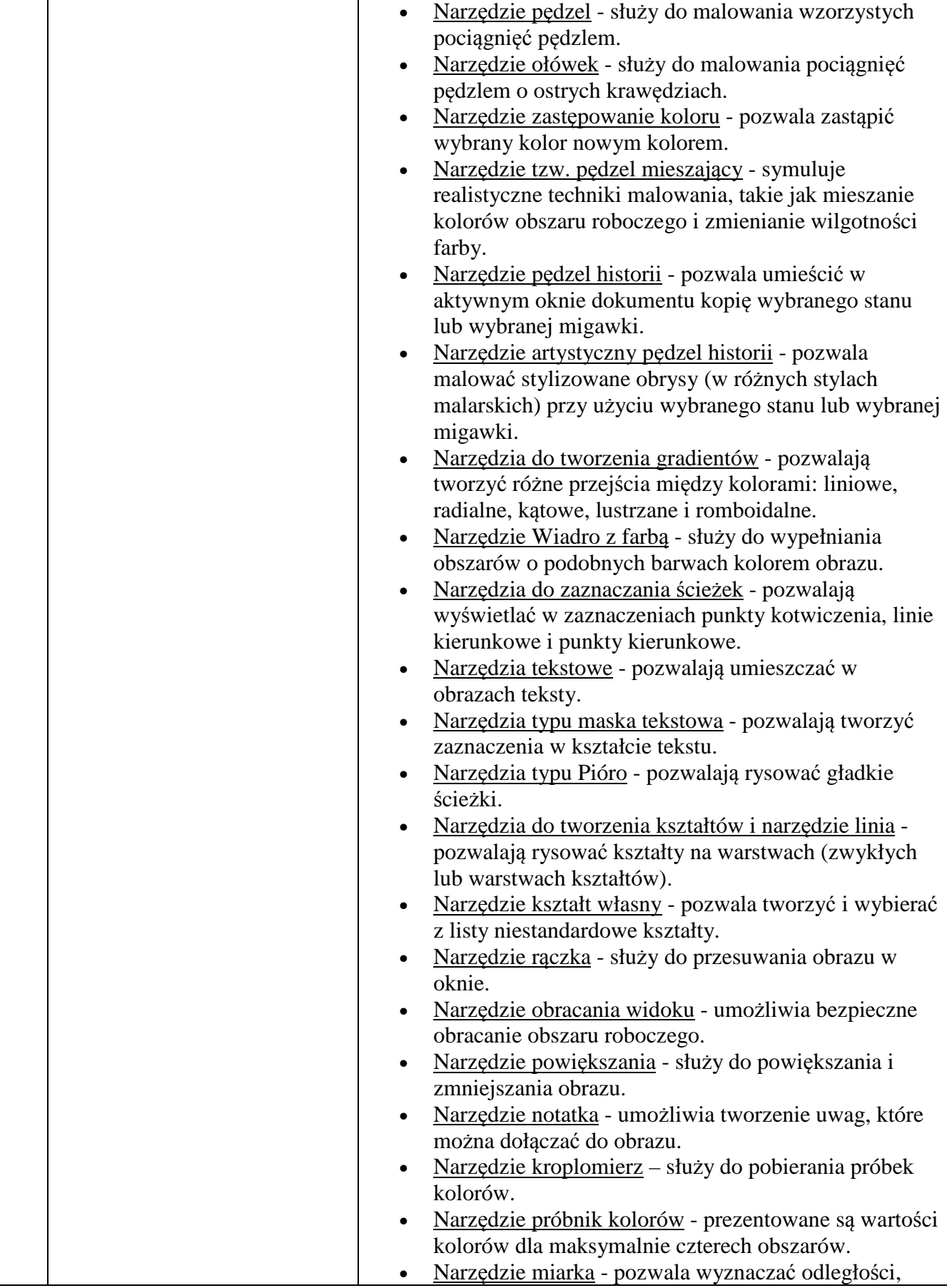

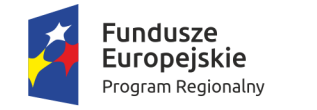

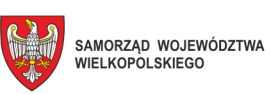

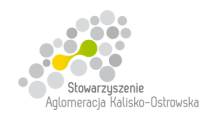

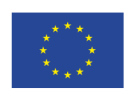

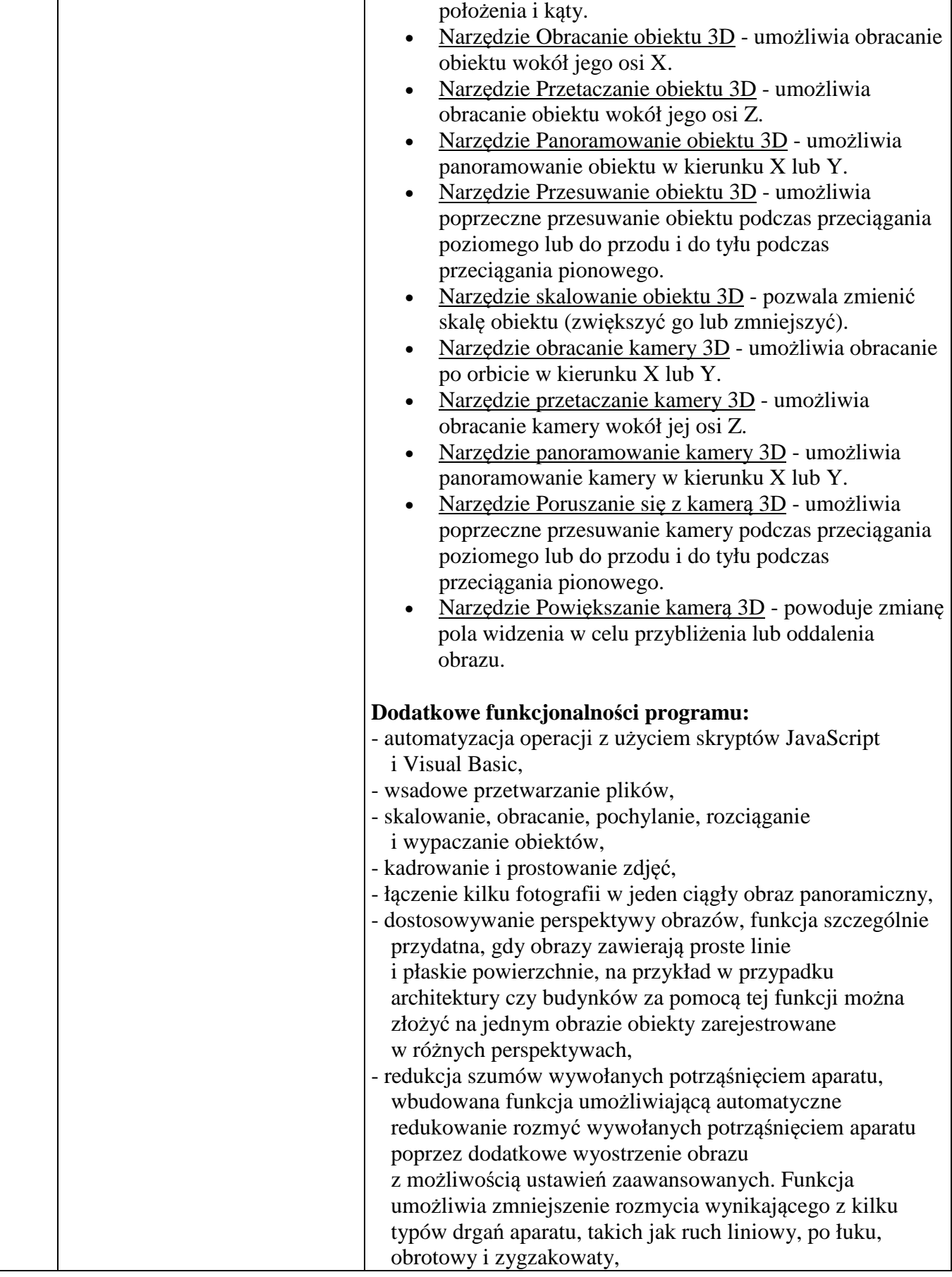

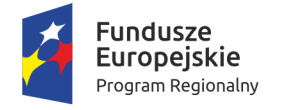

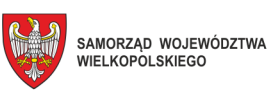

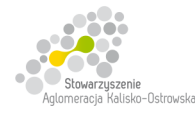

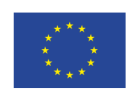

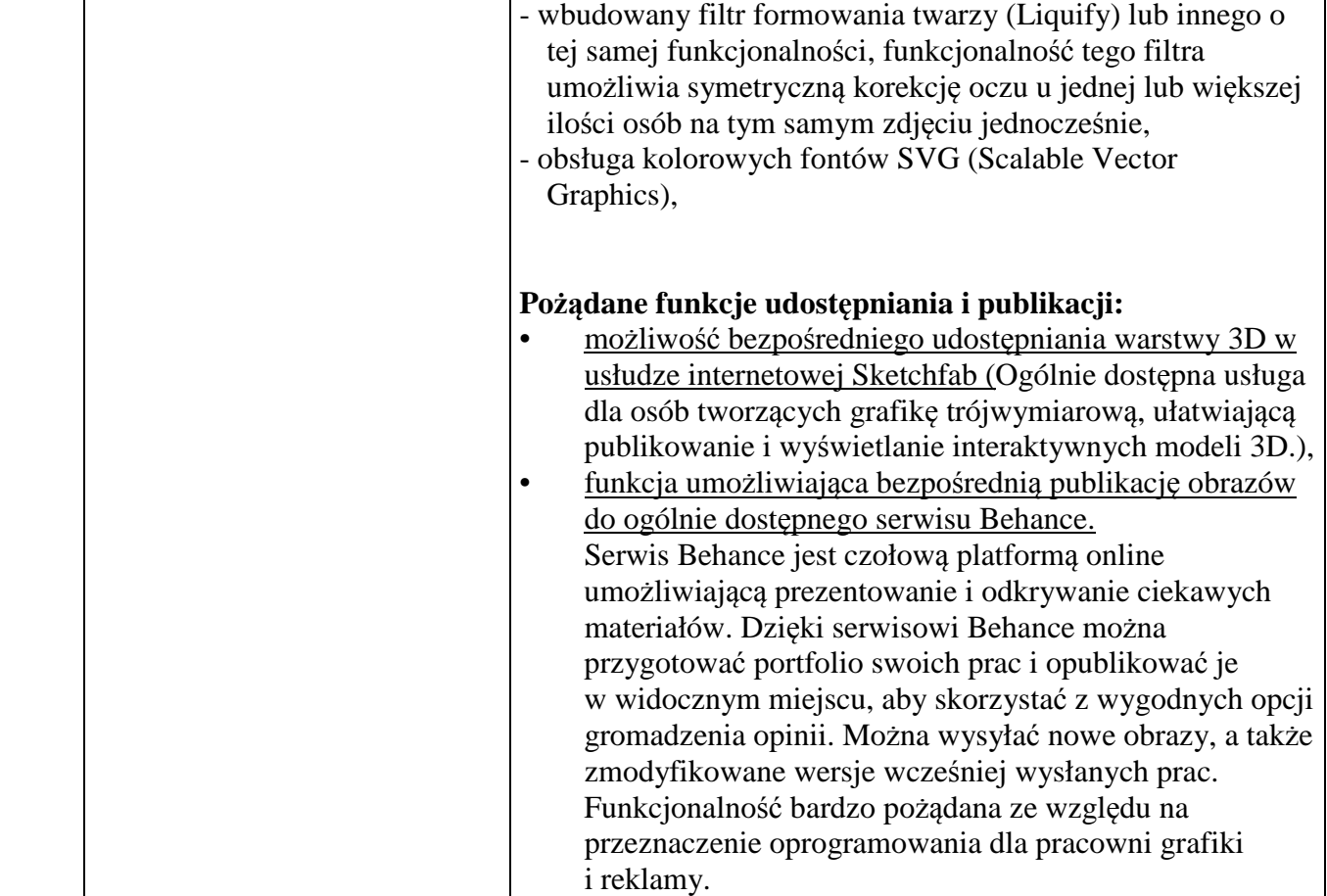

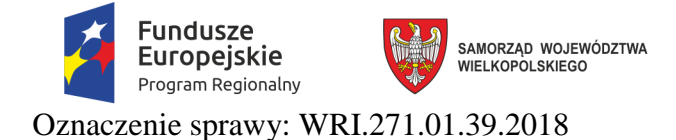

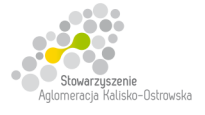

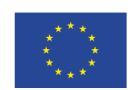

### **Załącznik do SIWZ**

### **OPIS PRACOWNI DO NAUKI JĘZYKÓW OBCYCH ORAZ JEJ FUNKCJI**

Oprogramowanie:

- 1. Uruchamianie pracowni za pomocą indywidualnego loginu i hasła.
- 2. Nowoczesny i intuicyjny interfejs.
- 3. Możliwość dostosowania wyglądu do indywidualnych upodobań (personalizacja).
- 4. Szybki dostęp do najważniejszych funkcji.
- 5. Sterowanie typu "przeciągnij i upuść".
- 6. Spersonalizowane listy uczniów.
- 7. Możliwość losowego podziału na grupy.
- 8. Wyświetlanie aktualnej godziny.

9. Timer.

#### **Pracownia ma spełniać następujące funkcje:**

- włączanie i wyłączanie poszczególnych mikrofonów uczniów,
- wybór sygnału podawanego na słuchawki uczniów, pojedynczo, w parach, grupach lub dla wszystkich jednocześnie,
- ilość lektorów nie mniej niż 2
- oddzielne sterowanie mikrofonem i słuchawkami nauczyciela,
- wybór trybu pracy: GRUPY lub PARY,
- wyłączenie wszystkich mikrofonów,
- wybór źródła dźwięku,
- regulacja głośności,
- sterowanie pracą timera.software.,
- rejestracja przebiegu lekcji, wypowiedzi uczniów i nauczyciela, dialogów, słówek, itp. (pliki są nagrywane w formacie WAVE na dysku komputera),
- odtwarzanie wcześniej utworzonych nagrań (dialogi, wypowiedzi, itp.),
- odtwarzanie zaznaczonego fragmentu lub całego nagrania,
- odtwarzanie nagrania od dowolnego miejsca,
- automatyczne nadawanie nazw nowym nagraniom z uwzględnieniem daty i czasu utworzenia,
- szybki i łatwy wybór nagrań,
- odtwarzanie zaznaczonych fragmentów,
- wstawianie znaczników,
- Studio wymowy:
- nagrywanie i odtwarzanie wielu ścieżek równocześnie,
- graficzne przedstawianie i porównywanie nagrań.

Tryby pracy:

1. Praca w grupach:

Jedna grupa pracuje z materiałem przesyłanym przez nauczyciela, druga grupa prowadzi dialog z nauczycielem, pozostałe – zgodnie z ustaleniami nauczyciela (np. dialog w grupach, przy czym poszczególne grupy nie słyszą się wzajemnie, nauczyciel ma możliwość podsłuchania dialogu dowolnej grupy).

Uczniowie z włączonymi mikrofonami są słyszani przez pozostałych uczniów z grupy, uczeń słyszy dźwięk emitowany z nagrania i jednocześnie komentarz nauczyciela.

- 2. Praca w parach jw.
- 3. Pozostałe funkcje:

Przekaz dźwięku stereo:

- wbudowany stereofoniczny wzmacniacz mocy współpracujący z głośnikami, cyfrowa regulacja głośności sygnału na słuchawki (z pamięcią),
- cyfrowa regulacja głośności wzmacniacza,

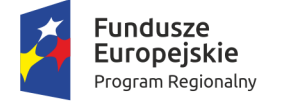

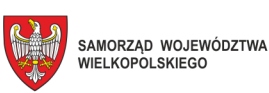

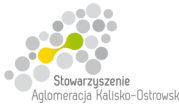

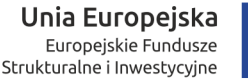

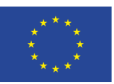

- cyfrowy korektor barwy dźwięku (tony niskie i wysokie), zewnętrzny panel podłączeniowy 4 stereofonicznych źródeł dźwięku (lub 8 mono),
- wyjście do nagrywania (możliwość podłączania do magnetofonu lub komputera).

Funkcje oprogramowania:

- obsługa odtwarzacza CD:
- odtwarzanie płyt audio CD,
- odtwarzanie zaznaczonego fragmentu lub całego nagrania,
- powtarzanie zaznaczonego fragmentu lub całego nagrania (funkcja loop),
- odtwarzanie nagrania od dowolnego miejsca,
- szybki i łatwy wybór nagrań.

Funkcja dziennik - zarządzanie listami uczniów:

- możliwość tworzenia, usuwania i edytowania grup,
- możliwość edycji nazwy grupy,
- łatwy wybór grupy, która rozpoczyna zajęcia w pracowni,
- łatwe przypisywanie uczniów (nazwisk) do poszczególnych stanowisk pracowni,
- łatwa zmiana kolejności na liście (podczas przesadzania uczniów),
- nazwiska uczniów są wyświetlane na polach stanowisk w oknie głównym,
- możliwość szybkiego importu listy uczniów z większości dostępnych na rynku dzienników elektronicznych.

#### Timer:

- łatwe nastawianie czasu,
- informacja o zakończeniu odmierzania czasu (czas minął),
- odliczanie czasu lekcji (45min.),
- odliczanie czasu od 1 do 99 minut, np. 10min. na kartkówkę.

Cyfrowy mikser:

- wybór jednego ze źródeł podłączonych pulpitu,
- włączenie i wyłączenia wzmacniacza wbudowanego w pulpit (wymagane głośniki),
- regulacja głośności,
- cyfrowy korektor barwy dźwięku: tony niskie i wysokie.

#### Inne:

- wykorzystanie regulatorów głośności odtwarzania i nagrywania z systemu Windows,
- możliwość zresetowania pulpitu,
- możliwość integracji z bezprzewodowym modułem do sprawdzania testów.

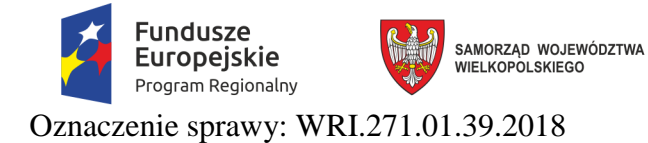

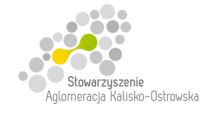

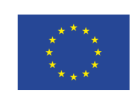

**Załącznik do SIWZ** 

#### **SCHEMAT ROZMIESZCZENIA WYPOSAŻENIA PRACOWNI DO NAUKI JĘZYKÓW OBCYCH**

### **- dotyczy Części 2**

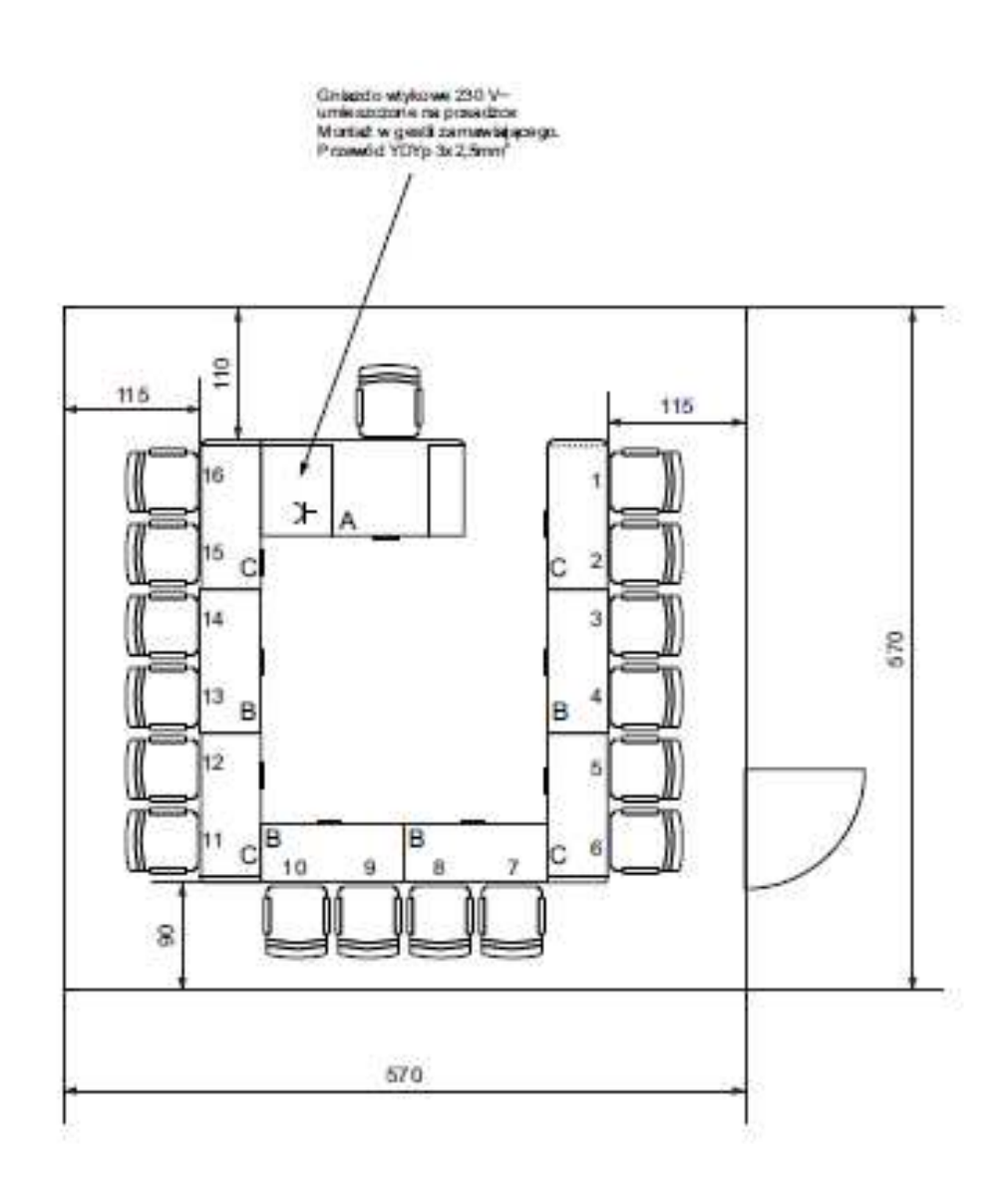

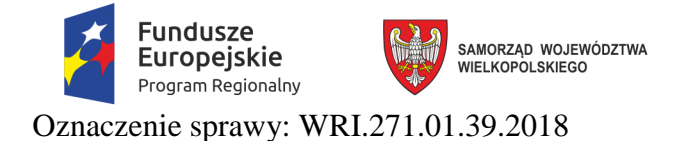

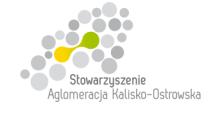

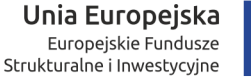

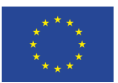

.........................., dnia ................................

# **MIASTO KALISZ**

## **FORMULARZ OFERTY**

Składając ofertę w postępowaniu prowadzonym w trybie przetargu nieograniczonego pn.: **"Dostawa sprzętu komputerowego, oprogramowania, wyposażenia RTV, wyposażenia do pracowni języka obcego zawodowego oraz innego wyposażenia do szkół na terenie Kalisza w podziale na 9 Części"** w imieniu reprezentowanego/ych Wykonawcy/ów

```
tj.:………..…………………………...………………………………………………..………………………..……. 
1)
                             (należy podać nazwę i adres wykonawcy np. w formie pieczęci, 
              w przypadku oferty wspólnej należy podać nazwy, adresy wszystkich wykonawców składających ofertę)
```
oświadczam, iż:

1. Oferuję wykonanie przedmiotu zamówienia w poszczególnych Częściach, zgodnie z jego opisem i warunkami zawartymi w SIWZ za **ceny:**

### **Część 1**

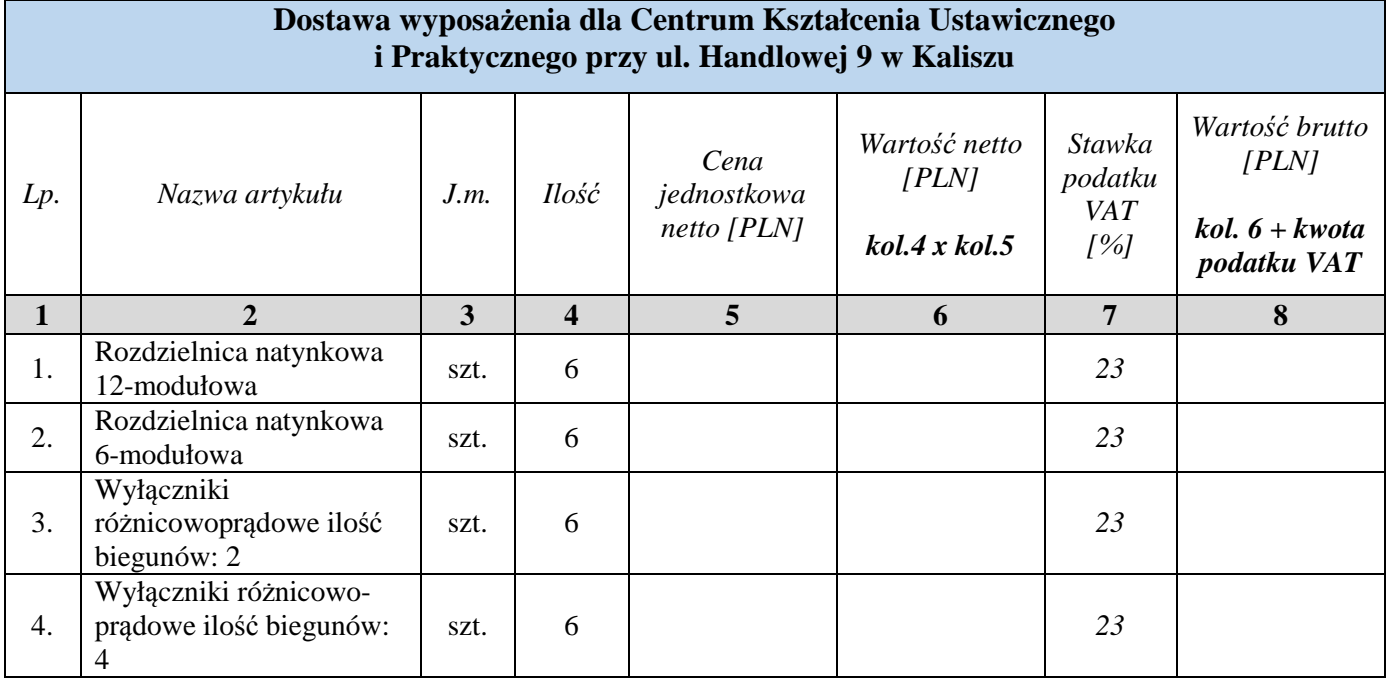

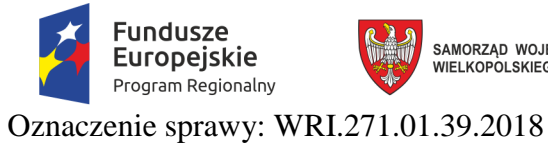

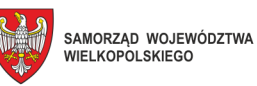

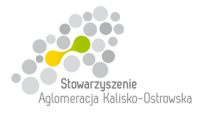

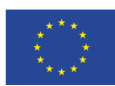

### **FORMULARZ OFERTY c.d.**

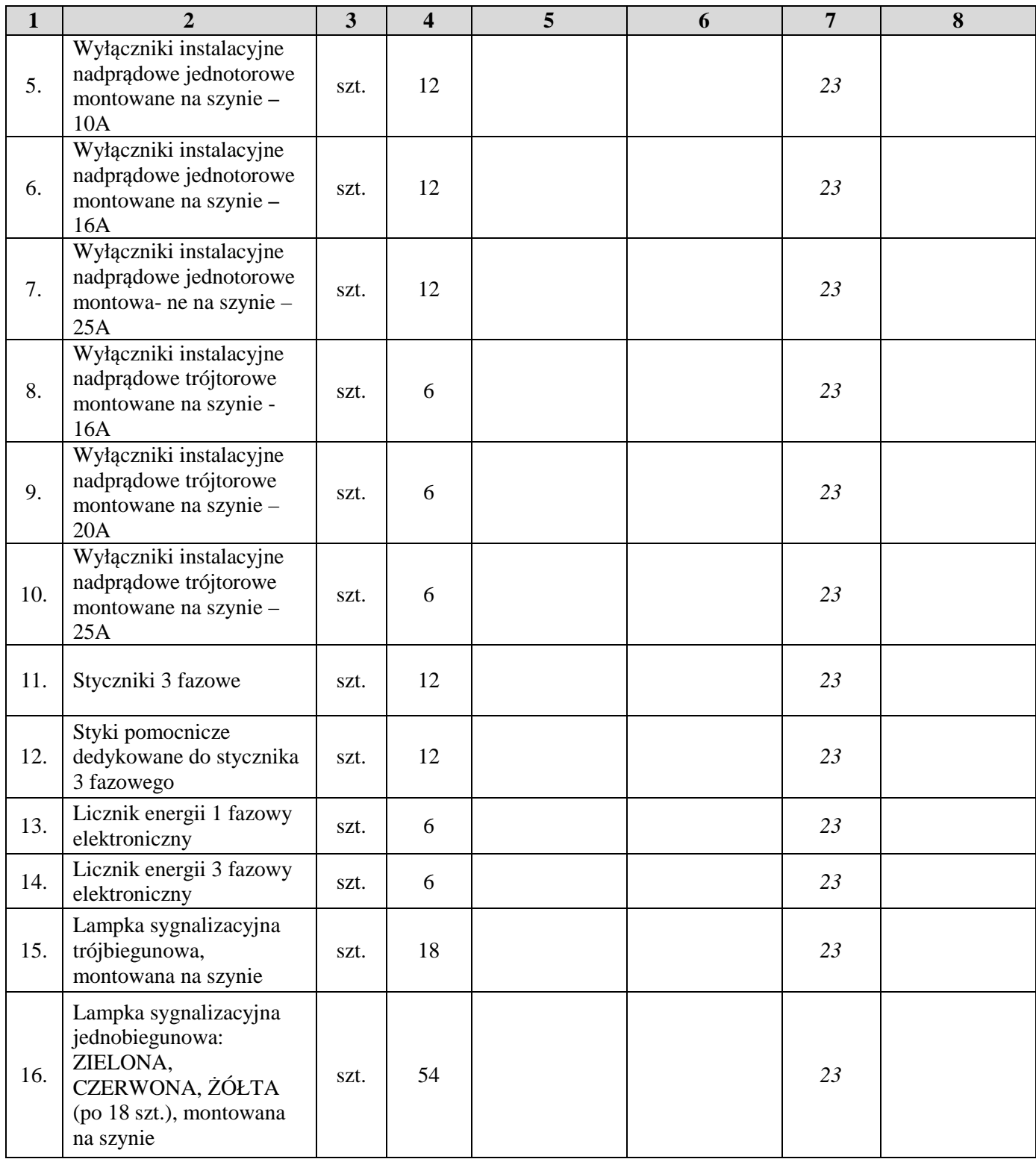

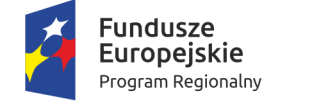

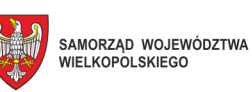

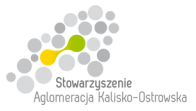

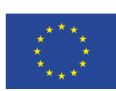

Oznaczenie sprawy: WRI.271.01.39.2018

## **FORMULARZ OFERTY c.d.**

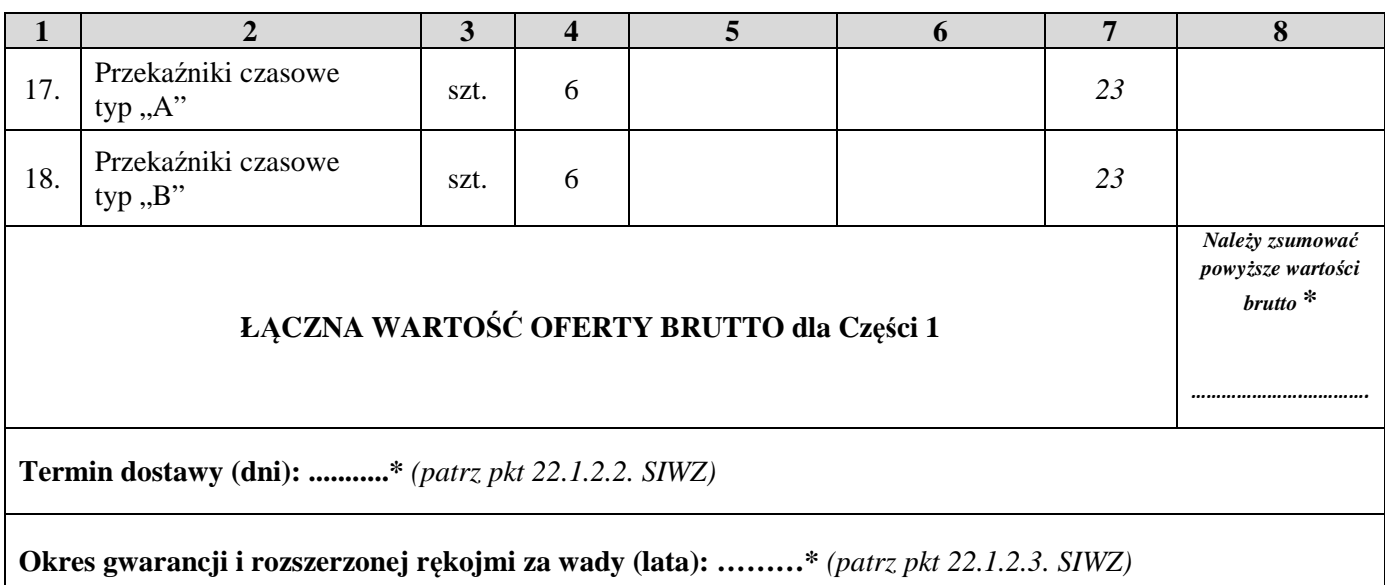

**\* należy podać dane / uzupełnić** 

## **Część 2**

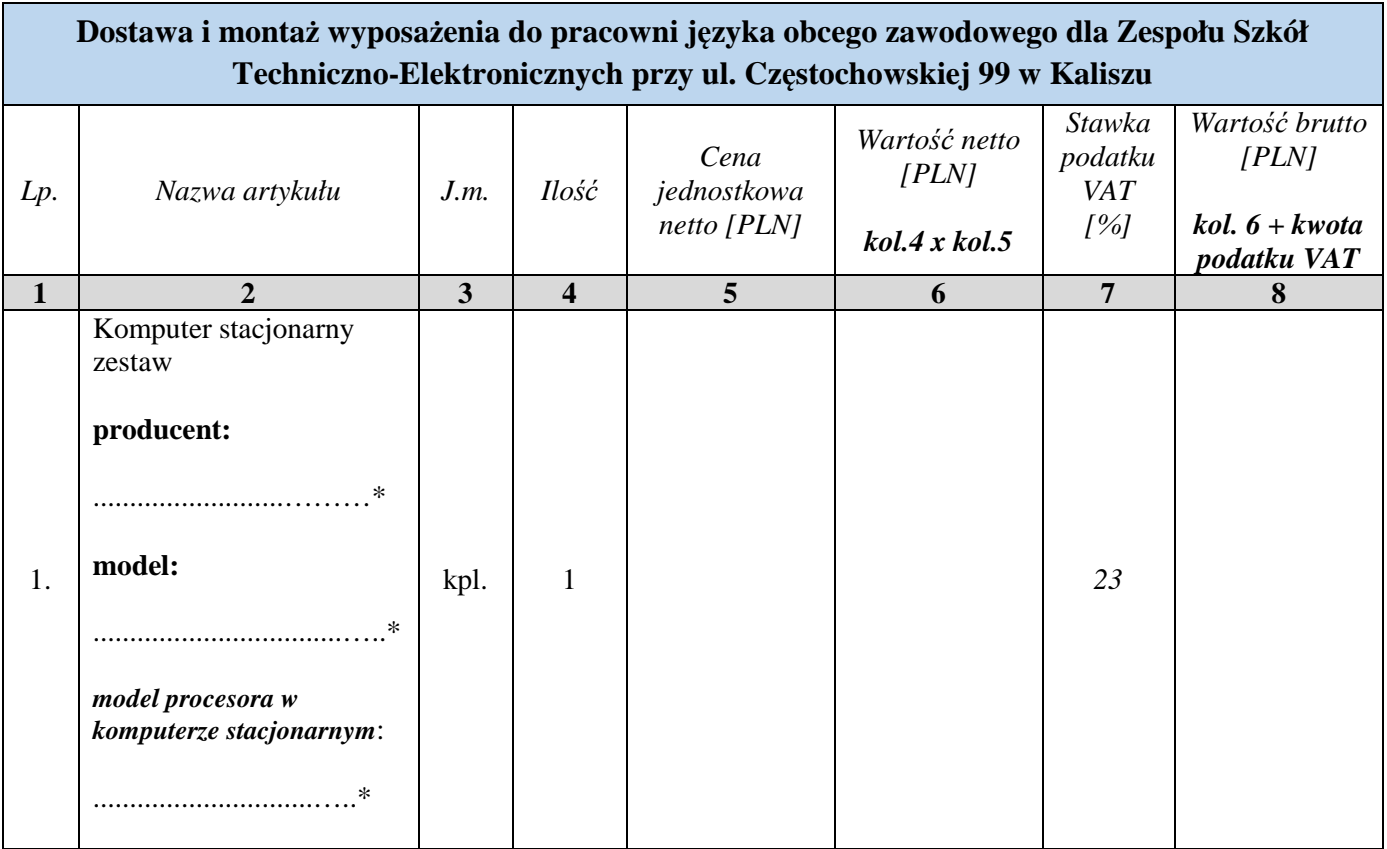

**\* należy podać dane / uzupełnić** 

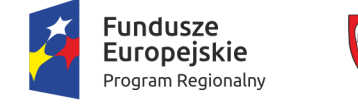

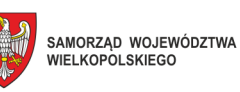

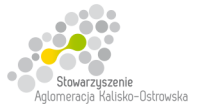

Unia Europejska Europejskie Fundusze<br>Europejskie Fundusze<br>Strukturalne i Inwestycyjne

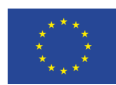

Oznaczenie sprawy: WRI.271.01.39.2018

# **FORMULARZ OFERTY c.d.**

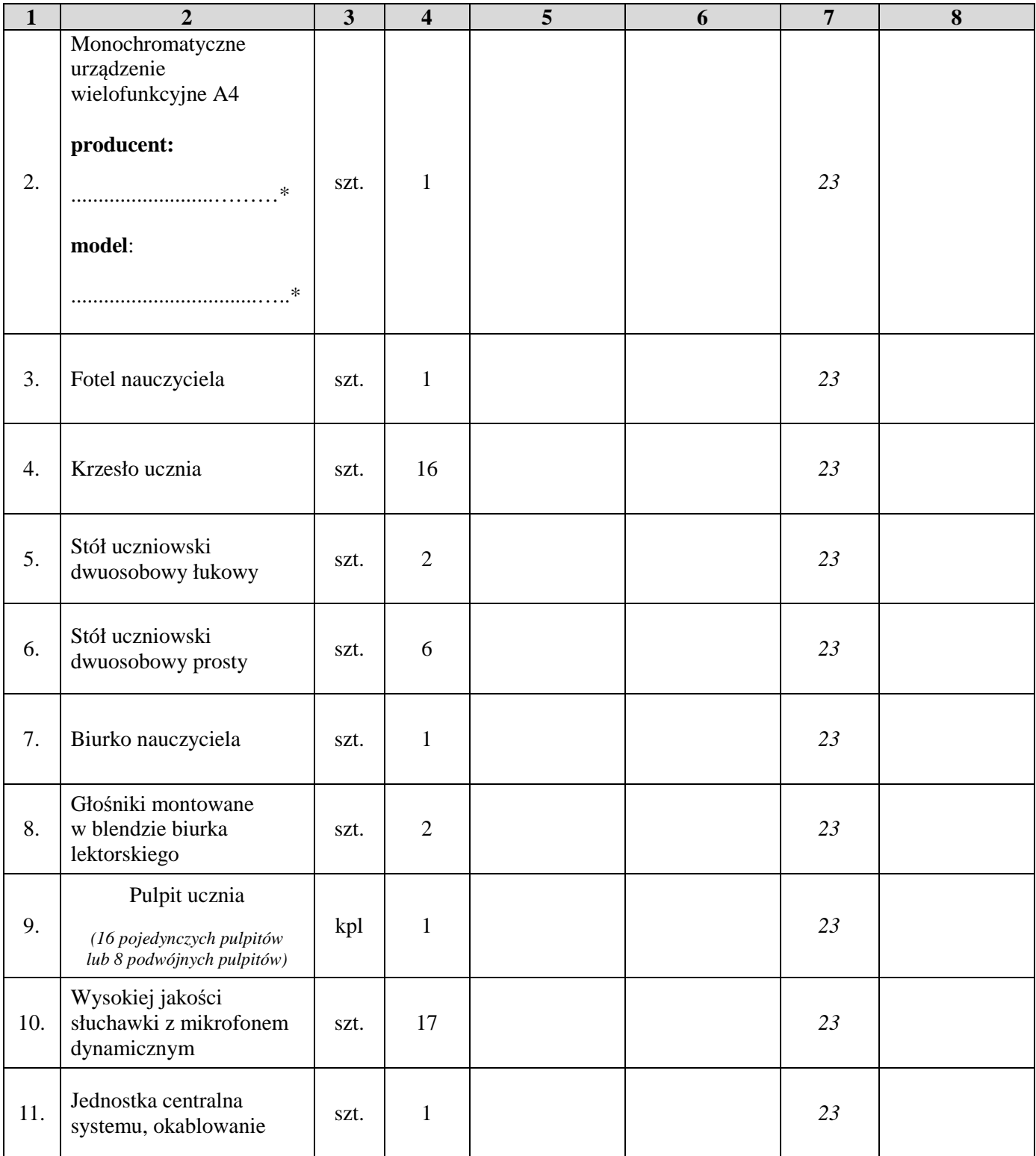

**\* należy podać dane / uzupełnić,** *w przypadku pozycji 9 (Pulpit ucznia)Wykonawca podaje jedną cenę za 16 pojedynczych pulpitów albo 8 podwójnych pulpitów tj. wycenia komplet - w zależności od tego co oferuje Wykonawca*

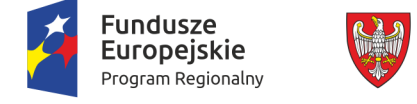

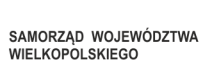

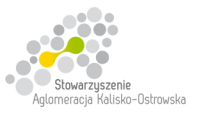

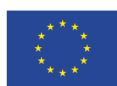

Oznaczenie sprawy: WRI.271.01.39.2018

## **FORMULARZ OFERTY c.d.**

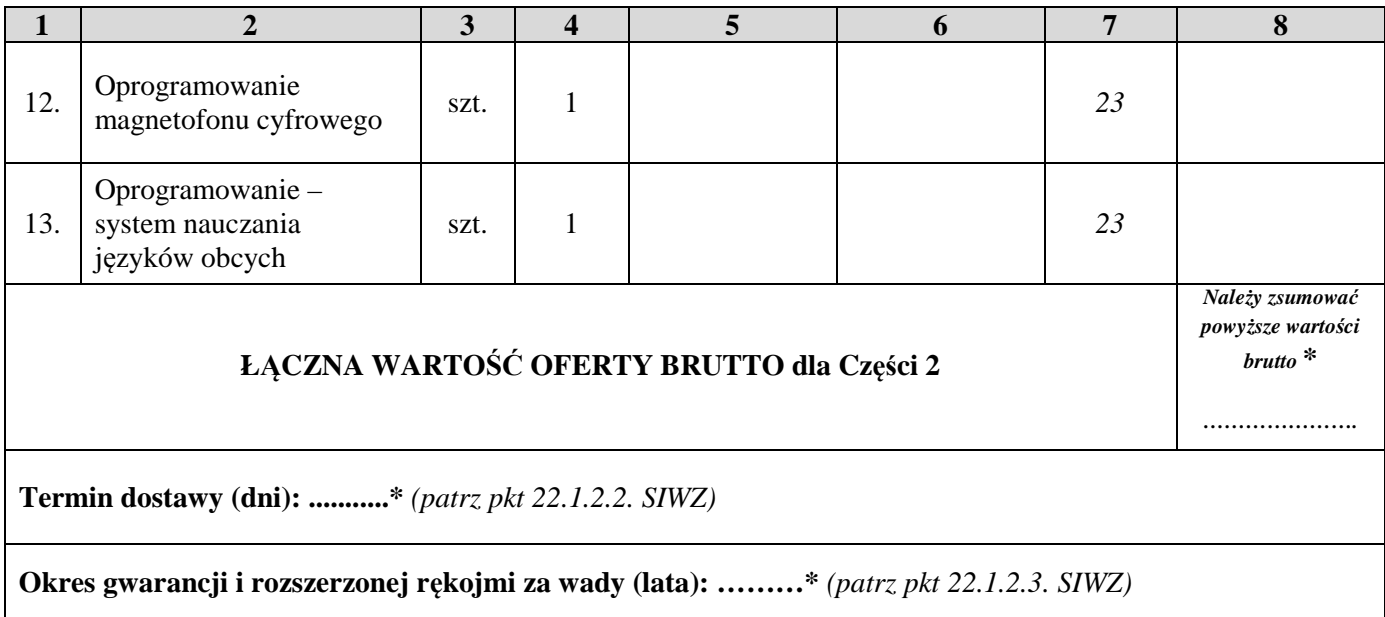

# **Część 3**

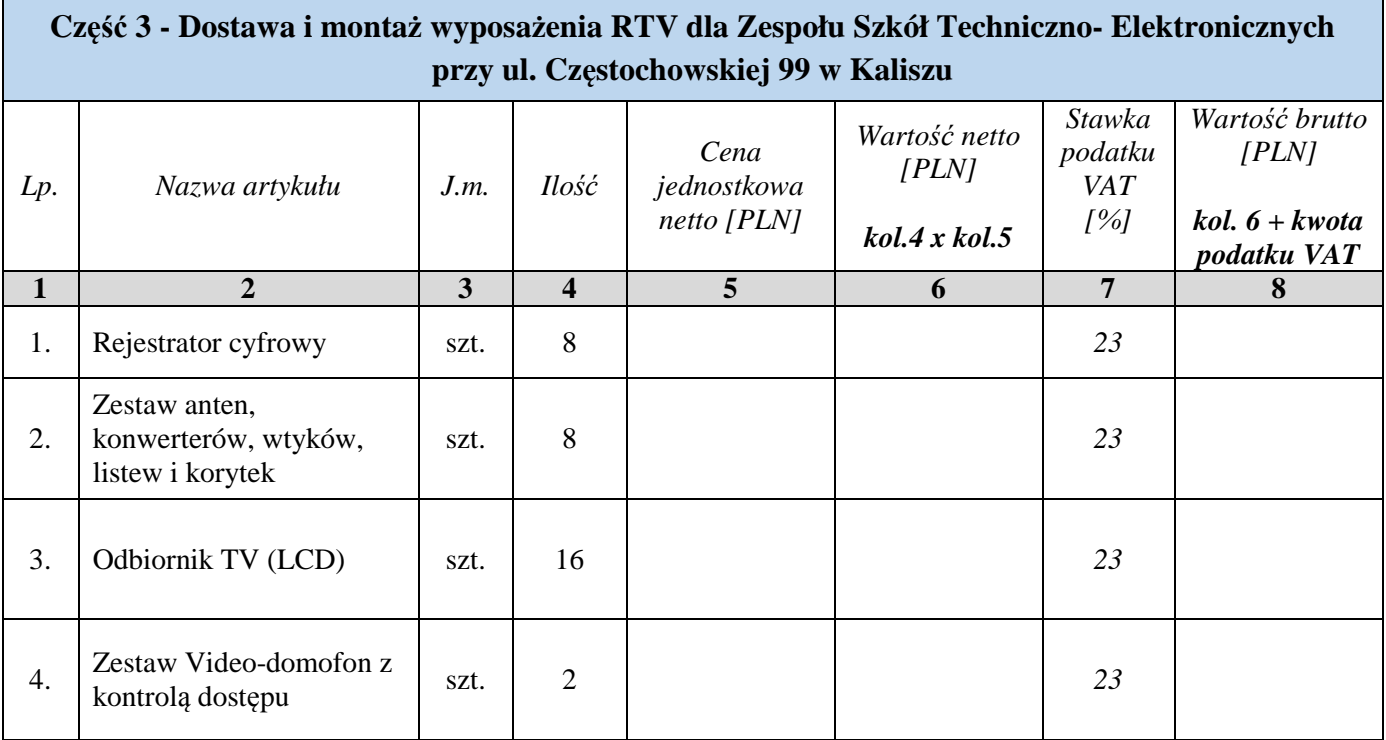

### **\* należy podać dane / uzupełnić**

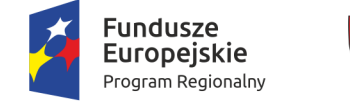

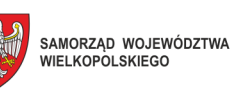

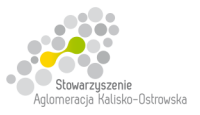

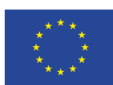

Oznaczenie sprawy: WRI.271.01.39.2018

# **FORMULARZ OFERTY c.d.**

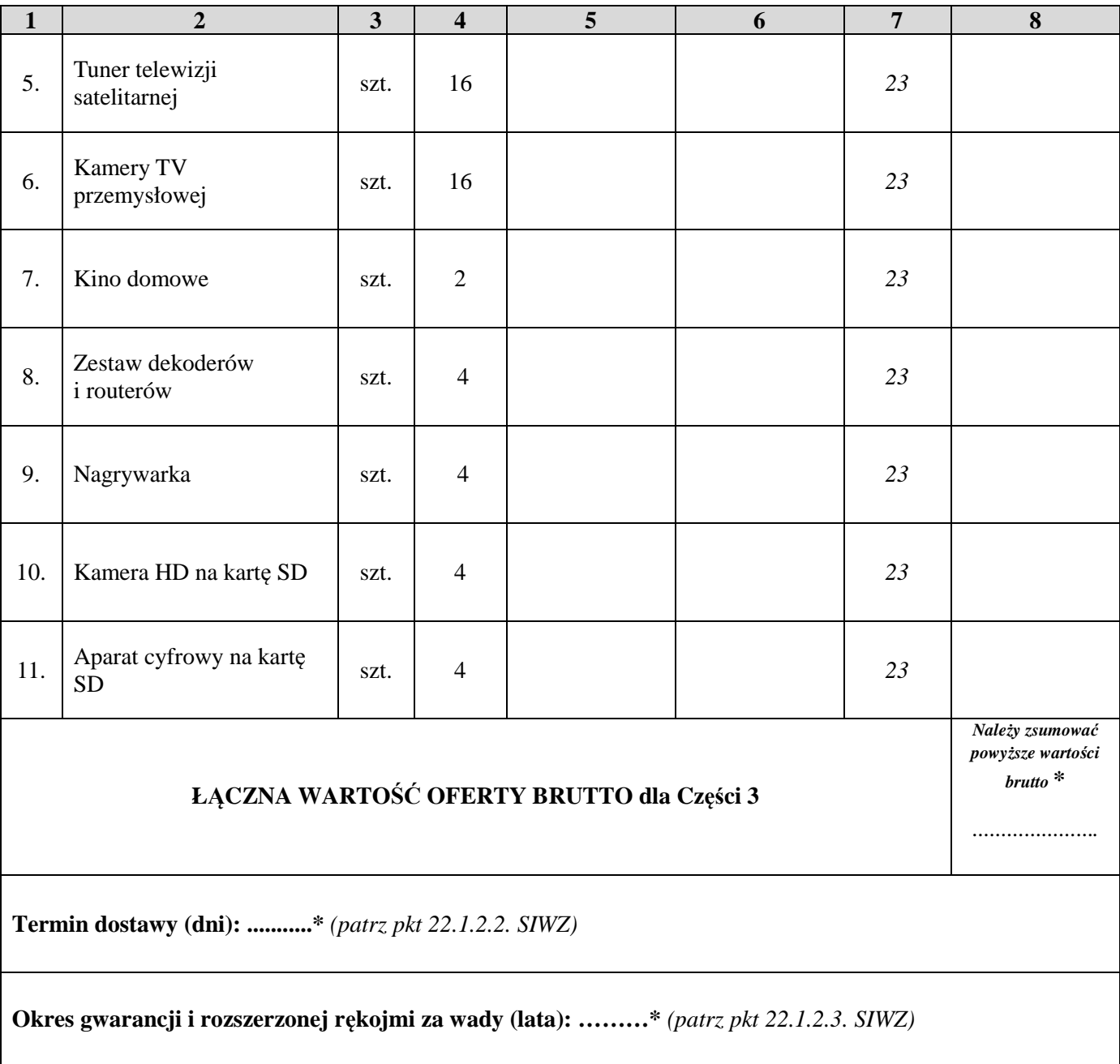

**\* należy podać dane / uzupełnić** 

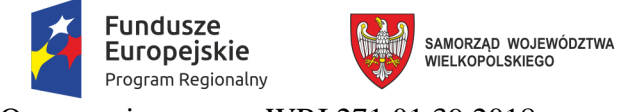

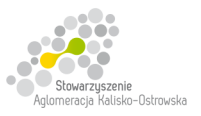

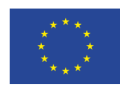

Oznaczenie sprawy: WRI.271.01.39.2018

## **FORMULARZ OFERTY c.d.**

## **Część 4**

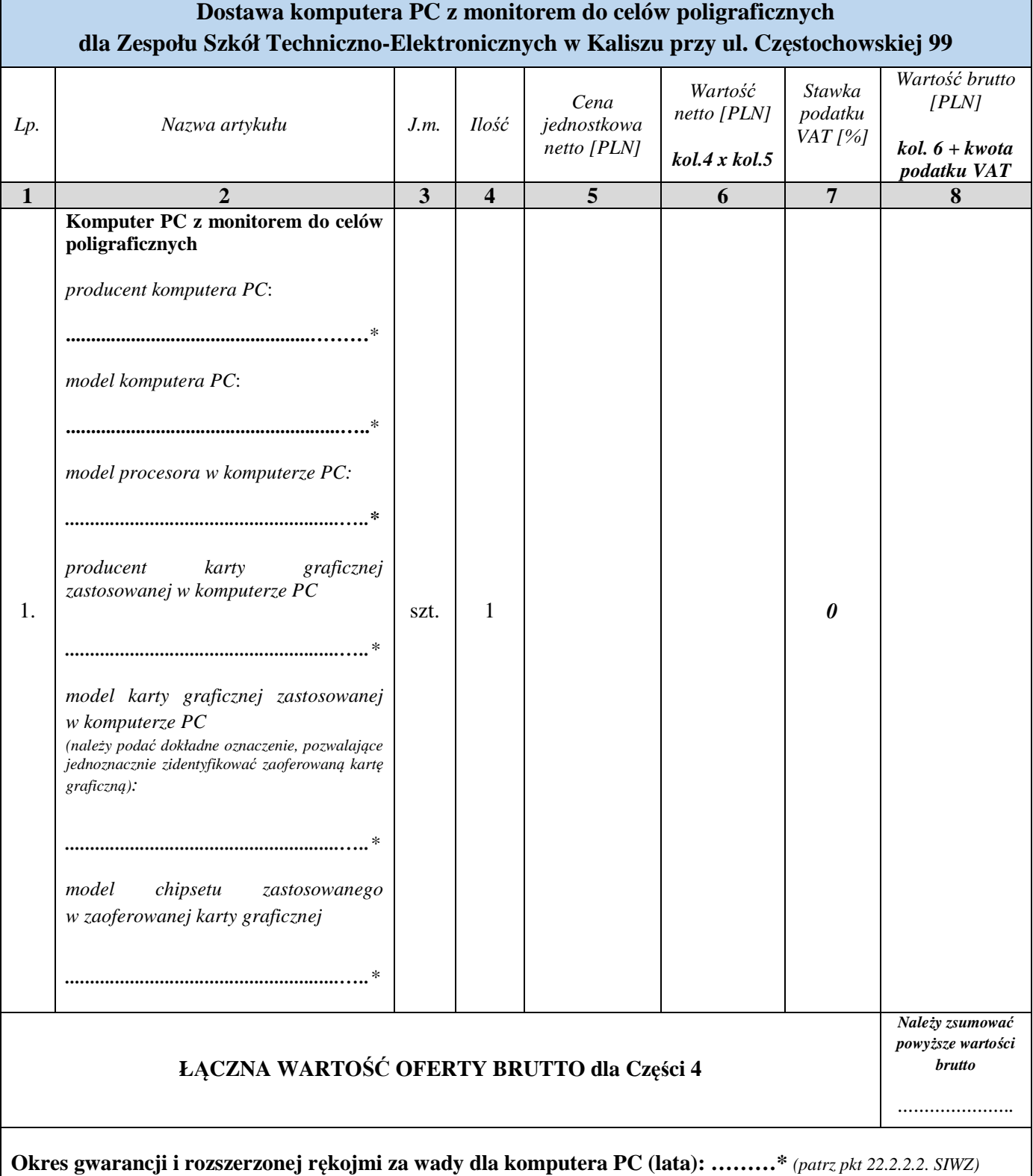

**\* należy podać dane / uzupełnić** 

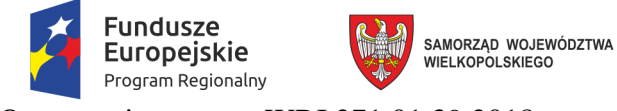

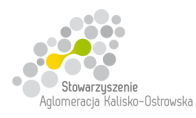

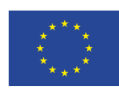

Oznaczenie sprawy: WRI.271.01.39.2018

# **FORMULARZ OFERTY c.d.**

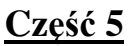

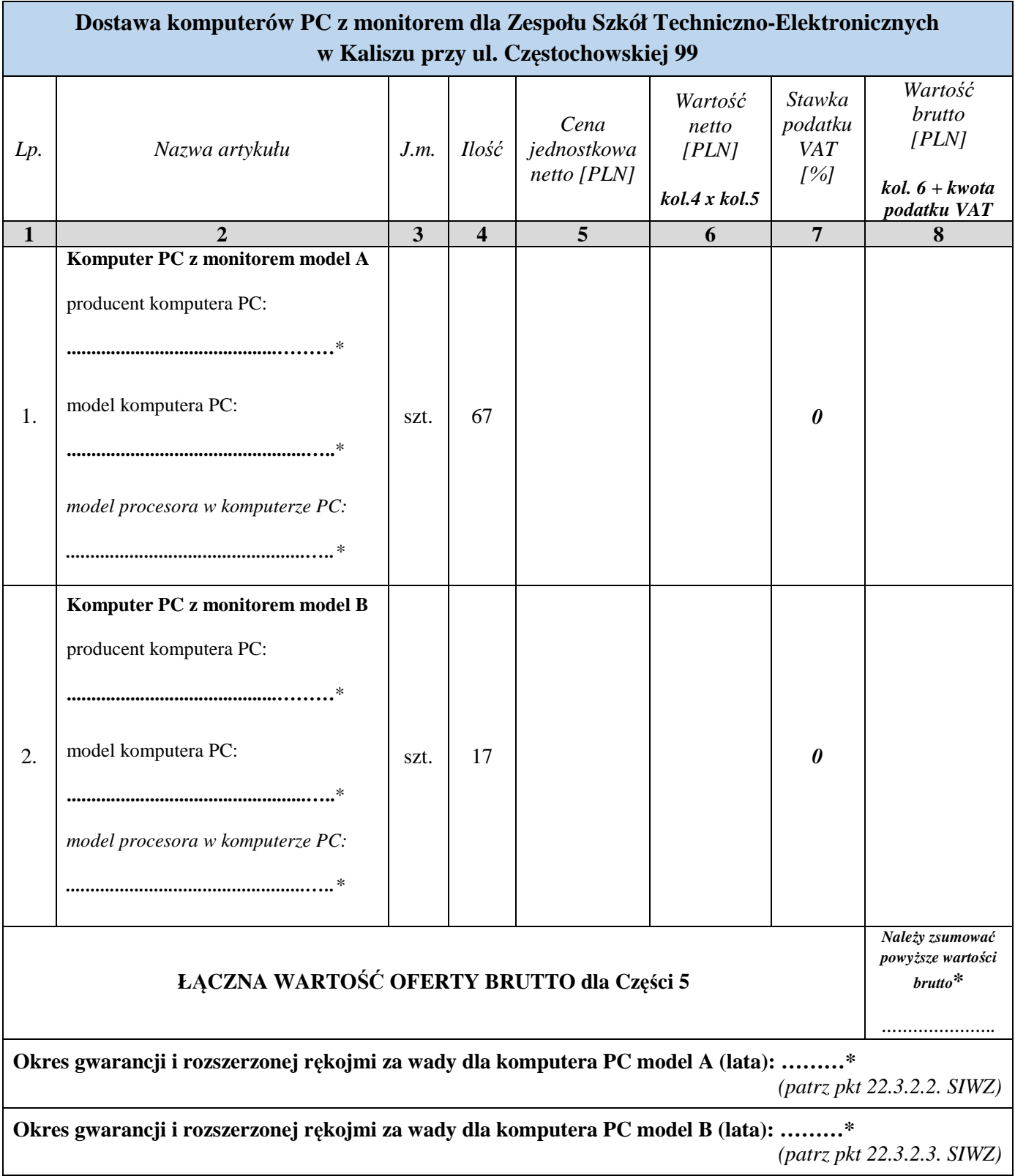

**\* należy podać dane / uzupełnić** 

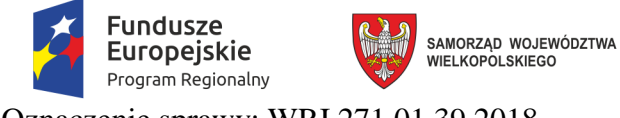

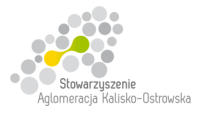

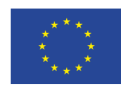

Oznaczenie sprawy: WRI.271.01.39.2018

# **FORMULARZ OFERTY c.d.**

## **Część 6**

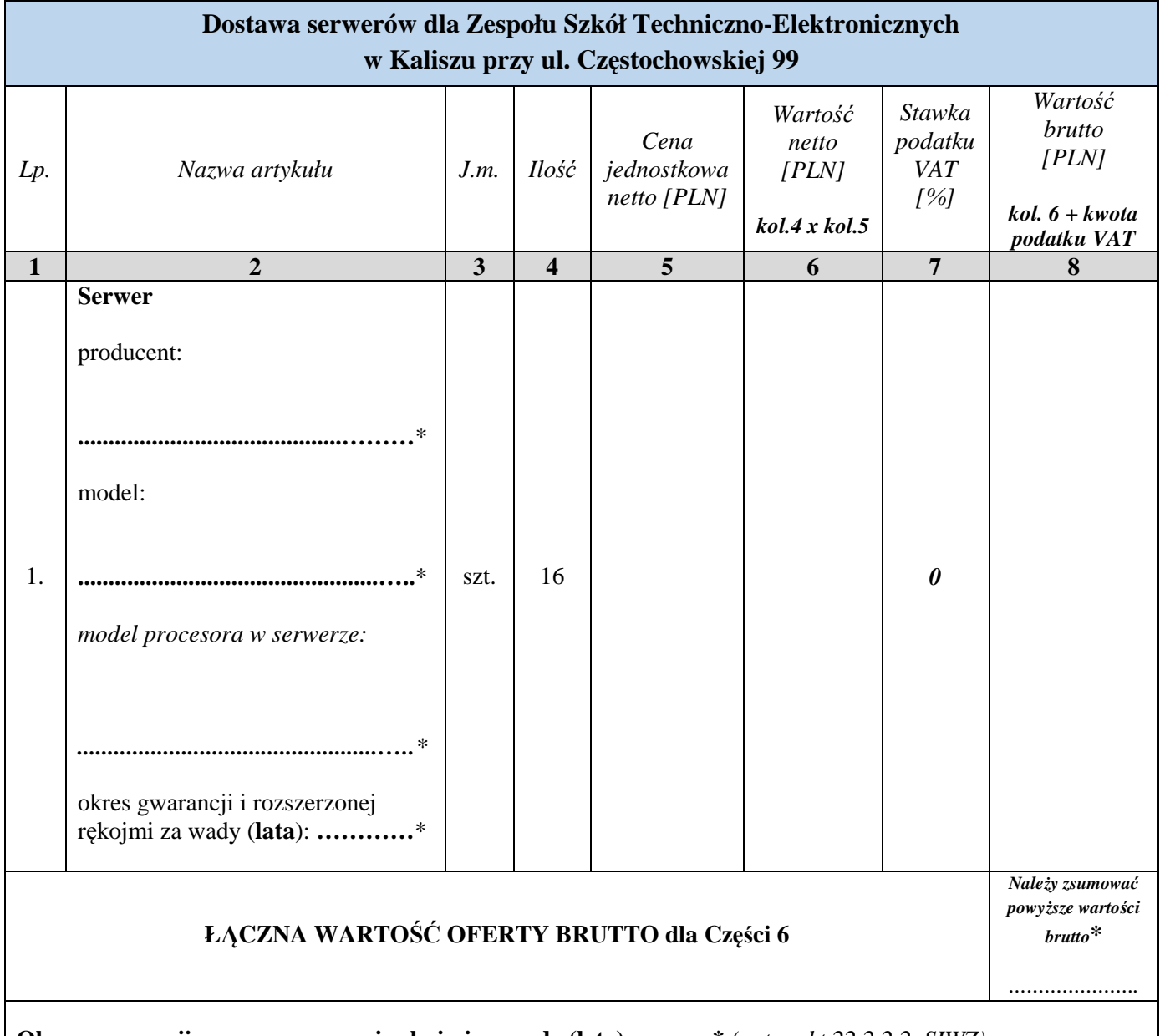

**Okres gwarancji oraz rozszerzonej rękojmi za wady (lata): ………\*** *(patrz pkt 22.2.2.2. SIWZ)*

**\* należy podać dane / uzupełnić** 

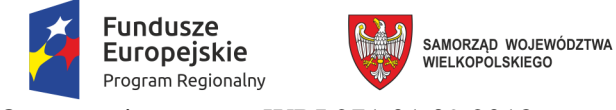

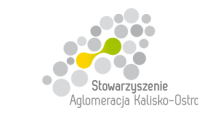

uski

**Unia Europejska**<br>Europejskie Fundusze<br>Strukturalne i Inwestycyjne

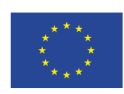

Oznaczenie sprawy: WRI.271.01.39.2018

## **FORMULARZ OFERTY c.d.**

### **Część 7**

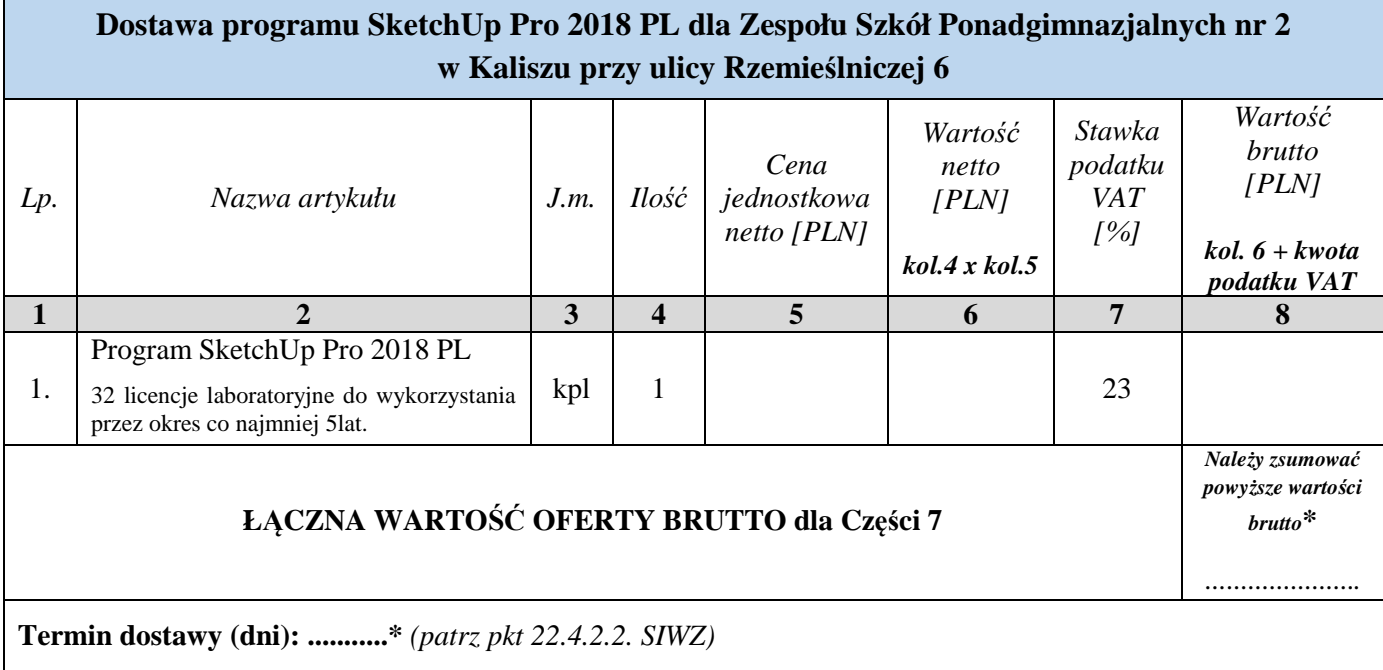

## **Część 8**

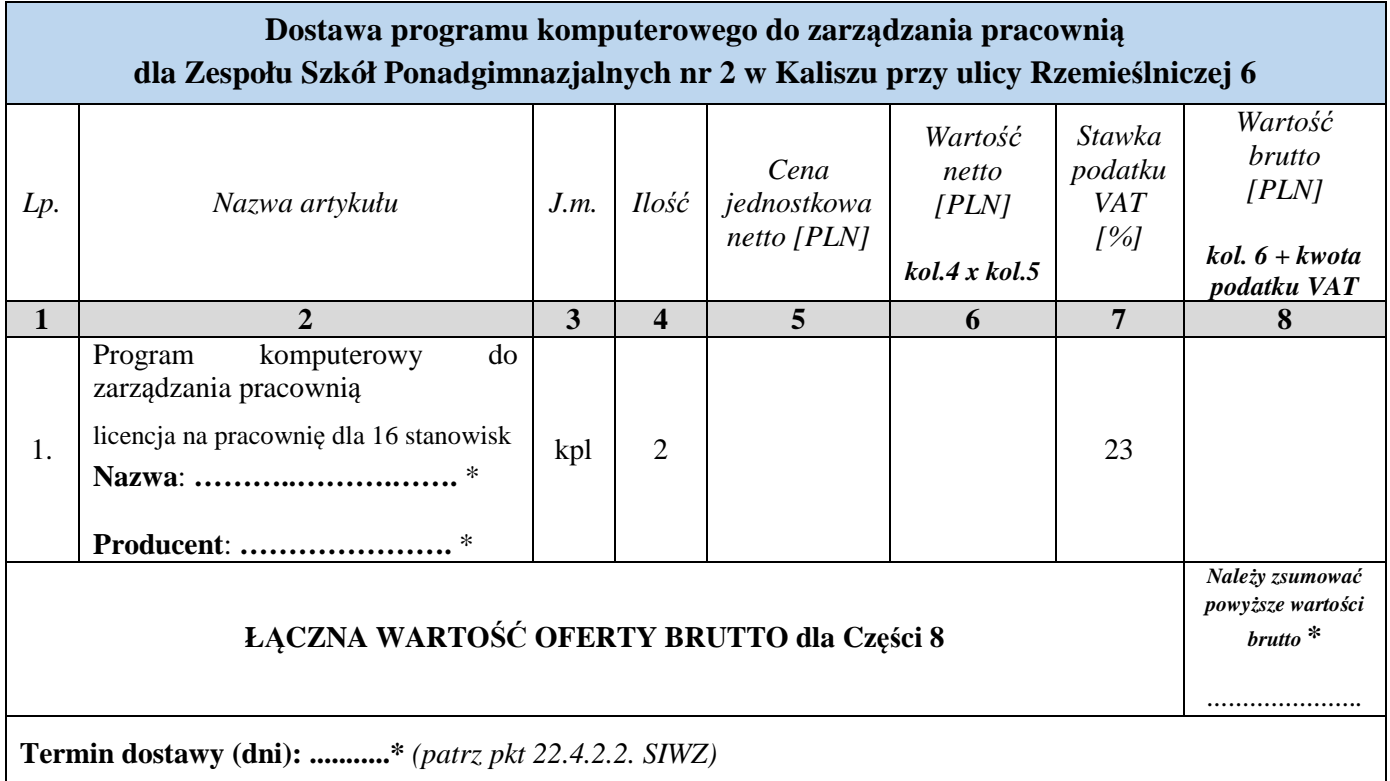

#### **\* należy podać dane / uzupełnić**

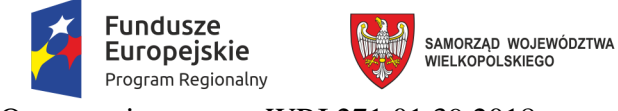

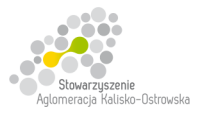

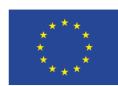

Oznaczenie sprawy: WRI.271.01.39.2018

# **FORMULARZ OFERTY c.d.**

# **Część 9**

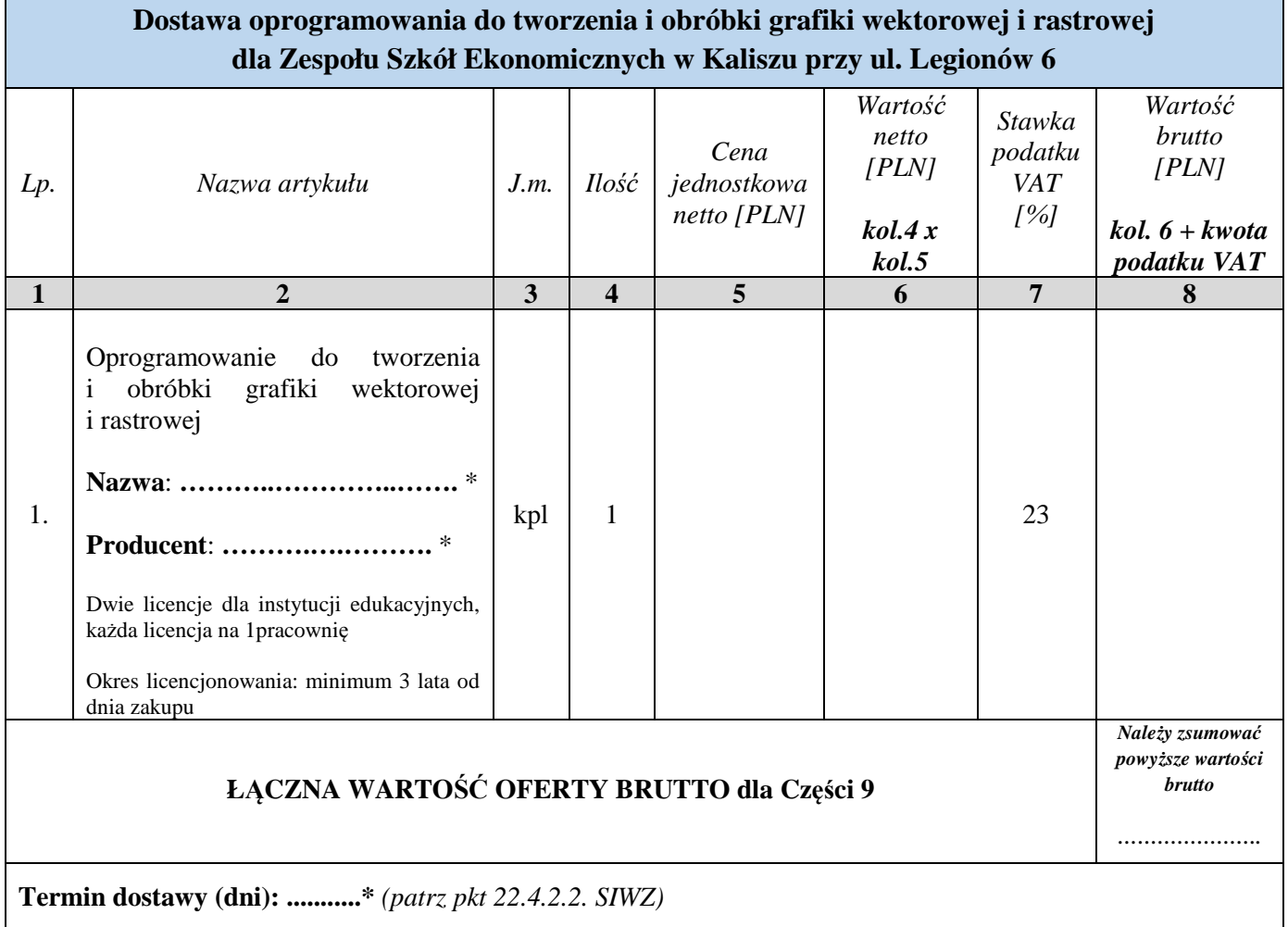

- 2. Następujące części (zakres) zamówienia zamierzam/y powierzyć niżej wymienionym podwykonawcom**1)** :
	- a) w przypadku **Części 1**:

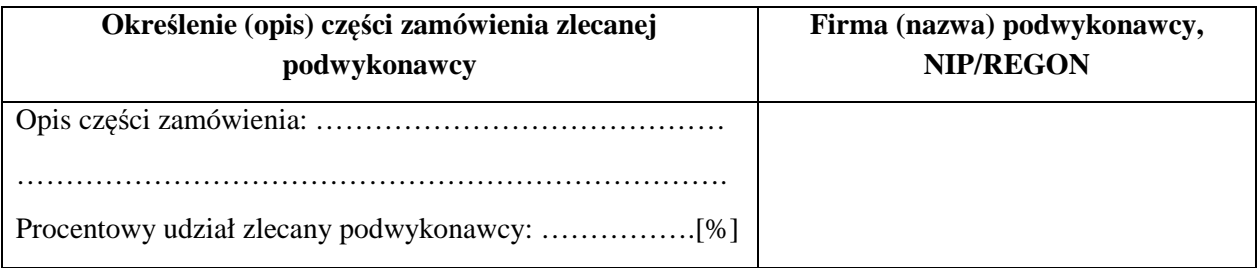

### **\* należy podać dane / uzupełnić**

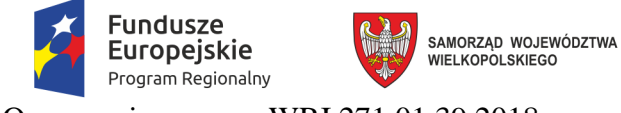

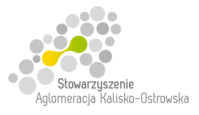

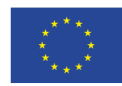

# **FORMULARZ OFERTY c.d.**

#### b) w przypadku **Części 2**:

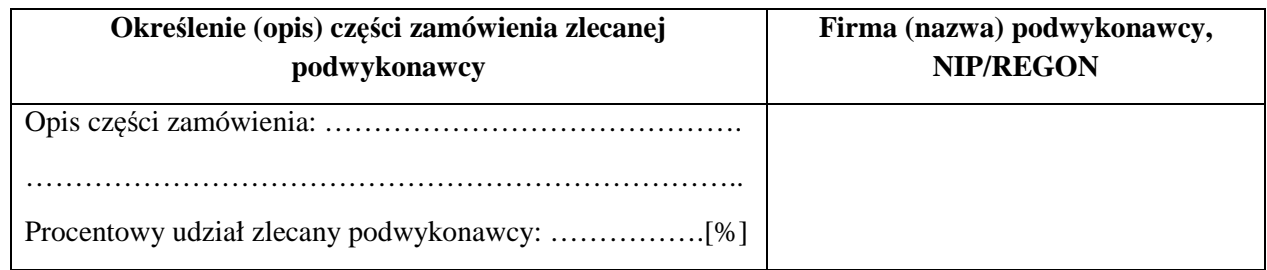

### c) w przypadku **Części 3**:

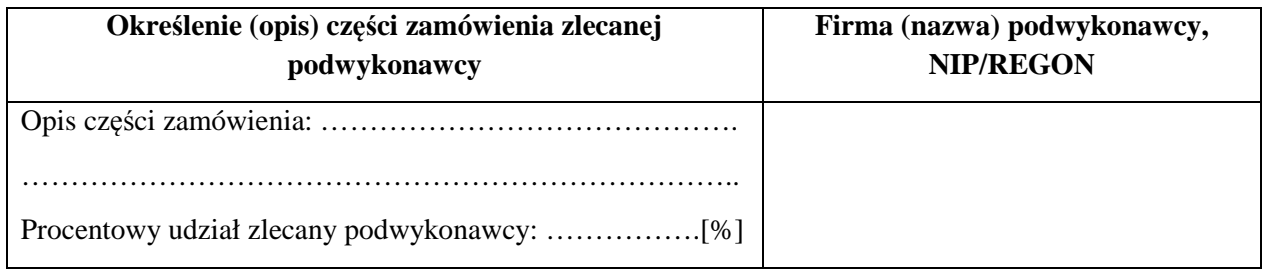

### d) w przypadku **Części 4**:

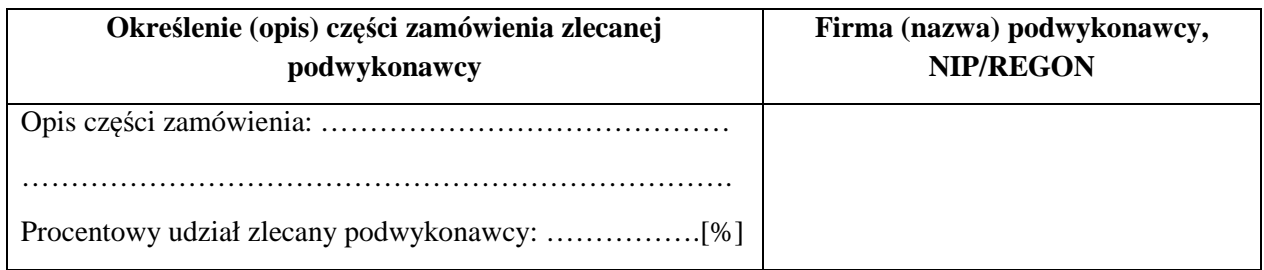

#### e) w przypadku **Części 5**:

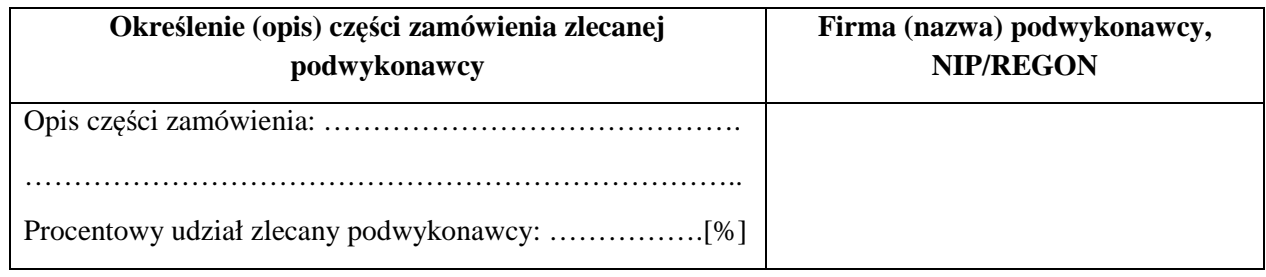

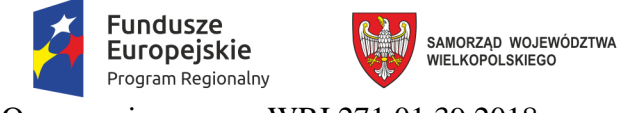

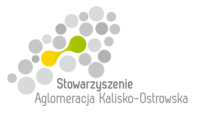

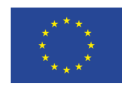

# **FORMULARZ OFERTY c.d.**

#### f) w przypadku **Części 6**:

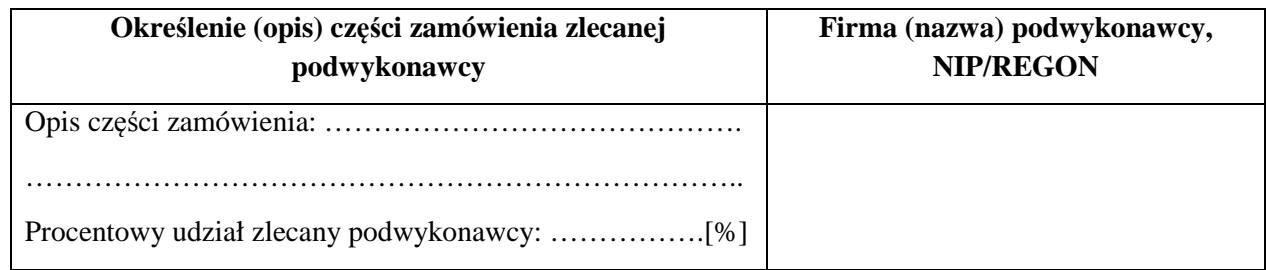

#### a) w przypadku **Części 7**:

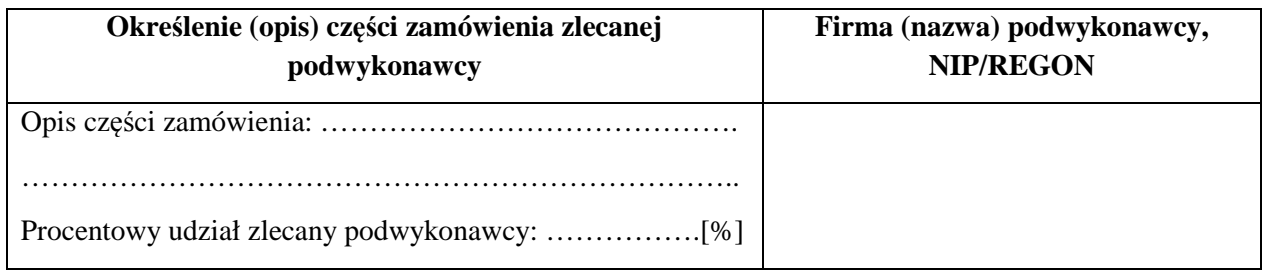

### g) w przypadku **Części 8**:

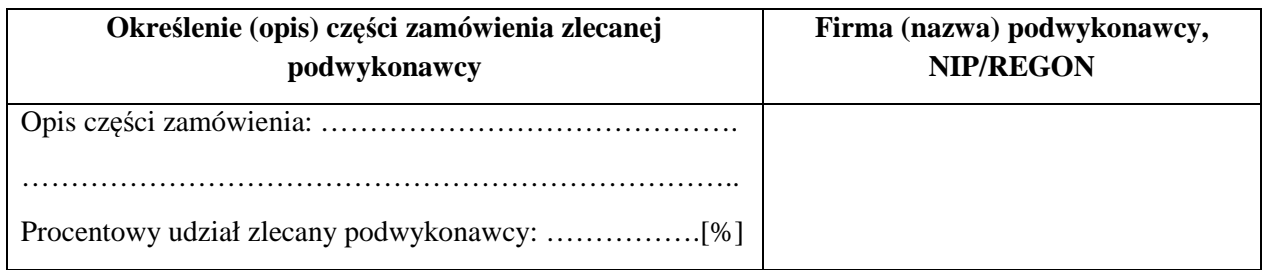

#### b) w przypadku **Części 9**:

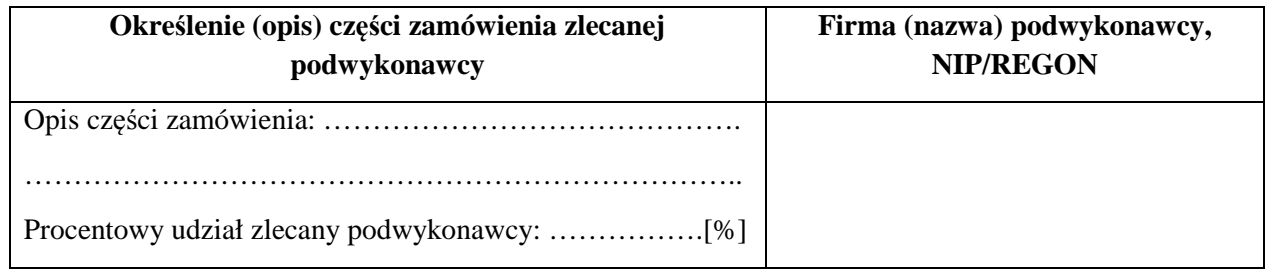

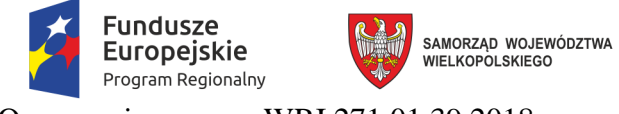

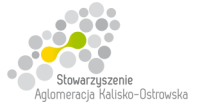

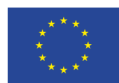

# **FORMULARZ OFERTY c.d.**

- 3. Zapoznałem się z treścią SIWZ, w tym projektem umowy stanowiącym jej załącznik i akceptuję ich treść, w tym warunki płatności oraz zdobyłem wszelkie niezbędne informacje do opracowania oferty.
- 4. Oferowany przedmiot zamówienia spełnia na dzień składania ofert minimalne wymagania określone dla niego w SIWZ i załącznikach do niej, a w szczególności załączniku pn. "Szczegółowy opis przedmiotu zamówienia" dla Części, na którą składana jest oferta, w tym posiada wymagane certyfikaty, deklaracje oraz spełnia wskazane tam normy itp.
- 5. Oświadczam, że wypełniłem obowiązki informacyjne przewidziane w art. 13 lub art. 14 RODO **2)** wobec osób fizycznych, od których dane osobowe bezpośrednio lub pośrednio pozyskałem w celu ubiegania się o udzielenie zamówienia publicznego w niniejszym postępowaniu **3)** .
- 6. Wszystkie dane zawarte w mojej ofercie są zgodne z prawdą i aktualne w chwili składania oferty.
- 7. Dane teleadresowe Wykonawcy do prowadzenia korespondencji **1)** : nazwa (firma) Wykonawcy: .................................................................................................... adres: ........................................................................................................................................ tel. ................................................................, faks ................................................................... e-mail: ……………………………………………………………………………………..…. (w przypadku składania oferty wspólnej proszę wyżej podać dane dotyczące ustanowionego pełnomocnika)
- 8. Kategoria przedsiębiorstwa Wykonawcy (niepotrzebne skreślić):

**mikro przedsiębiorstwo / małe przedsiębiorstwo / średnie przedsiębiorstwo / inna 4)** 

- 9. Numer konta bankowego do zwrotu wadium (*w przypadku wniesienia wadium w pieniądzu*) *1)*: ..................................................................................................................................................
- 10. W załączeniu przedkładam nw. załączniki:
	- 1) ……………………………………………….……. 2) ……………………………………………………..
	- n) ………………………………………………….....

................................................................. /podpis/y, pieczątki osoby/osób upoważnionych do reprezentowania Wykonawcy/

*UWAGA: szczegółowe objaśnienia odnośnie wypełnienia "Formularza oferty" znajdują się następnej stronie.* 

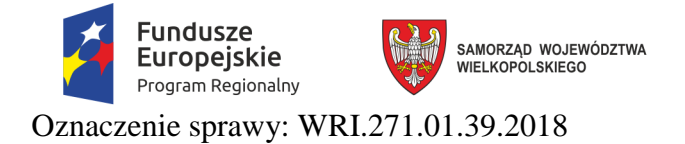

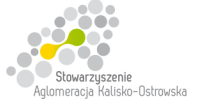

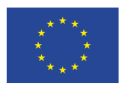

#### *Szczegółowe objaśnienia odnośnie wypełnienia "Formularza oferty"*

*1) Należy podać dane/uzupełnić*

*2) Rozporządzenie Parlamentu Europejskiego i Rady (UE) 2016/679 z dnia 27 kwietnia 2016 r. w sprawie ochrony osób fizycznych w związku z przetwarzaniem danych osobowych i w sprawie swobodnego przepływu takich danych oraz uchylenia dyrektywy 95/46/WE (ogólne rozporządzenie o ochronie danych) (Dz. Urz. UE L 119 z 04.05.2016, str. 1),* 

*3) W przypadku gdy Wykonawca nie przekazuje danych osobowych innych niż bezpośrednio jego dotyczących lub zachodzi wyłączenie stosowania obowiązku informacyjnego, stosownie do art. 13 ust. 4 lub art. 14 ust. 5 RODO treści oświadczenia Wykonawca może nie składać (może usunąć treść tego punktu np. poprzez jego wykreślenie),* 

*4) Należy wskazać tylko jedną z kategorii, mając na uwadze, iż:*

- 1) *mikroprzedsiębiorstwo to przedsiębiorstwo zatrudniające mniej niż 10 osób i którego roczny obrót lub roczna suma bilansowa nie przekracza 2 mln. EUR;*
- 2) *małe przedsiębiorstwo to przedsiębiorstwo zatrudniające mniej niż 50 osób i którego roczny obrót lub roczna suma bilansowa nie przekracza 10 mln. EUR;*
- 3) *średnie przedsiębiorstwa to przedsiębiorstwa, które nie są mikroprzedsiębiorstwami ani małymi przedsiębiorstwami i które zatrudniają mniej niż 250 osób i których roczny obrót nie przekracza 50 mln. EUR lub roczna suma bilansowa nie przekracza 43 mln. EUR.*

*W przypadku Wykonawców wspólnie ubiegających się o zamówienie informację o kategorii przedsiębiorstwa należy przedstawić w stosunku do każdego z nich (np. członka konsorcjum, wspólnika spółki cywilnej)*

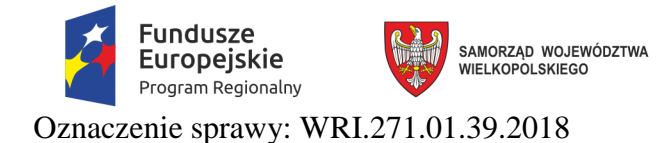

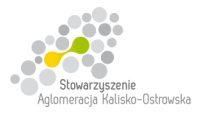

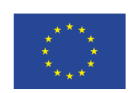

**Załącznik do oferty** 

### **OŚWIADCZENIE WYKONAWCY dotyczące braku podstaw do wykluczenia z postępowania <sup>1</sup>)** *- dotyczy wszystkich Części, na które składana jest oferta*

Na podstawie art. 25a ust. 1 ustawy z dnia 29 stycznia 2004 r. Prawo zamówień publicznych (Dz. U. z 2017 r. poz. 1579 z późn. zm.) na potrzeby postępowania o udzielenie zamówienia publicznego pn.: **"Dostawa sprzętu komputerowego, oprogramowania, wyposażenia RTV, wyposażenia do pracowni języka obcego zawodowego oraz innego wyposażenia do szkół na terenie Kalisza w podziale na 9 Części"** prowadzonego przez Miasto Kalisz (Zamawiającego) w imieniu reprezentowanego przeze mnie/nas Wykonawcy:

tj*.:***………..…………………………...………………………………………………..………………………..…………..**

*(należy podać nazwę wykonawcy np. w formie pieczęci)* 

oświadczam/y, co następuje:

- 1) Wykonawca nie podlega wykluczeniu z postępowania na podstawie art. 24 ust. 1 pkt 13-22 ustawy Pzp oraz art. 24 ust. 5 pkt 1, 8 ustawy Pzp.
- 2) W stosunku do Wykonawcy zachodzą podstawy wykluczenia z postępowania na podstawie art. …………. ustawy Pzp *(podać mającą zastosowanie podstawę wykluczenia spośród wymienionych w art. 24 ust. 1 pkt 13-14, 16-20 lub art. 24 ust. 5 pkt 1, 8 ustawy Pzp)*. Jednocześnie oświadczam, że w związku z wyżej wymienioną okolicznością, na podstawie art. 24 ust. 8 ustawy Pzp Wykonawca podjął następujące środki naprawcze **2)** : ……………………………………………… ………………...........……………………………………………………………………….……

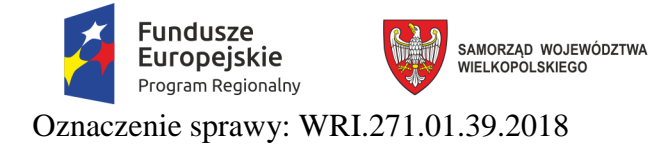

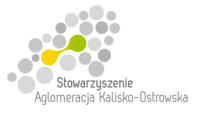

Unia Europejska Europejskie Fundusze<br>Europejskie Fundusze<br>Strukturalne i Inwestycyjne

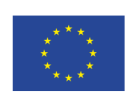

### **OŚWIADCZENIE WYKONAWCY c.d. dotyczące braku podstaw do wykluczenia z postępowania**  *- dotyczy wszystkich Części, na które składana jest oferta c.d.*

3) Oświadczam, że wszystkie informacje podane w powyższych oświadczeniach są aktualne i zgodne z prawdą oraz zostały przedstawione z pełną świadomością konsekwencji wprowadzenia Zamawiającego w błąd przy przedstawianiu tych informacji.

…………….……. *(miejscowość),* dnia ………….……. r.

……………………………………………………

/podpis/y, pieczątki osoby/osób upoważnionych do reprezentowania Wykonawcy/

*1) W przypadku Wykonawców wspólnie ubiegających się o zamówienie, każdy z nich (np. członek konsorcjum, wspólnik spółki cywilnej) składa niniejsze oświadczenie* 

*2) Wykreślić jeśli nie dotyczy albo wypełnić odpowiednio.*

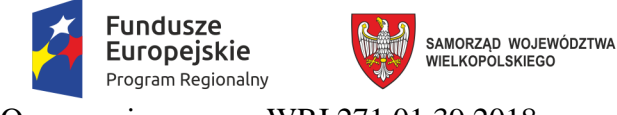

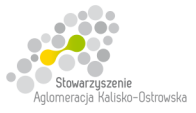

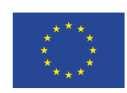

Oznaczenie sprawy: WRI.271.01.39.2018

### **OŚWIADCZENIE WYKONAWCY dotyczące przynależności do grupy kapitałowej w rozumieniu ustawy z dnia 16 lutego 2007 r. o ochronie konkurencji i konsumentów (Dz. U. z 2017 r. poz. 229 z późn.zm) 1)**  *- dotyczy wszystkich Części*

Na podstawie art. 24 ust. 11 ustawy z dnia 29 stycznia 2004 r. Prawo zamówień publicznych (Dz. U. z 2017 r. poz. 1579 z późn. zm.) na potrzeby postępowania o udzielenie zamówienia publicznego pn.: "Dostawa sprzętu **komputerowego, oprogramowania, wyposażenia RTV, wyposażenia do pracowni języka obcego zawodowego oraz innego wyposażenia do szkół na terenie Kalisza w podziale na 9 Części"** prowadzonego przez Miasto Kalisz (Zamawiającego) oświadczam(y), że reprezentowany przeze mnie (nas) Wykonawca:

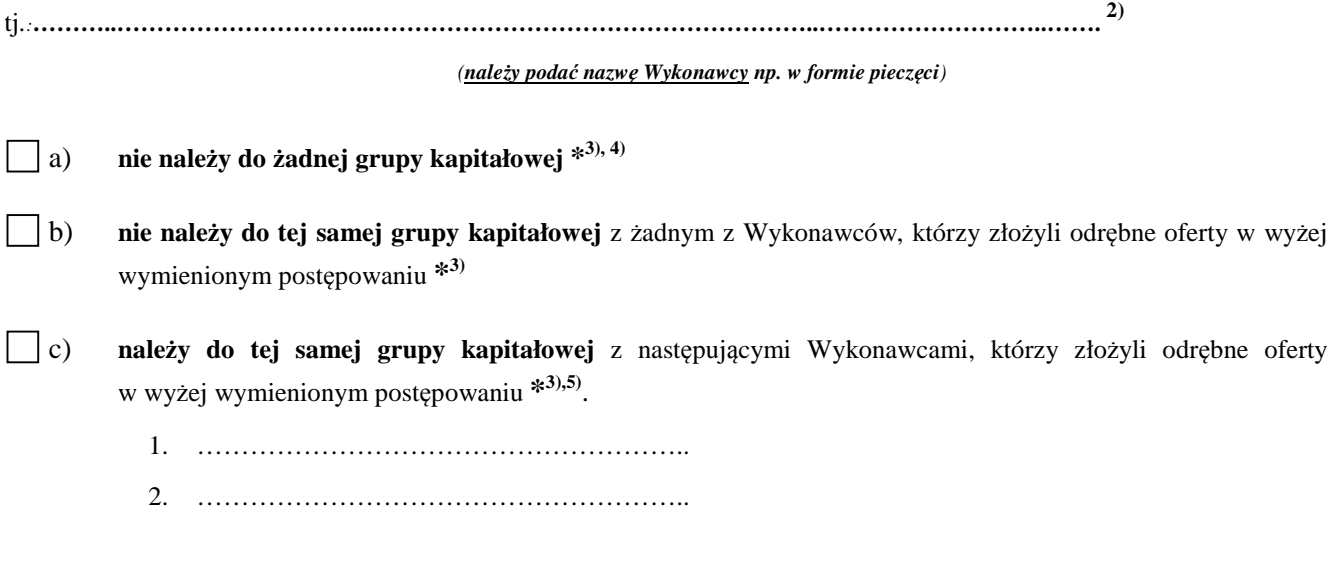

*Oświadczam, że wszystkie informacje podane powyżej są aktualne i zgodne z prawdą oraz zostały przedstawione z pełną świadomością konsekwencji wprowadzenia Zamawiającego w błąd przy przedstawianiu tych informacji.* 

…………….……. *(miejscowość),* dnia ……….. r.

…………………………………….………………………

/podpis/y, pieczątki osoby/osób upoważnionych do reprezentowania Wykonawcy/

\* należy wybrać tylko jedną możliwość: a) albo b) albo c)- zaznaczając w tym celu (np. znakiem "X") właściwy kwadrat lub skreślając niepotrzebny *punkt* 

*Szczegółowy sposób wypełnienia powyższego oświadczenia znajduje się na kolejnej stronie SIWZ.* 

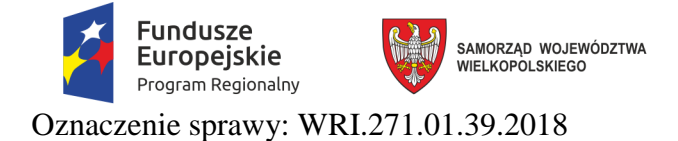

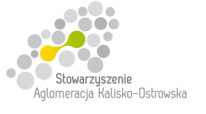

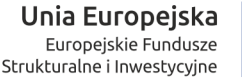

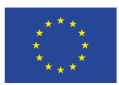

### **Sposób wypełnienia oświadczenia dotyczącego przynależności do grupy kapitałowej**:

**1)** w przypadku Wykonawców wspólnie ubiegających się o zamówienie, każdy z nich (np. członek konsorcjum, **wspólnik spółki cywilnej**) składa niniejsze oświadczenie

**2)** a **w przypadku gdy oferta składana jest przez spółkę cywilną** należy zwrócić uwagę, że oświadczenie to musi zostać złożone **w imieniu każdego ze wspólników** tworzących tę spółkę (**a nie spółki jako całości**), w tym celu należy podać firmę (nazwę) każdego przedsiębiorcy tworzącego spółkę *zgodnie z wpisem do Centralnej Ewidencji i Informacji o Działalności Gospodarczej* (np. Jan Kowalski Wizytówki), **a nie nazwę spółki cywilnej** (*np. Jan Kowalski, Paweł Nowak Wizytówki spółka cywilna*)

**3)** należy wybrać tylko jedną możliwość: **a) albo b) albo c) -** *zaznaczając w tym celu (np. znakiem "X") właściwy kwadrat lub skreślając niepotrzebne punkty* 

**4)** w przypadku, gdy Wykonawca składa oświadczenie, iż nie należy do żadnej grupy kapitałowej może złożyć niniejszy dokument wraz z ofertą – patrz pkt 12.4 SIWZ

**5)** w przypadku złożenia oświadczenia o przynależności do tej samej grupy kapitałowej z Wykonawcami, którzy złożyli odrębne oferty, Wykonawca może przedstawić dowody wykazujące, że istniejące powiązania z wyżej wymienionymi Wykonawcami nie prowadzą do zakłócenia konkurencji w przedmiotowym postępowaniu o udzielenie zamówienia

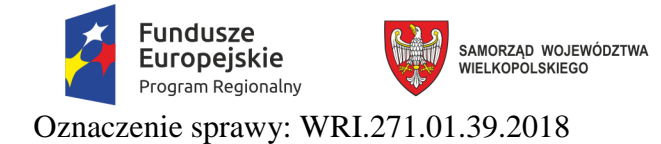

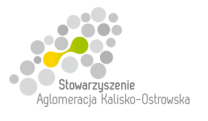

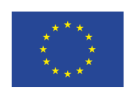

**Załącznik do oferty** 

## **Oświadczenie ustanawiające pełnomocnika zgodnie z art. 23 ust. 2 ustawy Prawo zamówień publicznych**  *- dotyczy wszystkich Części*

*(dotyczy konsorcjów, spółek cywilnych)*

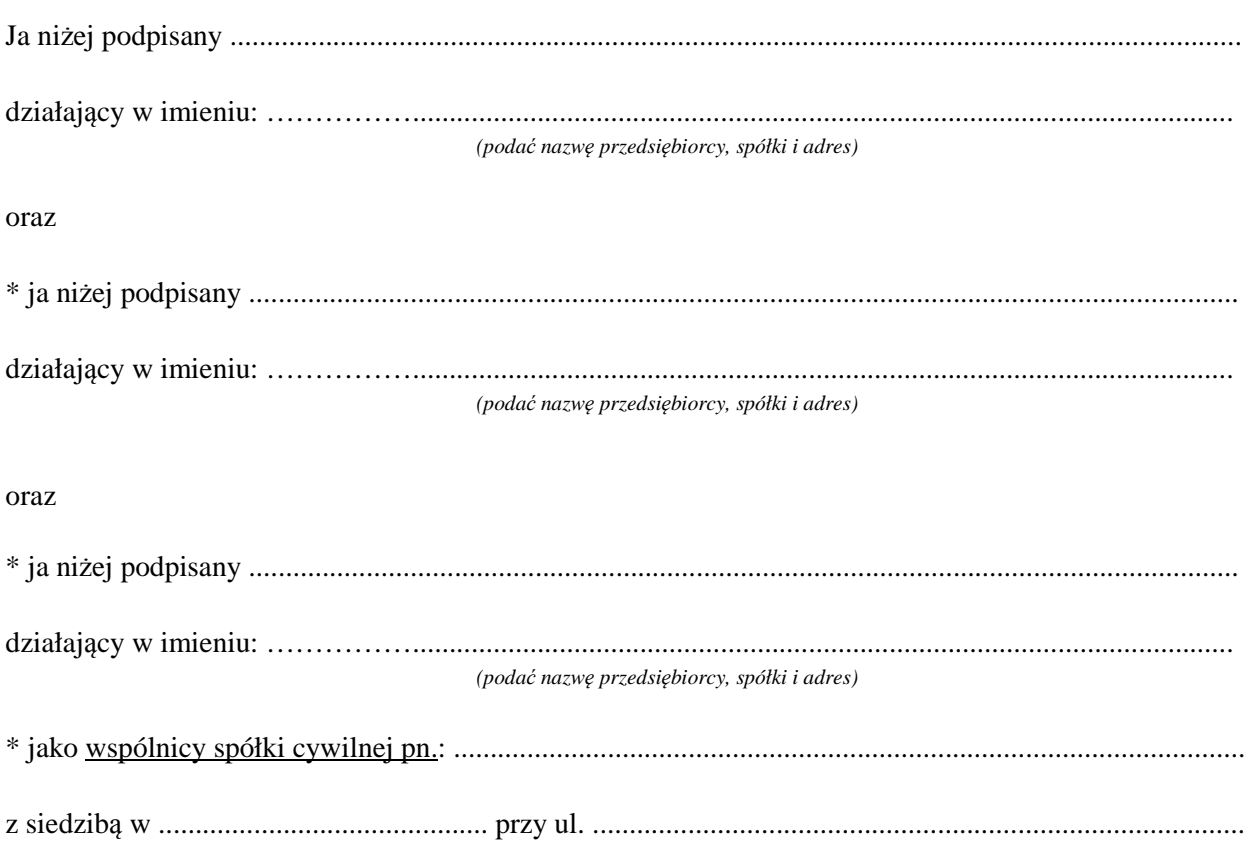

ustalamy, że naszym pełnomocnikiem w rozumieniu art. 23 ust. 2 ustawy Prawo zamówień publicznych w postępowaniu o udzielenie zamówienia publicznego prowadzonym przez Miasto Kalisz (Urząd Miasta Kalisza), którego przedmiotem jest: **"Dostawa sprzętu komputerowego, oprogramowania, wyposażenia RTV, wyposażenia do pracowni języka obcego zawodowego oraz innego wyposażenia do szkół na terenie Kalisza w podziale na 9 Części"** będzie:

Pan/Pani: …………………………………

*\* niepotrzebne skreślić* 

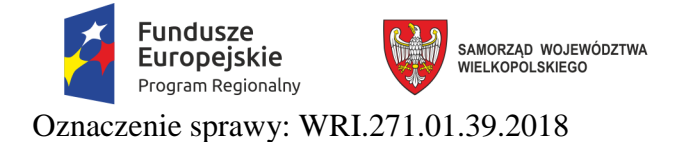

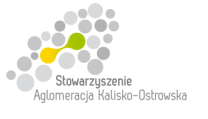

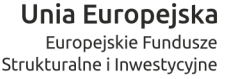

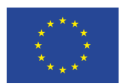

# **Oświadczenie ustanawiające pełnomocnika zgodnie z art. 23 ust. 2 ustawy Prawo zamówień publicznych - c.d.**

Oświadczamy zgodnie, że wyżej wymieniony Pełnomocnik uprawniony jest do reprezentowania Nas w postępowaniu, o którym mowa wyżej, a w szczególności do:

- 1. przygotowania i złożenia w naszym imieniu oferty,
- 2. podpisania i parafowania w naszym imieniu wszelkich dokumentów związanych z wyżej wymienionym postępowaniem,
- 3. potwierdzania w naszym imieniu za zgodność z oryginałem wszelkich dokumentów związanych z wyżej wymienionym postępowaniem,
- 4. składania w naszym imieniu oświadczeń woli i wiedzy oraz składania wyjaśnień.

*Czytelne podpisy lub podpis z pieczątką imienną:* 

............................. ........................................ ...............................

*\* niepotrzebne skreślić* 

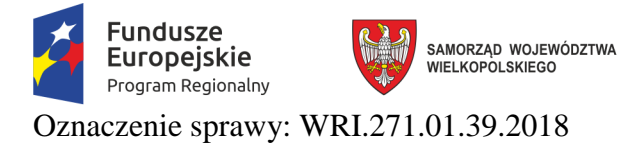

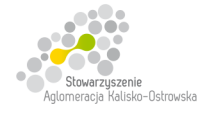

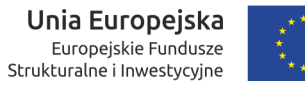

Załącznik do SIWZ

#### **Wyniki testu Passmark PerformanceTest Benchmark CPU Mark dla komputera z pojedynczym procesorem ze strony internetowej http://cpubenchmark.net/cpu\_list.php**  *(stan na dzień 24.08.2018 r.)*

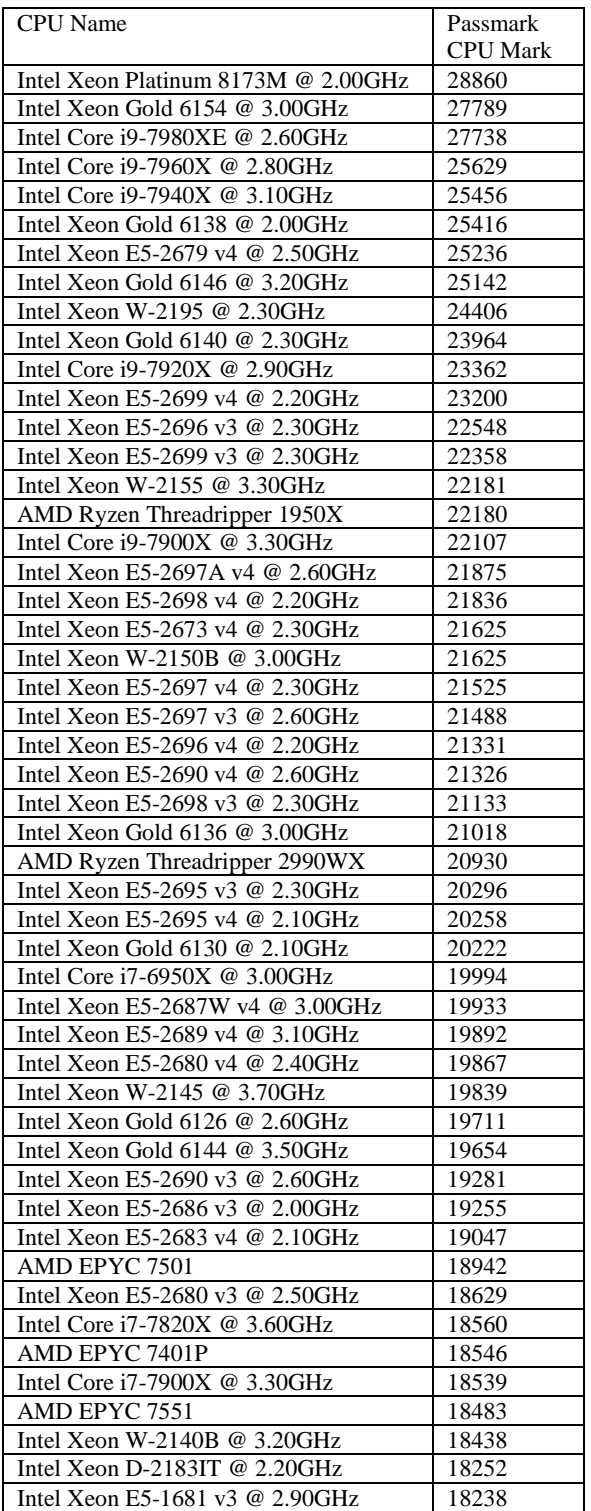

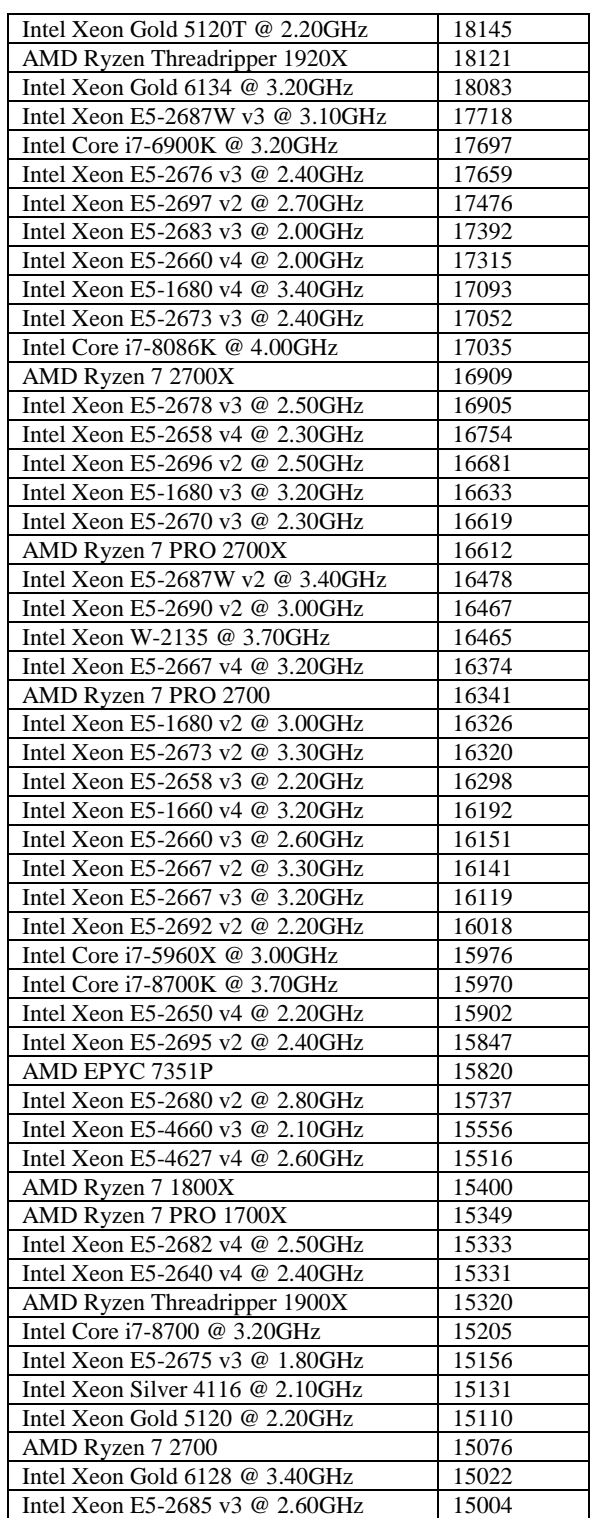

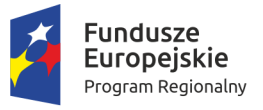

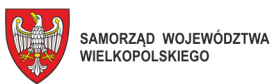

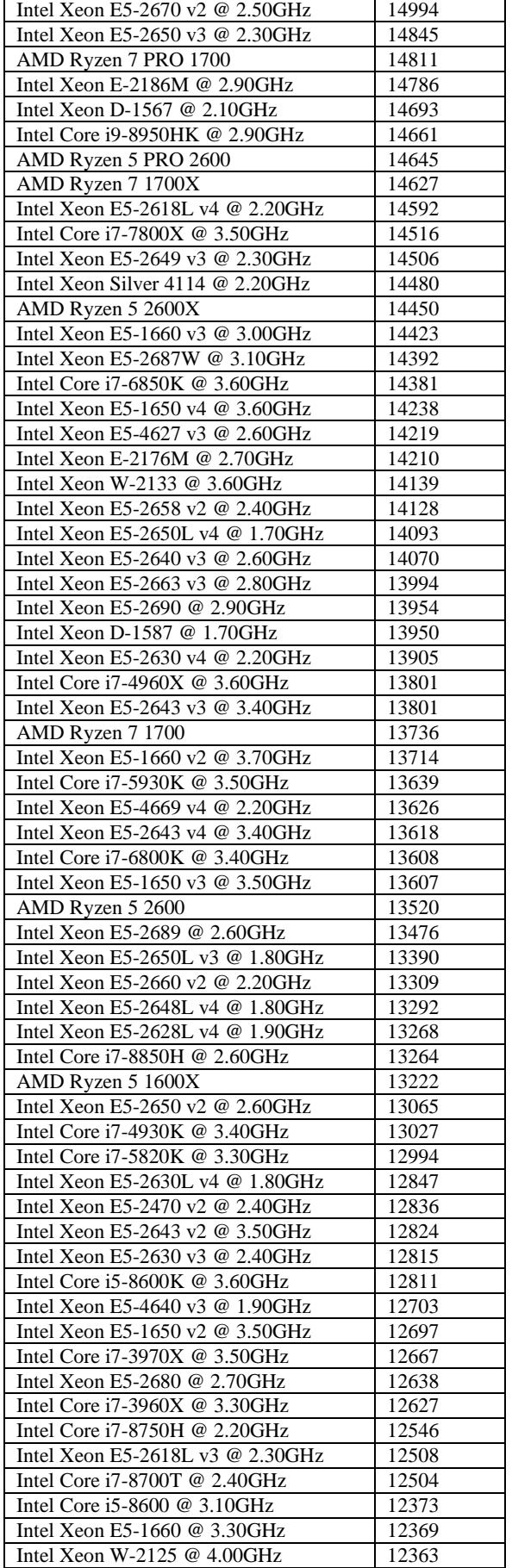

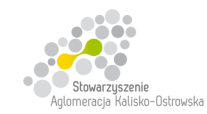

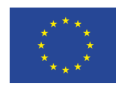

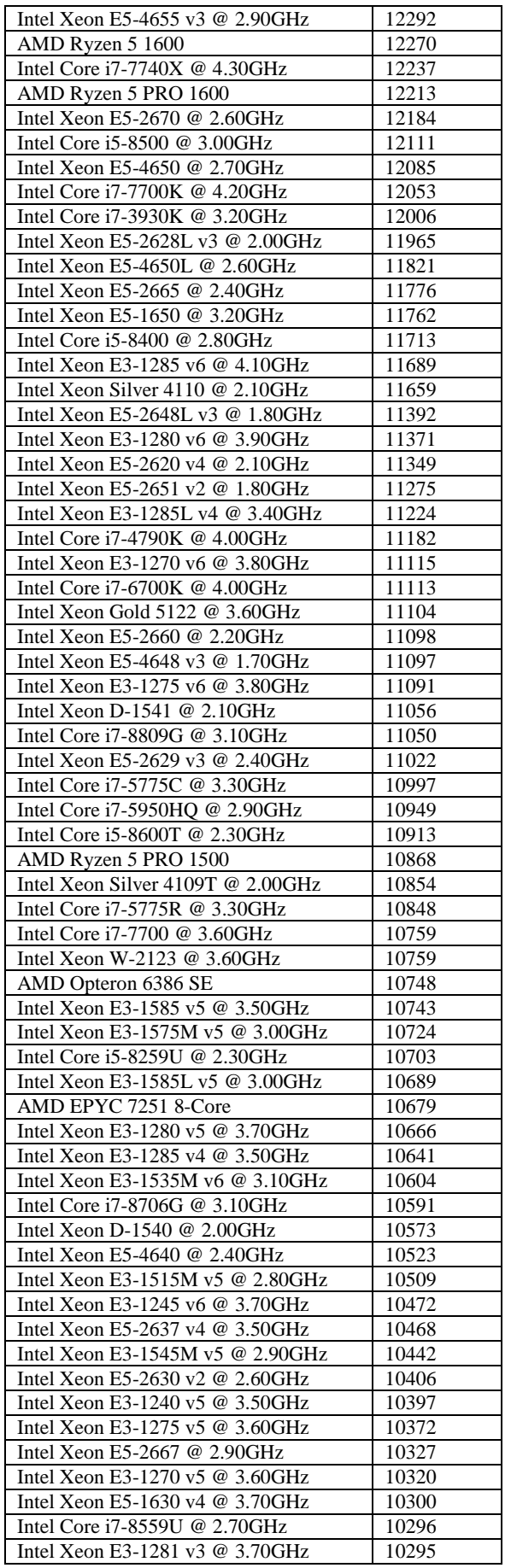
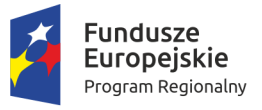

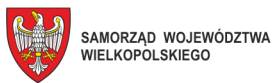

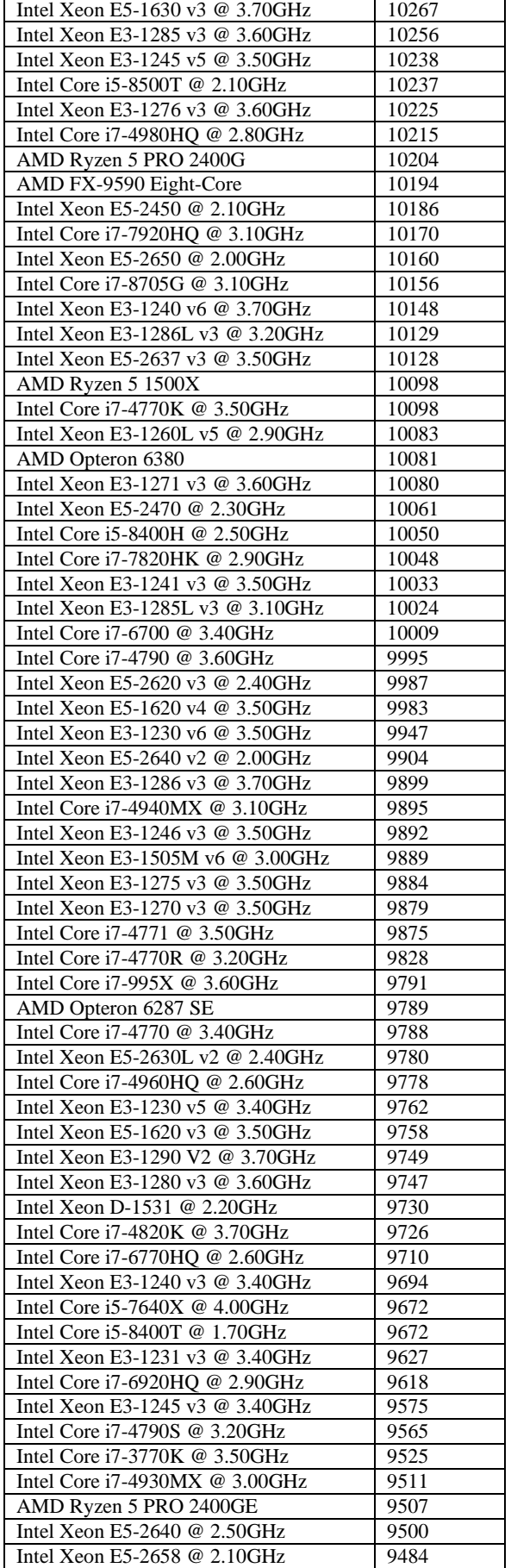

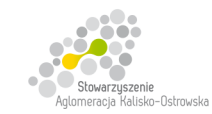

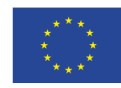

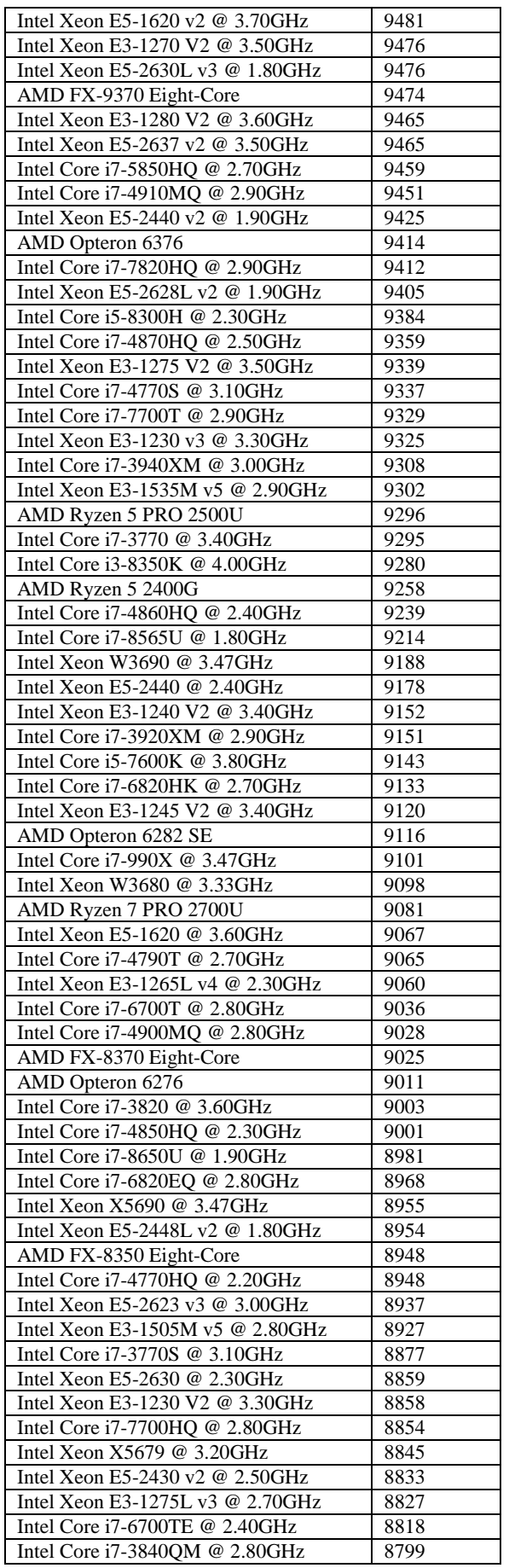

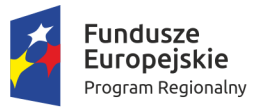

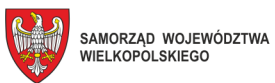

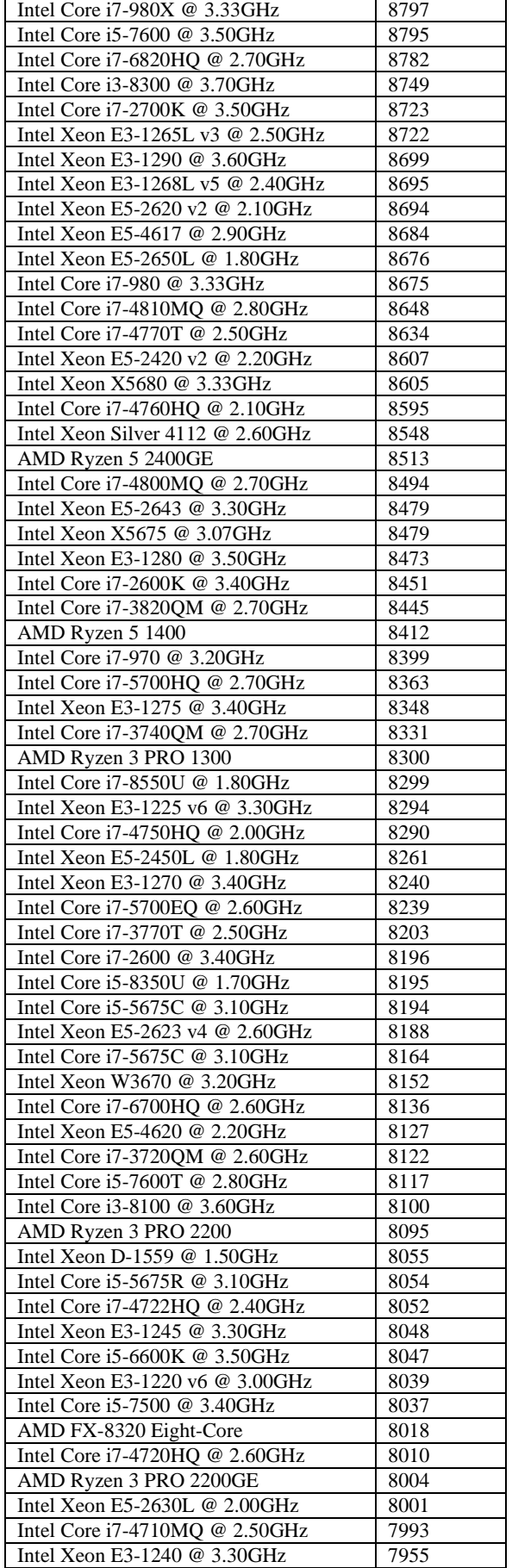

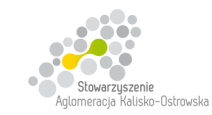

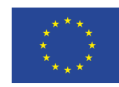

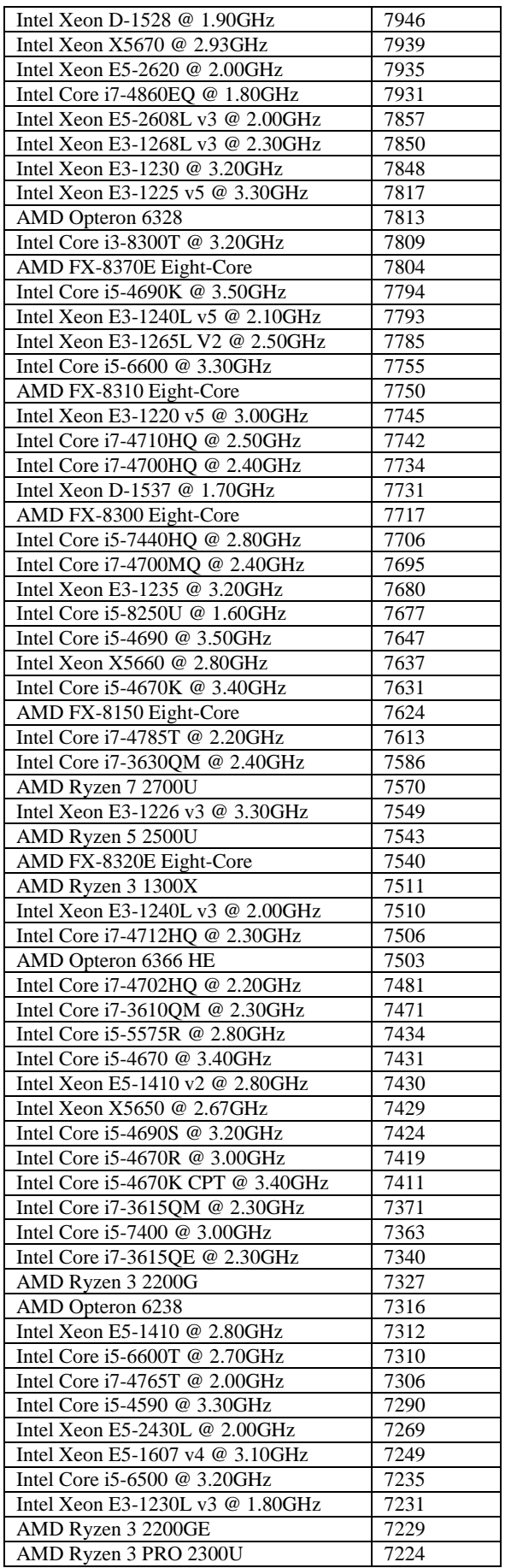

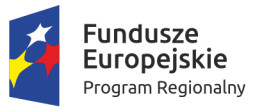

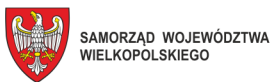

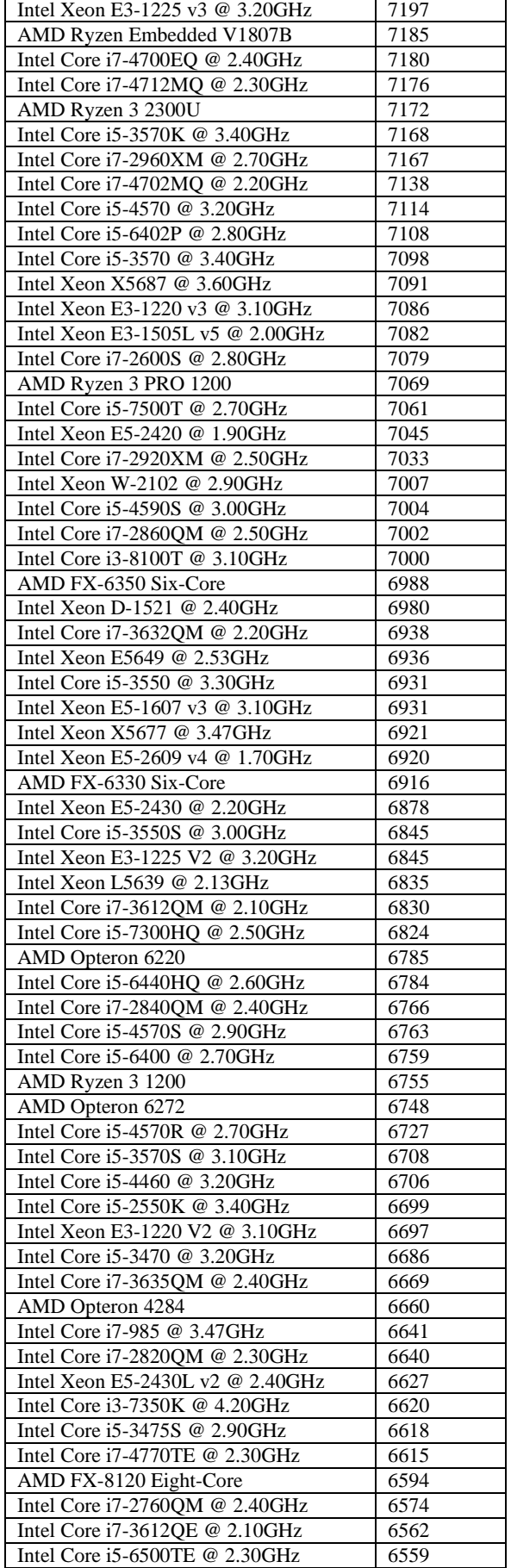

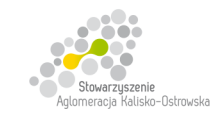

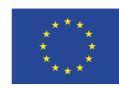

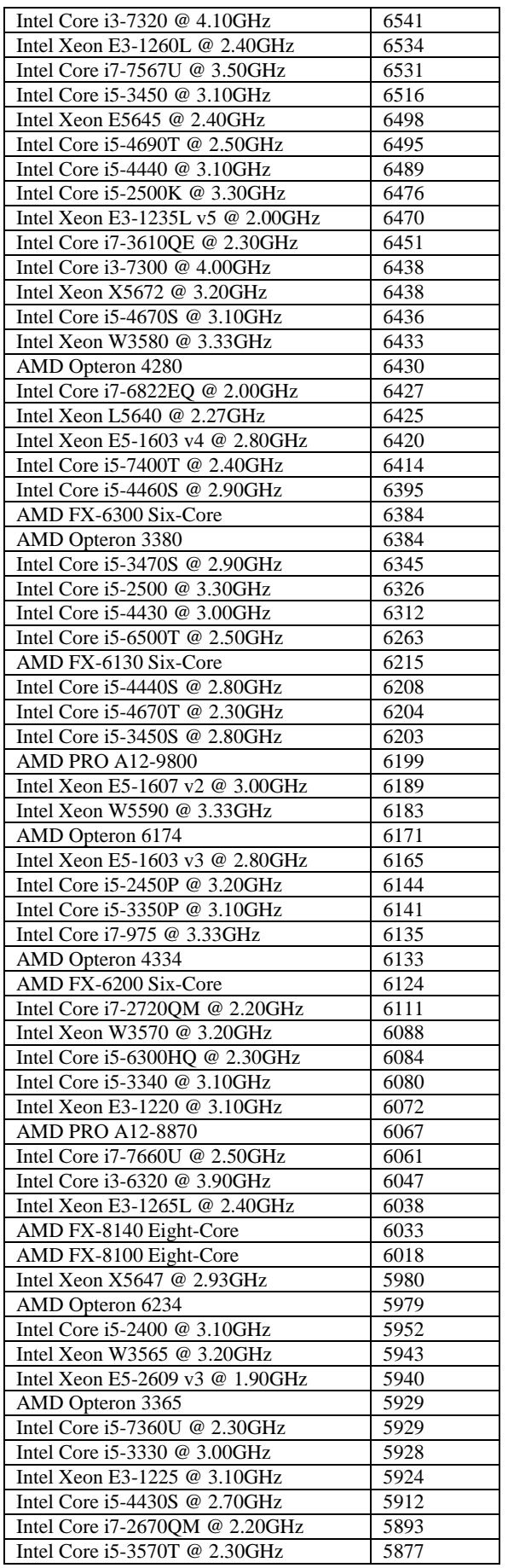

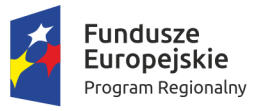

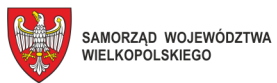

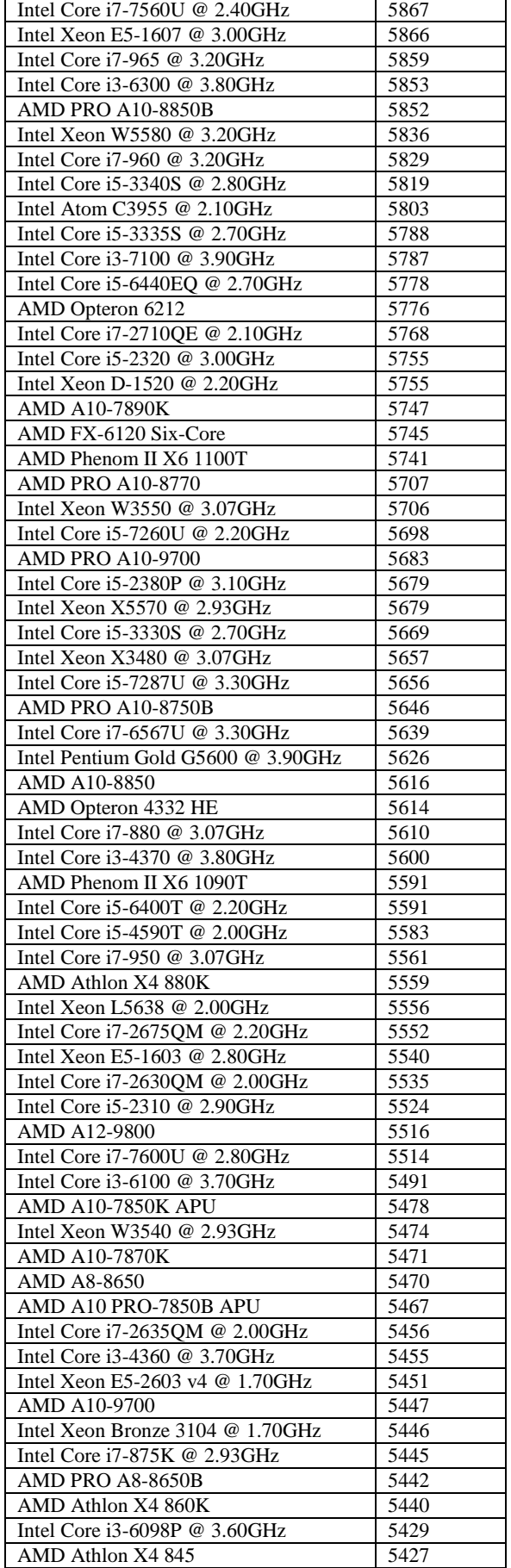

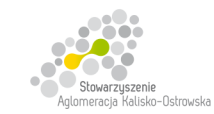

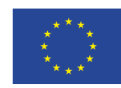

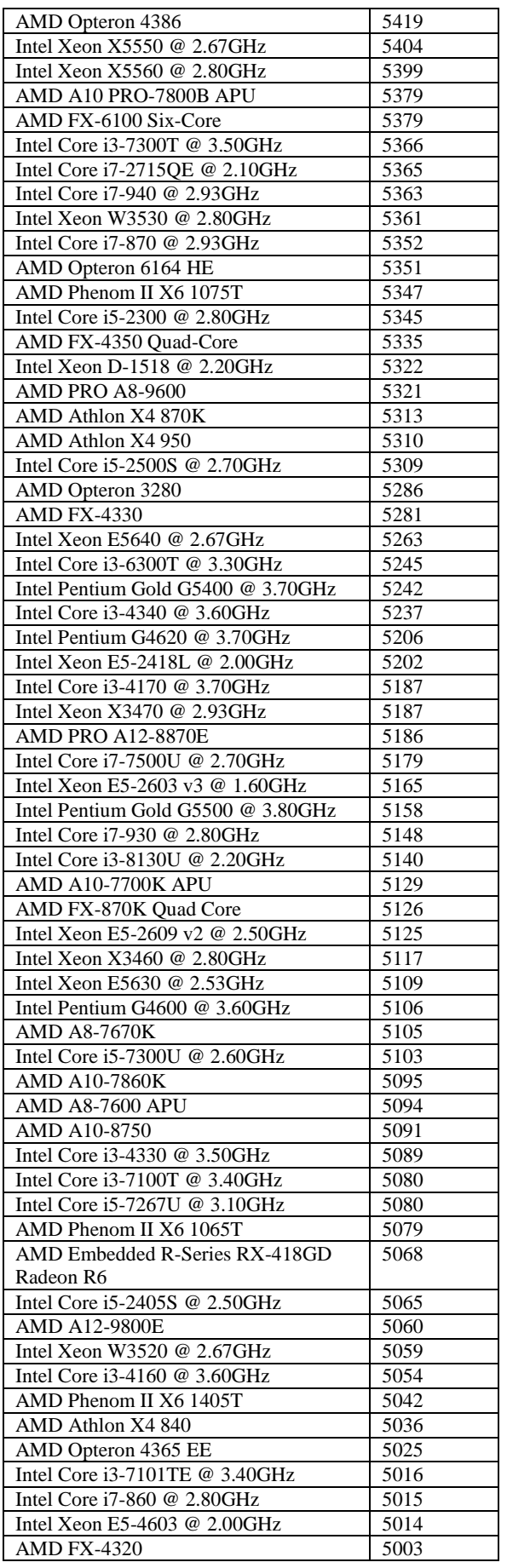

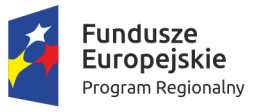

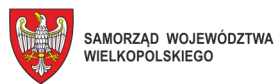

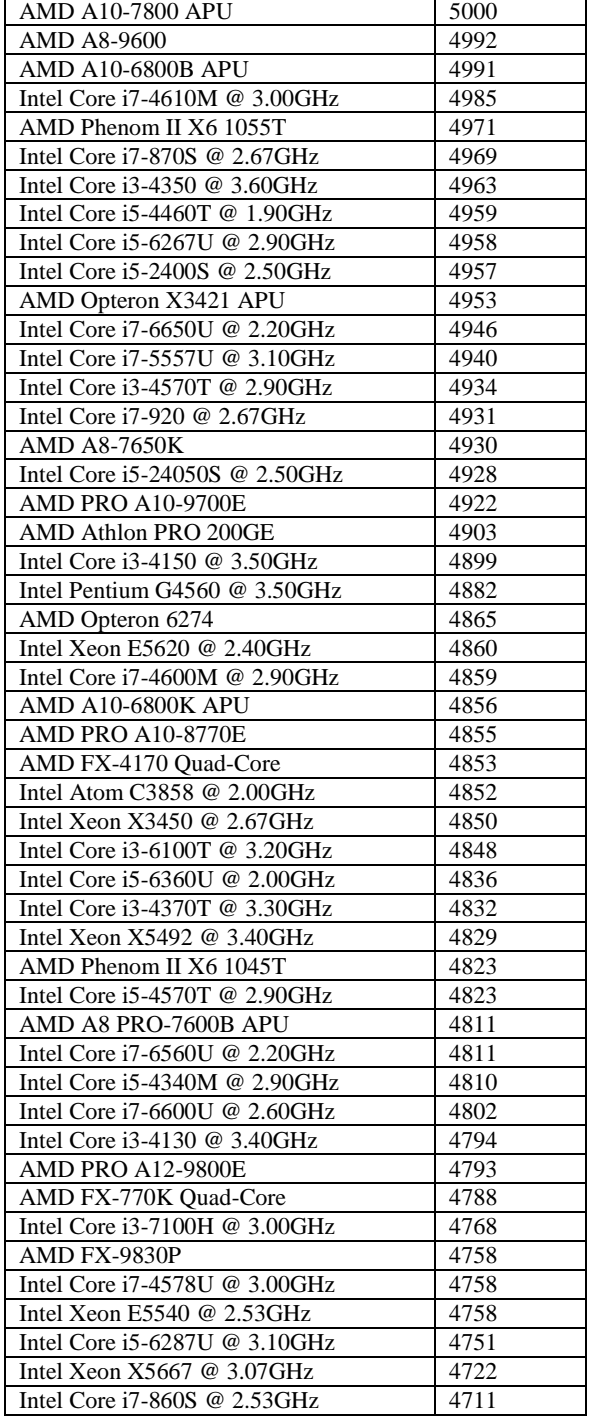

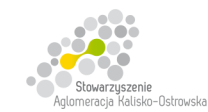

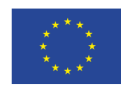

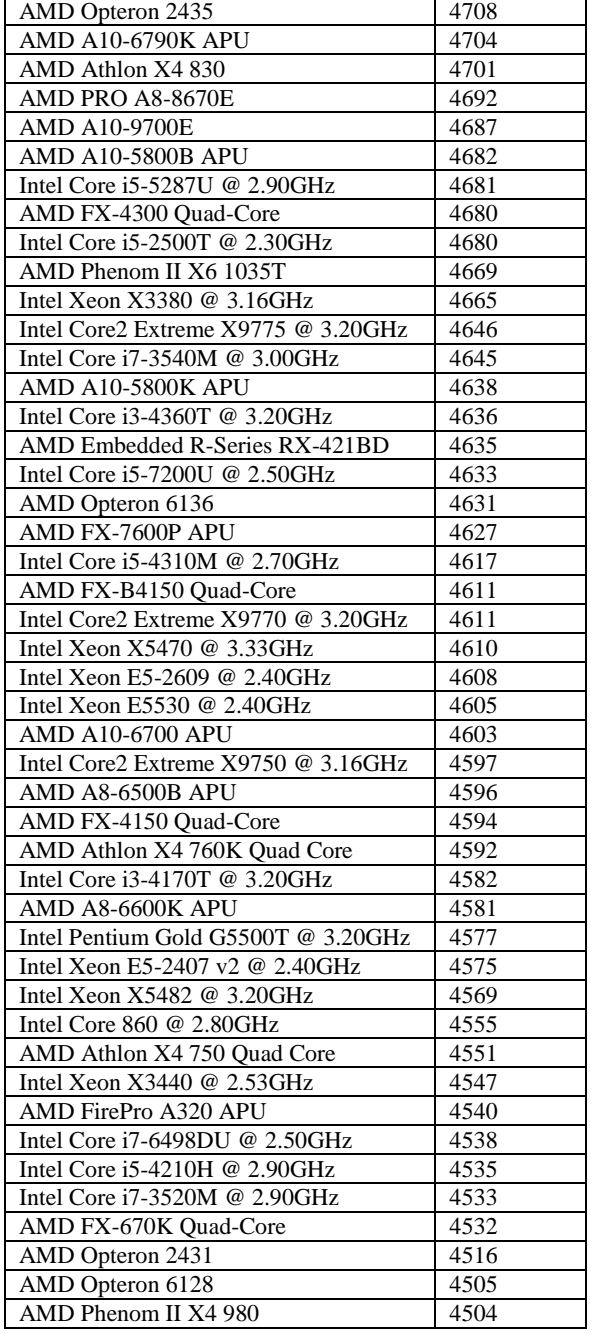

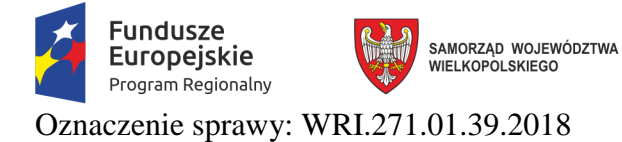

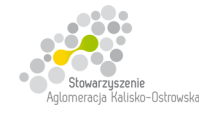

Załącznik do SIWZ

### **Wyniki testu Videocard Benchmarks PassMark - G3D Mark ze strony internetowej https://www.videocardbenchmark.net**  *(stan na dzień 07.09.2018 r.)*

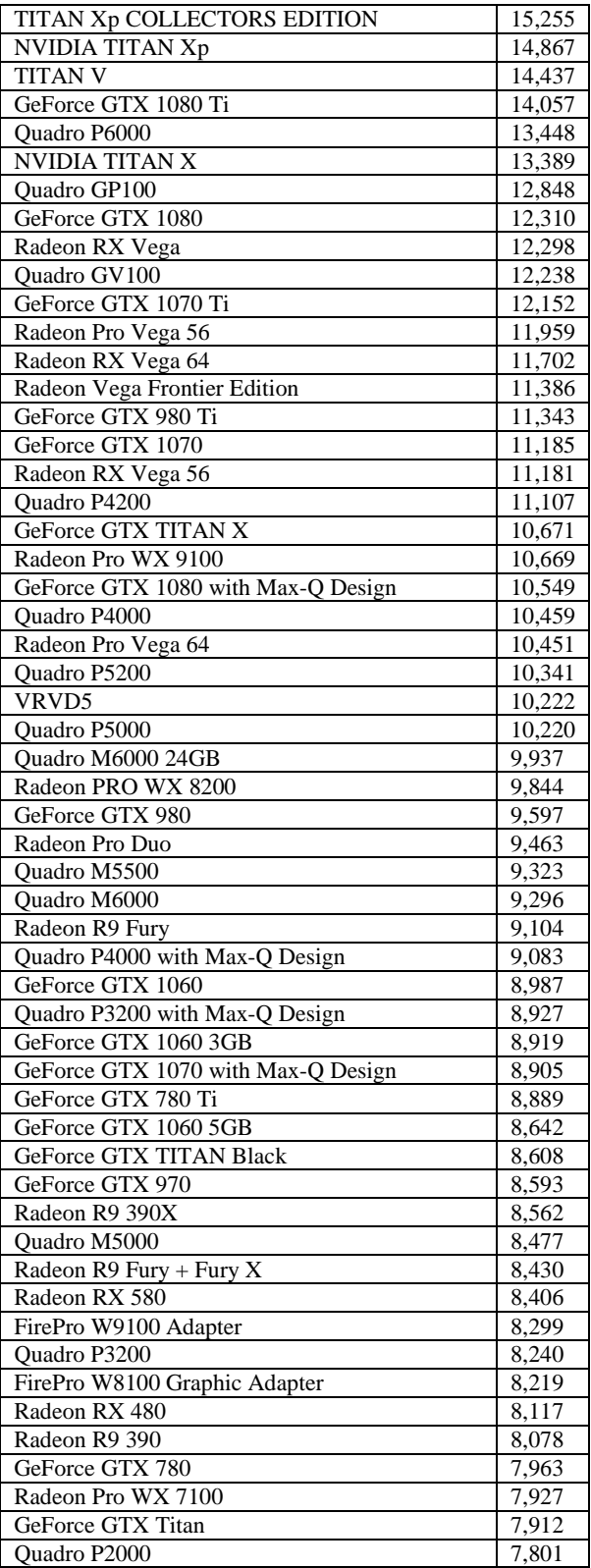

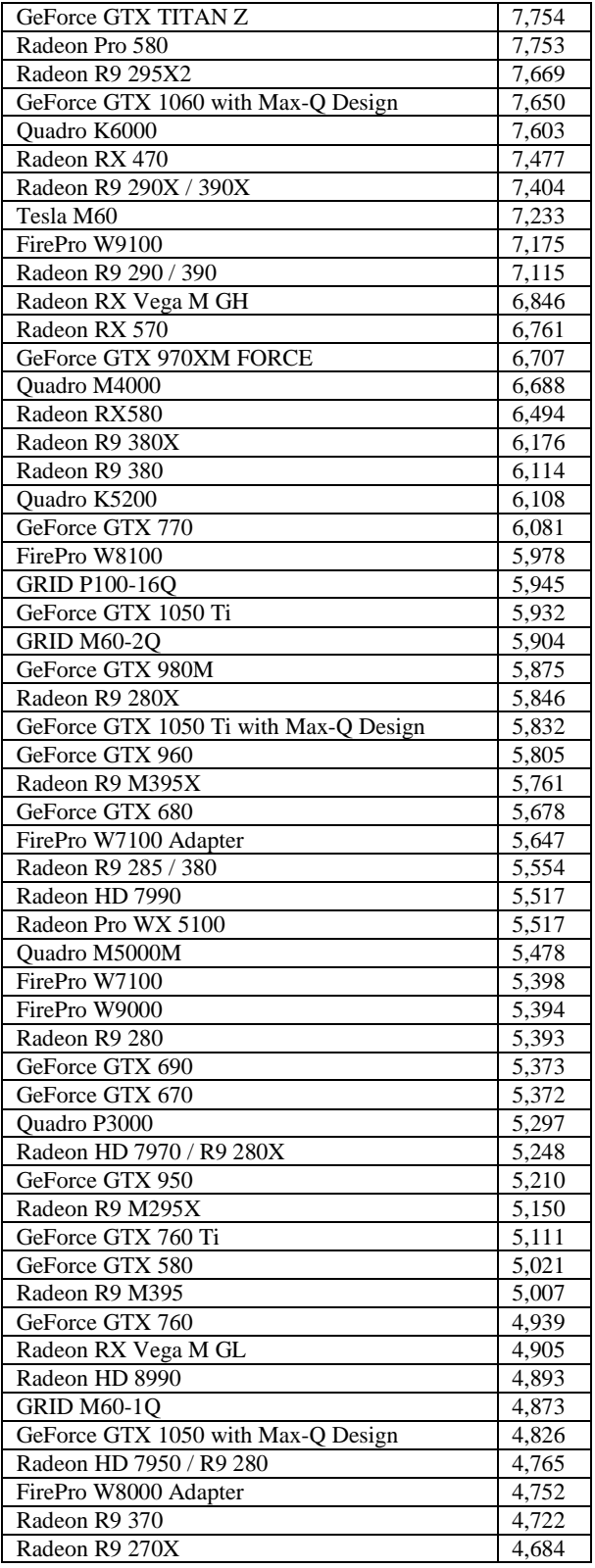

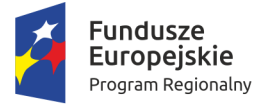

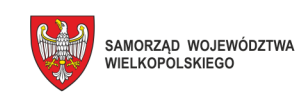

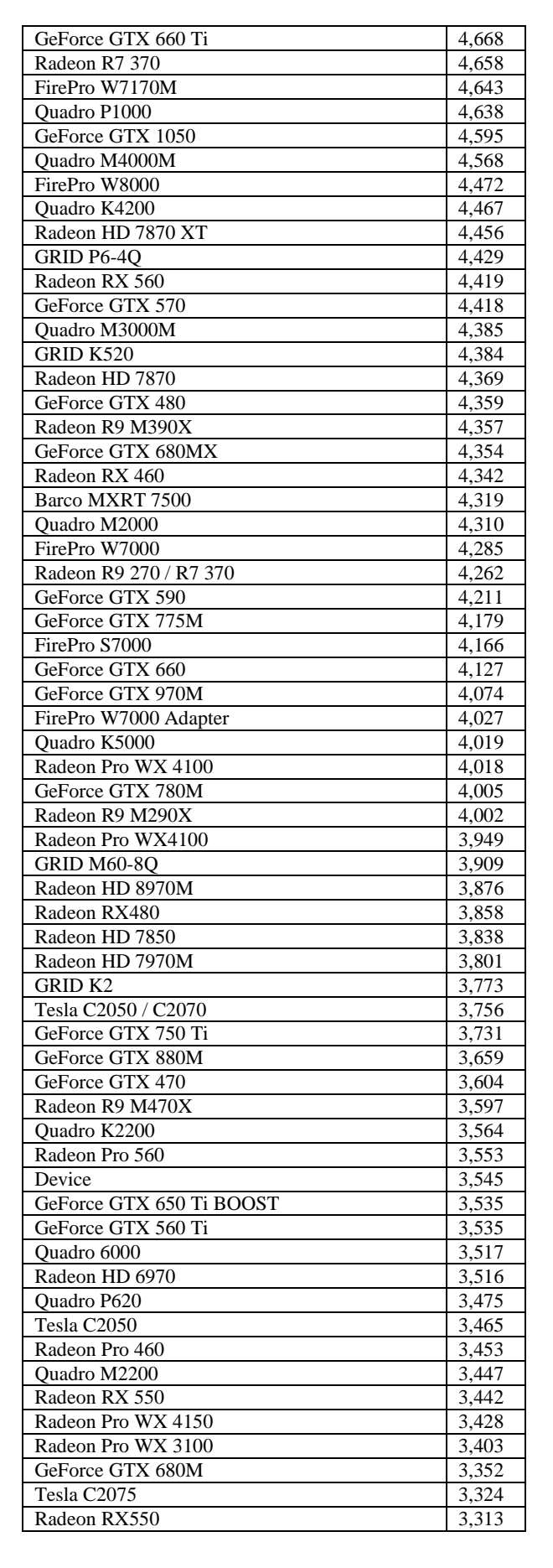

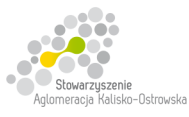

### Unia Europejska

Europejskie Fundusze Strukturalne i Inwestycyjne

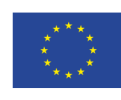

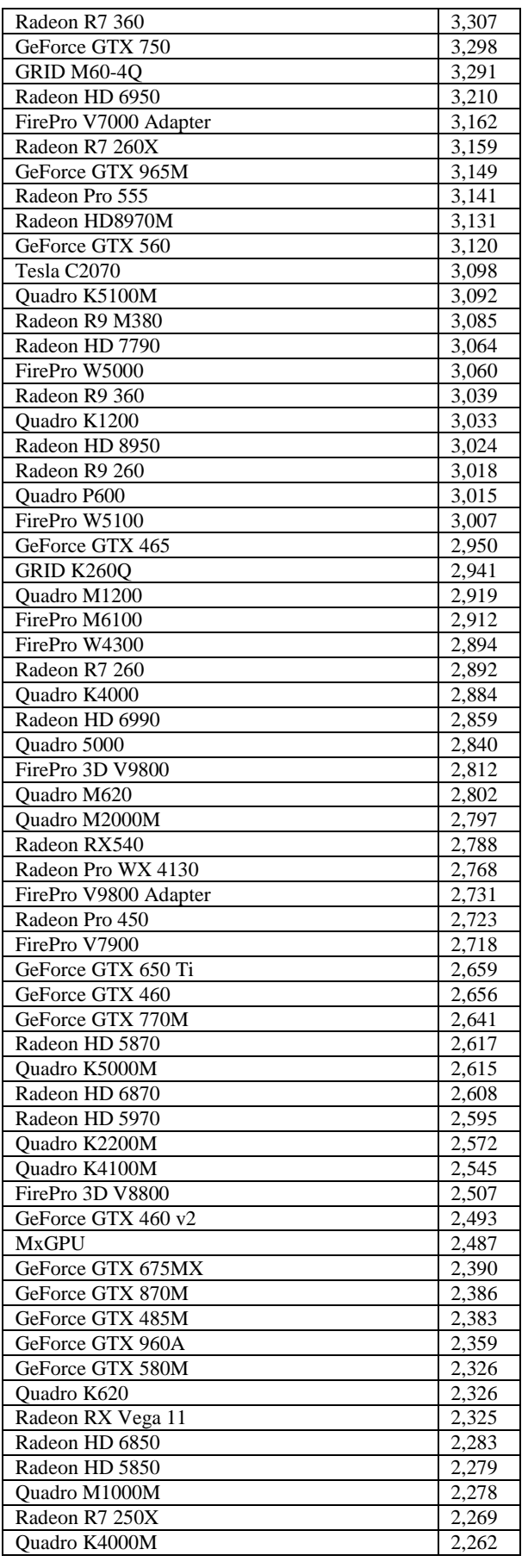

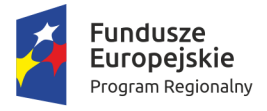

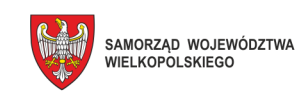

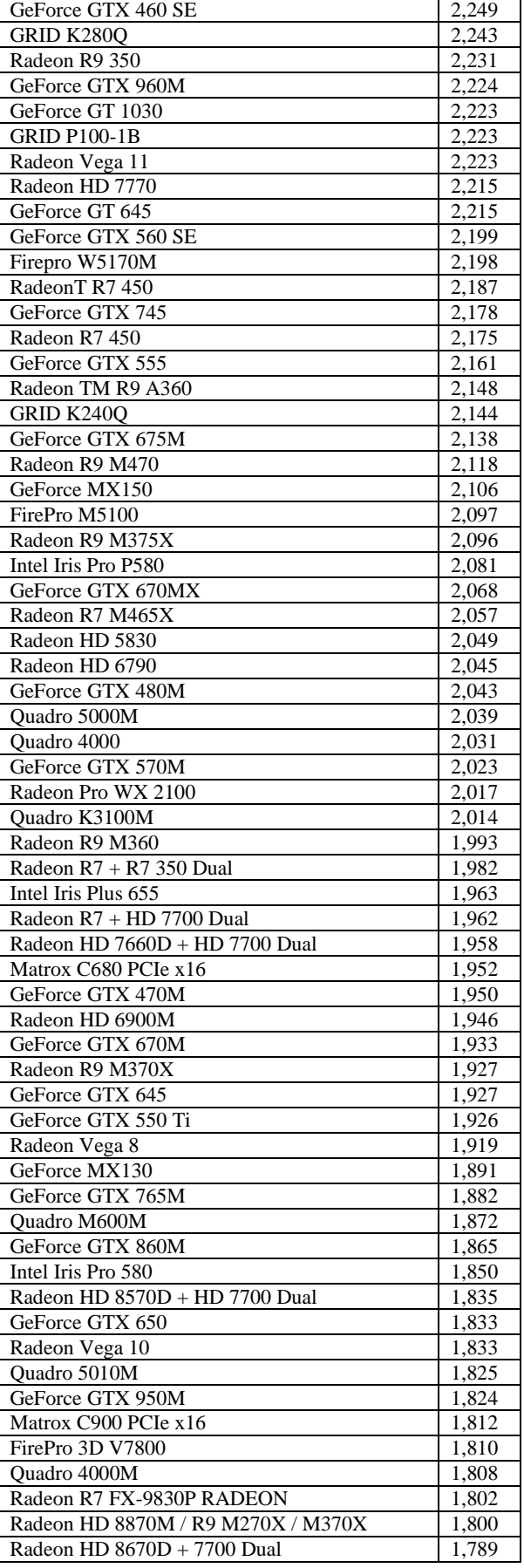

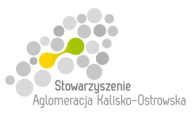

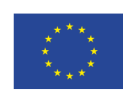

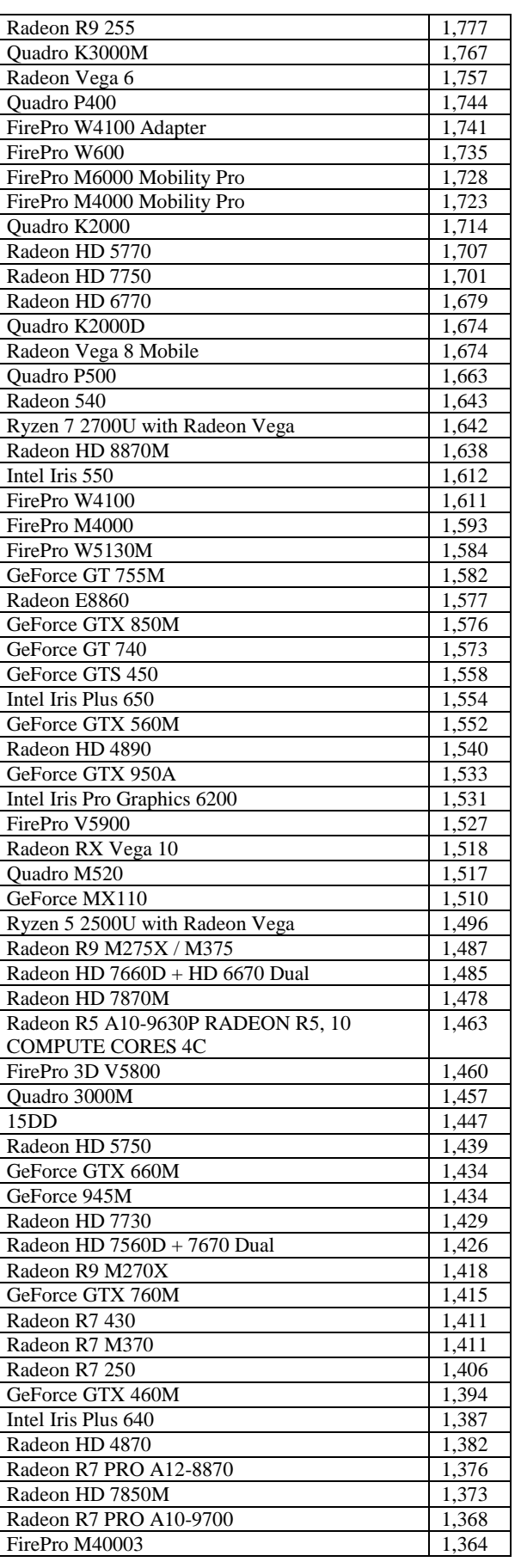

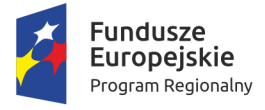

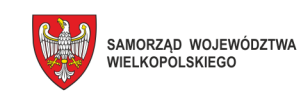

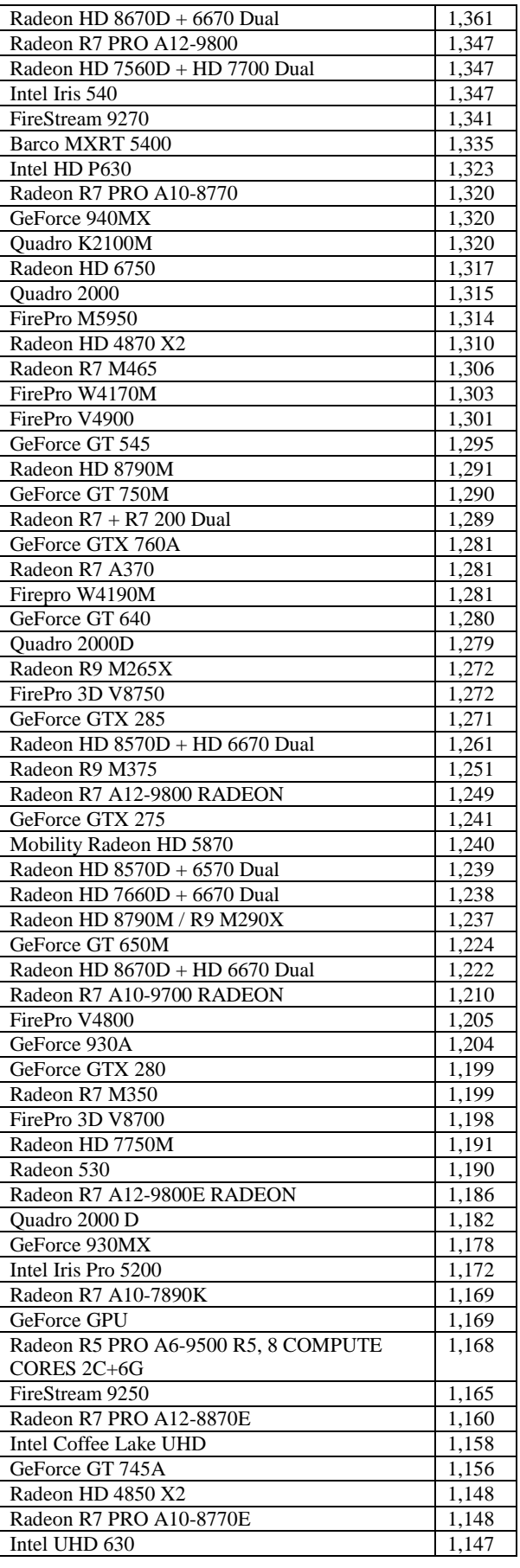

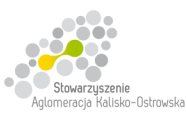

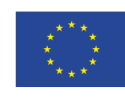

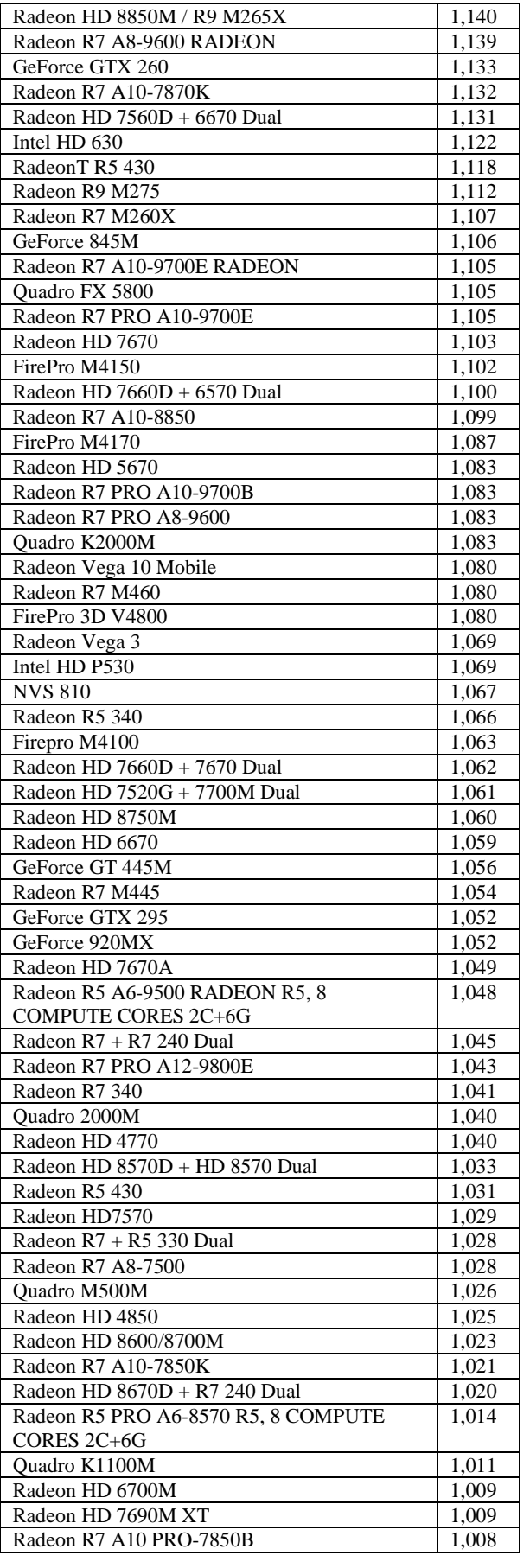

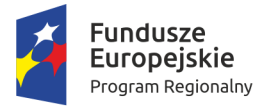

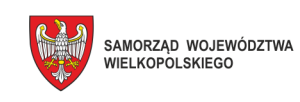

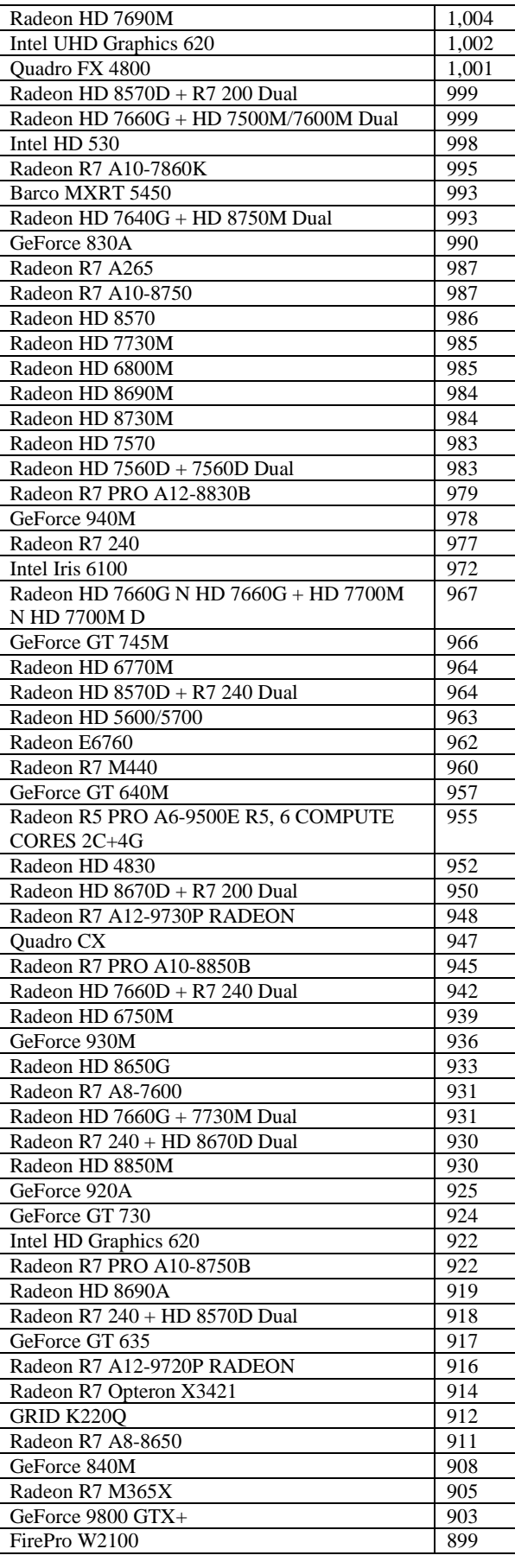

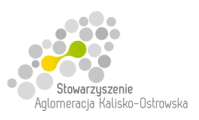

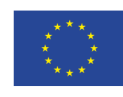

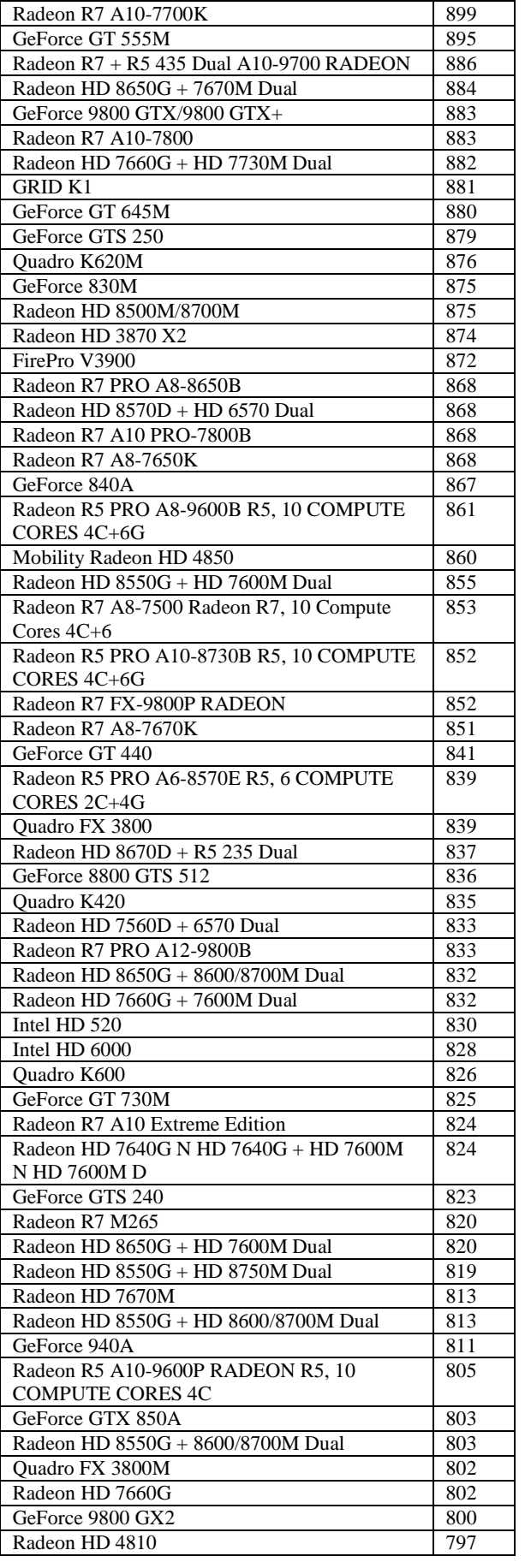

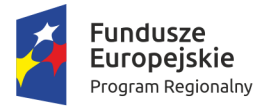

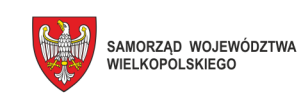

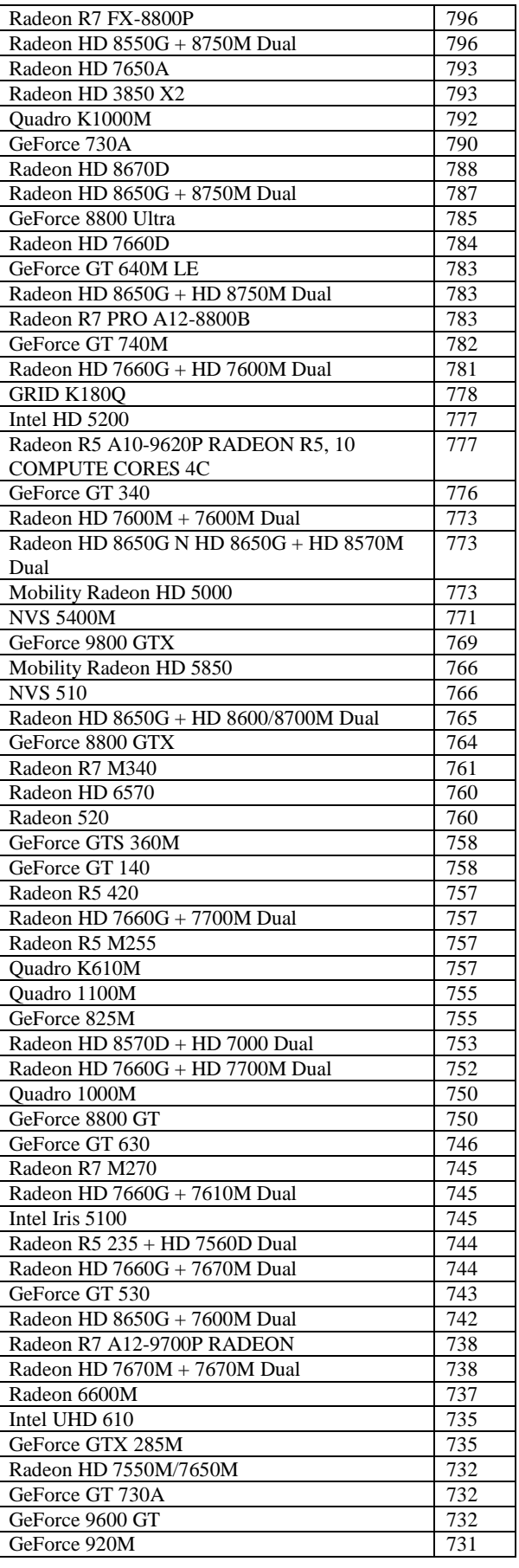

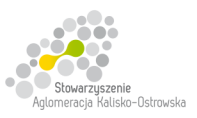

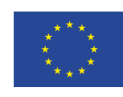

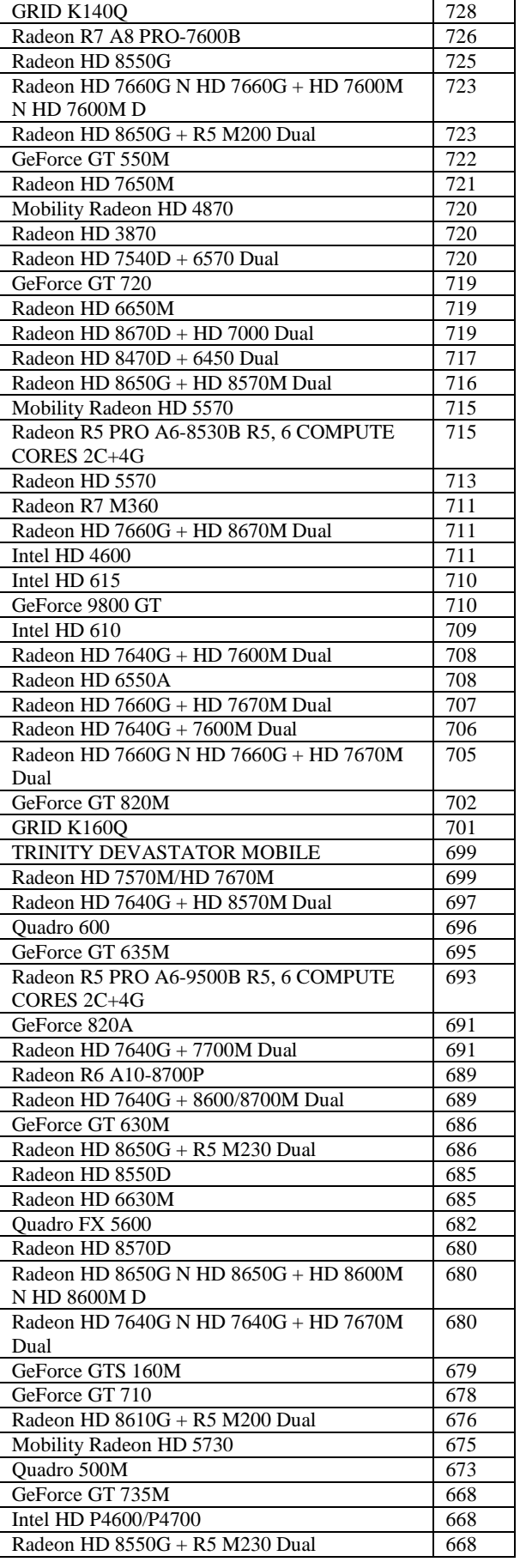

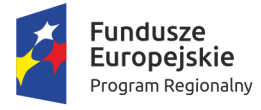

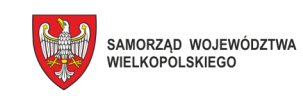

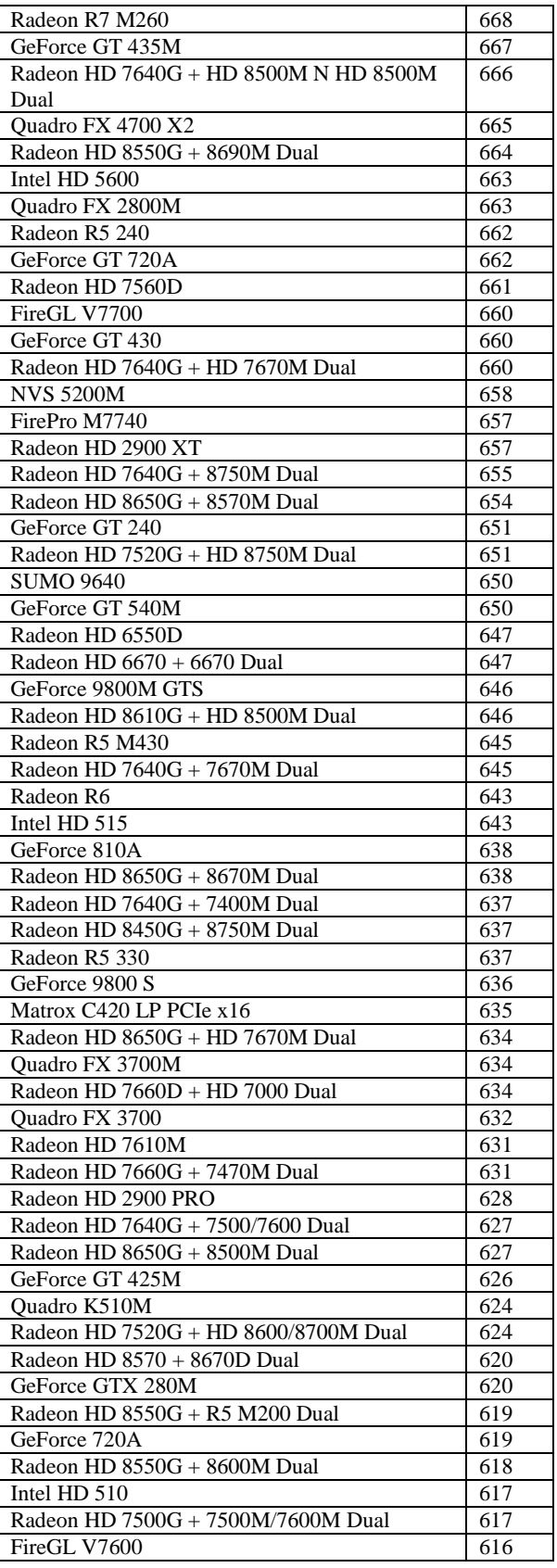

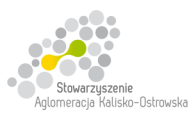

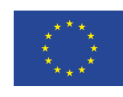

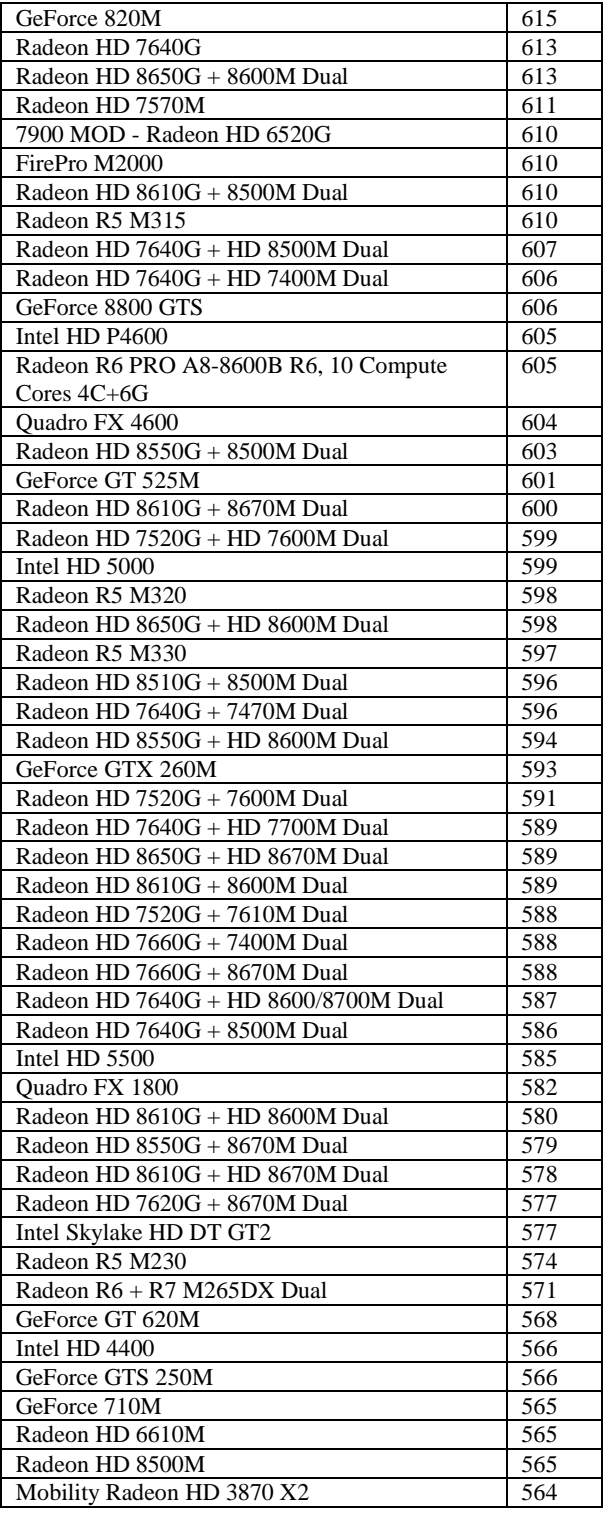